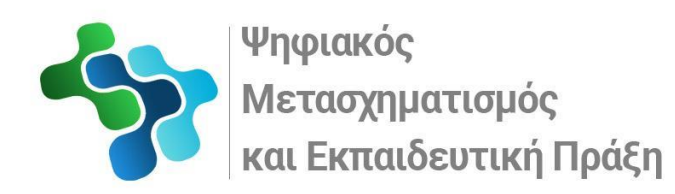

ΔΙΙΔΡΥΜΑΤΙΚΟ ΠΡΟΓΡΑΜΜΑ ΜΕΤΑΠΤΥΧΙΑΚΩΝ ΣΠΟΥΔΩΝ **Πανεπιστήμιο Δυτικής Αττικής Τμήμα Μηχανικών Πληροφορικής και Υπολογιστών**.

## ΔΙΠΛΩΜΑΤΙΚΗ ΕΡΓΑΣΙΑ

«Αξιοποίηση του εκπαιδευτικού ολοκληρωμένου περιβάλλοντος ανάπτυξης Greenfoot για εισαγωγή στον αντικειμενοστραφή προγραμματισμό στο Λύκειο»

> **Eλένη Κ. Χούσου Α.Μ.:** 20005

## **ΕΠΙΒΛΕΠΟΥΣΑ: Αγορίτσα Γόγουλου**, ΕΔΙΠ

**ΕΞΕΤΑΣΤΙΚΗ** 

**ΕΠΙΤΡΟΠΗ : Μαρία Μπουμπούκα,** Δρ Επιστημονικός συνεργάτης Πανεπιστημίου Δυτικής Αττικής

**Παρασκευή Τζούβελη**, ΕΔΙΠ

**ΑΘΗΝΑ** Ιούνιος 2022

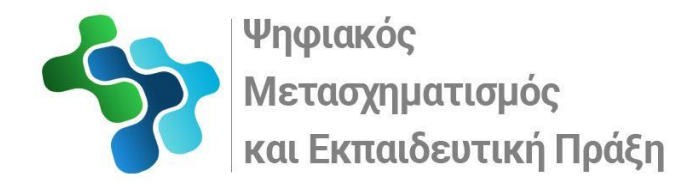

### ΔΙΙΔΡΥΜΑΤΙΚΟ ΠΡΟΓΡΑΜΜΑ ΜΕΤΑΠΤΥΧΙΑΚΩΝ ΣΠΟΥΔΩΝ

«Αξιοποίηση του εκπαιδευτικού ολοκληρωμένου περιβάλλοντος ανάπτυξης Greenfoot για εισαγωγή στον αντικειμενοστραφή προγραμματισμό στο Λύκειο»

Η διπλωματική εργασία εξετάστηκε επιτυχώς από την κάτωθι Εξεταστική Επιτροπή:

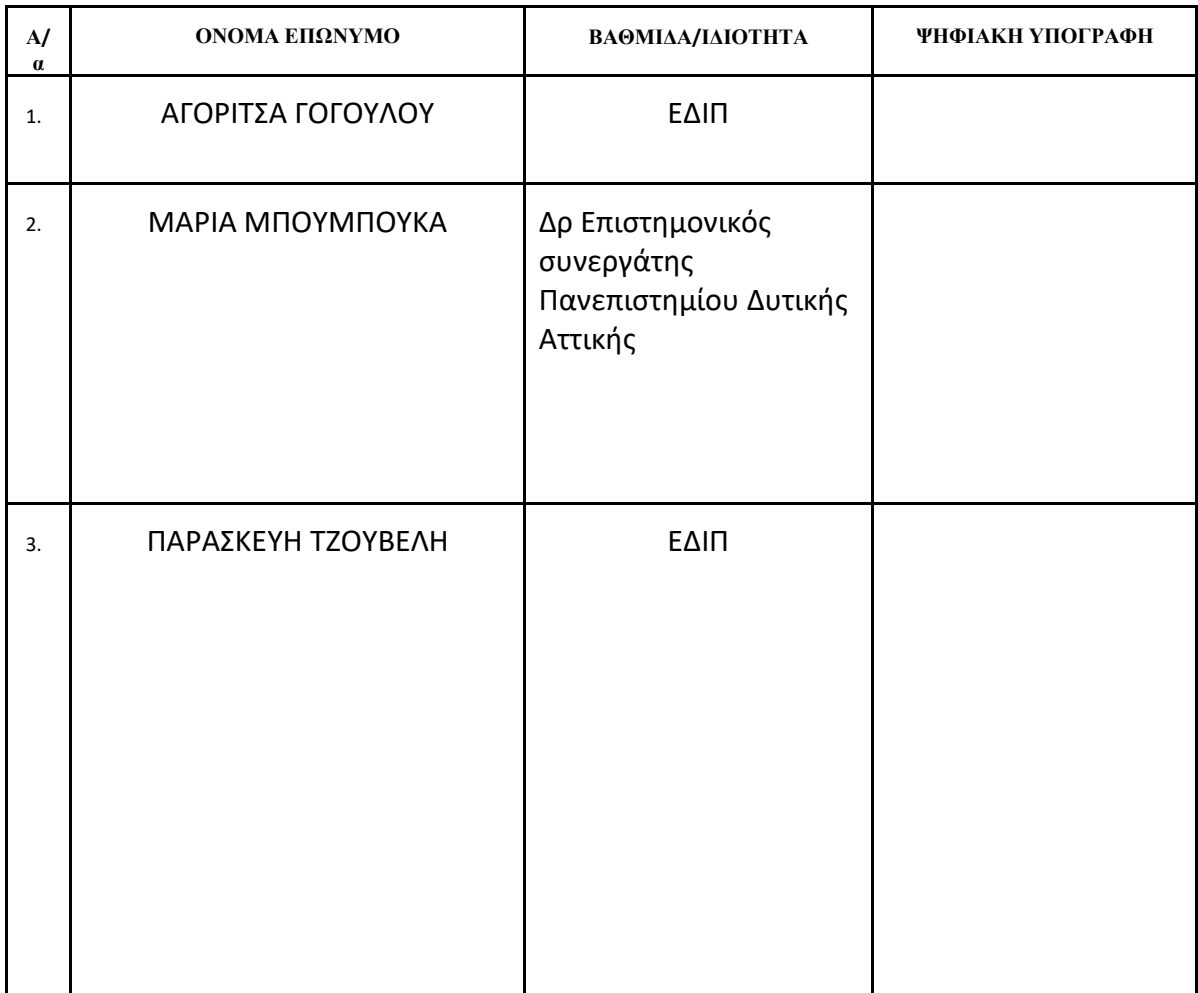

## ΔΗΛΩΣΗ ΣΥΓΓΡΑΦΕΑ ΔΙΠΛΩΜΑΤΙΚΗΣ ΕΡΓΑΣΙΑΣ

Ο/η κάτωθι υπογεγραμμένος/η Ελένη Χούσου του Κωνσταντίνου με αριθμό μητρώου 20005 φοιτητής/τρια του Προγράμματος Μεταπτυχιακών Σπουδών «Ψηφιακός Μετασχηματισμός και Επαιδευτική Πράξη του Τμήματος Μηχανικών Πληροφορικής και Υπολογιστών της Σχολής Μηχανικών του Πανεπιστημίου Δυτικής Αττικής, δηλώνω ότι:

«Είμαι συγγραφέας αυτής της διπλωματικής εργασίας και ότι κάθε βοήθεια την οποία είχα για την προετοιμασία της, είναι πλήρως αναγνωρισμένη και αναφέρεται στην εργασία. Επίσης, οι όποιες πηγές από τις οποίες έκανα χρήση δεδομένων, ιδεών ή λέξεων, είτε ακριβώς είτε παραφρασμένες, αναφέρονται στο σύνολό τους, με πλήρη αναφορά στους συγγραφείς, τον εκδοτικό οίκο ή το περιοδικό, συμπεριλαμβανομένων και των πηγών που ενδεχομένως χρησιμοποιήθηκαν από το διαδίκτυο. Επίσης, βεβαιώνω ότι αυτή η εργασία έχει συγγραφεί από μένα αποκλειστικά και αποτελεί προϊόν πνευματικής ιδιοκτησίας τόσο δικής μου, όσο και του Ιδρύματος.

Παράβαση της ανωτέρω ακαδημαϊκής μου ευθύνης αποτελεί ουσιώδη λόγο για την ανάκληση του πτυχίου μου».

**\****Επιθυμώ την απαγόρευση πρόσβασης στο πλήρες κείμενο της εργασίας μου μέχρι ……………………… και έπειτα από αίτηση μου στη Βιβλιοθήκη και έγκριση του επιβλέποντα καθηγητή.* 

Η Δηλούσα

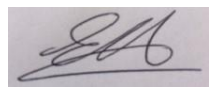

## **\* Ονοματεπώνυμο /Ιδιότητα**: ΕΛΕΝΗ ΧΟΥΣΟΥ, Εκπαιδευτικός Πληροφορικής (ΠΕ86)

### **Ψηφιακή Υπογραφή Επιβλέποντα (Υπογραφή)**

*\* Εάν κάποιος επιθυμεί απαγόρευση πρόσβασης στην εργασία για χρονικό διάστημα 6-12 μηνών (embargo), θα πρέπει να υπογράψει ψηφιακά ο/η επιβλέπων/ουσα καθηγητής/τρια, για να γνωστοποιεί ότι είναι ενημερωμένος/η και συναινεί. Οι λόγοι χρονικού αποκλεισμού πρόσβασης περιγράφονται αναλυτικά στις πολιτικές του Ι.Α. (σελ. 6): https://www.uniwa.gr/wp-*

*content/uploads/2021/01/%CE%A0%CE%BF%CE%BB%CE%B9%CF%84%CE%B9%CE%BA%CE%B5%CC%81%CF%82\_%CE%99% CE%B4%CF%81%CF%85%CE%BC%CE%B1%CF%84%CE%B9%CE%BA%CE%BF%CF%85%CC%81\_%CE%91%CF%80%CE%BF %CE%B8%CE%B5%CF%84%CE%B7%CF%81%CE%B9%CC%81%CE%BF%CF%85\_final.pdf*

## **ΠΕΡΙΛΗΨΗ**

Η Διδακτική του Προγραμματισμού αποτελεί ένα σημαντικό ερευνητικό πεδίο στο ευρύτερο πεδίο της Διδακτικής της Πληροφορικής εδώ και πολλά χρόνια. Η έρευνα εστιάζει στις μαθησιακές δυσκολίες και παρανοήσεις των εκπαιδευόμενων σε όλες τις βαθμίδες εκπαίδευσης, στην ανάπτυξη εκπαιδευτικών προγραμματιστικών περιβάλλοντων που διευκολύνουν τη μάθηση αλλά και στη διαμόρφωση και μελέτη διδακτικών προσεγγίσεων που στοχεύουν στην (κοινωνικο)εποικοδομητική προσέγγιση στη μάθηση στη βάση των σύγχρονων τάσεων και αρχών της παιδαγωγικής και της διδακτικής.

Η παρούσα διπλωματική εργασία αφορά σε μία πρόταση διδασκαλίας του αντικειμενοστραφούς προγραμματισμού σε εισαγωγικό επίπεδο. Η πρόταση λαμβάνει υπόψη το ισχύον αλλά και το νέο Πρόγραμμα Σπουδών της Γ' Λυκείου και βασίζεται στα πορίσματα της βιβλιογραφίας όσον αφορά τα εκπαιδευτικά περιβάλλοντα προγραμματισμού αλλά και τις διδακτικές προσεγγίσεις. Συγκεκριμένα, προτείνεται η αξιοποίηση του Greenfoot, ενός ολοκληρωμένου οπτικοποιημένου εκπαιδευτικού περιβάλλοντος ανάπτυξης, σε συνδυασμό με διερευνητικού τύπου διδακτικές προσεγγίσεις. Σχεδιάστηκε και πραγματοποιήθηκε μία διδακτική παρέμβαση τον Απρίλιο του 2022, βασιζόμενη στην προσέγγιση «έρευνα μέσω σχεδίασης» προκειμένου οι μαθητές να εισαχθούν και κατανοήσουν τις βασικές έννοιες του αντικειμενοστραφούς προγραμματισμού σύμφωνα με τη διδασκόμενη ύλη. Η διδακτική παρέμβαση είχε διάρκεια έξι διδακτικές ώρες και σχεδιάστηκαν τρία Φύλλα Εργασίας προκειμένου να υποστηρίξουν τη διδακτικο-μαθησιακή διαδικασία.

Τα αποτελέσματα, όπως προέκυψαν από την αυτό-παρατήρηση της εκπαιδευτικού αλλά και από την ετερο-παρατήρηση εξωτερικού συνεργάτη καταδεικνύουν ότι το περιβάλλον Greenfoot έτυχε θετικής αποδοχής από τους μαθητές και συνέβαλε θετικά στην εισαγωγή στις νέες έννοιες.Επίσης, οι διερευνητικού τύπου προσεγγίσεις έδωσαν τη δυνατότητα για πειραματισμό, βιωματική προσέγγιση και κατανόηση των εννοιών. Tα αποτελέσματα της παρούσας διπλωματικής είναι ενθαρρυντικά για επόμενα βήματα αξιοποίησης του Greenfoot και εποικοδομητικών προσεγγίσεων ώστε να πραγματοποιηθούν μαθησιακοί σχεδιασμοί σε ένα πλαίσιο ενεργούς συμμετοχής, συμπερίληψης και επίτευξης μαθησιακών στόχων σε διαφορετικά επίπεδα.

## **ΘΕΜΑΤΙΚΗ ΠΕΡΙΟΧΗ**: Διδακτική πληροφορικής

**ΛΕΞΕΙΣ ΚΛΕΙΔΙΑ**: αντικειμενοστραφής προγραμματισμός, εκπαιδευτικό ολοκληρωμένο προγραμματιστικό περιβάλλον, Greenfoot, διερευνητικές προσεγγίσεις

### **ABSTRACT**

The teaching of programming has been an important research field in the broader field of Computer Science teaching since many years. The thesis focuses on the learning difficulties and misunderstandings of learners at all levels of education, on the development of educational programming environments that facilitate learning but also on the formulation and study of educational approaches aimed at the socially constructive approach to learning based on modern trends and principles of pedagogy and didactics.

This thesis concerns a proposal for teaching object-oriented programming at an introductory level. The proposal takes into account both the current and the new Curriculum for the last year of secondary education  $(3<sup>rd</sup>$  grade of Lyceum) and is based on the findings of the literature research regarding the educational programming environments and the didactic approaches. Specifically, it is proposed to utilize Greenfoot, an integrated visualized educational development environment, in combination with inquiry-based type teaching approaches. A didactic intervention was designed and conducted in April 2022, based on the "Design based Research" approach in order for students to be introduced to and understand the basic concepts of object-oriented programming according to the curriculum. The teaching intervention lasted six teaching hours and three Worksheets were designed to support the teaching-learning process.

The results, as obtained from the self-observation of the teacher but also from the observation of an external collaborator show that the Greenfoot environment was positively accepted by the students and contributed to the introduction of the new concepts. Also, the inquiry-based approaches enabled experimentation, experiential approach and better comprehension of concepts. The results of this thesis are encouraging for next steps of utilizing Greenfoot and constructive approaches to implement lesson plans in a context of active participation, inclusion and achievement of learning objectives at different levels.

### **SUBJECT AREA**: Computer Science Education

**KEYWORDS**: Οbject Οriented Programming, Εducational IDE (Ιntegrated Development Environment), Greenfoot, Ιnquiry-Based Approaches

> *Aφιερώνεται στους μαθητές μου, που αποτελούν για μένα εδώ και δεκαετίες αστείρευτη πηγή έμπνευσης και αισιοδοξίας.*

## **ΠΕΡΙΕΧΟΜΕΝΑ**

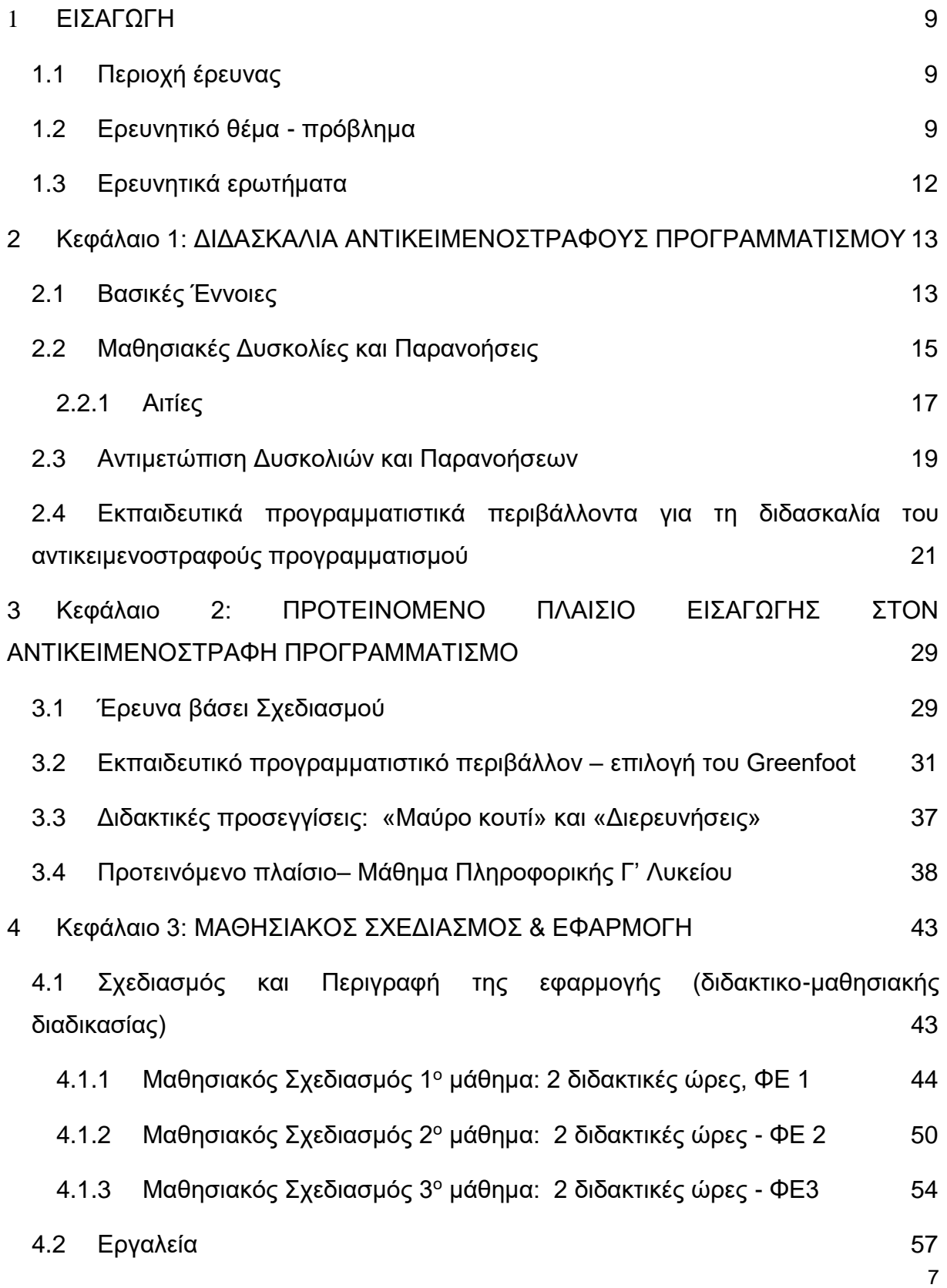

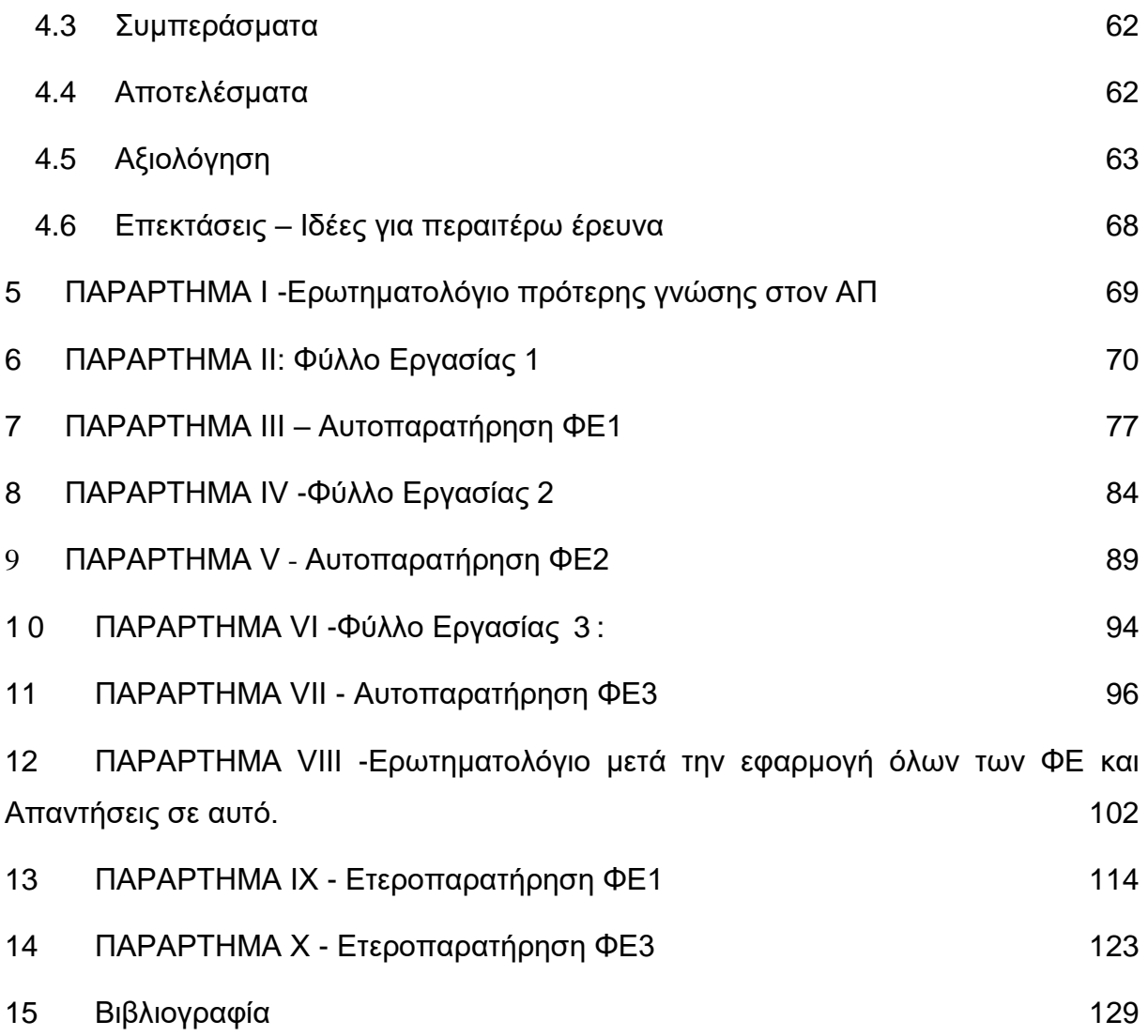

## **1 ΕΙΣΑΓΩΓΗ**

## <span id="page-8-1"></span><span id="page-8-0"></span>**1.1 Περιοχή έρευνας**

Η παρούσα διπλωματική εργασία εντάσσεται στο πεδίο της Διδακτικής της Πληροφορικής και συγκεκριμένα στη Διδακτική του Προγραμματισμού. Η συγκεκριμένη εργασία επικεντρώνεται στη διδασκαλία του αντικειμενoστραφούς προγραμματισμού (Object Oriented Programming, OOP) στο Λύκειο.

## <span id="page-8-2"></span>**1.2 Ερευνητικό θέμα - πρόβλημα**

Η ενασχόληση, ακροθιγώς, με την έννοια του αντικειμενοστραφούς προγραμματισμού συμπεριλήφθηκε πρώτη φορά στα Προγράμματα Σπουδών (ΠΣ):

α) της Α' Λυκείου την τελευταία δεκαετία

β) μόλις πριν 3 χρόνια το ΠΣ της Γ' Λυκείου όπου όμως η παρουσίαση του ήταν μέχρι τώρα αμιγώς θεωρητική και δεν προτεινόταν η αξιοποίηση κάποιου κατάλληλου προγραμματιστικού περιβάλλοντος για τη δημιουργία σχετικών παραδειγμάτων που θα βοηθούσαν την κατανόηση των εννοιών.

Όσον αφορά τον αντικειμενοστραφή προγραμματισμό στο ισχύον ΠΣ αναφέρονται τα εξής:

για την Α΄ Λυκείου

ΕΝΟΤΗΤΑ 2: ΠΡΟΓΡΑΜΜΑΤΙΣΤΙΚΑ ΠΕΡΙΒΑΛΛΟΝΤΑ - ΛΗΜΙΟΥΡΓΙΑ ΕΦΑΡΜΟΓΟΝ

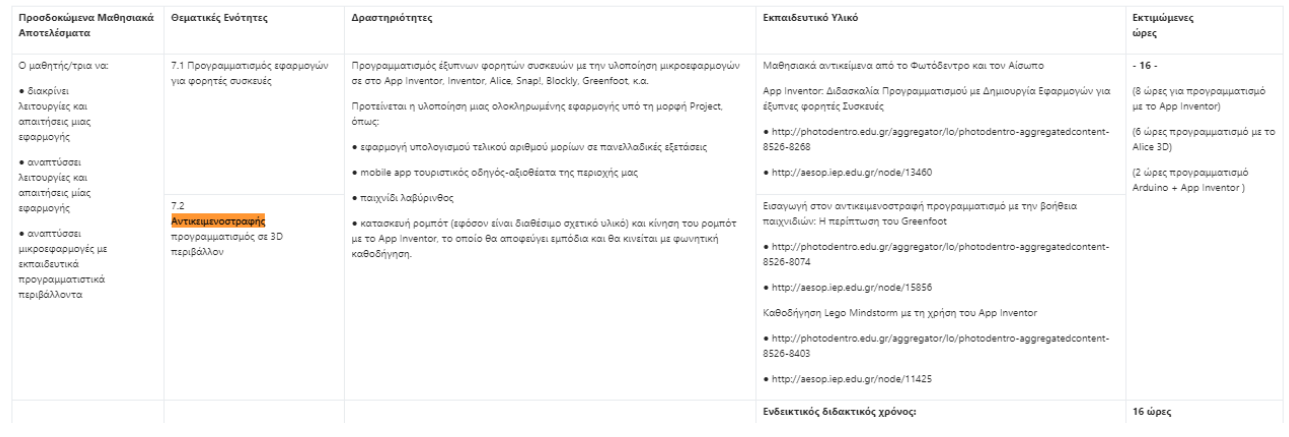

### **Εικόνα 1: Απόσπασμα από το ΠΣ για την Α' Λυκείου**

Όπως φαίνεται στον παραπάνω πίνακα: προτείνεται μέσα στην ενότητα «Προγραμματιστικά Περιβάλλοντα – Δημιουργία Εφαρμογών» (σύνολο εκτιμώμενων διδακτικών ωρών 16) μεταξύ άλλων αντικειμενοστραφής προγραμματισμός σε 3D περιβάλλον με αξιοποίηση του εκπαιδευτικού προγραμματιστικού περιβάλλοντος Alice ή/και εισαγωγή στον αντικειμενοστραφή προγραμματισμό με τη βοήθεια παιχνιδιών και αξιοποίηση του ολοκληρωμένου εκπαιδευτικού προγραμματιστικού περιβάλλοντος Greenfoot.

## για τη Γ΄ Λυκείου:

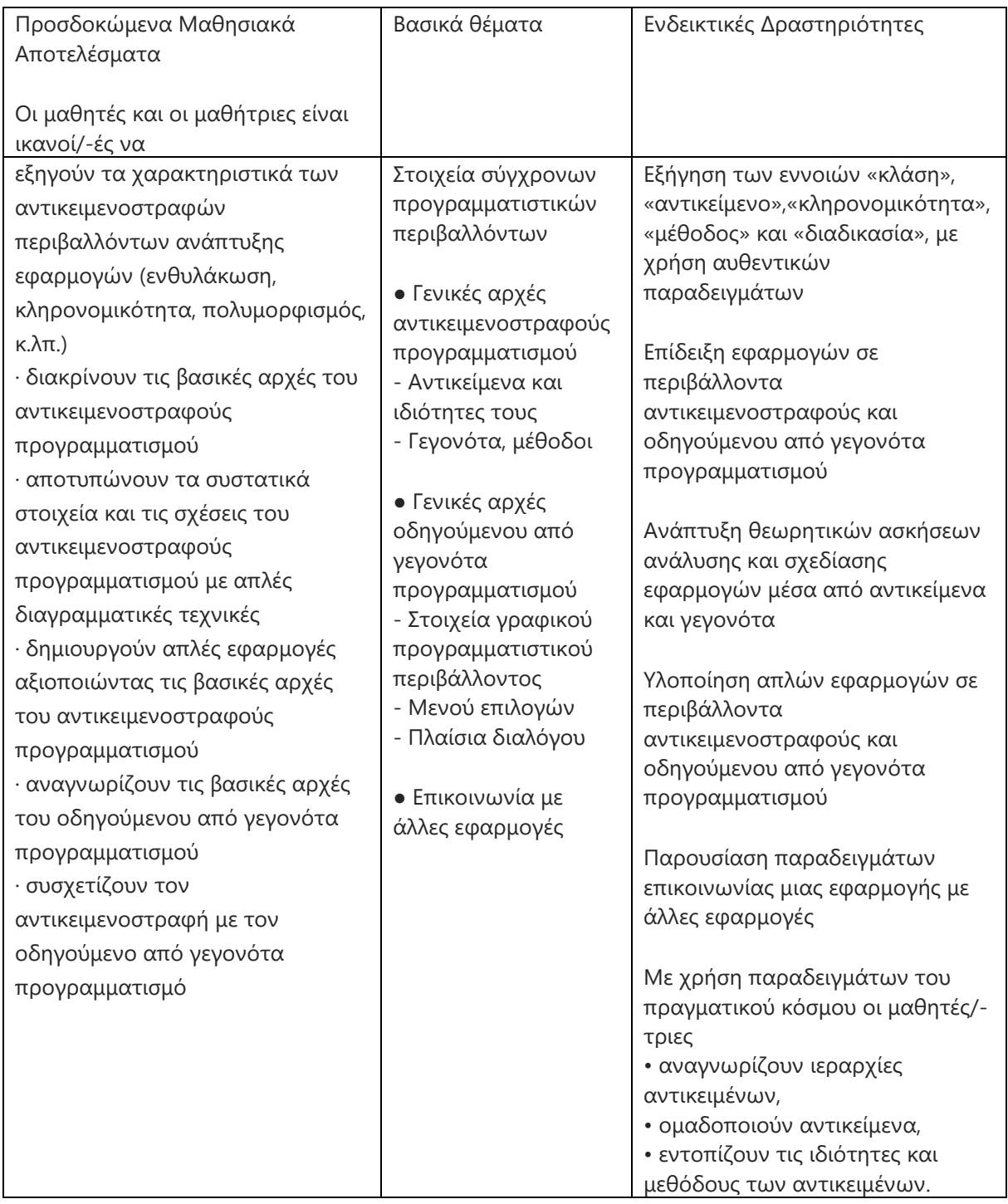

## **Εικόνα 2: Απόσπασμα από το ΠΣ για την Γ' Λυκείου**

Παρόλο που στη Γ' Λυκείου η διδασκαλία του αντικειμενοστραφούς προγραμματισμού περιλαμβάνεται στην ενότητα **«3η Θεματική Ενότητα: Υλοποίηση** 

**σε προγραμματιστικό περιβάλλον** [Ενδεικτικές ώρες: 68]» του ΠΣ, η διδασκαλία του και η σχεδίαση των διαγραμμάτων κλάσεων και αντικειμένων προβλέπεται να γίνεται μόνο με θεωρητικό τρόπο, «στο χαρτί».

Στο νέο ΠΣ πληροφορικής Λυκείου που δημοσιεύθηκε το Φθινόπωρο του 2021 και ακόμη δεν έχει εφαρμοστεί σε ευρεία κλίμακα, γίνεται για πρώτη φορά αναφορά σε αξιοποίηση ολοκληρωμένων περιβαλλόντων (ΙDE) για την ανάπυξη ΟΟP προγραμμάτων. Παρακάτω παρατίθενται αποσπάσματα από το νέο πρόγραμμα σπουδών Πληροφορικής. (Nέο πρόγραμμα σπουδών Πληροφορικής Λυκείου, 2021).

| Σχεδιασμός και<br>ανάπτυξη | • Να αξιοποιούν<br>ολοκληρωμένα |                                | • Υλοποιούν αλγόριθμους<br>που έχουν σχεδιάσει και   |
|----------------------------|---------------------------------|--------------------------------|------------------------------------------------------|
| προγραμμάτων.              | περιβάλλοντα                    |                                | αναπτύσσουν προγράμματα                              |
|                            | κειμενικού και                  |                                | σε ολοκληρωμένα                                      |
|                            | οπτικού                         |                                | περιβάλλοντα                                         |
|                            | προγραμματισμού για             |                                | προγραμματισμού με στόχο                             |
|                            | την ανάπτυξη                    |                                | να επιλύσουν προβλήματα.                             |
|                            | προγραμμάτων.                   |                                | • Παρουσιάζουν ενδεικτικά                            |
|                            | • Να δημιουργούν                |                                | παραδείγματα για έννοιες                             |
|                            | προγράμματα                     |                                | του αντικειμενοστραφούς                              |
|                            | συνδυάζοντας                    |                                | προγραμματισμού από την                              |
|                            | υποπρογράμματα και              |                                | καθημερινότητα (κλάση,                               |
|                            | αντικείμενα που                 |                                | αντικείμενο).                                        |
|                            | έχουν δημιουργήσει              |                                | • Παρουσιάζουν ενδεικτικά                            |
|                            | ως λύσεις                       |                                | παραδείγματα για τις έννοιες                         |
|                            | απλούστερων                     |                                | κλάση, ιδιότητες, μέθοδοι,                           |
|                            | προβλημάτων.                    |                                | ενθυλάκωση, υποκλάση,                                |
| Αλγοριθμική -              |                                 | • Να εφαρμόζουν                | κληρονομικότητα,                                     |
| Προγραμματι-<br>σμός       |                                 | τεχνικές ελέγχου<br>ορθότητας, | πολυμορφισμός.<br>• Υλοποιούν απλά                   |
| Υπολογιστικών              |                                 | εντοπισμού και                 | προγράμματα και ασκήσεις                             |
| Συστημάτων                 |                                 | διόρθωσης                      | δημιουργίας κλάσης με                                |
|                            |                                 | σφαλμάτων.                     | ιδιότητες και μεθόδους.                              |
|                            |                                 | • Να δημιουργούν               | Μαθησιακές δραστηριότητες                            |
|                            |                                 | βιβλιοθήκες και να τις         | που προτείνονται για την                             |
|                            |                                 | συνδυάζουν για την             | ενότητα αυτή:                                        |
|                            |                                 | ανάπτυξη                       | $-$ Αξιοποίηση                                       |
|                            |                                 | προγραμμάτων.                  | ολοκληρωμένου                                        |
|                            |                                 |                                | περιβάλλοντος Ανάπτυξης<br>(IDE) αντικειμενοστραφούς |
|                            |                                 |                                | προγραμματισμού (IDLE /                              |
|                            |                                 |                                | COLABORATORY Python).                                |
|                            |                                 |                                | – Μετατροπή προγράμματος                             |
|                            |                                 |                                | από διαδικασιακό σε                                  |
|                            |                                 |                                | αντικειμενοστρεφή                                    |
|                            |                                 |                                | προγραμματισμό.                                      |

. **Εικόνα 3: Aπόσπασμα από το νέο ΠΣ Πληροφορικής Γενικού Λυκείου**

Σύμφωνα με τον σχεδιασμό του ΙΕΠ, τη σχολική χρονιά 2021 πραγματοποιήθηκε επιμόρφωση 8 εβδομάδων (που ξεκίνησε τον 11/21) σε εκπαιδευτικούς των Πρότυπων και Πειραματικών Σχολείων και στη συνέχεια πιλοτική εφαρμογή στα σχολεία αυτά η

.

.

οποία προβλέπεται να συνεχιστεί και το σχολικό έτος 2022-23. Οπότε κρίθηκε ενδιαφέρον θεωρητικά αλλά και από πρακτική σκοπιά να επιλεγεί προς διερεύνηση το θέμα της διδασκαλίας του αντικειμενοστρεφούς προγραμματισμού στη βαθμίδα του Λυκείου καθώς υπάρχει έλλειψη διδακτικής εμπειρίας και επίσης επειδή είναι ένα σύγχρονο θέμα το οποίο πολλοί διδάσκοντες Πληροφορικής σήμερα, εμού συμπεριλαμβανομένης, δεν το έχουμε διδαχθεί κατά τη διάρκεια των Πανεπιστημιακών ή/και μεταπτυχιακών σπουδών μας

Στο πλαίσιο της διπλωματικής εργασίας:

α) διερευνάται το πεδίο της διδακτικής του αντικειμενοστραφούς προγραμματισμού όσον αφορά τις παρανοήσεις και δυσκολίες των μαθητών αλλά και τις προτεινόμενες διδακτικές προσεγγίσεις και περιβάλλοντα προγραμματισμού

β) προτείνεται ένας μαθησιακός σχεδιασμός για την επίτευξη συγκεκριμένων μαθησιακών στόχων που αφορούν βασικές έννοιες, αξιοποιώντας προγραμματιστικό περιβάλλον Greenfoot και διερευνητικές προσεγγίσεις στη μάθηση.

γ) αποτιμάται ο προτεινόμενος μαθησιακός σχεδιασμός

## <span id="page-11-0"></span>**1.3 Ερευνητικά ερωτήματα**

α) Μπορεί να αξιοποιηθεί αποτελεσματικά το προγραμματιστικό περιβάλλον που θα επιλεγεί (Greenfoot) στην κατανόηση θεμελιωδών εννοιών του αντικειμενοστραφούς προγραμματισμού;

β) *Οι διερευνητικού τύπου προσεγγίσεις βοηθούν στην κατανόηση των εννοιών σε συνδυασμό με το περιβάλλον Greenfoot;*

## <span id="page-12-0"></span>**2 Κεφάλαιο 1: ΔΙΔΑΣΚΑΛΙΑ ΑΝΤΙΚΕΙΜΕΝΟΣΤΡΑΦΟΥΣ ΠΡΟΓΡΑΜΜΑΤΙΣΜΟΥ**

## <span id="page-12-1"></span>**2.1 Βασικές Έννοιες**

Ο αντικειμενοστραφής προγραμματισμός (ΑΠ) αποτελεί μία μεθοδολογία ανάπτυξης προγραμμάτων υποστηριζόμενη από κατάλληλες γλώσσες προγραμματισμού, όπου **ο χειρισμός σχετιζόμενων δεδομένων και των διαδικασιών που ενεργούν σε αυτά γίνεται από κοινού,** μέσω μιας αυτόνομης οντότητας με ταυτότητα και δικά της χαρακτηριστικά. Η οντότητα αυτή καλείται **αντικείμενο (object)** και αποτελεί πραγματικό στιγμιότυπο στη μνήμη ενός σύνθετου και οριζόμενου από τον χρήστη, γενικού προτύπου που ονομάζεται **κλάση (class)**. **Η κλάση προδιαγράφει τόσο τα δεδομένα όσο και τις διαδικασίες που επιδρούν σε αυτά.** Αυτή είναι η πρωταρχική καινοτομία του ΑΠ.

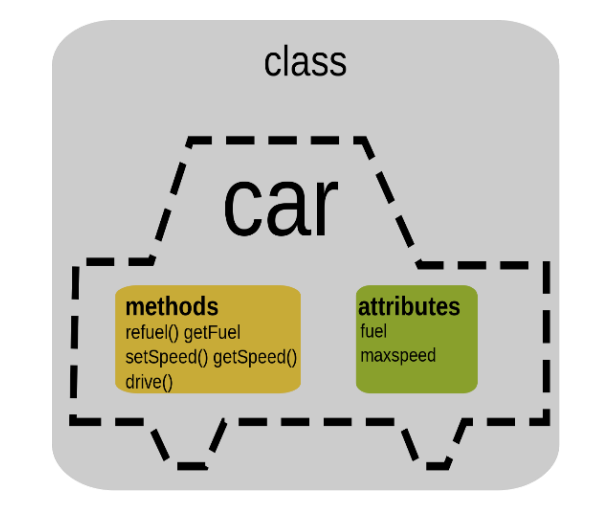

**Εικόνα 4: Κλάση – αντικείμενο – μέθοδοι και ιδιότητες**

Οπότε οι δύο βασικότερες έννοιες του αντικειμενοστραφούς προγραμματισμού είναι η κλάση και το αντικείμενο, ενώ παρακάτω περιγράφονται συνοπτικά οι κύριες αρχές του:

- Η αναπαράσταση των οντοτήτων/τμημάτων ενός συστήματος του κόσμου για το οποίο δημιουργούμε ένα μοντέλο στον υπολογιστή γίνεται με τα **αντικείμενα**.
- Τα αντικείμενα ανάλογα με τις ιδιότητες που τα χαρακτηρίζουν και τις λειτουργίες που μπορούν να εκτελέσουν, κατηγοριοποιούνται και περιγράφονται με έναν γενικό τρόπο σε μια **κλάση**. Για κάθε διαφορετικό είδος αντικειμένων πρέπει να οριστεί μία ξεχωριστή κλάση, η οποία περιγράφει:
	- τις *ιδιότητες* που χαρακτηρίζουν το συγκεκριμένο είδος αντικειμένων ή αλλιώς τις τιμές δεδομένων που χαρακτηρίζουν την *κατάσταση* τους. Οι τιμές των ιδιοτήτων αυτών αποθηκεύονται σε ειδικές μεταβλητές που δηλώνονται στην κλάση και ονομάζονται **πεδία**.

- τις *λειτουργίες* που καθορίζουν τη *συμπεριφορά* ενός είδους αντικειμένων και προσδιορίζουν, μεταξύ άλλων, τον τρόπο επεξεργασίας των δεδομένων που περικλείει το κάθε αντικείμενο. Η περιγραφή του τρόπου εκτέλεσης μιας συγκεκριμένης λειτουργίας ονομάζεται **μέθοδος**.
- Από τη στιγμή που θα οριστεί μια κλάση, *μπορούν να δημιουργηθούν όσα αντικείμενα, ή αλλιώς* **στιγμιότυπα***, χρειάζονται* για την επίλυση ενός συγκεκριμένου προβλήματος. Η κλάση αποτελεί το «καλούπι» βάσει του οποίου κατασκευάζονται τα αντικείμενα.
- Όταν δημιουργείται ένα νέο αντικείμενο, του δίνεται ένα *όνομα* προκειμένου να μπορεί να γίνει αναφορά σε αυτό και αρχικοποιούνται τα πεδία καθορίζοντας έτσι την αρχική του κατάσταση. Η δημιουργία ενός νέου αντικειμένου γίνεται καλώντας μια ειδική μέθοδο που ορίζεται στην κλάση του αντικειμένου και ονομάζεται **κατασκευαστής**.

Κεφαλαιώδεις έννοιες του αντικειμενοστραφούς προγραμματισμού αποτελούν επίσης οι τρεις παρακάτω:

- η **κληρονομικότητα**, δηλαδή η δυνατότητα να παράγουμε νέες κλάσεις με βάση υφιστάμενες, εξειδικεύοντας και επεκτείνοντας τα χαρακτηριστικά τους. Η διαδικασία επέκτασης των υφιστάμενων κλάσεων σε νέες ειδικότερες κλάσεις ονομάζεται κληρονομικότητα. Κάθε κλάση που κληρονομεί από μία άλλη κλάση ονομάζεται υποκλάση (*subclass*) της γονικής κλάσης από την οποία κληρονομεί. Αντίστοιχα, η γονική κλάση ονομάζεται υπερκλάση (*superclass*) της κληρονομούμενης κλάσης.
- ο **πολυμορφισμός** που διακρίνεται σε στατικό και δυναμικό:
	- Ο στατικός πολυμορφισμός δίνει τη δυνατότητα ορισμού σε μία κλάση μεθόδων με το ίδιο όνομα αλλά με διαφορετικό αριθμό ή/και τύπους παραμέτρων. Η δυνατότητα αυτή ονομάζεται *method overloading* και οφείλεται στο γεγονός ότι μία μέθοδος δεν ορίζεται μόνο από το όνομα της αλλά και από το σύνολο των τυπικών παραμέτρων της. Τυπικές παράμετροι και όνομα αποτελούν την *υπογραφή* (signature) της κάθε μεθόδου.Ο στατικός πολυμορφισμός βασίζεται στον διαφορετικό αριθμό, τον τύπο και τη σειρά ορισμάτων. Το συγκεκριμένο είδος πολυμορφισμού ονομάζεται στατικό διότι η μέθοδος που θα κληθεί αποφασίζεται από τον compiler κατά τη μεταγλώττιση του.
	- Δυναμικός πολυμορφισμός: έστω όχι έχουμε δύο κλάσεις που η μία κληρονομεί από την άλλη και οι δύο έχουν δύο διακριτές μεθόδους με το ίδιο όνομα και τις ίδιες τυπικές παραμέτρους, δηλαδή το ίδιο *signature* αλλά με διαφορετικό περιεχόμενο (εντολές). Σε αυτή την περίπτωση λέμε ότι η μέθοδος της υποκλάσης, «επανα-ορίζει» (*overrides*) τη μέθοδο της γονικής της κλάσης. Αυτός ο τύπος πολυμορφισμού ονομάζεται δυναμικός γιατί το ποια μέθοδος θα κληθεί σε κάθε μία από τις περιπτώσεις δεν μπορεί να αποφασιστεί κατά τη μεταγλώττιση του προγράμματος αλλά κατά την εκτέλεση ανάλογα με το ποιου αντικειμένου είναι η μέθοδος που θα κληθεί.
- η **ενθυλάκωση** δεδομένων (data encapsulation) δηλαδή η ιδιότητα των κλάσεων να 'κρύβουν' τα ιδιωτικά (private) τους πεδία οι τιμές των οποίων μπορούν να τροποποιηθούν μόνο μέσω δημοσίων (public) μεθόδων. Δηλαδή

δεν επιτρέπεται πρόσβαση στα private πεδία εκτός κλάσης (απόκρυψη δεδομένων – data hiding).

## <span id="page-14-0"></span>**2.2 Μαθησιακές Δυσκολίες και Παρανοήσεις**

Αν και οι ενέργειες επιστημόνων που οδήγησαν στη δημιουργία του αντικειμενοστραφούς προγραμματισμού ξεκίνησαν από τη δεκαετία του 1960 (Black, 2013), η εδραίωση του στον χώρο του προγραμματισμού πέρασε από πολλά στάδια και έγινε κυρίως τη δεκαετία του 1990, όπου ορόσημο υπήρξε η δημιουργία της γλώσσας προγραμματισμού Java, μιας αμιγώς αντικειμενοστραφούς γλώσσας ενώ στοn χώρο της εκπαίδευσης έφτασε ακόμη πιο αργά, τέλη της δεακαετίας του 1990, στην αρχή στην τριτοβάθμια εκπαίδευση και μόλις τα τελευταία 15 χρόνια και μόνο σε κάποιες χώρες στις τελευταίες τάξεις της δευτεροβάθμιας.

Έχει καταγραφεί ότι κατά τα εισαγωγικά μαθήματα στον αντικειμενοστραφή προγραμματισμό είτε αυτά λαμβάνουν χώρα στα πρώτα έτη των πανεπιστημιακών σπουδών είτε στις τελευταίες τάξεις της σχολικής εκπαίδευσης δημιουργούνται πολλές φορές παρανοήσεις οι οποίες δυστυχώς δεν μπορούν να ξεπεραστούν εύκολα αργότερα (Xinogalos, 2015).

Στη συνέχεια αναφέρονται παρανοήσεις και δυσκολίες, κατηγοριοποιημένες ανά έννοια, που αφορούν αρχάριους εκπαιδευόμενους στον ΑΠ είτε είναι φοιτητές είτε μαθητές τελευταίων τάξεων του λυκείου. Ο όρος «σπουδαστές», , που χρησιμοποιείται παρακάτω, αναφέρεται από κοινού στις δυο αυτές κατηγορίες εκπαιδευόμενων.

## **(Α) - 'Εννοιες κλάσης - αντικειμένου**

(**Α1**) *Αρκετοί σπουδαστές συγχέουν τις έννοιες της κλάσης και του αντικειμένου και δεν μπορούν να τις διαχωρίσουν* (Holland et al., 1997; Sanders et al., 2008).

(**Α2**) Μια κλάση είναι μια συλλογή αντικειμένων και όχι ένα πρότυπο δημιουργίας αντικειμένων (Ragonis & Ben-Ari, 2005; Sanders et al., 2008; Thomasson et al., 2006).

(**Α3**) Δυσκολία κατανόησης της στατικής φύσης μιας κλάσης και της δυναμικής φύσης ενός αντικειμένου (Ragonis & Ben-Ari, 2005).

## **(Β) - Δημιουργία αντικειμένων**

*(Β1) Δυσκολία κατανόησης της διαδικασίας δημιουργίας ενός αντικειμένου.*

*(Β2) Τα αντικείμενα δημιουργούνται από μόνα τους.*

*(Β3) Η χρήση του κατασκευαστή είναι προαιρετική.* Η δημιουργία ενός αντικειμένου μπορεί να επιτευχθεί και με μια μέθοδο, έστω set values, που δίνει αρχικές τιμές στις μεταβλητές στιγμιότυπου του νέου αντικειμένου (Fleury, 2000)*.*

*(Β4) Η χρήση πολλαπλών κατασκευαστών προκαλεί σύγχυση* (Carter *&*Fowler, 1998).

Αρκετοί *δυσκολεύονται να ορίσουν δύο ή και περισσότερους κατασκευαστές στην ίδια κλάση και ορίζουν έναν μόνο κατασκευαστή ή δεν δίνουν το ίδιο όνομα στους κατασκευαστές* όπως απαιτείται (Ξυνόγαλος, 2008).

*(Β5)* Οι κατασκευαστές μπορούν να περιλαμβάνουν μόνο εντολές ανάθεσης για την αρχικοποίηση των πεδίων.

## **(Γ )** - **Έννοιες των ιδιοτήτων και της κατάστασης ενός αντικειμένου**

*(Γ1) Κάθε αντικείμενο αποτελεί απλά ένα «περιτύλιγμα» μιας μεταβλητής* (Holland et

al., 1997).

*(Γ2) Δυσκολία κατανόησης της επίδρασης που έχει η εκτέλεση μιας μεθόδου στην κατάσταση ενός αντικειμένου* (Ragonis & Ben-Ari, 2005). Σε αρκετές περιπτώσεις δεν γίνεται αντιληπτό ότι η αρχική κατάσταση ενός αντικειμένου καθορίζεται όταν αυτό δημιουργείται και στη συνέχεια ενημερώνεται με την εκτέλεση μεθόδων από το αντικείμενο.

*(Γ3)* Δύο αντικείμενα της ίδιας κλάσης δεν μπορούν να έχουν τις ίδιες τιμές πεδίων (Ragonis & Ben-Ari, 2005).

## **(Δ) Έννοιες των λειτουργιών και της συμπεριφοράς ενός αντικειμένου**

*(Δ1) Σε αρκετές περιπτώσεις δεν γίνεται αντιληπτό ότι η συμπεριφορά ενός αντικειμένου μπορεί να αλλάξει ουσιαστικά ανάλογα με την κατάστασή του* (Holland et al., 1997).

*(Δ2) Δεν αξιοποιείται η λειτουργικότητα των μεθόδων* και επαναλαμβάνεται ένα τμήμα κώδικα αντί να ορίζεται μια μέθοδος (Fleury, 2000).

*(Δ3)* Μπορούμε να ορίσουμε μια μέθοδο που προσθέτει μια ιδιότητα/πεδίο σε μια κλάση (Ragonis & Ben-Ari, 2005).

*(Δ4)* Δυσκολία κατανόησης της κατηγοριοποίησης των μεθόδων σε κατασκευαστές, μεθόδους πρόσβασης και μετάλλαξης (Ragonis & Ben-Ari, 2005).

*(Δ5)* Δυσκολία κατανόησης του γεγονότος ότι μια μέθοδος μπορεί να κληθεί από

οποιοδήποτε αντικείμενο μιας κλάσης (Ragonis & Ben-Ari, 2005).

*(Δ6)* Οι μέθοδοι εκτελούνται σύμφωνα με τη σειρά που εμφανίζονται στον ορισμό της κλάσης (Ragonis & Ben-Ari, 2005).

*(Δ7)* Κάθε μέθοδος μπορεί να κληθεί μόνο μία φορά (Ragonis & Ben-Ari, 2005).

(D8) Δυσκολία κατανόησης της κλήσης μιας μεθόδου από άλλη μέθοδο (Ragonis & Ben-Ari, 2005).

*(Δ9)* Δυσκολία κατανόησης της προέλευσης των τιμών των παραμέτρων σε μια μέθοδο (Ragonis & Ben-Ari, 2005).

*(Δ10)* Δυσκολία κατανόησης σχετικά με το που καταλήγει η επιστρεφόμενη τιμή μιας μεθόδου (Ragonis & Ben-Ari, 2005)

Μια γραφική αναπαράσταση των λαθών αρχαρίων σπουδαστών στη σχεδίαση και υλοποίηση αντικειμενοστραφών προγραμμάτων δίνεται στο παρακάτω ραβδόγραμμα (Pillar, 2009)

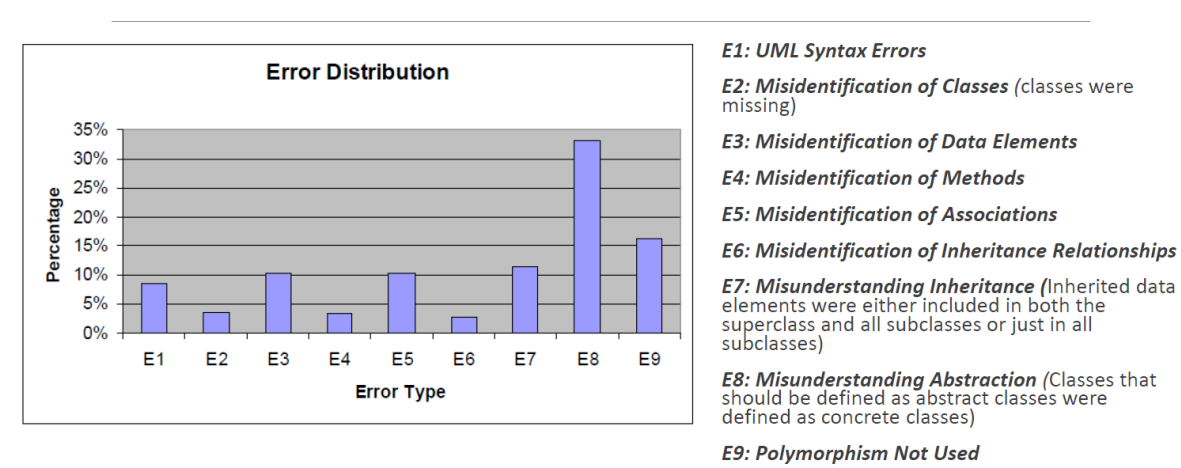

# Λάθη αρχάριων στη σχεδίαση

Πηγή: Pillay, N. (2009), A Study of Object-Oriented Design Errors Made by Novice Programmers.

## **Εικόνα 5: Λάθη αρχαρίων στη σχεδίαση**

Φαίνεται ότι από τις βασικές έννοιες που περιλαμβάνονται στο παραπάνω ραβδόγραμμα η αφαιρετικότητα είναι η έννοια που σε μεγαλύτερο ποσοστό δυσκολεύει τους σπουδαστές, ειδικότερα με την υλοποίησή της μέσω abstract classes η οποία πραγματικά αποτελεί μια ιδιαιτερότητα του αντικειμενοστραφούς προγραμματισμού σε σχέση με το διαδικαστικό.

## <span id="page-16-0"></span>**2.2.1 Αιτίες**

Γενικότερα, τα προβλήματα και οι δυσκολίες που παρουσιάζονται κατά την εισαγωγή στον αντικειμενοστραφή προγραμματισμό συχνά αποδίδονται στο γεγονός ότι η αντικειμενοστραφής τεχνική ανάπτυξης προγραμμάτων είναι πιο αφηρημένη από εκείνη του δομημένου προγραμματισμού, καθώς επίσης και πιο απαιτητική όσον αφορά στις διαδικασίες της ανάλυσης ενός προβλήματος και της σχεδίασης ενός αλγορίθμου για την επίλυσή του (Hadjerrouit, 1999)

Ωστόσο, το πρόβλημα εντείνεται και από τους εξής παράγοντες:

(1) έ*λλειψη εκπαιδευτικών εργαλείων και διδακτικής εμπειρίας/γνώσης* για το αντικειμενοστραφές παράδειγμα προγραμματισμού, και

(2) χ*ρήση της κλασικής προσέγγισης διδασκαλίας*, η οποία συνίσταται στη χρήση μιας συμβατικής γλώσσας προγραμματισμού και ενός επαγγελματικού προγραμματιστικού περιβάλλοντος για τη γλώσσα αυτή. Η γλώσσα που χρησιμοποιείται είναι συνήθως η C++ και η Java, ενώ τα προβλήματα που επιλύονται αφορούν κατά κύριο λόγο στην επεξεργασία αριθμών και συμβόλων. Τα προβλήματα που προκύπτουν από τη διδασκαλία του προγραμματισμού με την κλασική προσέγγιση είναι ποικίλα

(Σατρατζέμη et al., 2006) ειδικά στην περίπτωση του αντικειμενοστραφούς προγραμματισμού.

Παρακάτω περιγράφεται αναλυτικά που οφείλονται οι δυσκολίες και οι παρανοήσεις σε θεμελιώδη έννοιες του αντικειμενοστραφούς προγραμματισμούΟι αρχάριοι εκπαιδευόμενοι δυσκολεύονται να κατανοήσουν έννοιες του αντικειμενοστραφούς προγραμματισμού και πιθανώς αυτό να οφείλεται και σε πρότερες γνώσεις τους. Κατά την κονστρουβιστική προσέγγιση ο μαθητευόμενος οικοδομεί τη γνώση βασιζόμενος στις πρότερες γνώσεις ή εμπειρίες του: «Το πώς κανείς οικοδομεί τη γνώση είναι συνάρτηση των πρότερων γνώσεων, νοητικών δομών και αντιλήψεων που χρησιμοποιεί κάποιος για να ερμηνεύσει αντικείμενα και γεγονότα» (Jonassen, 1991). Οπότε το ότι δυσκολεύονται οι μαθητές να κατανοήσουν έννοιες του αντικειμενοστραφούς προγραμματισμού οφείλεται σε μεγάλο βαθμό στο ότι ξεκινάνε την εισαγωγή στον προγραμματισμό αποκλειστικά με προστακτικό (imperative) και διαδικαστικό (procedural) προγραμματισμό. 'Εχει παρατηρηθεί ότι οι μαθητές αντιμετωπίζουν περισσότερες δυσκολίες όταν μεταβαίνουν από τον προστακτικό (imperative)-διαδικαστικό (procedural) στον αντικειμενοστραφή προγραμματισμό. Αν και η αντικειμενοστραφής προσέγγιση επίλυσης προβλημάτων θα μπορούσε να χαρακτηριστεί πιο «φυσική» (μια και δουλεύουμε με κάποιες οντότητες, αντικείμενα, που τις συσχετίζουμε με κάποια χαρακτηριστικά (ιδιότητες) και μια συμπεριφορά (μέθοδοι) όπως γίνεται στον πραγματικό κόσμο που μας περιβάλει), ο νέος τρόπος σκέψης που απαιτεί, δε γίνεται εύκολα κατανοητός όταν υπάρχει πρότερη εμπειρία σε μία διαδικαστική γλώσσα προγραμματισμού (White & Sivitanides, 2005).

Την εποχή πριν από τον αντικειμενοστραφή προγραμματισμό, o πηγαίος κώδικας για τυπικά προγράμματα αρχαρίων περιεχόταν συνήθως σε ένα μόνο αρχείο, η εκτέλεση του προγράμματος μπορούσε σχετικά εύκολα να καταγραφεί (traced) σε χαρτί και η χρήση ενός αυτόνομου επεξεργαστή κειμένου και του κελύφους εντολών (command shell) για εκτέλεση του προγράμματος ήταν ο πιο απλός και συνηθισμένος τρόπος εργασίας.

Με την έλευση του αντικειμενοστραφούς σχεδιασμού-προσανατολισμού, αυτό άλλαξε. Ακόμη και τα μικρά προγράμματα αποτελούνταν πλέον από πολλές κλάσεις —και μαζί με αυτό, πολλά αρχεία—και τόσο η αφαιρετικότητα όσο και οι τεχνικές λεπτομέρειες έκαναν το όλο εγχείρημα της εκμάθησης αντικειμενοστραφούς προγραμματισμού περίπλοκο. Από πρακτικής απόψεως, οι μαθητές έπρεπε να διαχειριστούν πολλαπλά αρχεία προέλευσης και εξαρτήσεις μεταξύ τους (για παράδειγμα, η ρύθμιση CLASSPATH στη Java προκαλούσε συχνά προβλήματα) με αποτέλεσμα να υπάρχει δυσκολία στην κατανόηση και διαχείριση ενός αντικειμενοστραφούς προγράμματος (Kölling, 2015). Αλλά το πιο σημαντικό ήταν ότι δεν υπήρχε στα πρώτα χρόνια διδασκαλίας του ΑΠ υποστήριξη για την κατανόηση και τη διαχείριση της αυξημένης πολυπλοκότητας και της αφαιρετικότητας που είναι εγγενής στην αντικειμενοστρέφεια. Στον ΑΠ υπήρχαν κλάσεις και αντικείμενα, στιγμιότυπα, αλληλεπίδραση αντικειμένων και ροή ελέγχου σε πολλαπλά αρχεία πηγαίου κώδικα. Αμφότερες οι στατικές και οι δυναμικές πτυχές του προγραμματισμού είχαν γίνει πιο περίπλοκες, ωστόσο τα εκπαιδευτικά περιβάλλοντα προγραμματισμού δεν είχαν προσαρμοστεί.

Ένα κοινό παράπονο των εκπαιδευτικών εκείνη την εποχή ήταν ότι οι μαθητές δυσκολεύονταν πολύ να κατανοήσουν τη διαφορά μεταξύ κλάσης και αντικειμένου. Αυτό ήταν αναμενόμενο εάν αναλογισθούμε ότι μέχρι τότε, τα συνήθη περιβάλλοντα προγραμματισμού επικεντρώνονταν στην εμφάνιση γραμμών πηγαίου κώδικα οπότε και οι μαθητές προσπαθούσαν να καταλάβουν «σειριακά» τις γραμμές κώδικα. Ελάχιστη έμφαση δόθηκε αρχικά σε νέα εκπαιδευτικά περιβάλλοντα που θα υποστήριζαν την κατανόηση ή την αλληλεπίδραση με δομές κλάσεων ή αντικειμένων.

Αυτό το «μοντέλο αντικειμένου», όχι η σύνταξη-πρώτα αποδείχθηκε ότι ήταν η πιο δύσκολη πτυχή αυτής της νέας μορφής προγραμματισμού.

Επίσης, η ελλιπής γνώση των εκπαιδευτικών μπορεί να οδηγήσει σε παρανοήσεις των μαθητών. Εκπαιδευτικοί που δεν κατανοούν σωστά τις έννοιες οι ίδιοι μπορούν να μεταφέρουν λανθασμένη γνώση στους μαθητές (Sadler et al., 2013). Ακόμη και εάν δεν έχουν οι ίδιοι παρανοήσεις, εκπαιδευτικοί με ανεπαρκή γνώση του αντικειμένου, συχνά διδάσκουν τους «κανόνες» και όχι τις «αιτίες» (Even, 1993). Οπότε οι μαθητές μπορεί να απομνημονεύουν συντακτικούς κανόνες αλλά δεν κατανοούν πραγματικά λανθασμένες απεικονίσεις και ελλείψεις στο νοητικό τους μοντέλο. Το συγκεκριμένο πρόβλημα είναι ιδιαίτερα έντονο στην περίπτωση του αντικειμενοστραφούς προγραμματισμού που είναι τόσο σύγχρονος έτσι ώστε αρκετοί εν ενεργεία εκπαιδευτικοί να μην το έχουν διδαχθεί καθόλου οι ίδιοι κατά τη διάρκεια των πανεπιστημιακών σπουδών τους ή να το έχουν διδαχθεί πολύ επιφανειακά.

## <span id="page-18-0"></span>**2.3 Αντιμετώπιση Δυσκολιών και Παρανοήσεων**

Για την **αντιμετώπιση** των προβλημάτων που παρουσιάζονται κατά την εισαγωγή στον αντικειμενοστραφή προγραμματισμό έχουν προταθεί οι παρακάτω γενικές μεθοδολογίες: (Ξυνόγαλος & Σατρατζέμη 2004):

- Παρουσίαση παραδειγμάτων και ανάθεση ασκήσεων ειδικά σχεδιασμένων ώστε να αποφευχθούν οι συνήθεις δυσκολίες
- Χρήση ενός εκπαιδευτικού προγραμματιστικού περιβάλλοντος που θα διευκολύνει την πρόσβαση των μαθητών στον κώδικα και την αλληλεπίδρασή του με αυτόν σε σχέση με τους συντάκτες «γενικής χρήσης» που χρησιμοποιούντα από τους προγραμματιστές.

Χρήση ενός προγραμματιστικού μικρόκοσμου που θα οπτικοποιεί τα αντικείμενα και τα αποτελέσματα εκτέλεσης των μεθόδων.

Επίσης το κίνημα «ΟbjectsΕarly» υποστηρίζει εδώ και χρόνια ότι είναι σημαντικό να διδάσκονται καλές αντικειμενοστραφείς πρακτικές από την αρχή, για να αποφεύγεται η διόρθωση, που πολλές φορές δεν είναι εύκολη ή η «απομάθηση» κακών πρακτικών αργότερα (Henriksen, 2004). Στο Computing Curricula 2001 (ACM, 2001) περιγράφεται η προσέγγιση «αντικείμενο πρώτα» (Οbjects Εarly ή objects first) ως εξής: Το μοντέλο objects-first εστιάζει στον προγραμματισμό, αλλά δίνει έμφαση στις αρχές του αντικειμενοστραφούς προγραμματισμού και σχεδίασης από την αρχή… Ξεκινά αμέσως με τις έννοιες των αντικειμένων και την κληρονομικότητα, «εκθέτοντας» τους μαθητές έγκαιρα σε αυτές τις ιδέες. Χρειάζεται ιδιαίτερη προσοχή και προετοιμασία κατάλληλων παραδειγμάτων από τον εκπαιδευτικό έτσι ώστε οι μαθητές να μην «κατακλυσθούν» στην πρώτη τους επαφή με τον ΑΠ από τις πολλές

καινούργιες έννοιες και την πολυπλοκότητα των γλωσσών (κατά κύριο της C++ αλλά σε ένα βαθμό και της Java) που υποστηρίζουν τον ΑΠ.

Στη συνέχεια καταγράφονται εξειδικευμένες προτάσεις για αποφυγή – αντιμετώπιση των παρανοήσεων σχετικών με τον αντικειμενοστραφή προγραμματισμό ανά κατηγορία A, B, Γ και Δ όπως παραπάνω.

## **(Α) Αποφυγή – αντιμετώπιση/παρανοήσεων σε σχέση με έννοιες κλάσηςαντικειμένου**

Πρέπει να χρησιμοποιούνται παραδείγματα και ασκήσεις, όπου χρησιμοποιούνται **περισσότερα από ένα αντικείμενα από κάθε κλάση.**

## **(Β) Αποφυγή – αντιμετώπιση/παρανοήσεων σε σχέση με δημιουργία αντικειμένων**

Αφού οι σπουδαστές κατανοήσουν ότι μια κλάση αποτελεί το «καλούπι» για τη δημιουργία αντικειμένων, πρέπει να τους παρουσιαστεί ο τρόπος με τον οποίο επιτυγχάνεται η δημιουργία τους. Όταν δημιουργηθεί ένα «καλούπι» (κλάση), αυτό παραμένει διαθέσιμο και μπορεί να χρησιμοποιηθεί σε διαφορετικές περιπτώσεις (προβλήματα) για τη δημιουργία του απαραίτητου κάθε φορά αριθμού αντικειμένων και την εκτέλεση από αυτά των κατάλληλων ενεργειών για την επίλυση του προβλήματος. Είναι σημαντικό να κατανοήσουν οι μαθητές ότι η ύπαρξη μιας κλάσης δεν συνεπάγεται την ύπαρξη ενός ή περισσότερων αντικειμένων. Για τη δημιουργία ενός αντικειμένου απαιτείται η κλήση της ειδικής μεθόδου που υπάρχει σε κάθε κλάση, έχει το ίδιο όνομα με αυτή και ονομάζεται κατασκευαστής (constructor).

Ο κατασκευαστής είναι η μοναδική μέθοδος μιας κλάσης που μπορεί να εκτελεστεί χωρίς προηγουμένως να έχει δημιουργηθεί κάποιο αντικείμενο από αυτή. Όλες οι υπόλοιπες μέθοδοι εκτελούνται από τα αντικείμενα που έχουν δημιουργηθεί. Συνεπώς, η χρήση του κατασκευαστή για τη δημιουργία αντικειμένων είναι απαραίτητη. (Ξυνόγαλος, 2012)

## **(Γ ) - Αποφυγή – αντιμετώπιση/παρανοήσεων σε σχέση με τις ιδιότητες και την κατάσταση ενός αντικειμένου**

Σε αρκετές περιπτώσεις για λόγους απλότητας παρουσιάζονται παραδείγματα στα οποία χρησιμοποιείται ένα μόνο πεδίο σε κάθε κλάση. Η χρήση τέτοιου είδους παραδειγμάτων είναι πιθανό να δημιουργήσει την παρανόηση ότι ένα αντικείμενο είναι απλά ένα «περιτύλιγμα» μιας μεταβλητής χωρίς κάποια λειτουργικότητα, και γι' αυτό θα πρέπει να αποφεύγεται (Holland et al., 1997)

### **(Δ) – Aποφυγή – αντιμετώπιση/παρανοήσεων στις λειτουργίες και τη συμπεριφορά ενός αντικειμένου**

Τα παραδείγματα που χρησιμοποιούνται αλλά και οι εργασίες που ανατίθενται στους μαθητές πρέπει να αναφέρονται σε αντικείμενα που έχουν ιδιότητες αλλά και συμπεριφορά η οποία μάλιστα να μπορεί να αλλάξει ουσιαστικά ανάλογα με την κατάστασή τους (D1). Για παράδειγμα μπορεί να χρησιμοποιηθεί μια κλάση τραπεζικός λογαριασμός (ή κουμπαράς) όπου ένα αντικείμενο της κλάσης αυτής θα συμπεριφερθεί διαφορετικά σε μια αίτηση ανάληψης, ανάλογα με το εάν υπάρχει υπόλοιπο ή όχι στο λογαριασμό.

Οι διδάσκοντες θα πρέπει να έχουν ετοιμάσει από τα πρώτα μαθήματα κατάλληλες δραστηριότητες προκειμένου οι μαθητές να κατανοήσουν και να αξιοποιήσουν τη λειτουργικότητα των μεθόδων (D2). Ενδεικτικά, θα μπορούσε να δοθεί στους σπουδαστές ο ορισμός μιας κλάσης στην οποία επαναλαμβάνεται το ίδιο τμήμα κώδικα και να τεθούν σχετικές ερωτήσεις, να ακολουθήσει συζήτηση, να εντοπιστεί το πρόβλημα και να βελτιωθεί ο ορισμός της κλάσης με αντικατάσταση των ίδιων τμημάτων κώδικα από μια μέθοδο.

Ακόμη ιδιότητες του ΑΠ όπως η κληρονομικότητα, δηλαδή ο ορισμός μιας κλάσης ως επέκταση κάποιας άλλης, μπορεί σχετικά εύκολα να διδαχθεί σε ειδικά σχεδιασμένα περιβάλλοντα, όπως για παράδειγμα σε έναν προγραμματιστικό μικρόκοσμο, αλλά η διδασκαλία σε μια συμβατική αντικειμενοστραφή γλώσσα είναι σημαντικά πιο δύσκολη.

Οι εναλλακτικές διδακτικές προσεγγίσεις για τον προγραμματισμό που δίνουν έμφαση:

- στη χρησιμοποίηση πολλαπλών μορφών αναπαράστασης της λύσης
- στον πειραματισμό και τη διερεύνηση
- στη συνεργατική μάθηση
- στην αξιοποίηση των εκπαιδευτικών εργαλείων

μπορούν να αξιοποιηθούν και στην περίπτωση του ΑΠ. (Γόγουλου, 2021)

Στον μαθησιακό σχεδιασμό της διπλωματικής χρησιμοποιήθηκαν οι διδακτικές προσεγγίσεις «Μαύρο-Κουτί» και «Διερευνήσεις» που παρουσιάζονται στο 2<sup>ο</sup> Κεφάλαιο.

## <span id="page-20-0"></span>**2.4 Εκπαιδευτικά προγραμματιστικά περιβάλλοντα για τη διδασκαλία του αντικειμενοστραφούς προγραμματισμού**

Τα εργαλεία εκπαιδευτικού λογισμικού είναι σχεδόν τόσο παλιά όσο και ο προγραμματισμός ως κλάδος της πληροφορικής. Από τότε που ο προγραμματισμός άρχισε να διδάσκεται πρωτοεμφανίστηκαν σκέψεις για εργαλεία που θα μπορούσαν να υποστηρίξουν αυτή την πρόκληση. Αρχικά δεν υπήρχε διαφορά μεταξύ των εργαλείων που χρησιμοποιούσαν οι επαγγελματίες και αυτά που διδάσκονταν στους αρχάριους εκπαιδευόμενους. Ωστόσο, πολύ σύντομα άρχισαν να αναπτύσσονται προγραμματιστικά περιβάλλοντα που σχεδιάστηκαν εν μέρει ή κυρίως με γνώμονα τους αρχάριους ως χρήστες. Δεν θα παρουσιαστεί ένα πλήρες ιστορικό γενικά αυτών των περιβαλλόντων εδώ, αντ' αυτού θα αναφερθούν ειδικά εκπαιδευτικά προγραμματιστικά περιβάλλοντα προσανατολισμένα στον αντικειμενοστραφή προγραμματισμό.

Με τη διάδοση της διδασκαλίας του ΑΠ από τα τέλη της δεκαετίας του 1990 οι υπάρχουσες εκπαιδευτικές βιβλιοθήκες προσαρμόστηκαν σε αυτό το νέο παράδειγμα και νέα διδακτικά εργαλεία άρχισαν να εμφανίζονται. Μέχρι τα τέλη της δεκαετίας του 1990, ωστόσο, η επιλογή των εκπαιδευτικών προγραμματιστικών περιβαλλόντων ήταν ακόμη αρκετά περιορισμένη ενώ οι εκπαιδευτικές γλώσσες προγραμματισμού εκτοπίζονταν στα περισσότερα εκπαιδευτικά συστήματα από νέες, βιομηχανικές γλώσσες C+ (Stroustrup, 1986), Visual Basic και Java (Gosling, 2000). Αυτές ήταν και οι γλώσσες εκπαίδευσης στα εισαγωγικά μαθήματα στον ΑΠ. Επρόκειτο για

συστήματα που είχαν αναπτυχθεί για επαγγελματίες μηχανικούς λογισμικού. Μέχρι την αλλαγή του αιώνα, η πλήρης ανάπτυξη εκπαιδευτικών προγραμματιστικών περιβαλλόντων για τον ΑΠ ήταν ακόμα πολύ σπάνια. Ωστόσο, αυτή η έλλειψη εκπαιδευτικών περιβαλλόντων επρόκειτο να αλλάξει. Μέσα στα επόμενα 10 χρόνια αναπτύχθηκε ένας σημαντικός αριθμός εκπαιδευτικών προγραμματιστικών περιβαλλόντων για τον ΑΠ, προσφέροντας πολλές δυνατότητες που δεν ήταν προηγουμένως διαθέσιμες σε εκπαιδευτικά πλαίσια όπως βελτιωμένη υποστήριξη για αλληλεπίδραση και πειραματισμό και χρήση εμπλουτισμένων μέσων.

Στον παρακάτω πίνακα γίνεται αναφορά σε χαρακτηριστικά που διαθέτουν 15 περιβάλλοντα ανάπτυξης σχετικά με τον ΑΠ. Στην παρουσιαζόμενη σύγκριση φαίνεται να υπερτερεί το Greenfoot.

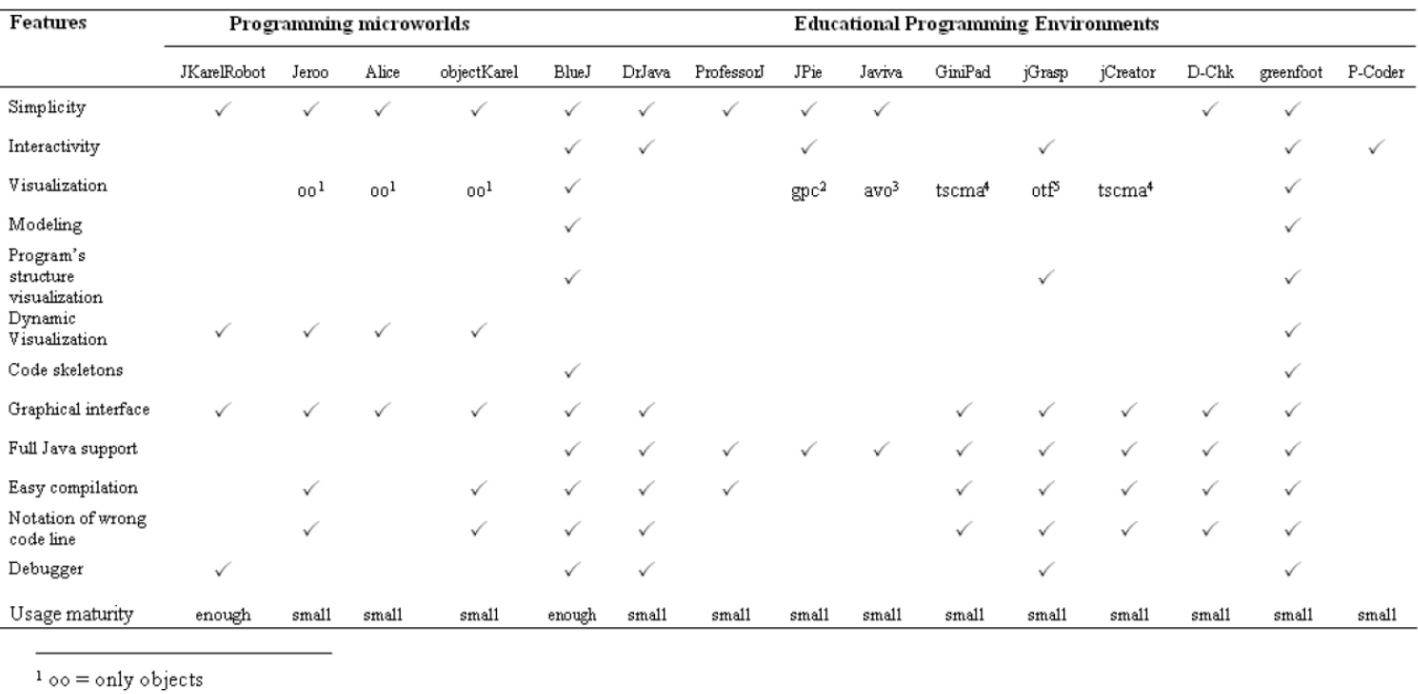

 $2$  gpc = graphical presentations of concepts

 $3$  avo = abstract visualization of objects

<sup>4</sup> tscma = tree structure fior classes-methods-attributes

#### **Εικόνα 6: Πίνακας σύγκρισης εκπαιδευτικών προγραμματιστικών περιβαλλόντων για τη διδασκαλία του ΑΠ**

Στην παρουσιαζόμενη σύγκριση φαίνεται ότι δυο περιβάλλοντα διαθέτουν τα περισσότερα χαρακτηριστικά: το BlueJ και το Greenfoot. Μεταξύ αυτών των δυο υπερτερεί το Greenfoot το οποίο διαθέτει επιπλέον και δυναμική οπτικοποίηση των αντικειμένων (Dynamic Visualization).

Πηγή: Georgantaki, S. Retalis, S. (2007). Using Educational Tools

for Teaching Object Oriented Design and Programming.

Ακολουθεί μια σύντομη περιγραφή για μερικά από τα εκπαιδευτικά προγραμματιστικά περιβάλλοντα για τον ΑΠ όπως αυτά του παραπάνω πίνακα:

## **JKarel the Robot**

<http://math.otterbein.edu/home/Class/Csc120/WebPages/KarelStart.html>

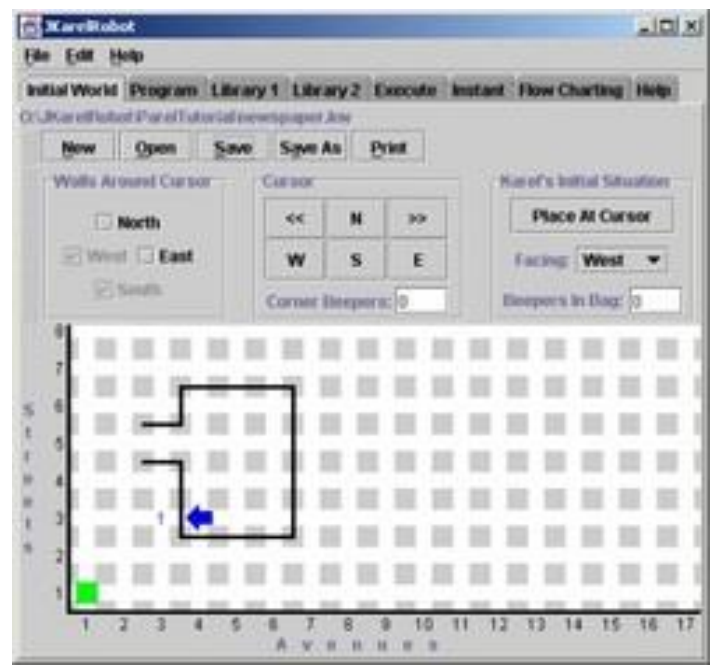

**Εικόνα 7: JKarel the Robot**

To JKarel the Robot προέρχεται από το «Karel the Robot» το οποίο δημοσιεύτηκε για πρώτη φορά το 1981 από τον Richard E. Pattis, χρησιμοποιώντας μια γλώσσα προγραμματισμού τύπου Pascal. Από τότε έχει προσαρμοστεί για να χρησιμοποιεί διάφορα διαφορετικές γλώσσες προγραμματισμού και πολλές υλοποιήσεις είναι διαθέσιμο για Java στην έκδοση JKateltheRobot.

Το Karel είναι ένα εννοιολογικό πλαίσιο που χρησιμοποιεί ένα ρομπότ που μπορεί να κινηθεί μέσα σε ένα περιβάλλον στο οποίο μπορούν να τοποθετηθούν «beepers» και τοίχοι. Το ρομπότ μπορεί στη συνέχεια να προγραμματιστεί για να εκτελεί μια ποικιλία από εργασίες, όπως η συλλογή beepers και η αποφυγή εμποδίων.

Ο προγραμματισμός και η εκτέλεση συνήθως γίνονται σε ένα τυπικό συνάκτη και περιβάλλον εκτέλεσης. Ένα πρόγραμμα Karel που εκτελείται εμφανίζει μια γραφική αναπαράσταση του κόσμου του Karel και έναν απλό πίνακα ελέγχου για έναρξη ή παύση της εκτέλεσης. Αντικείμενα που δημιουργούνται από μαθητές –ρομπότ, ηχητικά σήματα και τοίχοι – παρουσιάζονται γραφικά και η συμπεριφορά τους που έχει προγραμματιστεί μπορεί εύκολα να παρατηρηθεί. Ενώ ο πίνακας ελέγχου προσφέρει κάποιο βασικό έλεγχο της εκτέλεσης, τα ίδια τα αντικείμενα δεν προσφέρουν δυνατότητες αλληλεπίδρασης.

Όπως ήδη αναφέρθηκε στην αρχή, ο σπουδαστής έχει τη δυνατότητα να αναπτύξει τα προγράμματά του σε μια Java-like γλώσσα. Ωστόσο, στα προγράμματα δεν χρησιμοποιούνται εντολές δημιουργίας και αρχικοποίησης αντικειμένων, αφού το

περιβάλλον υποστηρίζει τη χρήση ενός μόνο αντικειμένου (ρομπότ) το οποίο αρχικοποιείται στο πλαίσιο καθορισμού της αρχικής κατάστασης του κόσμου. Ο περιορισμός αυτός, δηλαδή η ύπαρξη ενός μόνο αντικειμένου στο περιβάλλον του JKarelRobot μπορεί να οδηγήσει τους σπουδαστές στην παρανόηση ότι κλάση και αντικείμενο είναι έννοιες ταυτόσημες. Επίσης, στο tutorial του JKarelRobot δεν γίνεται καμία αναφορά στις βασικές έννοιες του αντικειμενοστρεφούς παραδείγματος προγραμματισμού: αντικείμενο, μήνυμα, κλάση, κληρονομικότητα, πολυμορφισμός.

#### **Jeroo**

<http://home.cc.gatech.edu/dorn/jeroo>

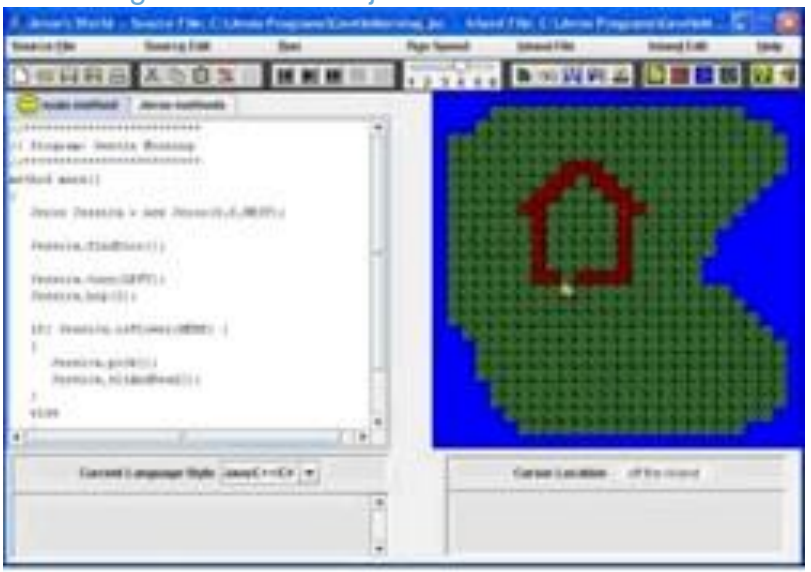

#### **Εικόνα 8: Jeroo**

Μία από πιο πρόσφατή παραλλαγή του Karel είναι ο μικρόκοσμος Jeroo (Sanders et al. 2008) που χρησιμοποιεί μια δική του γλώσσα προγραμματισμού που μοιάζει με Java. Το Jeroo παρέχει αρκετά ενδιαφέροντα χαρακτηριστικά όπως επισήμανση της εντολής του πηγαίου κώδικα που εκτελείται και περιορισμένες δυνατότητες επιθεώρησης (inspection). Όπως και άλλα συστήματα Karel, το Jeroo δεν παρέχει άμεση αλληλεπίδραση με τα αντικείμενά του.

Ωστόσο, ο μικρόκοσμος Jeroo παρουσιάζει τους εξής περιορισμούς: (1) υπάρχει μία μόνο κλάση και δεν υπάρχει δυνατότητα δημιουργίας νέων κλάσεων, (2) οι σπουδαστές μπορούν να δημιουργήσουν μέχρι τέσσερα αντικείμενα της υπάρχουσας κλάσης, (3) δεν υποστηρίζεται η έννοια της κληρονομικότητας, (4) οι σπουδαστές μπορούν να επεκτείνουν την κλάση Jeroo με void μεθόδους, αλλά δεν μπορούν να αναπτύξουν κατηγορήματα (predicates). Σύμφωνα βέβαια με τους δημιουργούς του Jeroo, οι παραπάνω δυνατότητες δεν ενσωματώθηκαν στον μικρόκοσμο γιατί θεωρήθηκαν περιττές, αφού σκοπός του μικρόκοσμου είναι οι σπουδαστές να μάθουν τις βασικές έννοιες που σχετίζονται με τη χρήση αντικειμένων για την επίλυση προβλημάτων και την ανάπτυξη μεθόδων που καθορίζουν τη συμπεριφορά των αντικειμένων.

## **Processing**

### [\(https://processing.org/\)](https://processing.org/)

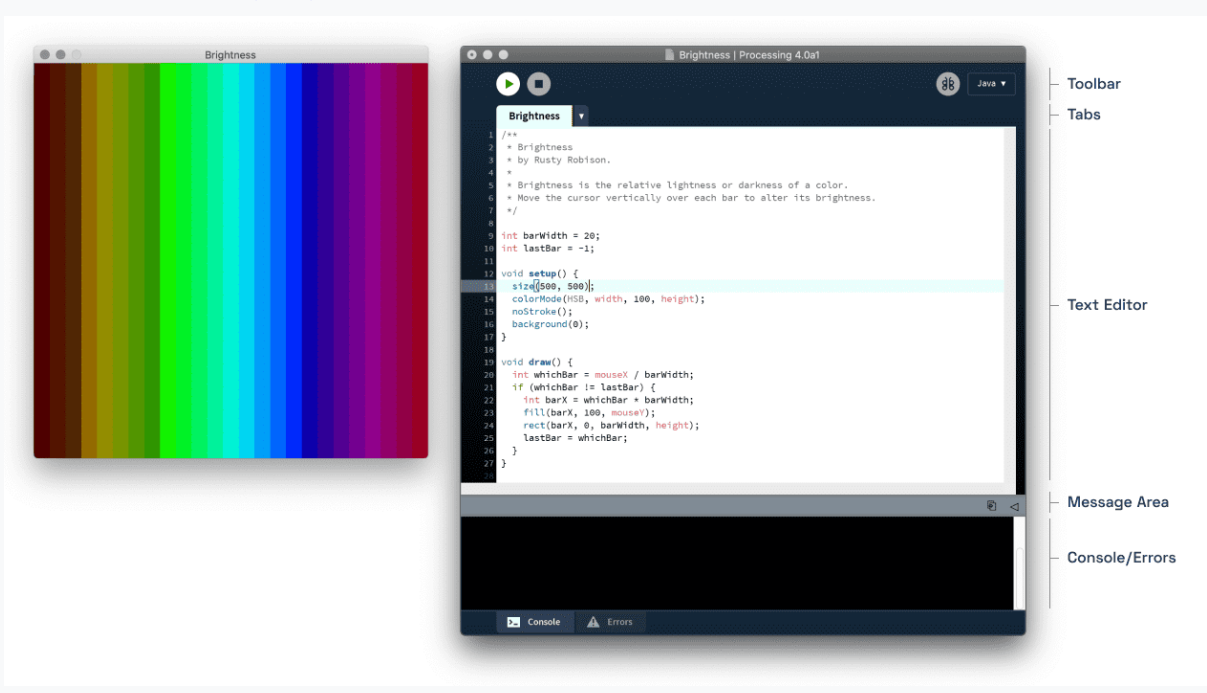

**Εικόνα 9: Κώδικας και αποτέλεσμα εκτέλεσης στο Processing**

To Processing (Reas & Fry, 2003) είναι ένα άλλο περιβάλλον που χρησιμοποιεί, ως προεπιλογή, μια παραλλαγή της Java ως γλώσσα για τη γραφή του κώδικα και είναι ενδιαφέρον να παρουσιαστεί στο πλαίσιο της ανασκόπησής μας γιατί παρουσιάζει ένα άλλο παράδειγμα επιτυχημένου εκπαιδευτικού συστήματος που χρησιμοποιεί μια προϋπάρχουσα γλώσσα προγραμματισμού (Java) που δεν είχε αρχικά αναπτυχθεί για την εκπαίδευση. Είναι επίσης ενδιαφέρον γιατί αντιπροσωπεύει ένα άλλο παράδειγμα διαφορετικής υλοποίησης ίδιων σχεδιαστικών στόχων με άλλα εκπαιδευτικά προγραμματιστικά περιβάλλοντα δηλαδή: να οδηγεί τους μαθητές στη μάθηση μέσω της εμπλοκής (engagement).

Το Processing προσφέρει τη δυνατότητα πολύ εύκολης και γρήγορης δημιουργίας γραφικών με πολύ γρήγορη οπτική ανατροφοδότηση. Με αυτόν τον τρόπο συνδυάζει την κινητοποίηση/ενεργοποίηση του μαθητή με την εκμάθηση μιας παραδοσιακής, βασισμένης σε κείμενο γλώσσας. Eπίσης, παρέχει διαφορετικούς τρόπους προγραμματισμού για να είναι δυνατή η ανάπτυξη προγραμμάτων (sketches) σε διαφορετικές πλατφόρμες (όπως σε γλώσσα Pyhton και γλώσσα R), όμως η προεπιλογή είναι η λειτουργία σε Java. Δεν επιλέχθηκε στην παρούσα έρευνα γιατί δεν προσφέρει άμεση οπτικοποίηση των προγραμματιστικά δημιουργούμενων αντικειμένων που βοηθά στη διαισθητική άμεση διασύνδεση με τις προς διδασκαλία έννοιες του ΑΠ.

## **Alice**

## **https://www.alice.org/**

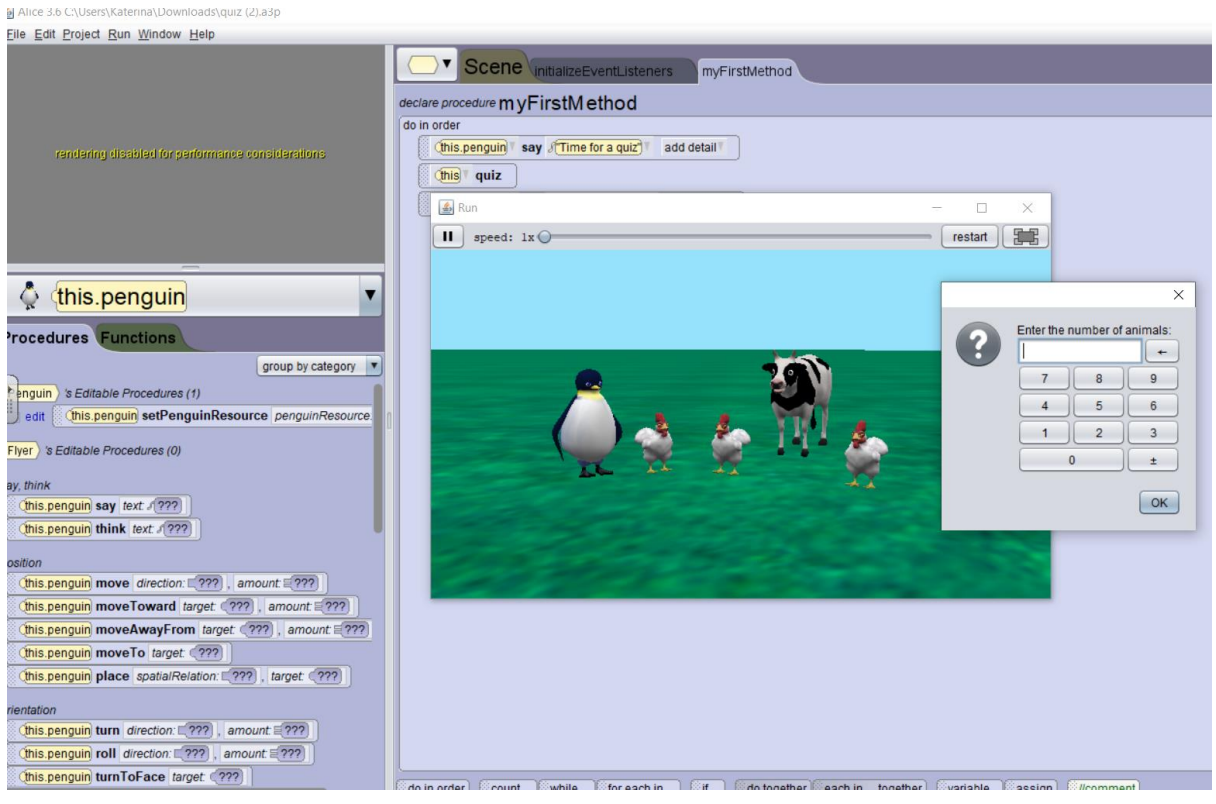

**Εικόνα 10: Project στο Αlice 3.0**

To Alice υλοποεί την προσέγγιση «μοντέλο πρώτα» για την εισαγωγή στον ΑΠ. Βασίζεται σε 3D προσομοιώσεις που μπορεί να ελεγχθούν από τους μαθητές. Σκηνές προσομοιώσεων διαμορφώνονται/«συναρμολογούνται» από αντικείμενα που προγραμματίζουν οι μαθητές σε μια «block-based» γλώσσα. Για την υποστήριξη της διαδικασίας προγραμματισμού, το Alice παρέχει έναν συντάκτη που επιτρέπει στους μαθητές να σύρουν και να τοποθετήσουν (drag & drop) εντολές και αντικείμενα. Υπάρχει το περιβάλλον σχεδιασμού και το περιβάλλον προγραμματισμού για τη δημιουργία της συμπεριφοράς.

Το Alice έχει μερικά μοναδικά χαρακτηριστικά: πρώτον, χρησιμοποιεί έναν τρισδιάστατο (αντί για έναν 2D) κόσμο που σύμφωνα με τους δημιουργούς προκαλεί μεγαλύτερο ενδιαφέρον και ενισχύει την εμπλοκή. Όμως τα σχετικά στοιχεία από τους χρήστες δείχνουν αμφίδρομα: ορισμένοι εκπαιδευτικοί αναφέρουν θετικά σχόλια, ενώ άλλοι αμφισβητούν το όφελος υπό το πρίσμα της αυξημένης πολυπλοκότητας. (Kölling, 2015).

Μια άλλη ενδιαφέρουσα παρατήρηση έχει να κάνει με το εύρος της ομάδας στόχου. Το Alice 2, η δημοφιλής έκδοση στις αρχές αυτού του αιώνα, επικεντρώθηκε στη δική του γλώσσα που βασίζεται σε blocks για υλοποίηση. Το 2007, η ομάδα τουAlice κυκλοφόρησε μια σημαντική νέα έκδοση, την Alice 3, στην οποία προστέθηκε προγραμματισμός σε Java ως ένας από τους κύριους κατονομαζόμενους στόχους. Το

Alice 3 προοριζόταν να χρησιμοποιηθεί για πολύ μεγάλη ηλικιακή ομάδα, ξεκινώντας από το δημοτικό σχολείο και φθάνοντας στην πανεπιστημιακή εκπαίδευση.

Ωστόσο, δεν κατάφερε να κερδίσει το ίδιο επίπεδο χρήσης που είχε πετύχει νωρίτερα το Alice 2. Σήμερα, σχεδόν 15 χρόνια αργότερα, ένα σημαντικό μερίδιο της βάσης χρηστών Alice εξακολουθεί να προτιμά να χρησιμοποιεί το Alice 2 με την πιο περιορισμένη λειτουργικότητά του.

#### **BlueJ**

**[\(www](http://www.bluej.org/)**.**bluej**.**org)**

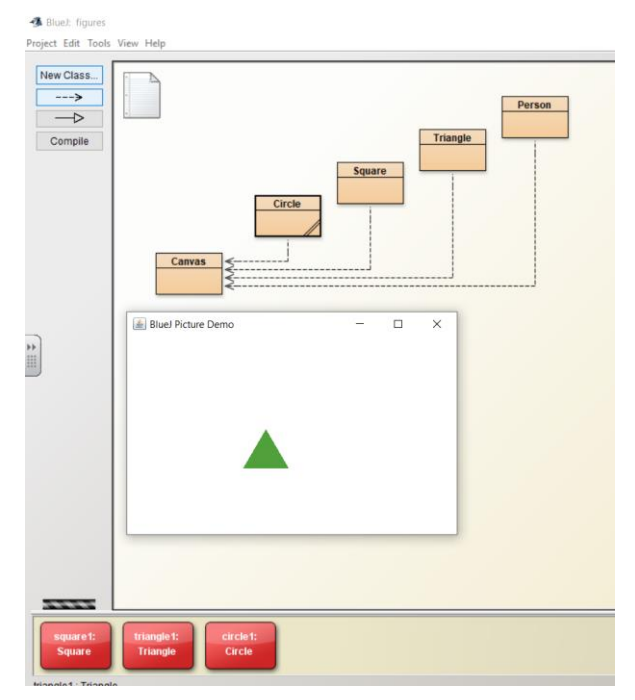

**Εικόνα 11: Project figures στο BlueJ**

Το BlueJ είναι ένα περιβάλλον προγραμματισμού ειδικά σχεδιασμένο για εκπαίδευση όπου ο κώδικας γράφεται σε Java. Το BlueJ ενθαρρύνει τους μαθητές να ορίσουν τις κλάσεις και τις σχέσεις μεταξύ τους με συμβολισμό τύπου UML. Όταν οι κλάσεις μεταγλωτιστούν (compile), οι μαθητές μπορούν να δημιουργήσουν αντικείμενα. Αυτά τα αντικείμενα αναπαρίστανται σε έναν πάγκο αντικειμένων (bench) και είναι δυνατή η επιθεώρηση (inspect) αυτών των αντικειμένων και η εκτέλεση των μεθόδων τους.

Ένα πλεονέκτημα του BlueJ είναι ο σαφής διαχωρισμός των εννοιών της κλάσης και του αντικειμένου και η δυνατότητα αλληλεπίδρασης και επιθεώρησης (inspect) αυτών.

Όμως, η οπτική αναπαράσταση αντικειμένων στο BlueJ παρέχει μόνο το όνομα και την κλάση του αντικειμένου - δεν εμφανίζει καμία οπτική ένδειξη σχετικά με την κατάσταση ή τη συμπεριφορά του αντικειμένου. Αν το αντικείμενο δημιουργήσει τη δική του οπτική αναπαράσταση (όπως ένα ρομπότ στον κόσμο του Karel), αυτό δεν θα αντικατοπτριστεί στην αναπαράσταση του αντικειμένου πάνω στον «πάγκο των

αντικειμένων» (object bench). Έτσι, το BlueJ παρέχει άμεση αλληλεπίδραση, αλλά όχι άμεση απεικόνιση της συμπεριφοράς ή της κατάστασης του αντικειμένου.

### **Greenfoot**

### [\(www.greenfoot.org\)](http://www.greenfoot.org/)

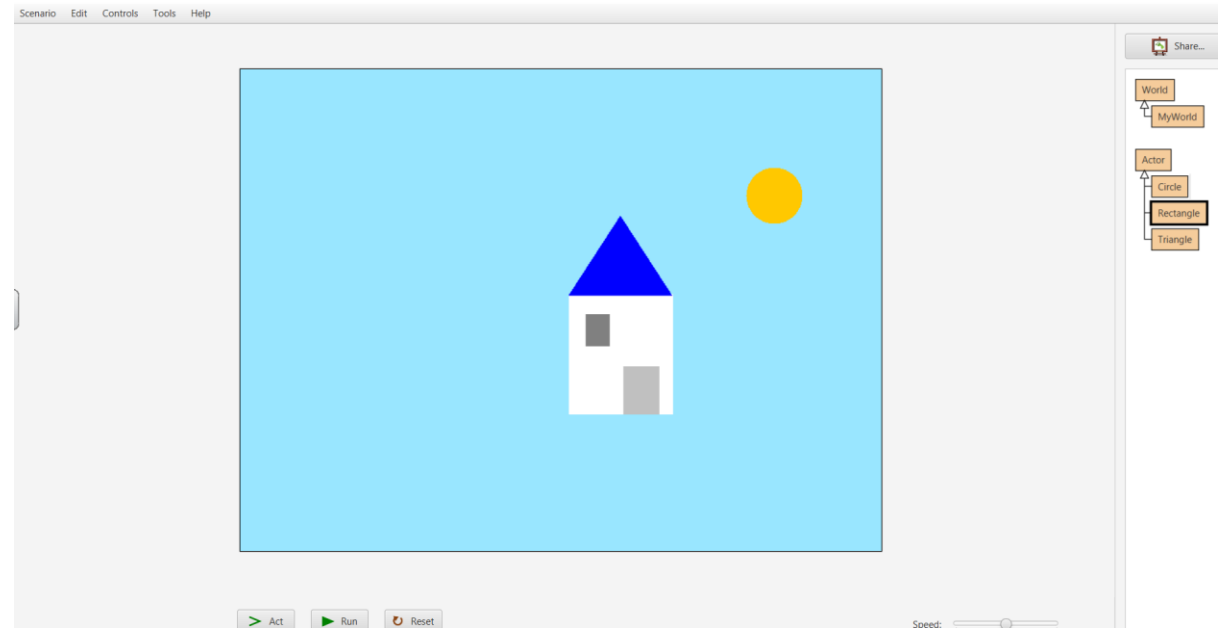

**Εικόνα 12: Scenario shapes στο Greenfoot**

Το Greenfoot παρέχει ένα περιβάλλον που επιτρέπει μια άκρως διαδραστική, οπτική και ελκυστική προσέγγιση στη διδασκαλία αντικειμενοστραφούς προγραμματισμού σε Java. Είναι ένα παιδαγωγικά σχεδιασμένο, ολοκληρωμένο, blended block-based & text-based προγραμματιστικό περιβάλλον. Ενσωματώνει προγραμματιστικά εργαλεία (όπως editor, compiler, virtual machine) με εκπαιδευτικά εργαλεία (όπως interactive object invocation, inspection, class visualisation) με έναν μικρόκοσμο – πλαίσιο προσομοίωσης. Διατίθεται δωρεάν από το [www.greenfoot.org](http://www.greenfoot.org/) και πρέπει να εγκατασταθεί τοπικά στον υπολογιστή.

Αναπτύχθηκε από την ίδια ομάδα που δημιούργησε το BlueJ με σκοπό να απευθυνθεί σε μικρότερες ηλικίες (μαθητές δευτεροβάθμιας εκπαίδευσης, πάνω από 14 ετών) και να ενισχύσει την εμπλοκή και την ενεργοποίηση των μαθητών μέσω της άμεσης οπτικοποίησης της δημιουργίας και της συμπεριφοράς των αντικειμένων. Δηλαδή ξεπέρασε τους σχετικούς περιορισμούς που είχε το BlueJ.

## <span id="page-28-0"></span>**3 Κεφάλαιο 2: ΠΡΟΤΕΙΝΟΜΕΝΟ ΠΛΑΙΣΙΟ ΕΙΣΑΓΩΓΗΣ ΣΤΟΝ ΑΝΤΙΚΕΙΜΕΝΟΣΤΡΑΦΗ ΠΡΟΓΡΑΜΜΑΤΙΣΜΟ**

### <span id="page-28-1"></span>**3.1 Έρευνα βάσει Σχεδιασμού**

Σύμφωνα με τη βιβλιογραφία σκοπός της Έρευνας βάσει Σχεδιασμού (ΕβΣ, Design-Based Research) είναι «να σχεδιάσει και να αναπτύξει μια παρέμβαση με σκοπό να λύσει ένα πολύπλοκο εκπαιδευτικό πρόβλημα και να προωθήσει τη γνώση σχετικά με τα χαρακτηριστικά αυτής της παρέμβασης και τις διαδικασίες που σχετίζονται με αυτή» (Plomp, 2013).

Η φιλοσοφική της βάση συνδέεται με τον πραγματισμό, αφού τελικός σκοπός της είναι η παραγωγή γνώσης χρήσιμης στην εκπαιδευτική πρακτική, η οποία να μπορεί να επιφέρει κοινωνική αλλαγή, μέσω εκπαιδευτικών καινοτομιών που έχουν αποδειχτεί αποτελεσματικά στην πράξη (Barab & Squire, 2004).

Παρόλο που στη σχετική βιβλιογραφία ο ρόλος του ερευνητή είναι συχνά ξεχωριστός από αυτόν του εκπαιδευτικού (Anderson & Shattuck, 2012), ακολουθώντας τη μέθοδο ΕβΣ οι ίδιοι οι εκπαιδευτικοί μπορούν να χειραφετηθούν και να εισάγουν εκπαιδευτικές αλλαγές.

Η ΕβΣ επίσης παράγει χρήσιμα προϊόντα (πχ. εκπαιδευτικό υλικό) συνοδευόμενα από διορατικές επιστημονικές απόψεις σχετικά με τη χρήση στην εκπαίδευση αυτού του υλικού. Mε άλλα λόγια, η έρευνα βασισμένη σε σχεδιασμό αποσκοπεί στη δημιουργία «καινοτόμων εκπαιδευτικών περιβαλλόντων και ταυτόχρονα στη διεξαγωγή πειραματικών ερευνών αυτών των καινοτομιών» (Brown, 1992). Η πραγματοποίηση της έρευνας που βασίζεται σε σχεδιασμό από τη μια μεριά στοχεύει στη δημιουργία αποτελεσματικών μαθησιακών περιβαλλόντων, και από την άλλη χρησιμοποιεί τα περιβάλλοντα αυτά ως «φυσικά εργαστήρια» για τη μελέτη της διαδικασίας της μάθησης και της διδακτικής πρακτικής. Αυτό σημαίνει ότι ο ερευνητής δε μεταβάλει απλώς μια συνιστώσα της μαθησιακής διαδικασίας επιδιώκοντας να εντοπίσει αλλαγές στο τελικό «αποτέλεσμα», δηλαδή τη μάθηση, αλλά σχεδιάζει και πραγματοποιεί ολοκληρωμένα μαθησιακά περιβάλλοντα συνδυάζοντάς τα «με την εμπειρική διερεύνηση της κατανόησης αυτών των περιβαλλόντων και των τρόπων με τους οποίους αλληλεπιδρούν με τα άτομα» (Hoadley, 2004). Συνεπώς, τα σχεδιασμένα πειράματα ερευνούν τη διαδικασία απόκτησης γνώσης μέσα στα αυθεντικά πλαίσια δημιουργίας της, χωρίς κάποια προσπάθεια να απομονώσουν κάποιον παράγοντα της διαδικασίας μάθησης. Αυτό επιτυγχάνεται με τον προσεκτικό σχεδιασμό της μαθησιακής διαδικασίας και την εξερεύνηση των τρόπων με τους οποίους επιτυγχάνεται η μάθηση μέσα σε αυτό το περιβάλλον. Ο ερευνητής, προκειμένου να πειραματιστεί αποτελεσματικά με το σύνολο των συνιστωσών της μάθησης, περιλαμβάνει στον σχεδιασμό του τους στόχους του προγράμματος σπουδών, το εκπαιδευτικό υλικό και τη δραστηριότητα που αναπτύσσεται στα πλαίσια της μάθησης, μετατρέποντας έτσι την ίδια την παρέμβαση αποτέλεσμα της όλης διαδικασίας (The Design- Based Research Collective, 2003).

Η σημαντικότερη διάσταση αυτού του είδους έρευνας είναι ότι η κατανόηση των διαδικασιών απόκτησης της γνώσης και ο σχεδιασμός της διδασκαλίας εξελίσσονται

στη διάρκεια της παρέμβασης σε αυθεντικά περιβάλλοντα μάθησης, καθιστώντας τη μέθοδο καθαρά ποιοτική και ταυτόχρονα εξαιρετικά δυναμική (Flick, 2007). Κατά τη διάρκειά της, όλα τα μέρη της παρέμβασης συνεχώς αναδιαμορφώνονται ώστε να ανταποκριθούν στις συμπεριφορές που αναδεικνύονται κατά τη διάρκεια της παρέμβασης. Έτσι, εργαλείο και ταυτόχρονα αποτέλεσμα της έρευνας γίνονται τεχνολογικά εργαλεία, προγράμματα σπουδών και θεωρίες που ερμηνεύουν τη μάθηση (Barab & Squire, 2004), σε άμεση συνάρτηση με τις πραγματικές ανάγκες που προκύπτουν μέσα στο πλαίσιο της μάθησης.

Συγκρινόμενη με άλλες ερευνητικές μεθόδους η έρευνα σχεδιασμού είναι σχετικά πρόσφατη (Αnderson & Shattuck, 2012), εμφανίστηκε στην πρώτη δεκαετία του 21ου αιώνα.

Κάθε έρευνα σχεδιασμού πρέπει να ακολουθεί τα παρακάτω γενικά κριτήρια (Bakker & Van Eerde, 2015):

- 1. Η έρευνα πρέπει να βασίζεται/έχει ερείσματα στη βιβλιογραφία.
- 2. Ο σκοπός της έρευνας πρέπει να είναι σχετικός και με θεωρητικούς και με πρακτικούς όρους.
- 3. H διαμόρφωση του σκοπού και των ερευνητικών ερωτήσεων πρέπει να είναι ακριβής δηλ. χρησιμοποιώντας σωστά έννοιες και ορισμούς.
- 4. Η μέθοδος που χρησιμοποιείται πρέπει να είναι λειτουργική όσον αφορά την απάντηση των ερευνητικών ερωτημάτων.
- 5. Η γενική δομή της έρευνας πρέπει να είναι «συγκροτημένη» (consistent) δηλ. ο τίτλος, ο σκοπός, η θεωρία, τα ερευνητικά ερωτήματα, οι μέθοδοι και τα αποτελέσματα πρέπει να συγκροτούν μια συνεκτική «αλυσίδα» συλλογισμών.

Η έρευνα που βασίζεται στον εκπαιδευτικό σχεδιασμό μπορεί να χαρακτηριστεί ως έρευνα στην οποία ο σχεδιασμός εκπαιδευτικού υλικού είναι ένα κρίσιμο μέρος της έρευνας. Δηλαδή, ο σχεδιασμός περιβαλλόντων μάθησης είναι συνυφασμένος με τη δοκιμή ή την ανάπτυξη της θεωρίας. Η θεωρητική τεκμηρίωση και αιτιολόγηση διακρίνουν τη ΕβΣ από μελέτες που στοχεύουν αποκλειστικά στον σχεδιασμό εκπαιδευτικού υλικού μέσω επαναληπτικών κύκλων δοκιμών και βελτίωσης πρωτοτύπων.

Η έρευνα που βασίζεται σε σχεδιασμό είναι μια συστηματική εκπαιδευτική παρέμβαση που συνίσταται

- στην ανάλυση των αναγκών
- στον σχεδιασμό
- στην ανάπτυξη, και τελικά
- στην αξιολόγηση εκπαιδευτικών παρεμβάσεων

που στοχεύουν στη λύση ενός διδακτικού προβλήματος, με σκοπό την κατανόηση των χαρακτηριστικών αυτών των παρεμβάσεων και των διαδικασιών σχεδιασμού και εφαρμογής τους (Plomp, 2007).

Αυτές οι παρεμβάσεις μπορεί να αναφέρονται είτε σε προγράμματα σπουδών και εκπαιδευτικά σενάρια, είτε σε τεχνολογικά εκπαιδευτικά εργαλεία, ή σε μεθόδους και στρατηγικές διδασκαλίας, ενώ συχνότατα στην ιστορία της μεθόδου αυτής η έρευνα

που βασίζεται σε σχεδιασμό έχει χρησιμοποιηθεί για την εφαρμογή και αξιολόγηση τεχνολογικών εργαλείων εκπαίδευσης και παρεμβάσεων σχετικών με τη χρήση της πληροφορικής. Κατά τον Hoadley (2004) η έρευνα βασισμένη σε σχεδιασμό αποτελεί συνδυασμό του σχεδιασμού εκπαιδευτικών περιβαλλόντων με την εμπειρική μελέτη του πώς αυτά αλληλεπιδρούν με ανθρώπους, ενώ η Orngreen (2015) εντοπίζει ομοιότητες και με μεθόδους έρευνας της αλληλεπίδρασης ανθρώπου-υπολογιστή.

Βασικό χαρακτηριστικό της EβΣ είναι ότι οι εκπαιδευτικές ιδέες για τον μαθητή ή τη μάθηση διαμορφώνονται κατά τον σχεδιασμό, αλλά μπορεί να προσαρμοστούν και κατά τη διάρκεια της εμπειρικής δοκιμής αυτών των ιδεών, για παράδειγμα ανάλογα με το εάν μια ιδέα σχεδίασης αποδίδει στην πράξη όπως αναμενόταν. Στις περισσότερες άλλες παρεμβατικές ερευνητικές προσεγγίσεις ο σχεδιασμός και η δοκιμή είναι καθαρά διαχωρισμένες (Baker & Van Erde, 2015).

Στην παραδοσιακή πειραματική έρευνα, ξεκινάμε από μια θεωρία και αντίστοιχες υποθέσεις, τις οποίες ελέγχουμε σε αυθεντικό περιβάλλον. Αντίθετα, η έρευνα που βασίζεται σε σχεδιασμό ξεκινά από ερευνητικές υποθέσεις και πρακτικές ανάγκες που συναντά ο εκπαιδευτικός σε μία συγκεκριμένη σχολική τάξη, και συνίσταται στον επαναλαμβανόμενο προσεκτικό σχεδιασμό εργαλείων ικανών να αντιμετωπίσουν τις ανάγκες αυτές, τον εντοπισμό πρακτικών προβλημάτων αλλά και επιτυχημένων αποφάσεων κατά την εφαρμογή των εργαλείων αυτών, και συνακόλουθα στη διατύπωση θεωρίας η οποία εξηγεί τι και γιατί έχει συμβεί και η οποία προτείνει ένα πλαίσιο επίλυσης παρόμοιων προβλημάτων και σε διαφορετικά συμφραζόμενα (Μαυρομμάτη, 2019)

Επιλέχθηκε η έρευνα σχεδιασμού για την παρούσα διπλωματική εργασία λόγω όλων των χαρακτηριστικών της που προαναφέρθηκαν. Eπίσης, το γεγονός «ότι με την έρευνα που βασίζεται σε σχεδιασμό, μελετάμε πώς επηρεάζονται όλα τα μέρη της μαθησιακής δραστηριότητας από την εισαγωγή της παρέμβασής μας, καταγράφουμε τις εμπειρίες και ξανασχεδιάζουμε την παρέμβαση με τρόπο που να ανταποκρίνεται στις ανάγκες που προέκυψαν και τις οποίες καταγράψαμε μέσα από το πεδίο» (Μαυρομμάτη, 2019) καθιστά αυτόν τον τύπο έρευνας κατάλληλο να ανταποκριθεί στα ζητούμενα/ερευνητικά ερωτήματα αυτής της εργασίας που ξεκινάνε από πρακτικές ανάγκες, που συναντά ο εκπαιδευτικός σε μια συγκεκριμένη σχολική τάξη.

## <span id="page-30-0"></span>**3.2 Εκπαιδευτικό προγραμματιστικό περιβάλλον – επιλογή του Greenfoot**

H παρούσα διπλωματική εργασία δε θα ήταν δυνατόν να πραγματοποιηθεί εάν η ενασχόληση με τον αντικειμενοστραφή προγραμματισμό δεν είχε ξεκινήσει αρκετά χρόνια πριν. Στο ΠΡΟΤΥΠΟ ΓΕΛ ΑΝΑΒΡΥΤΩΝ γίνεται απογευματινός όμιλος «Προγραμματισμός Η/Υ με Java», στο προγραμματιστικό περιβάλλον του BlueJ, από τον Σεπτέμβριο 2018 μέχρι σήμερα, χωρίς διακοπή.

Η επιλογή του εκπαιδευτικού προγραμματιστικού περιβάλλοντος. Greenfoot, που χρησιμοποιήθηκε στην παρούσα εργασία, ακολούθησε μετά:

- την ανασκόπηση των βιβλιογραφικών αναφορών για τα εκπαιδευτικά προγραμματιστικά περιβάλλοντα που παρουσιάστηκε εν συντομία στο 1 ο Κεφάλαιο
- τη δοκιμή του στο περιβάλλον του σχολικού εργαστηρίου μαζί με το Alice και το BlueJ, και
- την εφαρμογή του στον όμιλο.
- *Alice vs Greenfoot*

Το Greenfoot μοιράζεται πολλούς κοινούς σχεδιαστικούς στόχους και φιλοσοφίες διδασκαλίας με το Scratch και το Alice, όπως η ενθάρρυνση της δημιουργικής εξερεύνησης, το μαστόρεμα, ο πειραματισμός, η ανακάλυψη και η κοινωνική αλληλεπίδραση. Και τα τρία συστήματα κάνουν χρήση γραφικών και ήχου ως κίνητρα καθώς διδάσκονται θεμελιώδεις προγραμματιστικές έννοιες.

Οι κύριες ηλικιακές ομάδες-στόχοι διαφέρουν. Τόσο το Scratch όσο και το Alice μπορούν να χρησιμοποιηθούν με μικρότερα παιδιά από ότι το Greenfoot, ενώ το Greenfoot αξιοποιείται καλύτερα από πιο ικανούς χρήστες. Το Scratch έχει μια ομάδαστόχο χρηστών σχεδόν εξ ολοκλήρου συμπληρωματική με το Greenfoot (ηλικίες 8 έως 16 ετών το Scratch, από 14+ του Greenfoot), ενώ το Alice στοχεύει σε ένα εύρος ηλικιών που κυμαίνονται από 12 έως περίπου 19 (Kölling, 2010).

Mια και το Alice απευθύνεται σε μαθητές ηλικίας Λυκείου η πρωταρχική ιδέα ήταν να σχεδιαστεί ένα παιχνίδι με το Alice το οποίο να χρησιμοποιηθεί στη συνέχεια για να εισαχθούν οι μαθητές της Γ' Λυκείου σε έννοιες της αντικειμενοστραφούς σχεδίασης.

Μετά τη δοκιμή του Alice σε περιβάλλον σχολικού εργαστηρίου αναδείχθηκε ως κύριο πλεονέκτημά του ότι είναι ένα περιβάλλον που μπορεί πραγματικά να δημιουργήσει εντυπωσιακές 3D απεικονίσεις αλλά εντοπίστηκαν και σε πρακτικά θέματα δυο σημαντικά μειονεκτήματα:

- Καταναλώνει αρκετούς πόρους συστήματος και τρέχει κάπως αργά... (rendering error αρκετά συχνό)
- Όχι τόσο λειτουργικό σε περιβάλλον σχολικού εργαστηρίου όπου συνήθως η RAM των υπολογιστών είναι περιορισμένη

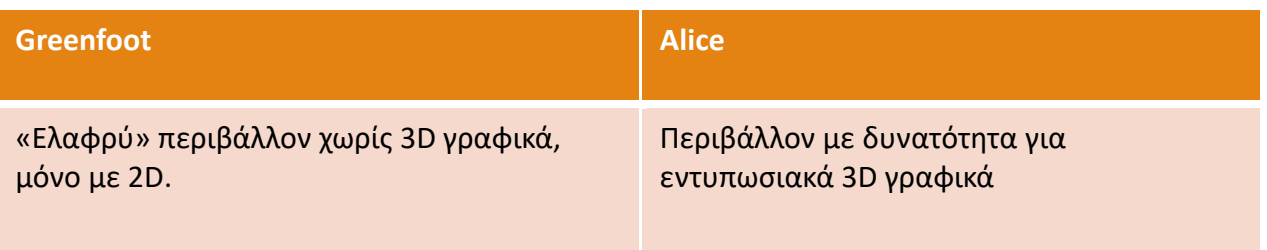

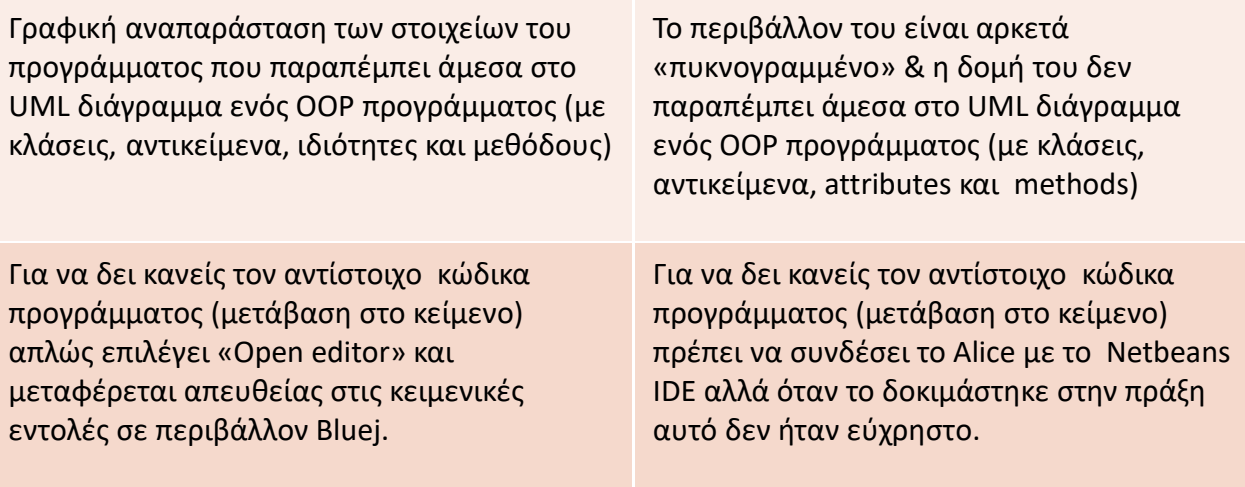

**Εικόνα 13: Greenfoot vs Alice**

## *BlueJ vs Greenfoot*

Για να συγκριθούν στην πράξη το BlueJ και το Greenfoot υλοποιήθηκε το ίδιο πρόγραμμα πρώτα ως έργο (project) «figures» στο ΒlueJ και μετά ως σενάριο (scenario) «Shapes» στο Greenfoot.

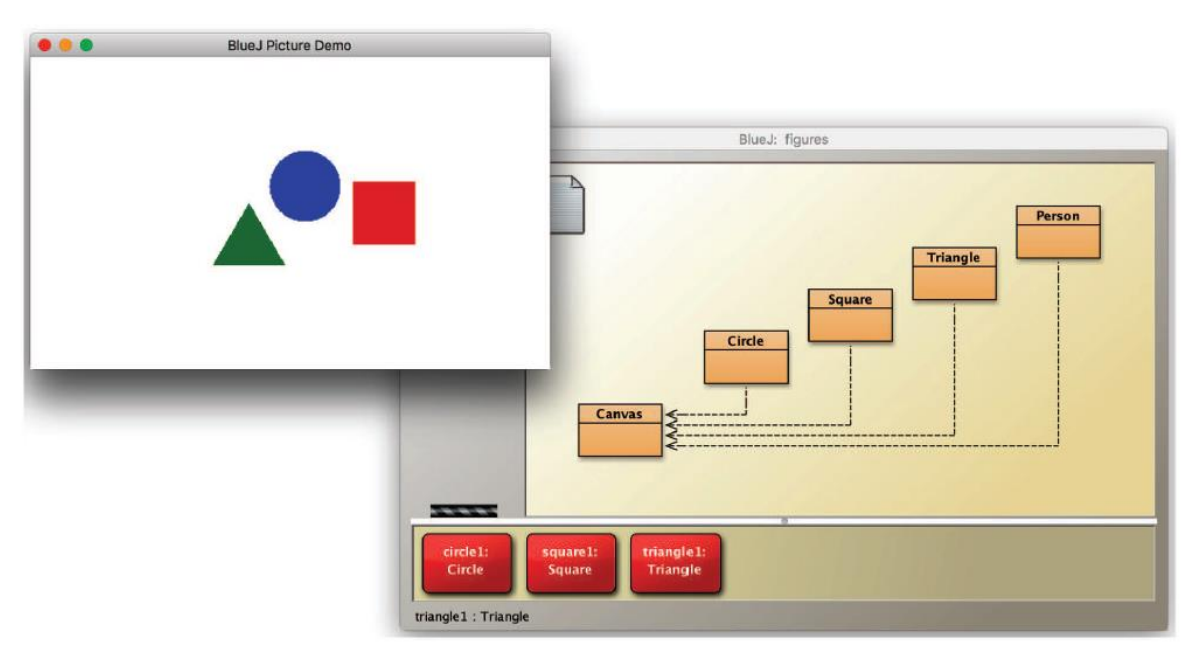

### *Εικόνα 14: figures στο BlueJ*

Στο BlueJ, οι κλάσεις μπορούν να δημιουργηθούν και τα αντικείμενα να οπτικοποιηθούν ως κόκκινα ορθογώνια με στρογγυλεμένες γωνίες στον «πάγκο των αντικειμένων» (object bench, βλ. εικόνα 14). Στην προκειμένη περίπτωση όμως που τα αντικείμενα αντιπροσωπεύουν γραφικές οντότητες, αναπτύχθηκε κάποιου είδους «αποσύνδεση». Είχαμε δηλαδή ένα έργο, το «figures», που αφορούσε γεωμετρικά σχήματα και προσφέρεται για εισαγωγική διδασκαλία στον ΑΠ. Τα σχήματα που

δημιουργούσε εμφανιζόντουσαν στο παράθυρο εκτέλεσης του BlueJ και μπορούσε κανείς να τα διαχειριστεί μέσω κλήσεων μεθόδων. Ωστόσο, η διαχείριση (δηλαδή οι αλληλεπιδράσεις για τις κλήσεις των μεθόδων) έπρεπε να γίνουν στον «πάγκο αντικειμένων», ενώ το ορατό αποτέλεσμα των κλήσεων των μεθόδων θα εμφανιζόταν στο παράθυρο εκτέλεσης. Οπότε, κάθε αντικείμενο ήταν «διπλό», κατείχε δύο ξεχωριστές αναπαραστάσεις: στην αναπαράστασή του (έστω α\_αναπαράσταση) στον πάγκο των αντικειμένων έπρεπε να καλέσουμε τις μεθόδους του αντικειμένου και στην άλλη αναπαράσταση του (έστω β\_αναπαράσταση) στην οθόνη εκτέλεσης θα βλέπαμε το αποτέλεσμα της κλήσης μεθόδου. Αυτό το γεγονός δημιουργεί κάποιου είδους «αποσύνδεση» και θα δημιουργούσε αρχικά κάποιου βαθμού δυσκολία/σύγχυση στους αρχάριους στον ΑΠ που θα χρειαζόταν κάποιον χρόνο για να ξεπεραστεί.

Μια εύλογη σκέψη που προέκυψε μετά την υλοποίηση του figures» στο BlueJ είναι: Δεν θα ήταν καλύτερα αν τα αντικείμενα στο παράθυρο εκτέλεσης μπορούσαν να αλλάξουν την εμφάνισή τους ή η θέση τους; Αν μπορούσαν δηλαδή να αντιδράσουν άμεσα και ορατά σε κλήσεις μεθόδων που θα γίνονταν απευθείας πάνω σε αυτά χωρίς να έχουμε ανάγκη τη «μεσολάβηση» της β\_αναπαράστασής τους πάνω στον «πάγκο των αντικειμένων»

Αυτό θα πρόσφερε μια άμεση πρώτη επαφή των μαθητών με τις διδασκόμενες έννοιες και επετεύχθη με την υλοποίηση των «Shapes» στο Greenfoot όπου οποιαδήποτε κλήση μεθόδου είχε άμεσο ορατό αποτέλεσμα πάνω στην αναπαράσταση του αντικειμένου στον κόσμο («the world", το παράθυρο αριστερά που καλύπτει το μεγαλύτερο μέρος της εφαρμογής)

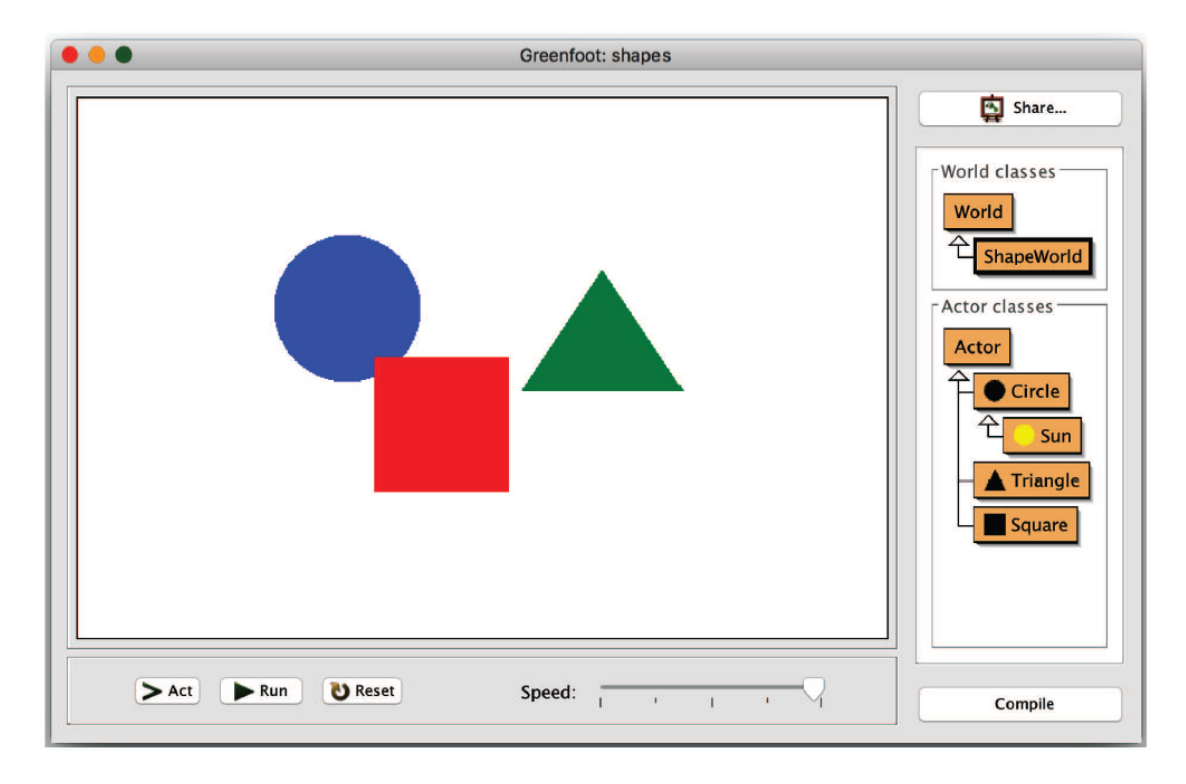

**Εικόνα 15: Shapes στο Greenfoot**

Στην παρούσα διπλωματική εργασία επειδή η ομάδα στόχος είναι οι μαθητές της Γ Λυκείου η παράμετρος χρόνος είναι πολύ δεσμευτική και παίζει καθοριστικό ρόλο στις επιλογές του περιβάλλοντος οπότε η αμεσότητα του Greenfoot και η γρήγορη επαφή και αλληλεπίδραση με τα δημιουργούμενα αντικείμενα τού έδωσε ένα σημαντικό προβάδισμα έναντι του BlueJ.

Το επόμενο βήμα ήταν το Greenfoot να δοκιμαστεί στον όμιλο έτσι ώστε να υπάρξει μια πρώτη ανατροφοδότηση για την αποδοχή του από τους μαθητές.

*Δοκιμή – εφαρμογή στον απογευματινό όμιλο*

Τη σχολική χρονιά 2021-22 δοκιμάστηκε, πριν την παρούσα εργασία, για πρώτη φορά το Greenfoot στον απογευματινό όμιλο «Προγραμματισμός με Java» στο Πρότυπο Λύκειο Αναβρύτων με στόχο να υπάρξει μία πρώτη ανατροφοδότηση και εκτίμηση για την αποδοχή

α) του περιβάλλοντος Greenfoot και την αποτελεσματικότητά του στην προσέγγιση/κατανόηση εννοιών του αντικειμενοστρεφούς προγραμματισμού, και

β) του διερευνητικού τύπου δραστηριοτήτων.

Η εφαρμογή στον όμιλο σχεδιάστηκε στα πλαίσια του μαθήματος «Διδακτική Πληροφορικής» του 3<sup>ου</sup> εξαμήνου του Ψημεπ και υλοποιήθηκε τον Ιανουάριο 2022 σε 3 διδακτικές ώρες.

Παρακάτω ακολουθεί μια συνοπτική περιγραφή αυτής της εφαρμογής με την εξής δομή:

- Στόχοι
- Διδακτική προσέγγιση που ακολουθήθηκε
- Δραστηριότητες
- Συμπεράσματα που προέκυψαν από την εφαρμογή, ως προς το περιβάλλον και τη διδακτική προσέγγιση

Στόχοι

Στόχος ήταν οι μαθητές να έρθουν σε επαφή με μερικές από τις πιο σημαντικές και θεμελιώδεις έννοιες του ΑΠ. Πιο συγκεκριμένα:

- —Ένα πρόγραμμα αποτελείται από ένα σύνολο κλάσεων
- —Από τις κλάσεις, δημιουργούνται αντικείμενα.
- Μπορούν να δημιουργηθούν πολλά αντικείμενα από μία κλάση.
- —Όλα τα αντικείμενα της ίδιας κλάσης έχουν τις ίδιες μεθόδους και τα ίδια χαρακτηριστικά (attributes).
- Κάθε αντικείμενο έχει τις δικές του τιμές για τα χαρακτηριστικά του ή αλλιώς κάθε αντικείμενο έχει τη δική «ατομική κατάσταση»(individual state).
- —Η επικοινωνία με τα αντικείμενα γίνεται με κλήση των μεθόδων του.

—Οι μέθοδοι μπορεί να έχουν παραμέτρους. Μπορούν επίσης να επιστρέψουν ή όχι τιμές.

—Οι παράμετροι και οι επιστρεφόμενες τιμές έχουν τύπους.

Η διδακτική προσέγγιση που ακολουθήθηκε ήταν διερευνητικού τύπου. Οι μαθητές μέσα από τα στοχευμένα βήματα και ερωτήσεις του ΦΕ κλήθηκαν να πειραματιστούν, να παρατηρήσουν, να αλληλεπιδράσουν με το παιχνίδι που είχε φτιαχτεί στο Greenfoot και να το διασκευάσουν.

Περιγραφή δραστηριοτήτων

Α) Στους μαθητές δόθηκε έτοιμο ένα παιχνίδι υλοποιημένο στον μικρόκοσμο του Greenfoot να παίξουν.

B) Στη συνέχεια δόθηκαν τρία(3) Φύλλα Εργασίας όπου κλήθηκαν να αλληλεπιδράσουν με το περιβάλλον του Greenfoot μέσα από στοχευμένες ερωτήσεις. Οι μαθητές ήρθαν σε επαφή με μερικές από τις πιο σημαντικές και θεμελιώδεις έννοιες του ΟΟΡ:

Γ) Σε επόμενο στάδιο ζητήθηκε από τους μαθητές να δουν τον κώδικα μέσα από την επιλογή «Οpen editor» και να προσπαθήσουν να διορθώσουν λάθη του παιχνιδιού και να το διασκευάσουν κάνοντας προσθήκες/αλλαγές/βελτιώσεις κοκ.

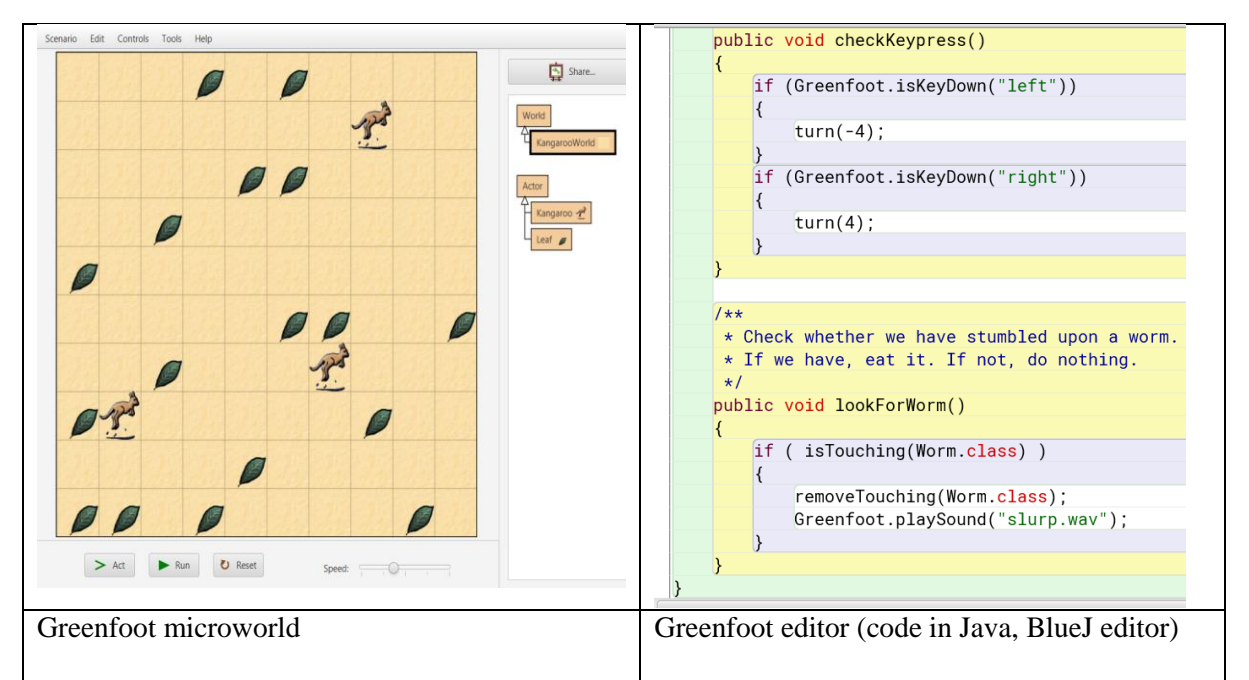

*Εικόνα 16:Μικρόκοσμος και συντάκτης Greenfoot*

Συμπεράσματα που προέκυψαν από την εφαρμογή ως προς το περιβάλλον:

Μέσω της εκπόνησης των δραστηριοτήτων και της εμπειρίας της αλληλεπίδρασης με το περιβάλλον, οι μαθητές προσέγγισαν τις έννοιες πριν χρειαστεί να ασχοληθούν με τη σύνταξη της γλώσσας (Java) και τον πηγαίο κώδικα. Οι μαθητές εστίασαν στον εννοιολογικό προσδιορισμό των εννοιών ενώ η επαφή με τον πηγαίο κώδικα έγινε σταδιακά. Στο πλαίσιο των δραστηριοτήτων οι μαθητές
πραγματοποιούσαν αλλαγές έχοντας επίγνωση των εννοιών και των χαρακτηριστικών τους (Kölling, 2010).

Οι δραστηριότητες των ΦΕ ήταν κυρίως διερευνητικού τύπου όπου οι μαθητές είχαν πρόσβαση στον κώδικα του προγράμματος και διαμέσου στοχευμένων ερωτήσεων προβληματίστηκαν σχετικά με τη λειτουργία του κώδικα και τα αποτελέσματα κάποιων εκτελέσεων. Επίσης, στη συνέχεια κλήθηκαν να εντοπίσουν ποιες μικρές αλλαγές πρέπει να γίνουν στον κώδικα έτσι ώστε να αλλάξει η συμεριφορά των αντικειμένων πχ. «Τι αλλαγές πρέπει να κάνεις στον κώδικα έτσι ώστε όταν βρίσκεται στην άκρη του κόσμου εκτός από το να στρίβει αριστερά, να προχωράει και μπροστά ένα τετράγωνο; Γράψε τι εντολές θα προσθέσεις και που;»

Eπίσης, πρέπει να τονιστεί ότι η γλώσσα προγραμματισμού που χρησιμοποιείται στο Greenfoot είναι η τυπική Java — στο Greenfoot χρησιμοποιείται εσωτερικά ο τυπικός μεταγλωττιστής Java και η τυπική εικονική μηχανή (JVM) για να διασφαλιστεί η πλήρης συμβατότητα με τις τρέχουσες προδιαγραφές Java. Ωστόσο, αν και η γλώσσα είναι Java, το περιβάλλον του Greenfoot υποστηρίζει τη χρήση της γλώσσας με απλούστερους τρόπους από ό,τι είναι συνήθως διαθέσιμοι σε άλλα Java IDEs. Για παράδειγμα, δε χρειάζεται να γραφτεί καμία στατική κύρια μέθοδος (static main method) και ο κώδικας μπορεί να ξεκινήσει με απλές μεθόδους μιας γραμμής.

Η ανατροφοδότηση από αυτή την εφαρμογή του Greenfoot στον όμιλο για τη διδασκαλία βασικών εννοιών του αντικειμενοστρεφούς προγραμματισμού ήταν πολύ θετική και αποτέλεσε κίνητρο για τη συνέχεια.

Επίσης ένας ακόμη λόγος για την επιλογή του Greenfoot, με δεδομένο ότι οι περισσότεροι μαθητές στο δημοτικό/γυμνάσιο έχουν διδαχτεί Scratch: Λόγω της καλής συμπληρωματικής προσαρμογής στην ηλικιακή ομάδα στόχο, καθώς και της κοινής εστίασης στα 2D γραφικά, μια ακολουθία Scratch-to-Greenfoot έχει μια λογική συνοχή.

# **3.3 Διδακτικές προσεγγίσεις: «Μαύρο κουτί» και «Διερευνήσεις»**

Οι διδακτικές προσεγγίσεις που αξιοποιούνται στην παρούσα διπλωματική εργασία είναι το «Μαύρο κουτί» και οι «Διερευνήσεις». Οι διδακτικές προσεγγίσεις είναι διερευνητικού τύπου και προτείνεται οι μαθητές να προσεγγίσουν τις έννοιες μέσα από τον πειραματισμό, την παρατήρηση, την προσωπική ερμηνεία και στη συνέχεια να συμμετάσχουν σε συζήτηση στο πλαίσιο της οποίας θα θέσουν τις απαντήσεις/προβληματισμούς τoυς στον διδάσκοντα και θα αποσαφηνίσουν οποιεσδήποτε απορίες.

Στην προσέγγιση «Μαύρο-Κουτί», οι δραστηριότητες περιλαμβάνουν δυο βασικά τμήματα: α) αρχικά, οι μαθητές καλούνται να εκτελέσουν απλά προγράμματα (των οποίων δε γνωρίζουν τον κώδικα και τη λειτουργία – «μαύρα κουτιά»), να «συνδιαλεχθούν» με τον υπολογιστή και να απαντήσουν σε μια σειρά ερωτήσεις που στοχεύουν στο να παρατηρήσουν οι μαθητές τα αποτελέσματα της εκτέλεσης και τα μηνύματα που εμφανίζονται, ii) στη συνέχεια, οι μαθητές μελετούν τον κώδικα του προγράμματος και απαντούν σε ερωτήσεις σχετικά με τις εντολές που

χρησιμοποιούνται, με στόχο να συνδέσουν τα αποτελέσματα της εκτέλεσης με τις προγραμματιστικές δομές που περιλαμβάνει ο κώδικας (Haberman & Kolikant, 2001).

Μέσω αυτής της διδακτικής προσέγγισης, οι μαθητές εισάγονται στις βασικές έννοιες και δομές του προγραμματισμού ενεργητικά, διερευνώντας οι ίδιοι, αρχικά, τα χαρακτηριστικά των προγραμματιστικών εννοιών και δομών.

Στο πλαίσιο μιας καθοδηγούμενης διερεύνησης, οι τιμές εισόδου μπορεί να δίνονται από τον εκπαιδευτικό ώστε οι μαθητές να κατευθυνθούν σε συγκεκριμένους πειραματισμούς και παρατηρήσεις και να οδηγηθούν σε ορθές ερμηνείες. Οι ερωτήσεις λαμβάνουν υπόψη τυχόν παρανοήσεις ή/και δυσκολίες των μαθητών και εστιάζουν σε σημαντικά σημεία των προγραμματιστικών εννοιών με στόχο την επίτευξη των προσδοκώμενων μαθησιακών αποτελεσμάτων (Γόγουλου et al., 2009).

Στο πλαίσιο μιας δραστηριότητας που βασίζεται στις «Διερευνήσεις», ο μαθητής καλείται αρχικά, να διαβάσει ένα μικρό πρόγραμμα, να απαντήσει σε ερωτήσεις σχετικές με τη λειτουργία και τα αποτελέσματα της εκτέλεσης των προγραμματιστικών δομών που χρησιμοποιούνται, να προβλέψει τη συμπεριφορά του προγράμματος για προκαθορισμένες ή μη προκαθορισμένες τιμές εισόδου και, τέλος, να ελέγξει τις απαντήσεις του εκτελώντας το πρόγραμμα στον υπολογιστή. Σε περίπτωση που οι προβλέψεις του δεν ανταποκρίνονται στα πραγματικά αποτελέσματα ο μαθητής, καθοδηγούμενος από ειδικά σχεδιασμένες ερωτήσεις, καλείται να δώσει εξηγήσεις Lischner, 2001). Οι ερωτήσεις μπορεί να έχουν τη μορφή προτεινόμενων ενεργειών που διευκολύνουν τον μαθητή να εντοπίσει το λάθος του ώστε να μπορέσει να το διορθώσει. Στις περισσότερες περιπτώσεις, οι μαθητές μπορούν να αντιληφθούν από μόνοι τους τα λάθη. Διαφορετικά, ο διδάσκων συζητά μαζί τους, μπορεί να χρησιμοποιήσει συγκεκριμένα παραδείγματα για σχολιασμό ή αν κρίνει σκόπιμο, μπορεί να πραγματοποιήσει μία νέα διδακτική παρέμβαση (Γόγουλου κ.α., 2009)..

Προκειμένου οι «Διερευνήσεις» να έχουν τα επιθυμητά αποτελέσματα πρέπει:

- i. να επικεντρώνονται σε ένα συγκεκριμένο θέμα/έννοια
- ii. να περιλαμβάνουν ερωτήσεις διαφορετικού βαθμού δυσκολίας (εύκολες, ώστε να μην απογοητεύουν το μαθητή, αλλά και δύσκολες, ώστε οι απαντήσεις σε αυτές να μην προβλέπονται εύκολα και να παροτρύνουν το μαθητή για περαιτέρω πειραματισμό)
- iii. να προσαρμόζονται στο επίπεδο γνώσεων των μαθητών ώστε να μπορούν σταδιακά οι μαθητές να μαθαίνουν από τα λάθη τους
- iv. να ενθαρρύνουν τους μαθητές να προσέχουν σημαντικά χαρακτηριστικά και ιδιότητες των εννοιών
- v. να έχουν μετρήσιμα αποτελέσματα (Lischner, 2001)

# **3.4 Προτεινόμενο πλαίσιο– Μάθημα Πληροφορικής Γ' Λυκείου**

Η διδακτική παρέμβαση της παρούσας διπλωματικής εργασίας σχεδιάστηκε για την Ενότητα «Αντικειμενοστρεφής προγραμματισμός» του πανελλαδικά εξεταζόμενου μαθήματος «Πληροφορικής» Γ Λυκείου, του προσανατολισμού Οικονομίας-Πληροφορικής.

Το μάθημα διδάσκεται 6 ώρες/εβδομάδα και στην παρακάτω εικόνα φαίνεται ότι στον χρονοπρογραμματισμό της ύλης που προτείνει το IEΠ προβλέπονται 15 ώρες για τη διδασκαλία της ενότητας του αντικειμενοστραφούς προγραμματισμού (ΑΠ) στην οποία όπως φαίνεται και στον παρακάτω πίνακα περιλαμβάνονται βασικές έννοιες του ΑΠ και εισαγωγή στην αντικειμενοστραφή σχεδίαση.

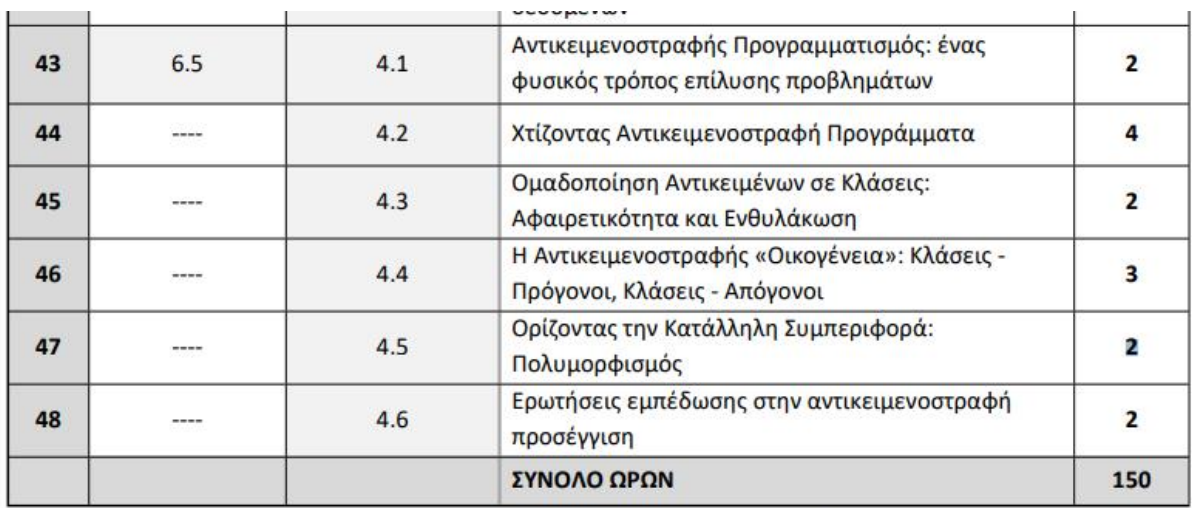

Ο ανωτέρω χρονοπρογραμματισμός και η ροή της διδασκαλίας προτείνονται ενδεικτικά. Οι εκπαιδευτικοί, ανάλογα με τις ανάνκες των μαθητών και των μαθητριών τους, δύνανται να προβούν σε εκείνες τις αλλανές που επιβάλλονται για την ορθότερη επίτευξη των στόχων του μαθήματος.

#### **Εικόνα 17: Aπόσπασμα από τον «Ενδεικτικό Προγραμματισμό και Ροή διδασκαλίας» που συμπεριλαμβάνεται στο αρχείο «Διδακτέα-Εξεταστέα Ύλη και Οδηγίες διδασκαλίας για το πανελλαδικά εξεταζόμενο μάθημα ΠΛΗΡΟΦΟΡΙΚΗ της Γ΄ τάξης ΗΜΕΡΗΣΙΟΥ και ΕΣΠΕΡΙΝΟΥ Γενικού Λυκείου για το Σχολικό Έτος 2021-2022»**

Όπως προαναφέρθηκε, η διδασκαλία των συγκεκριμένων εννοιών και η σχεδίαση των διαγραμμάτων κλάσεων και αντικειμένων προβλέπεται να γίνεται μόνο με θεωρητικό τρόπο, «στο χαρτί».

Τίθενται όμως εύλογα τα παρακάτω δυο συσχετιζόμενα ερωτήματα:

*Μπορεί ένας μαθητής να κατανοήσει σε επαρκή βαθμό τις έννοιες της κλάσης, του αντικειμένου, της κληρονομικότητας, της αφαιρετικότητας, του πολυμορφισμού και της ενθυλάκωσης ακούγοντας μόνο μια σχετική θεωρητική διάλεξη και κάνοντας μόνο διαγράμματα κλάσεων ή αντικειμένων και σχέσεων μεταξύ τους στο χαρτί;*

*Δεν θα βοηθούσε πολύ περισσότερο ένας πιο βιωματικός τρόπος διδασκαλίας του αντικειμενοστραφούς σχεδιασμού που θα αξιοποιούσε και όλες τις πολύτιμες δυνατότητες οπτικοποίησης που δίνουν τα σύγχρονα εκπαιδευτικά ολοκληρωμένα περιβάλλοντα ανάπτυξης όπως παρουσιάστηκε παραπάνω;*

Στο νέο ΠΣ πληροφορικής Λυκείου (Nέο Πρόγραμμα Σπουδών Πληροφορικής Λυκείου, 2021) γίνεται αναφορά σε αξιοποίηση ολοκληρωμένων περιβαλλόντων (ΙDE) για την ανάπυξη αντικειμενοστραφών προγραμμάτων.

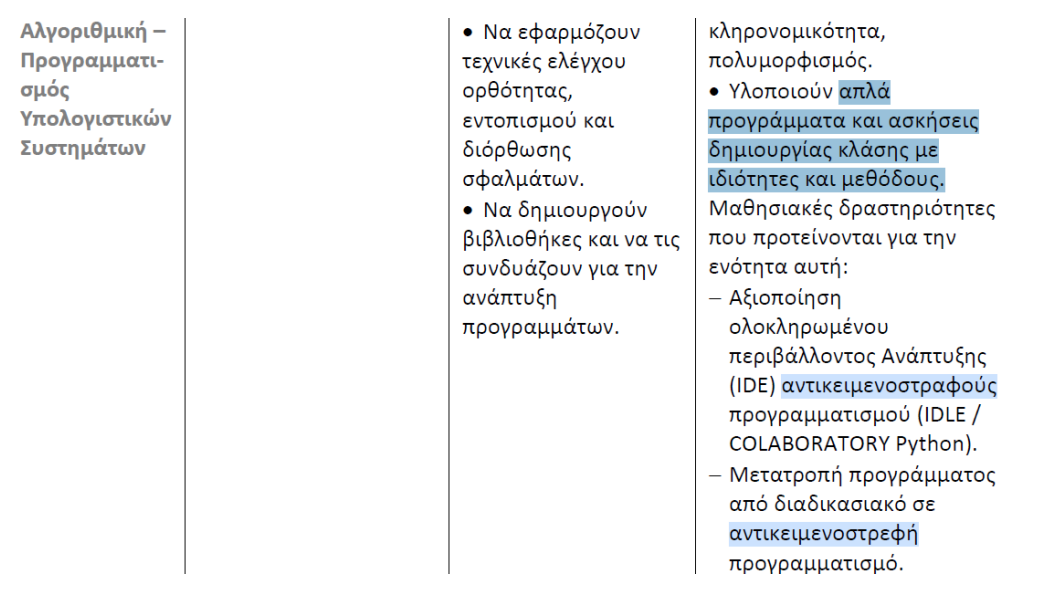

#### **Εικόνα 18: Aπόσπασμα από το νέο ΠΣ Πληροφορικής Γ΄Λυκείου (ΙΕΠ, 2021)**

Λαμβάνοντας υπόψη την παρουσίαση του ΑΠ μόνο με θεωρητικό τρόπο στο ισχύον ΠΣ αλλά και την άμεση προοπτική της υλοποίησης απλών προγραμμάτων ΑΠ σε κάποιο ολοκληρωμένο περιβάλλον ανάπτυξης (ΙDE) σύμφωνα με το νέο ΠΣ (ΙΕΠ 2021), προέκυψε η πρόταση διδασκαλίας της παρούσας διπλωματικής εργασίας που εμπλουτίζει το ισχύον προς το παρόν ΠΣ αλλά προσφέρει και πολλές δυνατότητες περαιτέρω αξιοποίησης και πιθανής επέκτασης

Κατά τη σχεδίαση αυτής της διδακτικής παρέμβασης ελήφθησαν υπόψη οι ακόλουθες πρακτικές που σύμφωνα με την αναφορά «Global Teaching Insights – Observation Tools" (OECD, 2020), είναι σημαντικές στη διδασκαλία υψηλού επιπέδου

- Διαχείριση τάξης
- Κοινωνικο-συναισθηματική υποστήριξη
- Συζητήσεις στην τάξη
- Ποιοτική διαχείριση του γνωστικού αντικειμένου
- Γνωστική εμπλοκή
- Ανατροφοδότηση και ευθυγράμμιση με τις ανάγκες των μαθητών

Η παρατήρηση της διδακτικής παρέμβασης μπορεί να γίνει από κάποιον άλλον αλλά να έχει και τη μορφή αυτο-παρατήρησης. Στην περίπτωση αυτής της εργασίας έγιναν και τα δυο (τα συμπληρωμένα φύλλα αυτοπαρατήρησης και παρατήρησης από εξωτερικό παρατηρητή περιλαμβάνονται στα παραρτήματα).

Η προτεινόμενη πρόταση αποτυπώνεται σε γενικές γραμμές στο παρακάτω σχήμα:

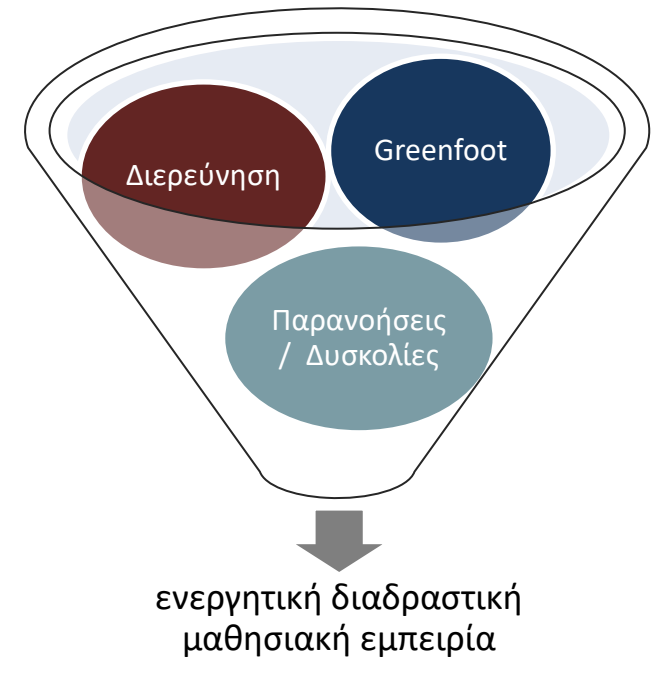

**Εικόνα 19: Αναπαράσταση της μαθησιακής εμπειρίας**

Ο μαθησιακός σχεδιασμός λαμβάνει υπόψη τις δυσκολίες και παρανοήσεις που μπορεί να δημιουργηθούν στις βασικές έννοιες του ΑΠ, αξιοποιεί διερευνητικού τύπου προσεγγίσεις για την προσέγγιση των νέων εννοιών χρησιμοποιώντας το εκπαιδευτικό περιβάλλον ΑΠ Greenfoot. Ο στόχος είναι οι μαθητές να εμπλακούν ενεργά σε ένα εποικοδομητικό πλαίσιο, να αλληλεπιδράσουν με το λογισμικό και να δημιουργηθούν μαθησιακές καταστάσεις που θα συμβάλλουν την επίτευξη των προσδοκώμενων μαθησιακών αποτελεσμάτων.

Η ιδέα προσέγγισης των εννοιών του ΑΠ αξιοποιεί δυο λογισμικά που αναπτύχθηκαν στο Greenfoot (αποκαλούνται σενάρια(scenarios)), για τον σχεδιασμό τριών ειδών σχημάτων (ορθογώνιο παραλληλόγραμμο, κύκλος, ισοσκελές τρίγωνο). Η συγκεκριμένη επιλογή έγινε για δυο βασικούς λόγους:

α) τα σχήματα θεωρούνται ως ένα πολύ καλό παράδειγμα εισαγωγής στις βασικές αντικειμενοστραφείς έννοιες με το Greenfoot το οποίο υποστηρίζει την άμεση οπτικοποίηση των αντικειμένων. Έτσι πολύ γρήγορα μπορούμε να δώσουμε βιωματικά παραδείγματα ιδιοτήτων αντικειμένων, μεθόδων κτλ. αξιοποιώντας τις ιδιότητες των σχημάτων, πχ. χρώμα, διαστάσεις που γίνονται άμεσα αντιληπτές στον προγραμματιστικό μικρόκοσμο του Greenfoot. Επίσης η ίδια η φύση των σχημάτων που έχουν κοινά χαρακτηριστικά, πχ. χρώμα αλλά και ιδιαιτερότητες όπως διαφορετικός τρόπος σχεδίασης, υπολογισμού εμβαδού κτλ ενδείκνυνται για την υλοποίηση παραδειγμάτων που υλοποιούν την κληρονομικότητα και τον πολυμορφισμό.

β) παράδειγμα με τα συγκεκριμένα γεωμετρικά σχήματα υπάρχει και στο σχολικό βιβλίο όπου παρουσιάζεται το διάγραμμα κλάσεων και οι έννοιες της κληρονομικότητας και του πολυμορφισμού με θεωρητικό τρόπο. Οπότε η υλοποίηση

των σεναρίων στο Greenfoot αποσκοπούσε στην ενίσχυση της κατανόησης με βιωματικό τρόπο και στην οικονομία χρόνου για το μάθημα που ήταν πολύ σημαντική ιδιαίτερα επειδή επρόκειτο για τη Γ Λυκείου στην οποία ο διδακτικός χρόνος είναι εξαιρετικά πολύτιμος!

Η ακολουθία των εννοιών για διδασκαλία/εκμάθηση αποτυπώνεται στο παρακάτω σχήμα όπου δίνεται έμφαση στη σπειροειδή προσέγγιση και στη σταδιακή οικοδόμηση της γνώσης των νέων εννοιών.

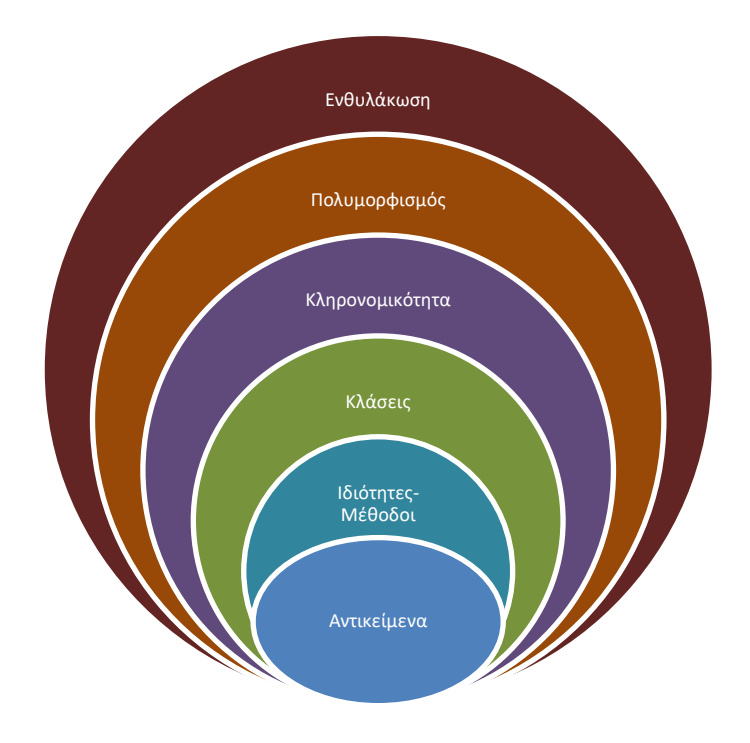

**Εικόνα 20: Ακολουθία εννοιών προς διδασκαλία**

# **4 Κεφάλαιο 3: ΜΑΘΗΣΙΑΚΟΣ ΣΧΕΔΙΑΣΜΟΣ & ΕΦΑΡΜΟΓΗ**

# **4.1 Σχεδιασμός και Περιγραφή της εφαρμογής (διδακτικο-μαθησιακής διαδικασίας)**

Ο μαθησιακός σχεδιασμός βασίστηκε στην πρόταση που περιγράφηκε στο 2<sup>ο</sup> Κεφάλαιο και οδήγησε στον σχεδιασμό τριών Φύλλων Εργασίας (ΦΕ) που το καθένα εντάχθηκε σε μαθησιακή διαδικασία διάρκειας 2 διδακτικών ωρών (90 min). Η διδασκαλία υλοποιήθηκε σε έξι(6) διδακτικές στο τμήμα Προσανατολισμού Οικονομίας και Πληροφορικής Γ' Λυκείου του Πρότυπου ΓΕΛ Αναβρύτων την εβδομάδα από Δευτέρα 4/4 έως Παρασκευή 8/4/2022. Τχρονιά 2021-22 το τμήμα Προσανατολισμού Οικονομίας και Πληροφορικής του Πρότυπου ΓΕΛ Αναβρύτων έχει 8 μαθητές.

Πριν την εφαρμογή (σε μάθημα ακριβώς πριν το 1<sup>ο</sup> δίωρο) αυτής της διδακτικής παρέμβασης, που απευθύνεται σε μαθητές της Γ' Λυκείου, οι εμπλεκόμενοι μαθητές απάντησαν σε ένα πολύ σύντομο ερωτηματολόγιο το οποίο έχει στόχο να αποτυπώσει εάν οι μαθητές είχαν ξανακούσει για βασικές έννοιες της αντικειμενοστραφούς σχεδίασης και τον βαθμό κατανόησης κάθε έννοιας σε μορφή αυτοαξιολόγησης (βλ. ΠΑΡΑΡΤΗΜΑ Ι: «Ερωτηματολόγιο πρότερης γνώσης στην αντικειμενοστραφή σχεδίαση»). Μια και αναφερόμαστε σε θεματική ενότητα Πανελλαδικώς εξεταζόμενου μαθήματος στη Γ' Λυκείου στο οποίο πολλοί μαθητές προετοιμάζονται και εκτός σχολείου, το ερωτηματολόγιο αυτό επιδίωκε να αναδείξει την πρότερη επαφή των μαθητών με την αντικειμενοστραφή σχεδίαση ώστε να ληφθεί υπόψη στη σχεδίαση.

Από την επεξεργασία των απαντήσεων του ερωτηματολογίου προέκυψε ότι το 50% των μαθητών είχαν ξανακούσει τις βασικές έννοιες της αντικειμενοστραφούς σχεδίασης θεωρητικά (βλ. εικόνα 21). Σε σχετική ερώτηση που έγινε από την εκπαιδευτικό, διαπιστώθηκε ότι κανείς από αυτούς δεν είχε διενεργήσει τη μελέτη αυτή με τη βοήθεια του Greenfoot ή κάποιου άλλου ολοκληρωμένου εκπαιδευτικού περιβάλλοντος ανάπτυξης. Επομένως, ο μαθησιακός σχεδιασμός αποφασίστηκε να ακολουθήσει μία εισαγωγική προσέγγιση των εννοιών αξιοποιώντας το περιβάλλον Greenfoot και δίνοντας τη δυνατότητα σε όλους τους μαθητές να έρθουν σε επαφή με τις έννοιες εκπονώντας διερευνητικού τύπου ερωτήσεις.

Στη συνέχεια κάθε διδακτικό δίωρο/ΦΕ παρουσιάζεται σε δύο μέρη:

α) ο μαθησιακός σχεδιασμός αυτού και στη συνέχεια

β) η περιγραφή της εφαρμογής του (συμβάντα - διαπιστώσεις από την εφαρμογή του).

Όσον αφορά τα μέρη α) και β) αναφέρεται για κάθε διδακτικό δίωρο σε ποια παραρτήματα αντιστοιχούν. Το μέρος α) αντιστοιχεί στο παράρτημα που περιέχει ατόφιο το αντίστοιχο ΦΕ ενώ το μέρος β) αντιστοιχεί στο παράρτημα που περιέχει ατόφιο το Φύλλο Παρατήρησης που συμπληρώθηκε από την εκπαιδευτικό.

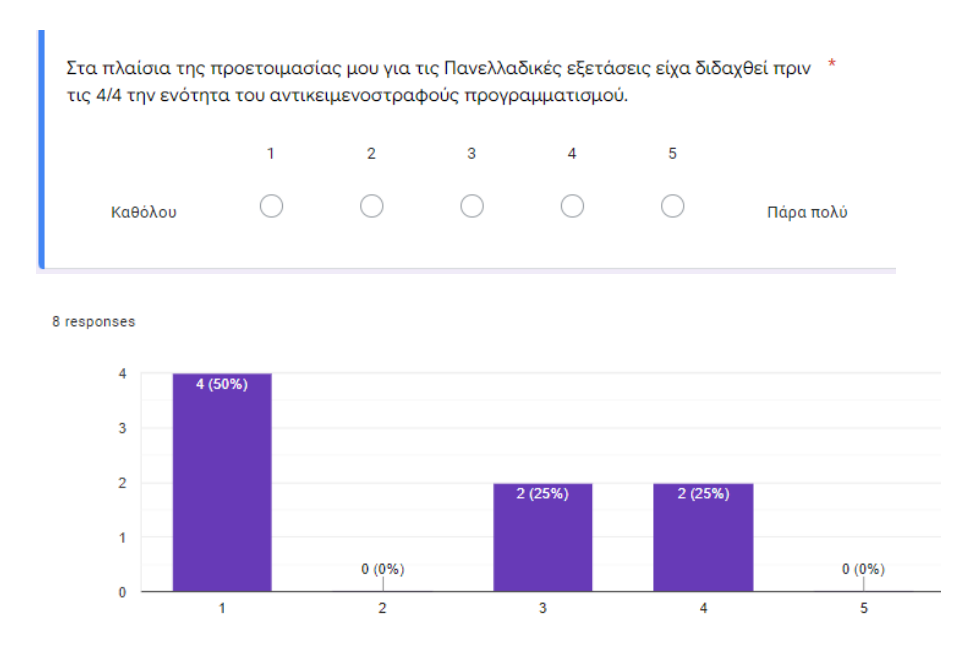

#### **Εικόνα 21: 50% των μαθητών είχαν διδαχθεί πριν το μάθημά μας για τις βασικές έννοιες του ΑΠ θεωρητικά**

Όλα τα μαθήματα έλαβαν χώρα στο εργαστήριο πληροφορικής όπου υπήρχαν διαθέσιμοι ένας υπολογιστής ανά μαθητή και laptop - projector για χρήση από την εκπαιδευτικό.

Επίσης εφαρμόστηκε στην πράξη το βασικό χαρακτηριστικό της EβΣ ότι δηλαδή: οι εκπαιδευτικές ιδέες για τον μαθητή ή τη μάθηση διαμορφώνονται κατά τον σχεδιασμό, αλλά μπορεί να προσαρμοστούν και κατά τη διάρκεια της εμπειρικής δοκιμής αυτών των ιδεών, για παράδειγμα ανάλογα με το εάν μια ιδέα σχεδίασης αποδίδει στην πράξη όπως αναμενόταν.

Οπότε μετά την υλοποίηση ενός διδακτικού δίωρου αυτής της διδακτικής παρέμβασης και ανάλογα με το τι διαπιστώθηκε κατά την αποτίμησή του γινόταν επανασχεδιασμός και αναπροσαρμογή όπου χρειαζόταν για τη συνέχεια δηλαδή για επόμενο/α δίωρο/α.

# **4.1.1 Μαθησιακός Σχεδιασμός 1<sup>ο</sup> μάθημα: 2 διδακτικές ώρες, ΦΕ 1**

**Θέμα του μαθήματος:** Αντικειμενοστραφής προγραμματισμός : Εισαγωγή στην αντικειμενοστραφή σχεδίαση.

Έννοιες:

- κλάσεις
- αντικείμενα,
- κατάσταση και συμπεριφορά αντικειμένου (ιδιότητες και μέθοδοι)

**Προσδοκώμενα Μαθησιακά αποτελέσματα:** Μετά το πέρας του μαθήματος, οι μαθητές θα είναι σε θέση να:

1. δημιουργούν αντικείμενα σε έναν 'κόσμο" στο γραφικό περιβάλλον του λογισμικού Greenfoot.

2. καλούν μεθόδους για κάποιο αντικείμενο από το γραφικό περιβάλλον του λογισμικού Greenfoot και να καταγράφουν τα αποτελέσματα που παρατηρούν.

3. αλλάζουν τις τιμές των χαρακτηριστικών των στιγμιοτύπων καλώντας τις κατάλληλες μεθόδους από το γραφικό περιβάλλον του λογισμικού Greenfoot.

4. αναγνωρίζουν ποιες εντολές στον κώδικα έχουν ως αποτέλεσμα την εκτέλεση των ενεργειών που εκτέλεσαν στα *2* και *3*.

5. παρατηρούν το γεγονός ότι αντικείμενα μιας κλάσης κάνουν χρήση του ίδιου κώδικα.

6. διακρίνουν κοινά χαρακτηριστικά και λειτουργίες ανάμεσα σε κλάσεις και τα αντικείμενά τους.

7. εκτιμούν γιατί υπάρχουν τα κοινά χαρακτηριστικά και λειτουργίες που παρατήρησαν στο *6*.

8. συμπεραίνουν εάν οι απαντήσεις που έδωσαν στα ΦΕ είναι ορθές και εάν δεν είναι, να ερμηνεύουν τις λανθασμένες απαντήσεις τους.

9. συσχετίζουν την πρακτική άσκηση που εκτέλεσαν μέσω των ΦΕ με τις θεωρητικές έννοιες του αντικειμενοστραφούς προγραμματισμού *(κλάση, αντικείμενο, ιδιότητα, μέθοδος)*.

10. παρατηρούν ομοιότητες και διαφορές των εννοιών του αντικειμενοστραφούς μοντέλου που έμαθαν με τις έννοιες της Γλωσσομάθειας που έχουν διδαχθεί.

# **Βασικές εκπαιδευτικές τεχνικές/διδακτικές προσεγγίσεις**

Στο μεγαλύτερο μέρος της διδασκαλίας, η προσέγγιση της μάθησης βασίζεται στη θεωρία μάθησης του εποικοδομισμού. Οι μαθητές εργάζονται πάνω σε ΦΕ που βασίζεται στη διδακτική προσέγγιση «Μαύρο-κουτί» με στόχο να διερευνήσουν τις έννοιες. Η προσέγγιση αυτή δίνει, γενικότερα, τη δυνατότητα στους εκπαιδευόμενους να παρατηρήσουν τη συμπεριφορά ενός προγράμματος και να τη συσχετίσουν με τις εντολές του. Η προσέγγιση πραγματοποιείται σε δύο φάσεις σε ένα πλαίσιο καθοδηγούμενης διερεύνησης:

Α' φάση: Εκτέλεση προγραμμάτων - των οποίων ο χρήστης δεν γνωρίζει τον κώδικα και "διάλογος" με τον υπολογιστή - είσοδος δεδομένων.

Β' φάση: Μελέτη Κώδικα και

συσχέτιση εντολών με τα αποτελέσματα της εκτέλεσης

. Πρακτική άσκηση: οι μαθητές μετά την καθοδηγούμενη διερεύνηση προβαίνουν σε εφαρμογή αξιοποιώντας τις έννοιες που προσέγγισαν μέσω της προσέγγισης «Μαύρο-Κουτί»

*● Διάλεξη-Παρουσίαση* : Στην αρχή και προς το πέρας του μαθήματος (συνδυαστικά με τις ερωτοαποκρίσεις). Η αρχική διάλεξη έχει πολύ σύντομη διάρκεια, ίσα ίσα για να εισαχθούν οι μαθητές στο περιβάλλον και στις δραστηριότητες, γεγονός που θεωρείται

ιδιαίτερα βοηθητικό. Η διάλεξη στο τέλος του μαθήματος είναι και αυτή χρήσιμη, αφού θέτει τα θεωρητικά πλαίσια γύρω από τις δραστηριότητες και σε αυτή βασίζεται το περιεχόμενο των ερωτοαποκρίσεων. Επίσης, γίνεται πολύ σύντομη επίδειξη του περιβάλλοντος Greenfoot πριν την ενασχόληση με τα ΦΕ η οποία κρίνεται απαραίτητη, αφού οι μαθητές έρχονται πρώτη φορά σε επαφή με το περιβάλλον αυτό.

● *Ερωτοαποκρίσεις*: Μετά το πέρας του της Β' Φάσης του ΦΕ 1, στο σημείο «Συζητάμε στην ολομέλεια…» τέθηκαν από την εκπαιδευτικό ερωτήσεις που αφορούσαν τις έννοιες που οι μαθητές προσέγγισαν (αντικείμενα, κλάσεις, μέθοδοι, χαρακτηριστικά) και παροτρύνθηκαν να τις αντιστοιχίσουν με τις εργασίες που έκαναν στο ΦΕ.

# **Σχεδιασμός μαθήματος**

Στην αρχή γίνεται σύντομη εισαγωγή από την εκπαιδευτικό (όχι πάνω από 10 λεπτά συνολικά) για τον αντικειμενοστραφή προγραμματισμό και την αντικειμενοστραφή σχεδίαση και μια επίδειξη χειρισμού του περιβάλλοντος Greenfoot το οποίο κανένας από τους μαθητές δεν το είχε χρησιμοποιήσει ποτέ πριν (είχε ανιχνευθεί αυτό στα ερωτηματολόγια για την πρότερη γνώση στον ΑΠ που είχαν συμπληρώσει στο ακριβώς προηγούμενο πριν το πρώτο μάθημα στον ΑΠ). Εάν βέβαια κάποιος μαθητής είχε κάποια πρότερη εμπειρία με το Greenfoot θα ήταν ενδιαφέρον να το δείξει εκείνος αντί για τον εκπαιδευτικό στους συμμαθητές του.

*ΦΕ1, Φάση Α'* – Αρχίζοντας με το ΦΕ1 οι μαθητές φορτώνουν ένα πρόγραμμα (σενάριο) στο Greenfoot, το «shapes1», το οποίο μοντελοποιεί έναν κόσμο με τρία(3) βασικά γεωμετρικά σχήματα: το ορθογώνιο παραλληλόγραμμο, τον κύκλο και το ισοσκελές τρίγωνο. Δημιουργούν μέσω της διεπαφής στιγμιότυπα των κλάσεων των σχημάτων, βλέπουν τις ιδιότητές τους και αλλάζουν τιμές σε αυτές. Να σημειωθεί πως οι μαθητές δεν εκτελούν τις ενέργειες σκεπτόμενοι τις έννοιες κλάσεις, αντικείμενα, ιδιότητες και μέθοδοι, απλώς έχουν μια βιωματική επαφή μέσω του προγράμματος και παρατηρούν και σημειώνουν τα αποτελέσματα των ενεργειών τους.

*ΦΕ1, Φάση Β'*- Συνεχίζοντας οι μαθητές να μην γνωρίζουν τις προαναφερθείσες έννοιες που απαρτίζουν την "αντικειμενοστρέφεια", μελετούν τον κώδικα που υλοποιεί τα αντικείμενα που δημιουργεί το ΦΕ1. Συγκεκριμένα, καλούνται να απαντήσουν σε ερωτήσεις σχετικά με το ποιος κώδικας είναι αυτός που εκτελέστηκε και οδήγησε στη δημιουργία των αντικειμένων, στην αλλαγή των ιδιοτήτων τους και στην εμφάνιση χαρακτηριστικών για αυτά. Έπειτα, εντοπίζουν κοινά σημεία στις μεθόδους των αντικειμένων και στα χαρακτηριστικά τους. Έπειτα, στο μέρος «Συζητάμε στην ολομέλεια» μέσα από συζήτηση οδηγούμενη από την εκπαιδευτικό σε μορφή ερωταπαντήσεων, σχολιάζονται οι απαντήσεις στις ερωτήσεις των ΦΕ, παρουσιάζεται η θεωρία -διαγραμματικά και διαλεκτικά- την οποία συνδέεται με τις δραστηριότητες που έκαναν στα ΦΕ. Η θεωρία που παρουσιάζεται δίνεται και στους μαθητές εκτυπωμένη σε ένα φυλλάδιο (σελ. ….., ΠΑΡΑΡΤΗΜΑ ΙΙ)

#### *ΦΕ1, Φάση Γ'*

Οι δραστηριότητες αυτής της Γ΄φάσης σκοπεύουν να δώσουν ένα έναυσμα στους μαθητές και μια πρώτη επαφή με τον τύπο των προβλημάτων στα οποία προτιμούμε το αντικειμενοστραφές μοντέλο δηλαδή τον προγραμματισμό «κόσμων».

#### **Περιγραφή της εφαρμογής**

Στην αρχή, έγινε μια μικρή διαλεκτική εισαγωγή (διάρκειας περίπου 10 λεπτών) για τον αντικειμενοστραφή προγραμματισμό και την αντικειμενοστραφή σχεδίαση και μια επίδειξη χειρισμού (διάρκειας περίπου 5 λεπτών) του περιβάλλοντος Greenfoot.

Στη συνέχεια, οι μαθητές μεταφέρθηκαν στα μηχανήματα (ένας μαθητής ανά υπολογιστή) και ξεκίνησαν την σειριακή ενασχόλησή τους με τα ΦΕ που περιέγραφαν μια σειρά ενεργειών που εκτελούνταν μέσω του περιβάλλοντος Greenfoot.

Η 1η φάση της προσέγγισης «ΜαύροΚουτί» υλοποιείται με τις ερωτήσειςδραστηριότητες του ΦΕ1 – A' Φάση. Σε αυτό το σημείο οι μαθητές "φορτώνουν" στο Greenfoot το πρόγραμμα-σενάριο shapes1 που μοντελοποιεί έναν κόσμο με παραλληλόγραμμα, τρίγωνα και κύκλους τα οποία έχουν διαστάσεις, χρώμα και συντεταγμένες στον κόσμο αυτό. Καλούνται μέσω της διεπαφής του Greenfoot να καλέσουν constructors για τέσσερα(4) αντικείμενα των προαναφερθεισών κλάσεων και μεθόδους που αλλάζουν τα χαρακτηριστικά τους (setters) ή μεθόδους που τα εμφανίζουν (getters) και να καταγράψουν τα αποτελέσματα της κλήσης των μεθόδων. Τα αποτελέσματα αυτά προκύπτουν ιδιαίτερα εύκολα, χάρη στο γραφικό περιβάλλον του Greenfoot.

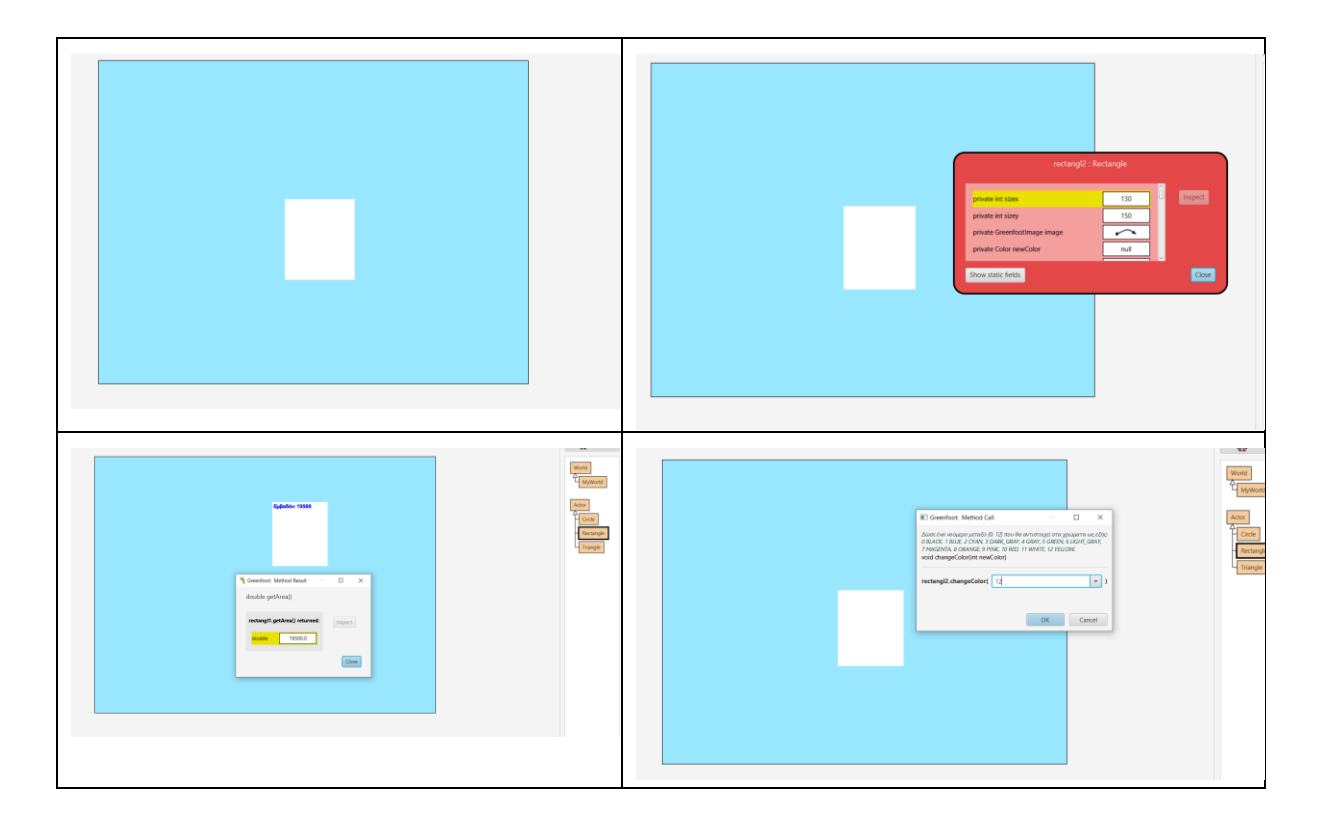

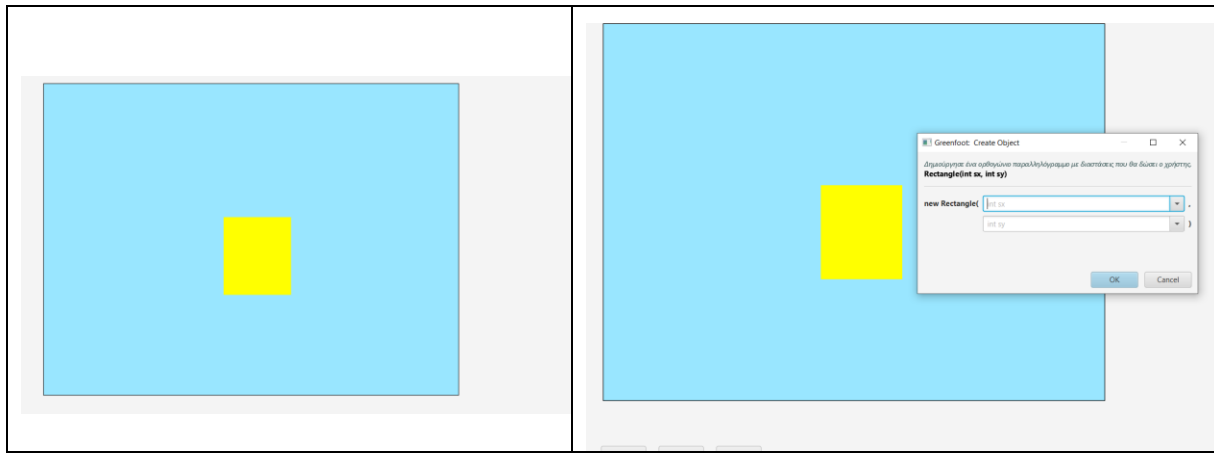

**Εικόνα 22: Στιγμιότυπα από την εργασία στο Greenfoot (σενάριο shapes-1) με το ΦΕ1 –**

#### **Α' Φάση**

Η 2<sup>η</sup> Φάση υλοποιείται με τις εργασίες του ΦΕ1- Β' Φάση. Στο στάδιο αυτό, οι μαθητές προτρέπονται να ανοίξουν τον κώδικα για κάθε στιγμιότυπο που δημιούργησαν και να αναφέρουν ποιες εντολές το δημιούργησαν, ποιες εντολές άλλαξαν τιμές των ιδιοτήτων του και να εμφανίσουν τις ιδιότητές του. Επίσης, απάντησαν σε ερωτήσεις που αποσκοπούσαν στην παρατήρηση του γεγονότος ότι αντικείμενα της ίδιας κλάσης κάνουν χρήση του ίδιου κώδικα, αλλά και την καταγραφή των ομοιοτήτων των κλάσεων που είδαν. Το τελευταίο αποτελεί προοικονομία πως σε επόμενα μαθήματα θα ασχοληθούν με τις abstract κλάσεις-πρότυπα.

Τα αποτελέσματα αυτά προκύπτουν ιδιαίτερα εύκολα, χάρη στο γραφικό περιβάλλον του Greenfoot.

Η 3<sup>η</sup> Φάση αφορά στην πρακτική άσκηση και υλοποιείται με το ΦΕ1 – Γ' Φάση. Στο στάδιο αυτό, οι μαθητές προτρέπονται αξιοποιώντας την εμπειρία τους από τις δυο προηγούμενες φάσεις, να δημιουργήσουν τα κατάλληλα αντικείμενα με τη χρήση των κατάλληλων μεθόδων κατασκευαστών (constructors) και να μορφοποιήσουν κατάλληλα τις ιδιότητές τους (διαστάσεις και χρώμα) καλώντας τις κατάλληλες μεθόδους έτσι ώστε να σχεδιαστεί ένα σπίτι και ένας άνθρωπος (όπως φαίνεται στην Εικόνα 23).

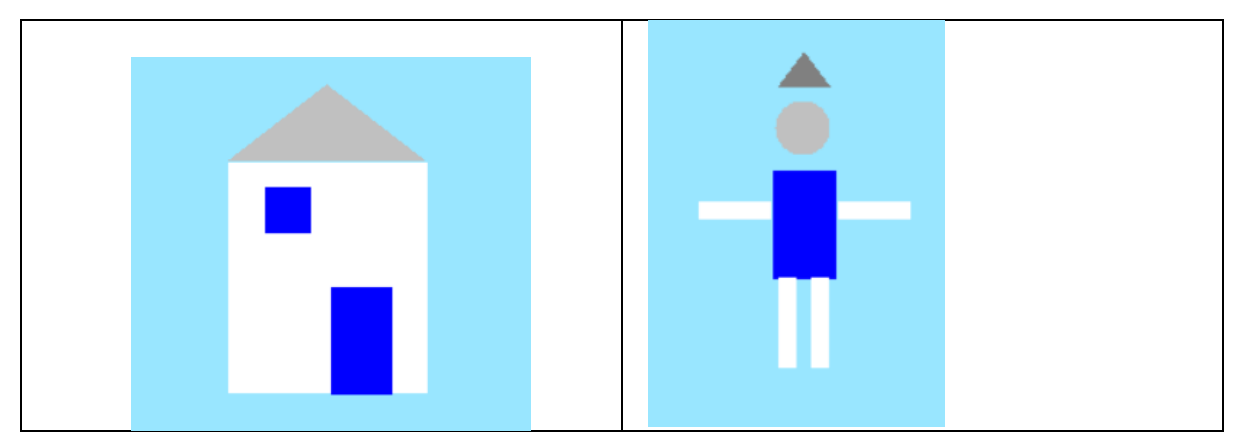

**Εικόνα 23: Zητούμενα σχήματα στη Φάση Γ'**

# **Αποτίμηση του 1ου διδακτικού δίωρου**

Η διδακτική προσέγγιση «Μαύρο-Κουτί» συνδυαστικά με το περιβάλλον του Greenfoot φάνηκε κατάλληλος συνδυασμός για να κατανοήσουν οι μαθητές τον αντικειμενοστραφή προγραμματισμό συναρτήσει της αντικειμενοστραφούς σχεδίασης που παρουσιάζεται στο σχολικό βιβλίο**.** 

Η συντριπτική πλειονότητα των μαθητών έφερε εις πέρας επιτυχώς τις δύο πρώτες φάσεις του ΦΕ, χωρίς ιδιαίτερες δυσκολίες, όμως κανείς δεν πρόλαβε να ασχοληθεί με την Φάση Γ΄ η οποία υλοποιήθηκε σε επόμενη διδακτική ώρα. Η ροή της διδασκαλίας ήταν ομαλή και είχε συνοχή.

Οι επιμέρους δυσκολίες που παρουσιάστηκαν αφορούσαν κυρίως κάποιες διατυπώσεις στα ΦΕ. Καταγράφονται τρεις παρακάτω:

- 1. Όταν ρωτήθηκαν στη Β' Φάση "Ποια *εντολή* είχε ως αποτέλεσμα να δημιουργηθεί αρχικά το σχήμα «xx" , δεν κατάλαβαν αν πρέπει να σημειώσουν συγκεκριμένες εντολές ή το γενικότερο τμήμα κώδικα που τις περιέχει (επιμέρους μέθοδοι). Το πρόβλημα διορθώθηκε με επίδειξη από την εκπαιδευτικό στον πίνακα.
- 2. Στην ερώτηση 3 της Α' Φάσης και στην ερώτηση 2 της Β' Φάσης υπήρχαν διπλότυπες ή παραπάνω πληροφορίες (διπλότυπο πεδίο συμπλήρωσης ονόματος αντικειμένου και "Open Editor" αντίστοιχα) που προκάλεσαν σύγχυση τους μαθητές ως προς το τι να συμπληρώσουν και πού. Πάλι οι δυσκολίες που δημιουργήθηκαν αντιμετωπίστηκαν με προφορικές επεξηγήσεις που δόθηκαν άμεσα από την εκπαιδευτικό.
- 3. Στην υποερώτηση D των ερωτήσεων 1-4 της Β΄φάσης οι μαθητές φάνηκαν να δυσκολεύονταν να κατανοήσουν ποιο ήταν το ζητούμενο. (δεν τους ήταν σαφής η ερώτηση: «Πως υλοποιείται αυτή η αλλαγή»;

Παρατηρήθηκε ακόμη ότι οι μαθητές δυσανασχετούσαν με τη συμπλήρωση πολλών πραγμάτων ως απάντηση στις ερωτήσεις του ΦΕ πχ. αποσπάσματα από κώδικα, ορισμούς (signatures) μεθόδων κτλ. και προτιμούσαν να είναι πολύ συνοπτικά αυτά που έπρεπε να συμπληρώσουν ή να κάνουν απλά ένα √ κοκ.

Από την άλλη μεριά, οι μαθητές παρόλο που ήταν η πρώτη φορά που χρησιμοποιούσαν το περιβάλλον Greenfoot και έβλεπαν κώδικα σε Java, εξοικειώθηκαν πολύ γρήγορα με το περιβάλλον πιο γρήγορα και από ό,τι αναμενόταν από την εκπαιδευτικό

Οι παραπάνω διαπιστώσεις ελήφθησαν υπόψη στην τελική διαμόρφωση του ΦΕ2 (ΠΑΡΑΡΤΗΜΑ ΙV) οπότε έγιναν:

- επανασχεδιασμός του ΦΕ2 έτσι ώστε να αποφευχθούν κάποιες επαναλήψεις που κούρασαν τους μαθητές στο ΦΕ1. Γενικά το ΦΕ2 έγινε πιο σύντομο και αποφεύχθηκαν αντίστοιχες επαναλήψεις με αυτές που υπήρχαν στο ΦΕ1 πχ. οι μαθητές να απαντήσουν σε παρόμοια ερωτήματα που αφορούσαν πάνω από μια κλάσεις (Circle, Rectangle, Triangle)
- επαναδιατύπωση πολλών ερωτήσεων έτσι να αποφευχθεί η σύγχυση που προκλήθηκε σε κάποια σημεία του ΦΕ1. Έγινε προσπάθεια οι εκφωνήσεις των ερωτήσεων να είναι πιο σαφείς.
- επαναδιατύπωση των ερωτήσεων έτσι ώστε οι ζητούμενες απαντήσεις να είναι πιο σύντομες.

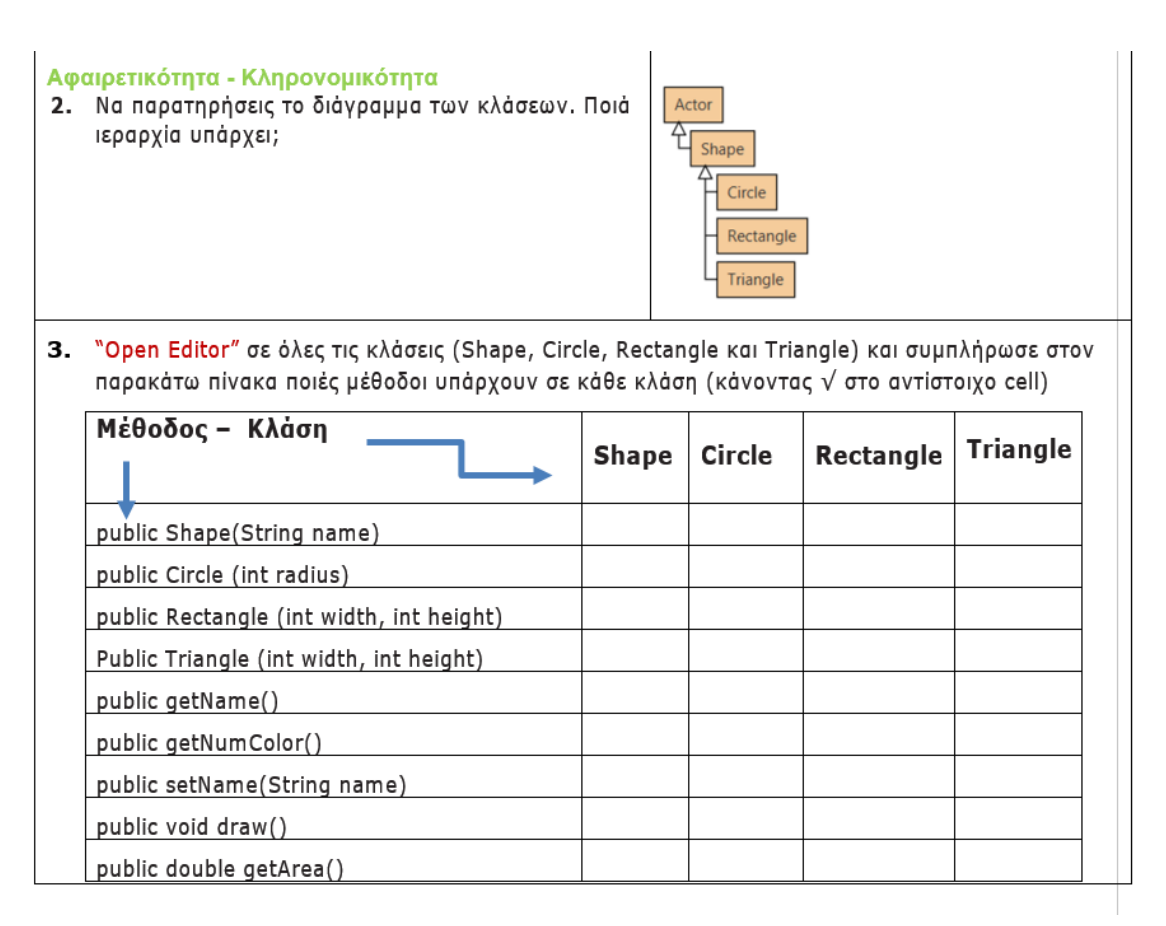

#### **Εικόνα 24: Aπόσπασμα από το αναδιαμορφωμένο ΦΕ2**

Εφαρμόστηκε έτσι στην πράξη ένα βασικό χαρακτηριστικό της ΕβΣ ότι δηλαδή το υλικό μπορεί να αναδιαμορφωθεί κατά τη διάρκεια της δοκιμής.

# **4.1.2 Μαθησιακός Σχεδιασμός 2 <sup>ο</sup> μάθημα: 2 διδακτικές ώρες - ΦΕ 2**

**Θέμα του μαθήματος**: Αντικειμενοστραφής προγραμματισμός : Χαρακτηριστικά της αντικειμενοστραφούς σχεδίασης.

Έννοιες:

- αφαιρετικότητα
- κληρονομικότητα (ιεραρχία κλάσεων)
- πολυμορφισμός

# **Προσδοκώμενα Μαθησιακά Αποτελέσματα:**

Μετά το πέρας του μαθήματος, οι μαθητές θα είναι σε θέση να:

1. κάνουν προβλέψεις για τα αποτελέσματα εκτέλεσης ενός τμήματος κώδικα στο

λογισμικό Greenfoot ύστερα από μελέτη του.

2. επαληθεύουν τις προβλέψεις του *1.*

3. κάνουν αλλαγές (όπως σβήσιμο μεθόδων) στον κώδικα του λογισμικού Greenfoot και να παρατηρούν τα αποτελέσματα αυτών.

4. ερμηνεύουν τις αλλαγές που έκαναν στο *3*.

5. εντοπίζουν την έννοια της αφαιρετικότητας, της κληρονομικότητας και του πολυμορφισμού σε συγκεκριμένα παραδείγματα κώδικα του λογισμικού Greenfoot.

6. εξηγούν την έννοια της αφαιρετικότητας, της κληρονομικοτητας και του πολυμορφισμού στα παραδείγματα κώδικα του *5*.

# **Βασικές εκπαιδευτικές τεχνικές/διδακτικές προσεγγίσεις**

Οι εκπαιδευτικές τεχνικές που χρησιμοποιούνται είναι:

● *Πρακτική άσκηση*: Κάνουν ενέργειες μέσω υπολογιστή στο λογισμικό Greenfoot με τα γεωμετρικά σχήματα με σκοπό να δουν την εφαρμογή της κληρονομικότητας και του πολυμορφισμού.

● *Διάλεξη* : Στο τέλος του μαθήματος υποβοηθούμενη με ένα αρχείο παρουσίασης(ppt). που οι ίδιοι οι μαθητές οικοδομούν τη νέα γνώση μέσα από τις δραστηριότητες του Greenfoot και της παρουσίασης της συγκεκριμένης θεματικής ενότητας με βιωματικό τρόπο αλλά υπό το πρίσμα που διδάσκεται στο ΠΣ Πληροφορικής, δηλαδή με έμφαση στην αντικειμενοστραφή σχεδίαση και όχι στον προγραμματισμό.

● *Ερωτοαποκρίσεις*: Οι οποίες "διακόπτουν" την διάλεξη. Οι ερωτήσεις γίνονται με σκοπό να εντοπιστούν από την εκπαιδευτικό δυσκολίες/παρανοήσεις έτσι ώστε να επέμβει όπου χρειαστεί.

Η διδακτική προσέγγιση που επιλέχθηκε στο ΦΕ2 ήταν οι *Διερευνήσεις,* η οποία υλοποιείται σε 5 βήματα:

1) Μελέτη του κώδικα του προγράμματος.

2) Ερωτήσεις σχετικά με τη λειτουργία του κώδικα και τα αποτελέσματα κάποιων εκτελέσεων.

3) (Στο χαρτί) Πρόβλεψη "συμπεριφοράς" του προγράμματος σε είσοδο δεδομένων.

4) Εκτέλεση προγράμματος.

5) Σύγκριση και έλεγχος απαντήσεων του *βήματος 3* και των αποτελεσμάτων εκτέλεσης.

# **Σχεδιασμός 2 ου μαθήματος**

Στην αρχή αυτού του 2ου δίωρου, δίνεται απευθείας στους μαθητές το ΦΕ2, το σχετιζόμενο με τις έννοιες της αφαιρετικότητας, της κληρονομικότητας και του πολυμορφισμού. To ΦΕ2 καθοδηγεί τους μαθητές να ανοίξουν ένα σενάριο στο Greenfoot, «shapes3», το οποίο έχει σχεδόν το ίδιο αποτέλεσμα στην εκτέλεση με το σενάριο «shapes1» (ΦΕ1) αλλά η σχεδίαση των κλάσεων/κώδικα είναι διαφορετική: χρησιμοποιεί κλάσεις προγόνους και κλάσεις απογόνους αξιοποιώντας τις ιδιότητες

της αφαιρετικότητας και της κληρονομικότητας του ΑΠ ενώ στην υλοποίηση των μεθόδων χρησιμοποιεί την ιδιότητα του πολυμορφισμού.

Η ενασχόληση με αυτό το ΦΕ διαρκεί περίπου μιάμιση διδακτική ώρα. Μετά το ΦΕ2 και μέχρι την ολοκλήρωση των δυο διδακτικών ωρών οι μαθητές επιστρέφουν στην ολομέλεια για να συζητήσουν. Η συζήτηση ξεκινάει με σχολιασμό των απαντήσεων στις ερωτήσεις του ΦΕ2 (έχει τη μορφή ερωταπαντήσεων κατευθυνόμενων από την εκπαιδευτικό), ενώ παράλληλα προβάλλεται μια παρουσίαση ppt. Η παρουσίαση αυτή περιλαμβάνει θεωρία που αφορά την αφαιρετικότητα, την κληρονομικότητα και τον πολυμορφισμό με παραδείγματα από τον κώδικα του σεναρίου με το οποίο δούλεψαν.

#### **Περιγραφή της εφαρμογής**

Το 2<sup>ο</sup> διδακτικό δίωρο ξεκίνησε καθοδηγώντας τους μαθητές

Α) να παρατηρήσουν το διάγραμμα των κλάσεων στο σενάριο «shapes3» και να εντοπίσουν την υπερκλάση και τις υποκλάσεις.

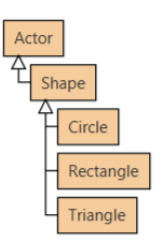

#### **Εικόνα 25: Ιεραρχία κλάσεων στο «shapes3»**

Β) να μελετήσουν τον κώδικα της υπερκλάσης Shape καθοδηγούμενοι από σχετικές ερωτήσεις (βήματα 1 και 2 των «Διερευνήσεων») και να διαπιστώσουν ότι υπάρχουν στην υπερκλάση μέθοδοι που περιέχουν κώδικα αλλά και μέθοδοι που περιέχουν μόνο τον ορισμό τους (abstract methods).

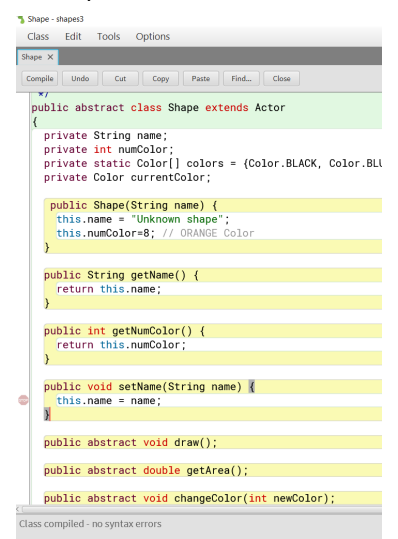

**Εικόνα 26: shape3: Κώδικας της υπερκλάσης «shape»**

Γ) Να υλοποιήσουν μέσα από κατάλληλες ερωτήσεις τα βήματα 2 έως 5 των «Διερευνήσεων». Δηλαδή τέθηκαν ερωτήσεις που αφορούσαν τη λειτουργία του κώδικα (βήμα 2) ζητήθηκε να προβλεφθεί πως λειτουργεί ο κώδικας (Βήμα 3) και στη συνέχεια να εκτελεστεί το πρόγραμμα (βήμα 4) και να επαληθευθεί εάν το αποτέλεσμα της εκτέλεσης συμφωνεί με τις προβλέψεις.

Οι ερωτήσεις και ο κώδικας που χρησιμοποιήθηκε για να υλοποιηθούν τα ανωτέρω βήματα των «Διερευνήσεων» ήταν σχεδιασμένα έτσι ώστε να αναδεικνύουν τις ιδιότητες της αφαιρετικότητας και της κληρονομικότητας με σκοπό οι μαθητές να αποκτήσουν μια βιωματική εμπειρία και ειδικότερα να εντοπίσουν:

- 1. Την ιδιαιτερότητα των μεθόδων κατασκευαστών (constructors) και τη λειτουργία τους ειδικά στις περιπτώσεις που ζητάνε είσοδο (input) από τον χρήστη.
- 2. Την ύπαρξη μεθόδων με ίδιο όνομα αλλά διαφορετικές υλοποιήσεις στις υποκλάσεις Circle, Rectangle και Triangle (πολυμορφισμός).
- 3. Την υποχρεωτικότητα ύπαρξης όσων μεθόδων έχουν δηλωθεί ως abstract στην υπερκλάση Shape στις υποκλάσεις Circle, Rectangle και Triangle

Σε πολλά σημεία σε αυτή τη φάση οι μαθητές κλήθηκαν να κάνουν αλλαγές στον κώδικα (πχ. διαγραφή μεθόδων), να κάνουν μετά εκ νέου μεταγλώττιση (compile) και να παρατηρήσουν εάν γινόταν η εκτέλεση του σεναρίου ή εμφανιζόταν μήνυμα λάθους και ποιο.

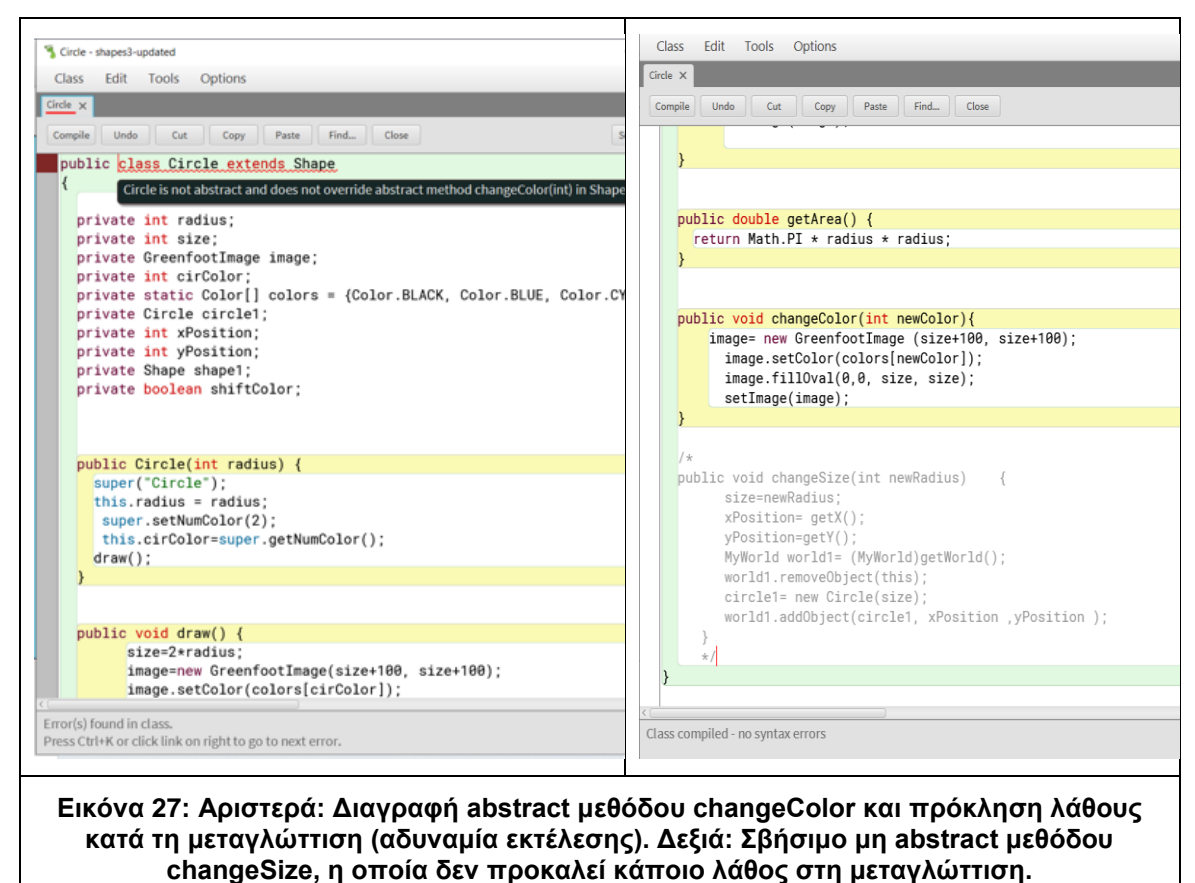

#### **Αποτίμηση του 2ου διδακτικού δίωρου**

Το 2<sup>ο</sup> διδακτικό δίωρο κύλησε πολύ ομαλά και η ροή της εργασίας των μαθητών με το ΦΕ2 φάνηκε να έχει περισσότερη συνοχήσυγκριτικά με το ΦΕ1. Έδειξε πραγματικά να βοηθάει ο επανασχεδιασμός που έγινε μετά την εφαρμογή του 1<sup>ου</sup> διδακτικού διώρου. Επίσης βοήθησε και το γεγονός ότι οι μαθητές είχαν ήδη την αλληλεπίδραση στο Greenfoot. Σε αυτό το 2<sup>ο</sup> διδακτικό δίωρο αναδείχτηκαν όλα τα πλεονεκτήματα που έχει το εκπαιδευτικό περιβάλλον ανάπτυξης του Greenfoot το οποίο προσφέρει μια άμεση οπτικοποίηση των εννοιών του ΑΠ στον μικρόκοσμό του και την καταλληλότητα που έχει το συγκεκριμένο παράδειγμα που επιλέχθηκε να υλοποιηθεί, αυτό των γεωμετρικών σχημάτων για τη διδασκαλία των βασικών χαρακτηριστικών του ΑΠ. Γεγονός είναι πως, ενώ ένας κόσμος που μοντελοποιεί βασικά κυρτά γεωμετρικά σχήματα είναι ένας πολύ καλός τρόπος να αντιληφθεί κανείς τις επιμέρους έννοιες του αντικειμενοστραφούς προγραμματισμού και ιδιαίτερα την έννοια της κληρονομικότητας (σχέση "is a"), ίσως δεν είναι ο πιο ενδιαφέρων αφού στο μυαλό των μαθητών δεν έχει κάποια πρακτική εφαρμογή. Η προσωπική άποψη της εκπαιδευτικού είναι ότι στο συγκεκριμένο εκπαιδευτικό πλαίσιο – μαθητές κατεύθυνσης Γ' Λυκείου – η χρήση του συγκεκριμένου παραδείγματος βοηθά τους μαθητές στην κατανόηση και στην αποσαφήνιση εννοιών καθώς συνάδει και με το εκπαιδευτικό τους υλικό.

Εάν υπήρχε περισσότερος χρόνος θα μπορούσε να προστεθεί και ένα άλλο παράδειγμα που θα προκαλούσε περισσότερο το ενδιαφέρον π.χ. ένα ψηφιακό παιχνίδι. Τα αποτελέσματα της αποτίμησης ισχυροποίησαν τη συγκεκριμένη προσέγγιση στον μαθησιακό σχεδιασμό η οποία ακολουθήθηκε και στο 3<sup>ο</sup> ΦΕ.

# **4.1.3 Μαθησιακός Σχεδιασμός 3 <sup>ο</sup> μάθημα: 2 διδακτικές ώρες - ΦΕ3**

**Θέμα του μαθήματος**: Αντικειμενοστραφής προγραμματισμός : Χαρακτηριστικά της αντικειμενοστραφούς σχεδίασης.

Έννοιες:

ενθυλάκωση (encapsulation)

#### **Προσδοκώμενα Μαθησιακά Αποτελέσματα:**

Μετά το πέρας του μαθήματος, οι μαθητές θα είναι σε θέση να:

1. κάνουν προβλέψεις για τα αποτελέσματα εκτέλεσης ενός τμήματος κώδικα στο λογισμικό Greenfoot ύστερα από μελέτη του.

2. επαληθεύουν τις προβλέψεις του *1.*

3. κάνουν αλλαγές στον κώδικα του λογισμικού Greenfoot και να παρατηρούν τα αποτελέσματα αυτών.

4. ερμηνεύουν τις αλλαγές που έκαναν στο *3*.

5. εντοπίζουν την έννοια της ενθυλάκωσης σε συγκεκριμένα παραδείγματα κώδικα του λογισμικού Greenfoot.

#### **Βασικές εκπαιδευτικές τεχνικές/διδακτικές προσεγγίσεις**

Οι εκπαιδευτικές τεχνικές που χρησιμοποιούνται είναι:

*● Πρακτική άσκηση*: Στη διεκπεραίωση του ΦΕ, αφού έκαναν ενέργειες μέσω υπολογιστή στο λογισμικό Greenfoot με σκοπό να δουν την εφαρμογή της ενθυλάκωσης και τους περιορισμούς που δημιουργεί στον προγραμματισμό προβλημάτων με αντικειμενοστραφή τρόπο.

*● Διάλεξη* : Στο τέλος του μαθήματος υποβοηθούμενη με ένα αρχείο παρουσίασης (pptx). Ο απώτερος σκοπός της ήταν να λειτουργήσει ως συνδετικός κρίκος των γνώσεων που οι ίδιοι οι μαθητές οικοδόμησαν μέσα από τις δραστηριότητες του Greenfoot και της παρουσίασης του αντικειμένου όπως αυτό διδάσκεται στο σχολικό βιβλίο, δηλαδή με έμφαση στην αντικειμενοστραφή σχεδίαση και όχι στον προγραμματισμό.

● *Ερωτοαποκρίσεις*: Οι οποίες "διέκοπταν" τη διάλεξη. Οι ερωτήσεις έγιναν με σκοπό να εντοπιστούν από την εκπαιδευτικό παρανοήσεις και να γίνουν οι απαραίτητες παρεμβάσεις.

Η διδακτική προσέγγιση στα ερωτήματα αυτού του ΦΕ (που ηταν πιο σύντομο από τα προηγούμενα) ήταν μια εφαρμογή της διδακτικής προσέγγισης «των *Διερευνήσεων»*  η οποία υλοποιείται στα 5 βήματα που απαριθμήθηκαν και παραπάνω (στο σχεδιασμό προηγούμενο διδακτικό δίωρο).

# **Σχεδιασμός 3ου μαθήματος**

Δίνεται στους μαθητές ένα νέο ΦΕ, το ΦΕ3 με θεματική την ενθυλάκωση των μεταβλητών στην αντικειμενοστραφή σχεδίαση.

Το ΦΕ3 καθοδηγεί τους μαθητές να ανοίξουν ένα αρχείο κώδικα στο Greenfoot, «shapes 3 updated» το οποίο έχει μικρές διαφορές με τον κώδικα του «shapes3» που είχαν δει στο προηγούμενο δίωρο, οπότε τους είναι οικείος. Μετά τη "φόρτωση" του προγράμματος ζητείται από τους μαθητές να προβλέψουν το πώς και πού καθορίζεται το χρώμα στην κλάση *Circle* και έπειτα να επιβεβαιώσουν εκτελώντας ενέργειες στον κώδικα.

Στη συνέχεια, το ΦΕ3 καθοδηγεί τους μαθητές να προσθέσουν εντολές σε συγκεκριμένα σημεία και να παρατηρήσουν τα αποτελέσματα και τυχόν errors. Προσπαθούν, στην πραγματικότητα, να αλλάξουν τιμή σε private χαρακτηριστικό κλάσης στο οποίο δεν είχαν πρόσβαση μέσω κάποιας συνάρτησης getter, ενώ έπειτα καλούνταν να φτιάξουν τον αντίστοιχο getter ώστε να πετύχει η διαδικασία. Προαιρετικά, κάνουν τις ίδιες αλλαγές και στις άλλες δύο κλάσεις των βασικών σχημάτων. Η ενασχόληση με αυτό το ΦΕ διαρκεί περίπου μια διδακτική ώρα.

Μετά το ΦΕ οι μαθητές επιστρέφουν στην ολομέλεια για να συζητήσουν την νέα έννοια της ενθυλάκωσης, να τη συσχετίσουν με τις έννοιες που διδάχθηκαν στα προηγούμενα 2 δίωρα, να κάνουν γενικότερα μια ανακεφαλαίωση όλων των αρχών της αντικειμενοστραφούς σχεδίασης και να αρχίσουν να αντιμετωπίζουν θεωρητικά προβλήματα αναπαράστασης διαγραμμάτων κλάσεων-αντικειμένων.

# **Περιγραφή της εφαρμογής**

Το 1 <sup>ο</sup> βήμα της προσέγγισης των «Διερευνήσεων» διαφαίνεται μερικώς στα ερωτήματα του ΦΕ3, αφού ο κώδικας που έπρεπε να μελετήσουν για να απαντήσουν είχε μελετηθεί γενικά στο προηγούμενα ΦΕ2. Σε αυτό το 3° δίωρο το σενάριο που χρησιμοποιήθηκε στο Greenfoot, το shapes 3-updated, είχε ελάχιστες αλλαγές σε σχέση με το προηγούμενο shapes3 άρα οι μαθητές ήταν εξοικειωμένοι με τον κώδικα.

Οι ερωτήσεις *a-c του ΦΕ3* αφορούν τα βήματα 2 και 3 των «Διερευνήσεων». Εκεί, οι μαθητές καλούνταν να βρουν σε ποιο τμήμα του προγράμματος και με ποιες εντολές καθορίζεται το χρώμα του κύκλου και ποιο είναι το χρώμα αυτό.

Οι ερωτήσεις *d* και *e του ΦΕ3* αφορούν τα βήματα 4 και 5 των «Διερευνήσεων». Στο σημείο εκείνο οι μαθητές δημιούργησαν έναν κύκλο, παρατήρησαν το χρώμα του και επαλήθευσαν την πρόβλεψή τους.

Στις τελευταίες ερωτήσεις του ΦΕ3 f-h και i αντίστοιχα οι μαθητές κλήθηκαν

- να προσθέσουν τη μέθοδο SetColor στην κλάση shape έτσι ώστε να μπορεί να καθορίζεται το χρώμα του Circle.
- να πειραματιστούν και να κάνουν ανάλογες αλλαγές έτσι να μπορεί να γίνει αλλαγή χρώματος και στο Rectangle και στο Triangle.

```
public void setNumColor(int numColor) {
  this.numColor = numColor;
\mathcal{E}
```
#### **Εικόνα 28: shape3: Μέθοδος που προστέθηκε στην υπερκλάση «Shape» για να είναι εφικτός ο καθορισμός του χρώματος από τις υποκλάσεις.**

# **Αποτίμηση του 3ου διδακτικού δίωρου**

Η διεκπεραίωση των ερωτημάτων του ΦΕ3 έγινε ομαλά, στον κώδικα είχαν γίνει οι απαραίτητες διορθωτικές κινήσεις σε σχέση το λογισμικό του προηγούμενου διδακτικού διώρου έτσι ώστε να υλοποιείται η έννοια της ενθυλάκωσης, τα ερωτήματα του ΦΕ ήταν σαφή και τα βήματα που έπρεπε να ακολουθηθούν για να ακυρωθεί η ενθυλάκωση επίσης ήταν απλά και περιγράφονταν τόσο αναλυτικά στο ΦΕ που δεν υπήρξε δυσκολία στην εκτέλεσή τους.

Οπότε ενώ η ιδέα της παρουσίασης της ενθυλάκωσης μέσω κώδικα φάνηκε εύστοχη, η διερευνητική προσέγγιση που ακολουθήθηκε για τη διδασκαλία της (ερωτήματα a-e του ΦΕ3) φαίνεται να μη λειτούργησε σωστά. Οι μαθητές εκτελούσαν μηχανικά κάποιες αλλαγές στον κώδικα ή παρατηρούσαν κάποια πράγματα στις ερωτήσεις του ΦΕ3 αλλά αδυνατούσαν να ερμηνεύσουν σε βάθος τα τεκταινόμενα. Για αυτό και κατά τη διάλεξη- ερωταποκρίσεις στην ολομέλεια μετά το τέλος της πρακτικής άσκησης, αναδείχθηκε ότι η έννοια της ενθυλάκωσης δεν είχε κατανοηθεί σε βάθος. μόνο επιφανειακά.

Αποτιμώντας το 3<sup>ο</sup> διδακτικό δίωρο καταλήγουμε ότι πιθανώς να ήταν πιο αποτελεσματικό να γίνει πρώτα μια παρουσίαση ενός προβλήματος που θα

αναδείκνυε την έννοια της ενθυλάκωσης με τη μέθοδο της μελέτης περίπτωσης αντί να αρχίσουν να αλληλπεπιδρούν απευθείας με τον κώδικα με εφαρμογή των Διερευνήσεων.Η μελέτη περίπτωσης περιλαμβάνει την παρουσίαση προβλήματος, κώδικα για το πρόβλημα, ερωτήσεις που αξιολογούν την κατανόηση του κώδικα από τον μαθητή και, ύστερα, την εξάσκηση του μαθητή σε ένα παρόμοιο πρόβλημα. Έτσι θα προσέγγιζαν αναλυτικά την ένοια σε θεωρητικό επίπεδο και στη συνέχεια θα είχαν την ευκαιρία να εφαρμόσουν τις αρχές της σε ένα παρόμοιο πρόβλημα.

# **4.2 Εργαλεία**

Η διδασκαλία στα 3 δίωρα της διδακτικής παρέμβασης βασίστηκε στα τρία Φύλλα Εργασίας (ΦΕ) με τα οποία οι μαθητές καθοδηγήθηκαν να αλληλεπιδράσουν με 3 λογισμικά που αναπτύχθηκαν στο Greenfoot.

Tα προγράμματα που αναπτύσσονται στο Greenfoot ονομάζονται σενάρια και τα τρια σενάρια της παρούσας εργασίας θα περιγραφούν εν συντομία παρακάτω:

1 <sup>ο</sup> Σενάριο, **shape1:** απαρτίζεται από 3 κλάσεις που αντιστοιχούν σε τρία γεωμετρικά σχήματα: κύκλος, ορθογώνιο παραλληλόγραμμο και ισοσκελές τρίγωνο. Οι κλάσεις αυτές περιέχουν κώδικα που μπορεί:

- να δημιουργήσει αυτά τα γεωμετρικά σχήματα διαστάσεων είτε προκαθορισμένων είτε δοσμένων από τον χρήστη
- να υπολογίσει το εμβαδόν τους
- να αλλάξει τις διαστάσεις τους
- να αλλάξει το χρώμα τους

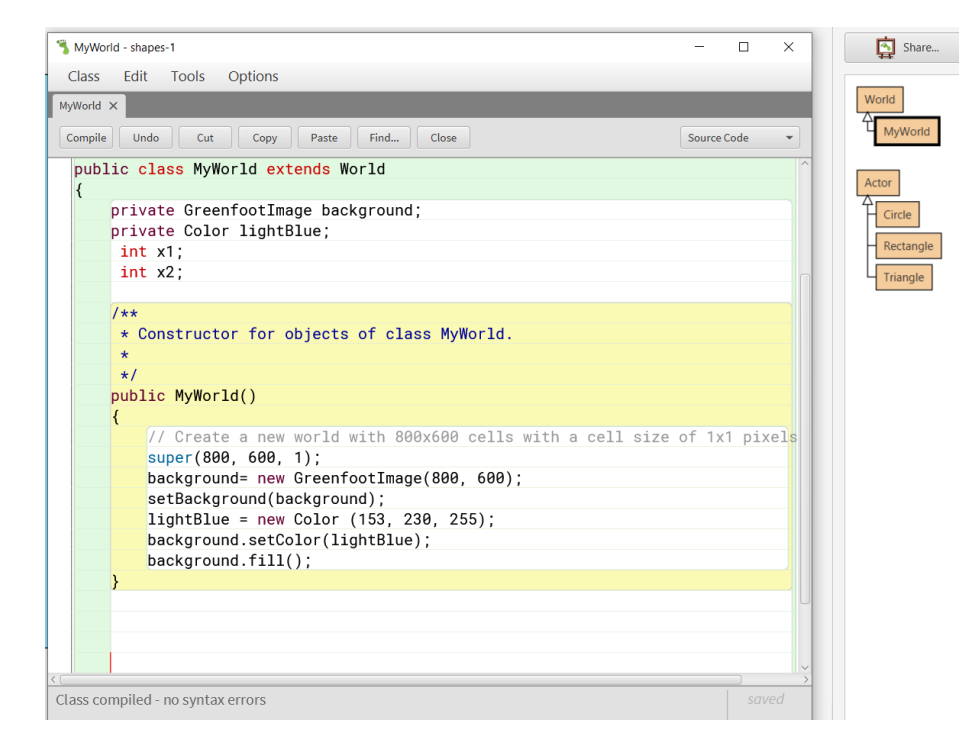

**Εικόνα 29: Κώδικας για τη δημιουργία του κόσμου (MyWorld) του σεναρίου shapes-1.**

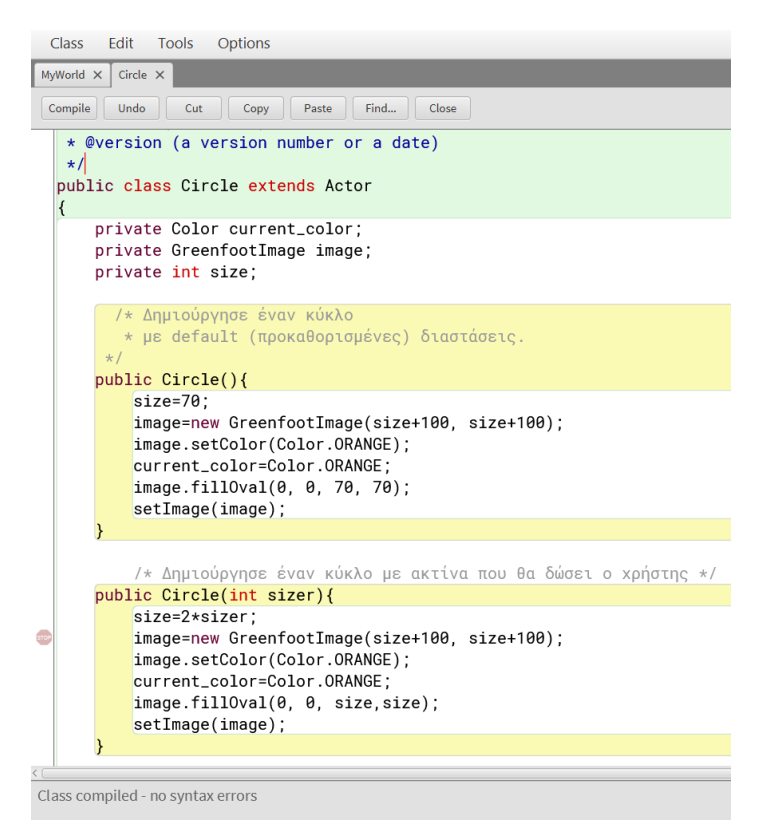

**<sup>i</sup>Εικόνα 30: Κώδικας της κλάσης Circle για τη δημιουργία κύκλων προκαθορισμένης ακτίνας αλλά και ακτίνας που δίνει το χρήστης.**

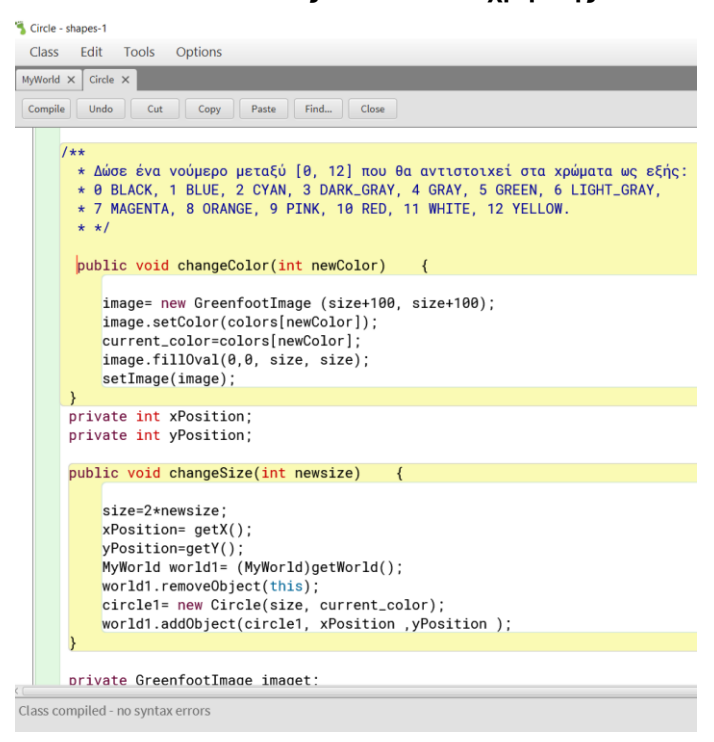

**Εικόνα 31: Κώδικας της κλάσης Circle για την αλλαγή του χρώματος και του μεγέθους του κύκλου**

2 <sup>ο</sup> Σενάριο, **shape3:** είναι σενάριο που εξωτερικά έχει την ίδια λειτουργικότητα και τα ίδια αποτελέσματα με το shapes1 αλλά η δομή του έχει εμπλουτιστεί έτσι ώστε να υπακούει στις αρχές του ΑΠ (αφαιρετικότητα, κληρονομικότητα, πολυμορφισμός).

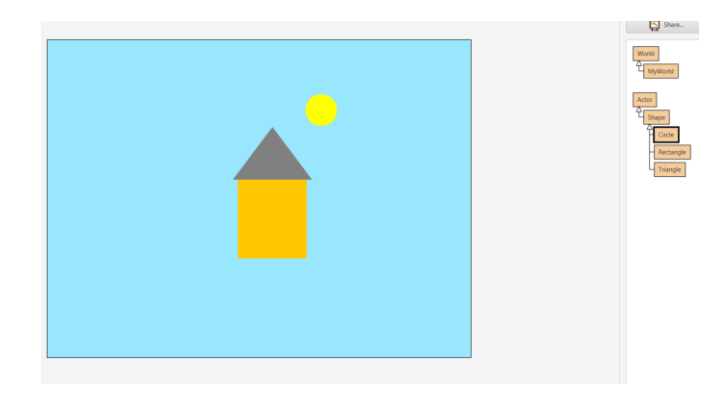

**Εικόνα 32: Σενάριο shapes3, όπου σχεδιάζονται τα ίδια σχήματα με το shapes1 αλλά με αξιοποίηση της ιεραρχίας κλάσεων.**

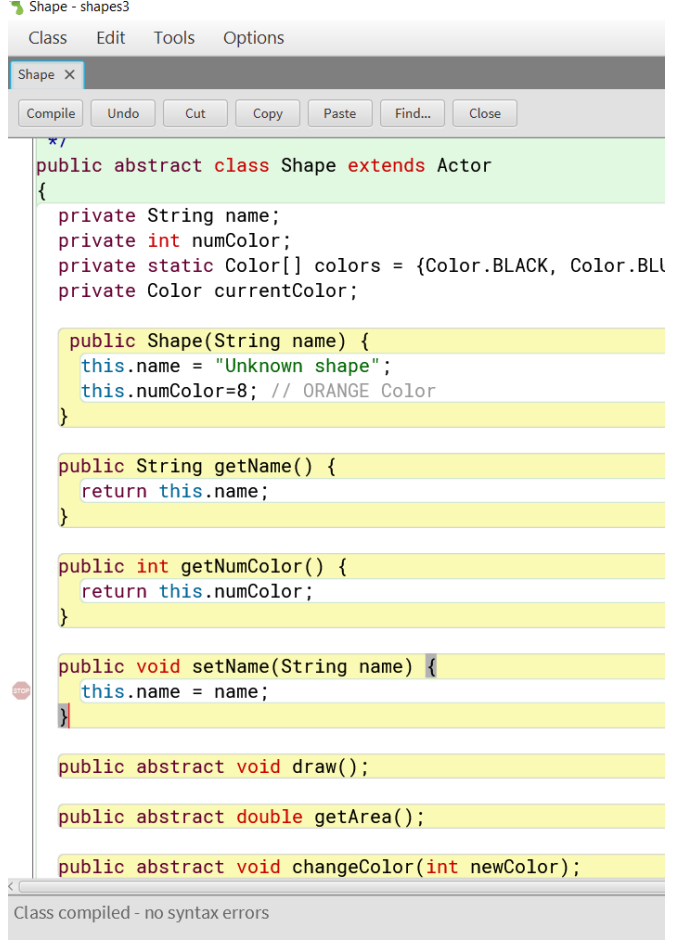

**Εικόνα 32: shape3: Κώδικας της υπερκλάσης «shape»**

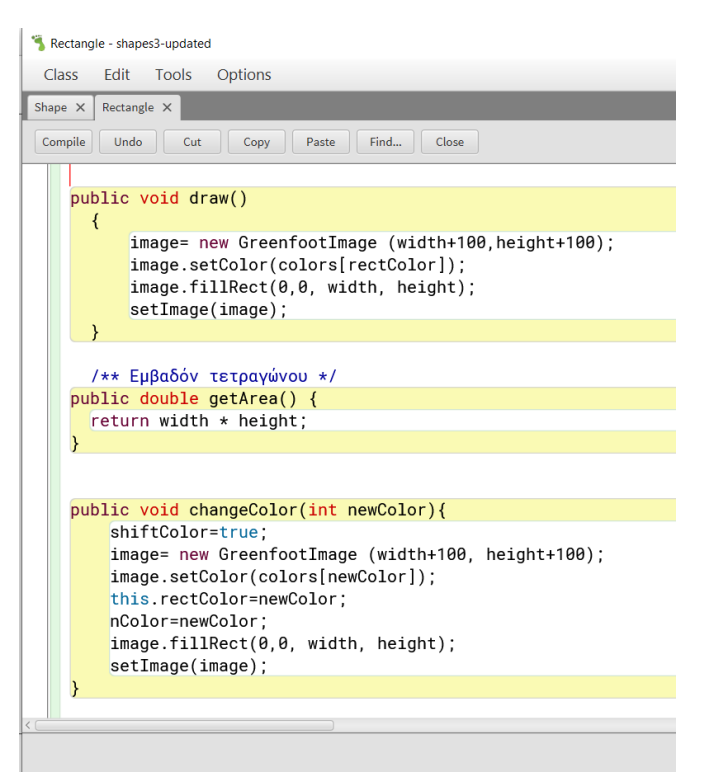

**Εικόνα 33: shape3: Kώδικας της υποκλάσης Rectangle**

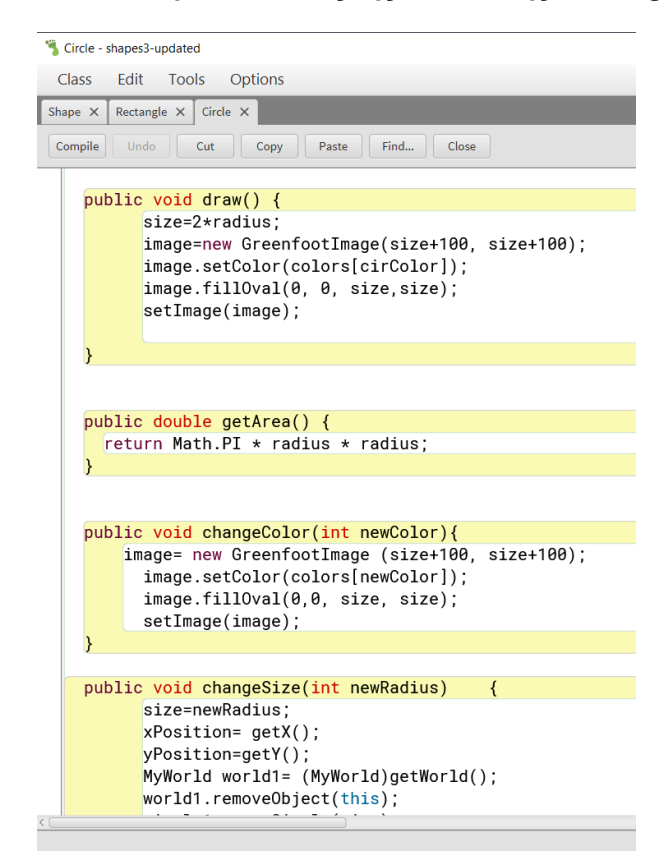

**Εικόνα 34: shape3: Kώδικας της υποκλάσης Circle**

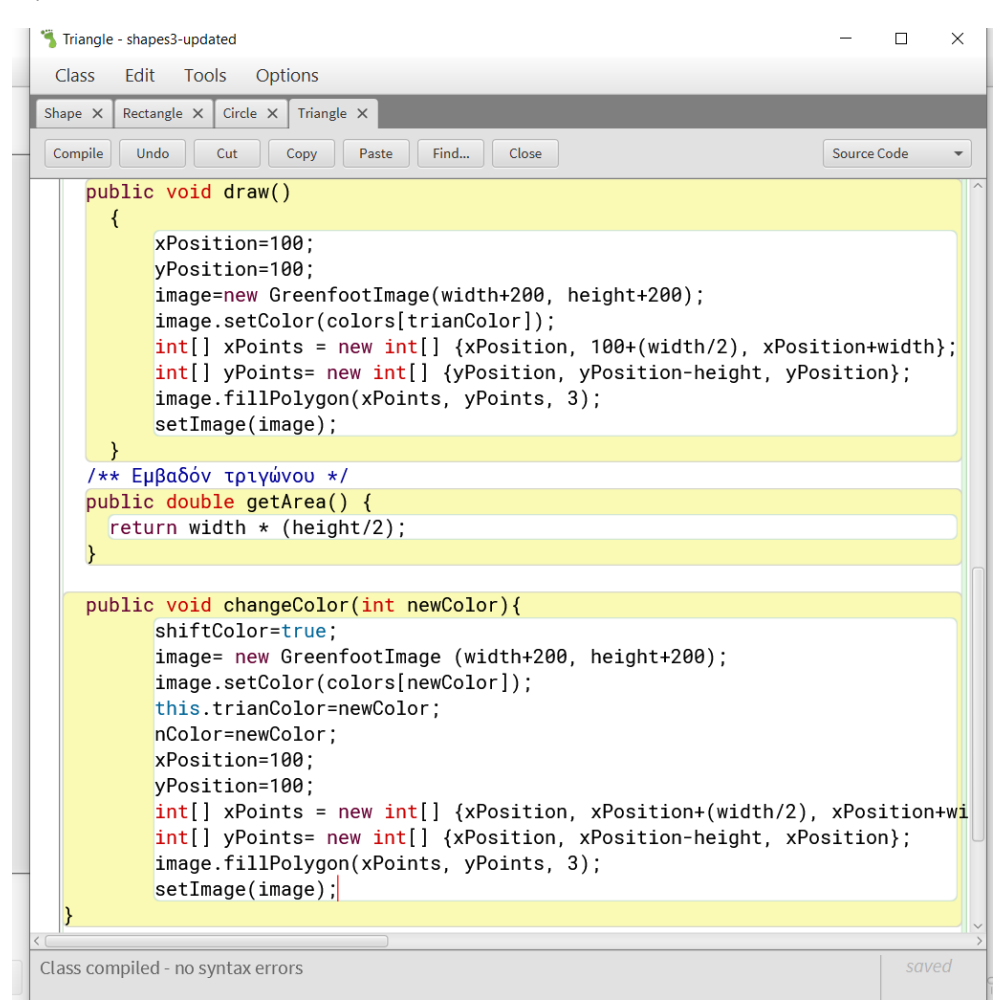

**Εικόνα 35: shape3: Kώδικας της υποκλάσης Triangle**

3 <sup>ο</sup> Σενάριο, shape3-updated

Στο σενάριο αυτό διατηρήθηκε η ιεραρχία των κλάσεων που υπήρχε στο προηγούμενο shapes3 αλλά προστέθηκε η ενθυλάκωση στο χαρακτηριστικό του χρώματος έτσι ώστε να καθορίζεται μέσα από την υπερκλάση και να μην μπορεί να καθοριστεί μέσα από τις υποκλάσεις.

Στη συνέχεια προτάθηκε η προσθήκη της setter μεθόδου: public void setColor(int numColor) στην υπερκλάση shape με την κλήση της οποία μπορεί να αλλαχθεί το χαρακτηριστικό του χρώματος από τις υποκλάσεις.

```
public void setNumColor(int numColor) {
  this.numColor = numColor;
```
#### **Εικόνα 36: Μέθοδος setter στην υπερκλάση Shape**

#### **4.3 Συμπεράσματα**

Από τη βιβλιογραφική μας ανασκόπηση προέκυψε ότι:

Η διδασκαλία και εκμάθηση της αντικειμενοστραφούς σχεδίασης & προγραμματισμού συνοδεύεται από ποικίλες δυσκολίες και παρανοήσεις.

Οι περισσότερες δυσκολίες/παρανοήσεις οφείλονται κυρίως στην ελλιπή κατανόηση των αντικειμενοστραφών εννοιών και όχι στην υλοποίησή τους στη χρησιμοποιούμενη γλώσσα προγραμματισμού.

Ωστόσο, οι δυσκολίες αυτές έχουν διερευνηθεί διεξοδικά και υπάρχει συσσωρευμένη εμπειρία που μπορεί να αξιοποιηθεί για την αποτελεσματικότερη διδασκαλία της αντικειμενοστραφούς προγραμματισμού.

Επιπλέον, υπάρχουν εκπαιδευτικά περιβάλλοντα προγραμματισμού που παρέχουν δυνατότητες πειραματισμού και εξοικείωσης με τις διάφορες αντικειμενοστρεφείς έννοιες προγραμματισμού πριν να κληθούν οι μαθητές να τις υλοποιήσουν σε κάποια γλώσσα προγραμματισμού. Από αυτά τα περιβάλλοντα, επελέγη μετά από σχετική ανασκόπηση, να χρησιμοποιηθεί το Greenfoot στη διδακτική μας παρέμβαση.

Από την εφαρμογή της διδακτικής παρέμβασης προέκυψε ότι:

Όλοι οι συμμετέχοντες μαθητές επέδειξαν αυξημένη δυνατότητα γρήγορης εξοικείωσης με το καινούριo ολοκληρωμένο περιβάλλον ανάπτυξης (Greenfoot) στην προκαθορισμένη μορφή του με μενού επιλογών στα Αγγλικά χωρίς ανάγκη μετάφρασης στα Ελληνικά.

Όλοι οι συμμετέχοντες μαθητές έδειξαν να κατανοούν σε κάποιο βαθμό (μεγαλύτερο από ό,τι αναμενόταν από τη διδάσκουσα και την παρατηρήτρια) τον κώδικα Java του Greenfoot , παρόλο που δεν είχαν ασχοληθεί ούτε με το περιβάλλον ούτε με γλώσσα Java προηγούμενα.

Η δομή της διδασκαλίας, όπως αναδείχθηκε κατά την υλοποίησή της, είχε συνοχή ανάμεσα στις δραστηριότητες με κλιμακούμενη δυσκολία εντός ενός εποικοδομητικού πλαισίου.

#### **4.4 Αποτελέσματα**

Το Greenfoot είχε μια θετική ανταπόκριση από τους μαθητές και τους εισήγαγε γρήγορα και σχετικά εύκολα στις καινούργιες έννοιες οπότε όσον αφορά τα δυο ερευνητικά ερωτήματα:

α) «Μπορεί να αξιοποιηθεί αποτελεσματικά το προγραμματιστικό περιβάλλον που θα επιλεγεί (Greenfoot) στην κατανόηση θεμελιωδών εννοιών του αντικειμενοστραφούς προγραμματισμού;»

Η απάντηση είναι θετική υπό δυο προυποθέσεις:

να δημιουργηθεί/χρησιμοποιηθεί κατάλληλο σενάριο στο Greenfoot

> να επιλεγεί η κατάλληλη (ανάλογα με το αντικείμενο που διδάσκεται) κάθε φορά διδακτική προσέγγιση

Όσον αφορά το δεύτερο ερευνητικό μας ερώτημα: «Οι διερευνητικού τύπου προσεγγίσεις βοηθούν στην κατανόηση των εννοιών σε συνδυασμό με το περιβάλλον Greenfoot;» η απάντηση

Η απάντηση είναι θετική σημειώνοντας όμως τα εξής:

- οι διερευνητικού τύπου προσεγγίσεις μπορεί να είναι αποτελεσματικές στην κατανόηση πολλών εννοιών του ΑΠ.
- εκτός από τη διδακτική προσέγγιση είναι σημαντικό να γίνει και η κατάλληλη επιλογή παραδειγμάτων ανάλογα με τις προς διδασκαλία έννοιες. Για παράδειγμα στη διδασκαλία της έννοιας της ενθυλάκωσης θα μπορούσε να δοκιμαστούν και άλλες διδακτικές προσεγγίσεις και να αποτιμηθεί η αποτελεσματικότητά τους πχ. πιθανόν μια άλλη προσέγγιση όχι διερευνητικού τύπου όπως η μελέτη περίπτωσης θα μπορούσε να αποδώσει καλύτερα.

# **4.5 Αξιολόγηση**

Α) Από τους μαθητές

Μετά το πέρας της εφαρμογής της διδακτικής παρέμβασης οι 8 μαθητές του τμήματος Οικονομίας και Πληροφορικής της Γ Λυκείου του ΓΕΛ Αναβρύτων συμπλήρωσαν ένα ερωτηματολόγιο (<https://forms.gle/cbNuWSy3KhG8hxCX6>.) αξιολόγησης της όλης διαδικασίας. Πρόκειται για ένα ερωτηματολόγιο (βλ. Παράρτημα VIII) που περιέχει ερωτήσεις κυρίως κλειστού τύπου και λίγες ανοικτού τύπου.

Η διαβαθμιισμένη κλίμακα απαντήσεων στις ερωτήσεις κλειστού τύπου του ερωτηματολογίου, που υλοποιήθηκε στο google forms ήταν:

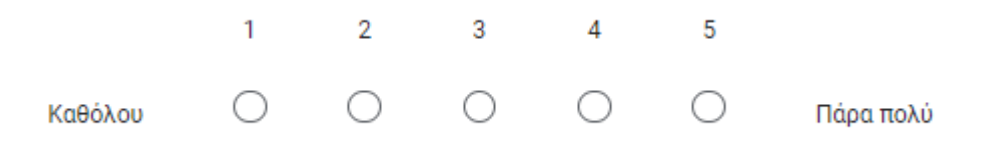

Παρακάτω παρουσιάζονται τα αποτελέσματα από τις απαντήσεις των μαθητών σε κάποιες από τις ερωτήσεις κλειστού τύπου: (αναλυτικά οι απαντήσεις σε όλες τις ερωτήσεις υπάρχουν στο Παράρτημα VIIΙ μαζί με το ερωτηματολόγιο).

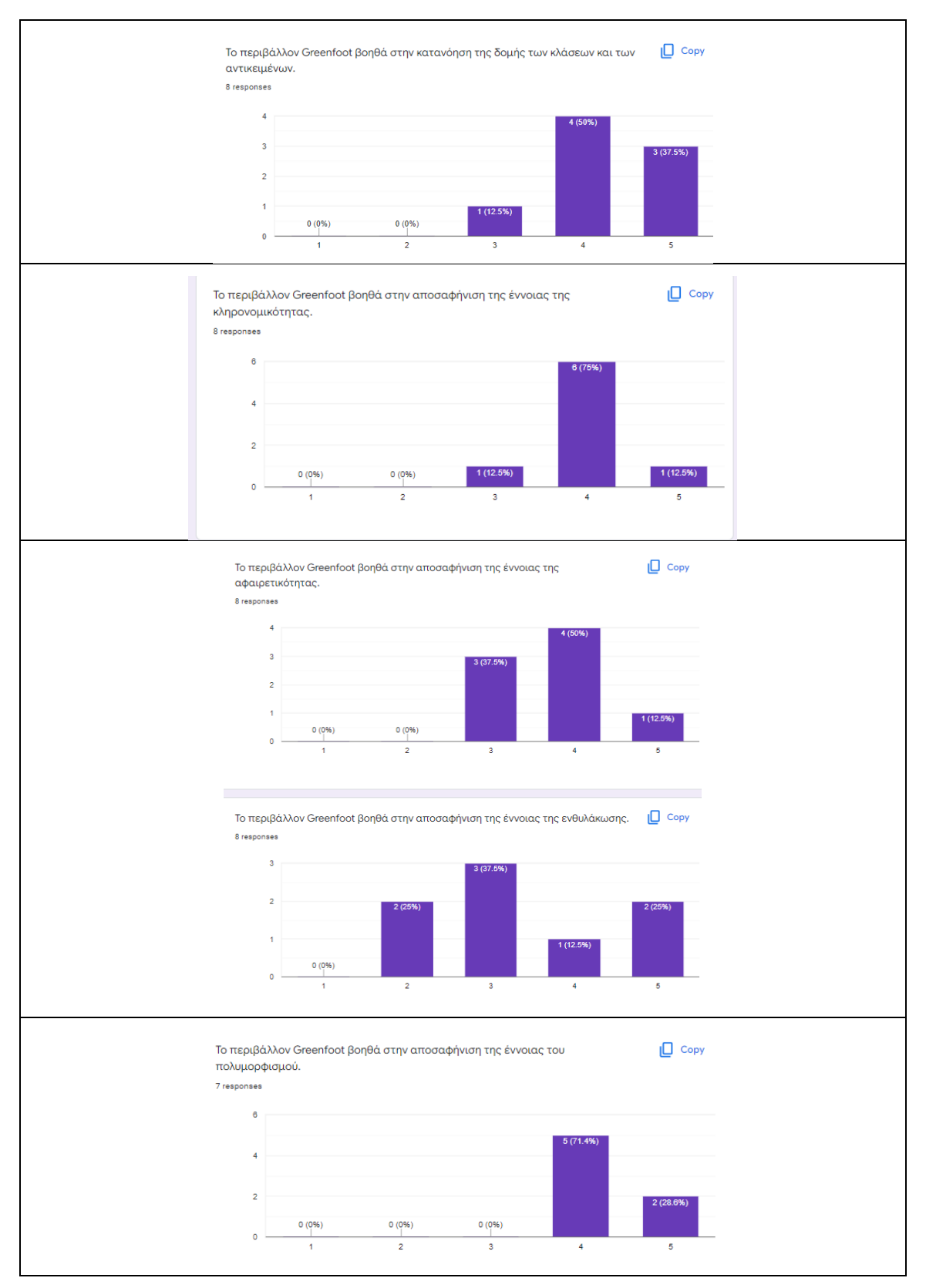

**Εικόνα 37: Απαντήσεις σε ερωτήσεις κλειστού τύπου του ερωτηματολογίου «εξόδου» , στο τέλος της διδακτικής παρέμβασης**

Στοιχεία που προκύπτουν από τις απαντήσεις των μαθητών στις ερωτήσεις κλειστού τύπου:

- 87.5% των μαθητών θεωρούν ότι το περιβάλλον Greenfoot τους βοήθησε «πολύ-παρά πολύ» στην κατανόηση της δομής των κλάσεων και των αντικειμένων.
- 87.5% των μαθητών θεωρούν ότι το περιβάλλον Greenfoot τους βοήθησε «πολύ-παρά πολύ» στην αποσαφήνιση της έννοιας της κληρονομικότητας.
- 62.5% των μαθητών θεωρούν ότι το περιβάλλον Greenfoot τους βοήθησε «πολύ-παρά πολύ» στην αποσαφήνιση της έννοιας της αφαιρετικότητας.
- 37.5% των μαθητών θεωρούν ότι το περιβάλλον Greenfoot τους βοήθησε «πολύ-παρά πολύ» στην αποσαφήνιση της έννοιας της ενθυλάκωσης.
- 100% των μαθητών θεωρούν ότι το περιβάλλον Greenfoot τους βοήθησε «πολύ-παρά πολύ» στην αποσαφήνιση της έννοιας του πολυμορφισμού.

Από τις απαντήσεις στις ερωτήσεις κλειστού τύπου παρατηρείται μια γενικότερη ικανοποίηση από τον σχεδιασμό αλλά ταυτόχρονα και:

- η αρνητική στάση των μαθητών να απαντούν γραπτώς σε ΦΕ
- ο εντοπισμός ερωτήσεων στα ΦΕ που επαναλαμβάνονταν (σε διαφορετικά πλαίσια όμως).

Στη συνέχεια όσον αφορά τις απαντήσεις των μαθητών στις ερωτήσεις ανοικτού τύπου παρατίθενται μερικές από αυτές αυτούσεις.

Στην ερώτηση: «Γενικότερα για το περιβάλλον Greenfoot έχω να σχολιάσω ότι...» κάποιες αυτολεξεί απαντήσεις ήταν:

Αρκετά εύχρηστο και κατανοητό. Μερικές φορές κόλαγε.

Ήταν βιωματικό

είναι ένα περιβάλλον που βοηθά στην κατανόηση του αντικειμενοστραφούς προγραμματισμού και των εννοιών του, ενώ παράλληλα είναι φιλικό προς έναν νέο χρήστη.

ήταν εξυπηρετικό αλλά θα μπορούσε να είναι λίγο πιο εύχρηστο

Ευχρηστο και με ελκυστικό interface

οτι βοηθαει στον μαθητη

Ενδιαφερον, δεν με δυσκόλεψε ιδιαίτερα

Στην ερώτηση: «Τι μου άρεσε περισσότερο σε όλη αυτή τη σειρά μαθημάτων για τη διδασκαλία της αντικειμενοστραφούς σχεδίασης;» κάποιες αυτολεξεί απαντήσεις ήταν:

Η προσέγγιση που ακολουθήσαμε για να γίνουν ευνόητες οι νέες έννοιες που διδαχθήκαμε.

Η μελέτη πρώτα μέσα από ασκήσεις και στη συνέχεια μέσα από τη θεωρία

Η άμεση επαφή μέσω του greenfoot, καθώς πρόκειται για πραγματικό προγραμματιστικό περιβάλλον.

η χρηση σχημάτων για την πληρη κατανοηση των εννοιων

Μου άρεσε που δεν διαβάσαμε απλώς τη θεωρία από το βιβλίο

Πρακτική προσέγγιση στη διδασκαλία, κάναμε πράγματα και δεν ακούγαμε μόνο θεωρίες

Μικρα κατανοητά βήματα στις δραστηριότητες

Οι απαντήσεις των μαθητών καταδεικνύουν τη θετική αποδοχή τόσο του περιβάλλοντος Greenfoot όσο και των διδακτικών προσεγγίσεων/εκπαιδευτικών τεχνικών που χρησιμοποιήθηκαν.

Ιδιαίτερα φράσεις από τα σχόλια των μαθητών όπως:

- «Πραγματικό προγραμματιστικό περιβάλλον»
- «δεν διαβάσαμε απλώς τη θεωρία από το βιβλίο»
- «Η μελέτη πρώτα μέσα από ασκήσεις και στη συνέχεια μέσα από τη θεωρία»
- «χρήση σχημάτων για την πλήρη κατανόηση των εννοιών»

μπορούν να αποτελέσουν «πυξίδα» στη σχεδίαση των μαθημάτων στην Πληροφορική.

Στην ερώτηση: «Τι μου άρεσε λιγότερο σε όλη αυτή τη σειρά μαθημάτων για τη διδασκαλία της αντικειμενοστραφούς σχεδίασης;» κάποιες αυτολεξεί απαντήσεις ήταν:

#### Τίποτα.

έχασα κάποια μαθήματα λόγω απουσιών και σε κάποια κομμάτια είχα κενά

Αρκετές ερωτήσεις είχαν παρόμοιο χαρακτήρα και ορισμένες δεν ήταν αρκετά σαφής. Επιπλέον, η συνεχής αντιγραφή του κώδικα στο χαρτί , στο δεύτερο και τρίτο φυλλάδιο ήταν κουραστική.

το γραψιμο στα φυλλαδια

Σε κάποιες ερωτήσεις έπρεπε να δώσουμε τις ίδιες απαντήσεις.

Δεν κατάλαβα πολύ καλά την ενθυλάκωση. Κατά τα άλλα μια χαρά

#### Β) Από την εξωτερική παρατηρήτρια

Τελειόφοιτη φοιτήτρια του τμήματος Πληροφορικής & Τηλεπικοινωνιών, ΕΚΠΑ η οποία παρακολουθεί το Πρόγραμμα Παιδαγωγικής & Διδακτικής Επάρκειας στο Τμήμα και την τρέχουσα σχολική χρονιά εργαζόταν κάποιες ώρες σε ιδιωτικό σχολείο, παρακολούθησε το πρώτο και το τρίτο (τελευταίο) δίωρο αυτής της διδακτικής παρέμβασης και συμπλήρωσε 2 Φύλλα Παρατήρησης που περιλαμβάνονται στα δυο τελευταία παραρτήματα (ΙΧ & Χ).

Εδώ παρατίθενται δυο αποσπάσματα από τα Φύλλα Παρατήρησης που συμπλήρωσε η εξωτερική παρατηρήτρια:

Απόσπασμα από το Φύλλο Ετεροπαρατήρησης του 1<sup>ου</sup> διδακτικού δίωρου:

«…το μαύρο κουτί θεωρώ πως ήταν ο ιδανικός τρόπος οι μαθητές να παρατηρήσουν, σε πρώτη φάση, τον κόσμο πάνω στον οποίο εργάστηκαν και σε δεύτερη φάση να μελετήσουν τον τρόπο υλοποίησής του.

Επιπλέον, εξεπλάγην ευχάριστα με την ευφάνταστη προσέγγιση ειδικά της πρώτης φάσης του μαύρου κουτιού που ξέφευγε από την κλασική προσέγγιση (απλή επικοινωνία μέσω ενος command line) αξιοποιώντας πλήρως το εκπαιδευτικό αντικείμενο. Τέλος, θα ήθελα να τονίσω πως η δομή της διδασκαλίας ήταν, θατολμήσω να πω, άρτια και κατά τη γνώμη μου αυτό είναι και το δυσκολότερο να πετύχει κανείς σε έναν μαθησιακό σχεδιασμό: συνοχή και λογική ανάμεσα στις δραστηριότητες με κλιμακούμενη δυσκολία εντός ενός εποικοδομητικού πλαισίου.»

Απόσπασμα από το Φύλλο Ετεροπαρατήρησης του 2ου διδακτικού δίωρου:

«Η δεύτερη αλλαγή που θα έντασσα στη διδασκαλία είναι η αναφορά πραγματικών παραδειγμάτων στα οποία γίνεται η χρήση του αντικειμενοστραφούς μοντέλου, μέσω των οποίων θα αναδεικνυόταν η χρησιμότητα των εννοιών που διδάχτηκαν. Αυτή η αναφορά θα μπορούσε να είναι είτε λεκτική για εξοικονόμηση χρόνου και "δέσιμο" της διδασκαλίας, αν και θα προτιμούσα να υπάρχουν σχετικές δραστηριότητες/ερωτήσεις στο ΦΕ. Θα μπορούσε, παραδείγματος χάριν, στο υπάρχον ΦΕ, στην ερώτηση *g-h* να υπάρχει μια ερώτηση που να τους προτρέπει να αναστοχαστούν πότε θα ήταν χρήσιμη μια συνάρτηση getter για ένα private χαρακτηριστικό και πότε ένας προγραμματιστής θα απέφευγε να υλοποιήσει μία. Επίσης, στο σημείο αυτό θα μπορούσε να ζητηθεί και ένα παράδειγμα εφαρμογής από τους μαθητές, το οποίο θα σχολιαζόταν στη συζήτηση αντικείμενο.»

H γενική εικόνα που αποτυπώθηκε από την τελειόφοιτη φοιτήτρια στα φύλλα της ετεροπαρατήρησης για τα δυο δίωρα της διδακτικής παρέμβασης που παρακολούθησε ήταν πολύ θετική για τη δομή και το περιεχόμενο του μαθήματος αλλά ταυτόχρονα ήταν πολύ χρήσιμες και επικοδομητικές οι επισημάνσεις της, εντοπίζοντας αδυναμίες και δίνοντας ιδέες για βελτίωση ή εμπλουτισμό. Επεσήμανε κάποια επιμέρους σημεία που δεν λειτούργησαν με το βέλτιστο δυνατό τρόπο (όπως η επιλογή του παραδείγματος λογισμικού και της διδακτικής προσέγγισης για την έννοια της ενθυλάκωσης) και διατύπωσε και πολύ ενδιαφέρουσες απόψεις και «φρέσκες» προτάσεις που θα μπορούσαν να εμπλουτίσουν τη διδασκαλία όπως πχ. να δείξουμε κώδικα από το βιντεοπαιχνίδι Minecraft.

Γ) από τη διδάσκουσα

Τέλος όσον αφορά την αξιολόγηση από τη διδάσκουσα, αρκετά σημεία έχουν ήδη σχολιαστεί στην αποτίμηση των επιμέρους δίωρων μαθημάτων και στα συμπεράσματα, επισημαίνονται ακόμη τα ακόλουθα:

- τα ζητούμενα/ερευνητικά ερωτήματα αυτής της εργασίας ξεκινάνε από πρακτικές ανάγκες, που συναντά ο εκπαιδευτικός σε μια συγκεκριμένη σχολική τάξη, συγκεκριμένα στο πανελλαδικώς εξεταζόμενο μάθημα Πληροφορικής Γ' Λυκείου
- αξιοποιήθηκε ένα καινότομο εκπαιδευτικό περιβάλλον για εισαγωγή σε ένα επίκαιρο και σύγχρονο θέμα όπως η αντικειμενοστραφής σχεδίαση
- τέθηκαν οι βάσεις για μια πιθανή ευρύτερη σειρά μαθημάτων που μετά την αντικειμενοστραφή σχεδίαση θα προχωρά και στην υλοποίηση αντικειμενοστραφών προγραμμάτων, το οποίο προβλέπεται από το νέο Πρόγραμμα Σπουδών για το Λυκειο (ΙΕΠ, 2021). Το Greenfoot ενδείκνυται για αυτή τη μετάβαση δηλαδή από την αντικειμενοστραφή σχεδίαση στην υλοποίηση αντικειμενοστραφών προγραμμάτων γιατί το περιβάλλον του ανάπτυξης κώδικα είναι εύχρηστο και μάλιστα ενδείκνυται για τον προγραμματισμό παιχνιδιών οπότε μπορεί να γίνει ελκυστικό για πολλούς μαθητές και όχι μόνο για όσους έχουν ιδιαίτερη κλίση στον προγραμματισμό.
- Χρησιμοποιήθηκαν διδακτικές προσεγγίσεις, Μαύρο κουτί και Διερευνήσεις όπου αναδείχθηκε το κατά πόσο μπορεί να βοηθήσουν στη διδασκαλία των σχετικών εννοιών.

# **4.6 Επεκτάσεις – Ιδέες για περαιτέρω έρευνα**

Η παρούσα διπλωματική εργασία θα μπορούσε να αποτελέσει τη βάση για μια ευρύτερη διδακτική παρέμβαση όπου θα υπήρχε διαθέσιμος διδακτικός χρόνος και πρόβεψη από το ΠΣ, όπως συμβαίνει στο νέο ΠΣ πληροφορικής (ΙΕΠ, 2021) έτσι ώστε να προχωρήσουμε μετά τη διδασκαλία των αρχών του ΑΠ στη διδασκαλία υλοποίησης αντικειμενοστραφών διαδραστικών εφαρμογών (όπως παιχνίδια και προσομοιώσεις) με το Greenfoot δίνοντας έμφαση στη συμπερίληψη,στην παρότρυνση όλων των μαθητών να συμμετέχουν ενεργά καθώς και στην εφαρμογή της γνώσης. Αυτές οι αρχές είναι κεντρικές τόσο στη σχεδίαση του Greenfoot (Κolling, 2015) όσο και στο νέο ΠΣ πληροφορικής (ΙΕΠ, 2021).

# **5 ΠΑΡΑΡΤΗΜΑ Ι -Ερωτηματολόγιο πρότερης γνώσης στον ΑΠ**

Κυκλώστε ένα νούμερο μεταξύ 0 και 5:

- 0: Καθόλου
- 1: Πολύ Λίγο
- 2: Λίγο
- 3: Αρκετά
- 4: Πολύ
- 5: Πάρα πολύ

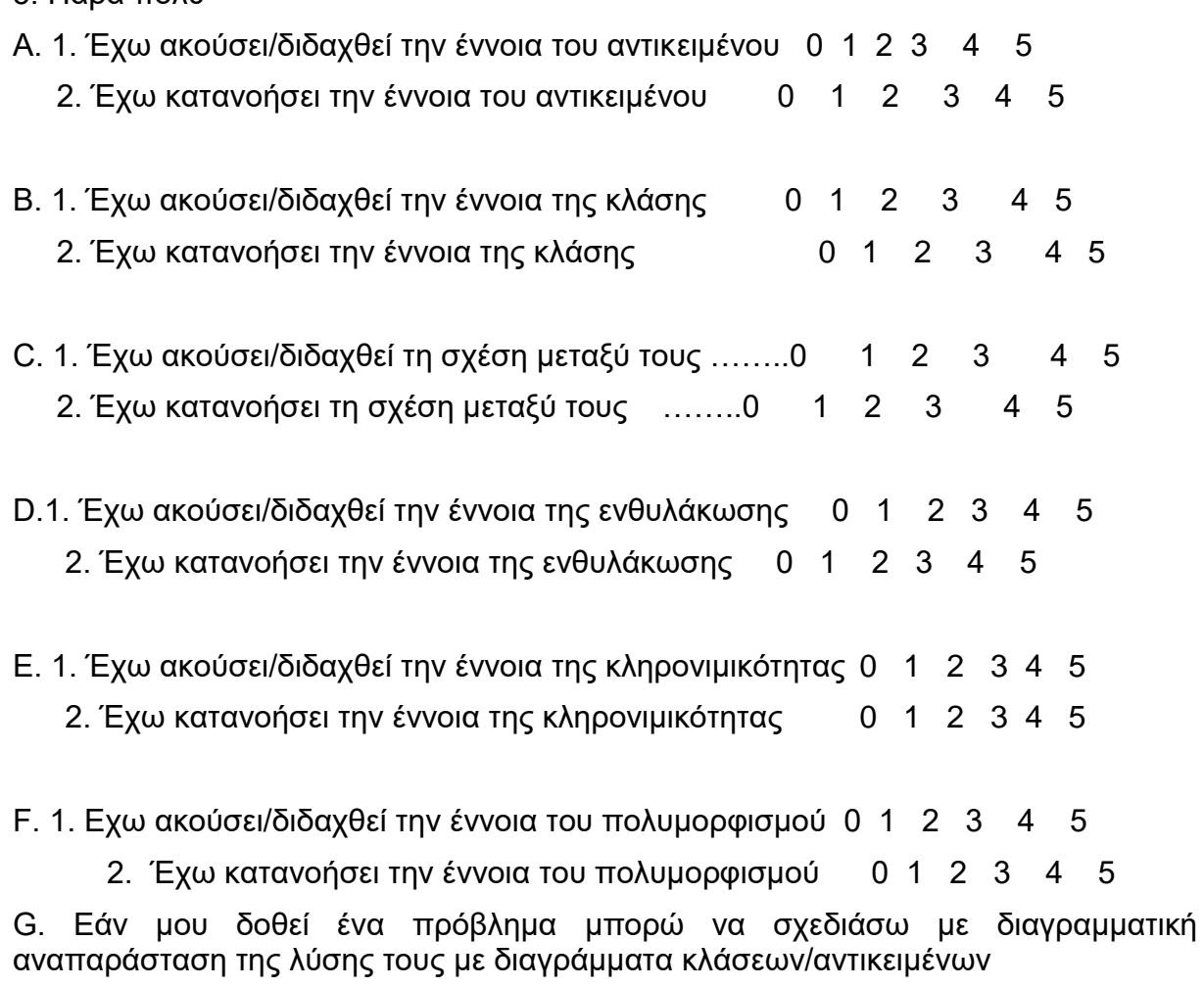

0 1 2 3 4

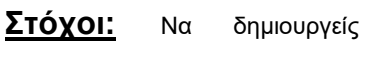

αντικείμενα – γεωμετρικά σχήματα και να αλληλεπιδράς με αυτά.

Να εκτελείς μεθόδους για κάθε γεωμετρικό σχήμα με ταυτόχρονη επιθεώρηση της κατάστασης κάθε αντικειμένου-σχήματος.

δευτικού ολοκληρωμένου περιβάλλοντος ανάπτυξης Greenfoot για εισαγωγή στον αντικειμενοστραφή λύκειο

# **6 ΠΑΡΑΡΤΗΜΑ ΙΙ: Φύλλο Εργασίας 1**

Εισαγωγή στην αντικειμενοστραφή σχεδίαση,

κλάσεις- αντικείμενα, κατάσταση & συμπεριφορά αντικειμένου, (ιδιότητες & μέθοδοι)

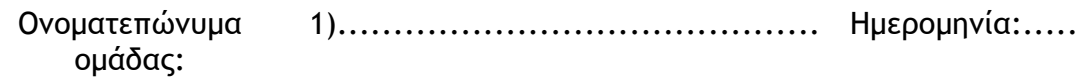

2) .......................................... Τμήμα: ..........

*(Δίνονται και οι απαντήσεις στις πρώτες ερωτήσεις με μπλε πλάγια γράμματα μέσα σε παρενθέσεις)*

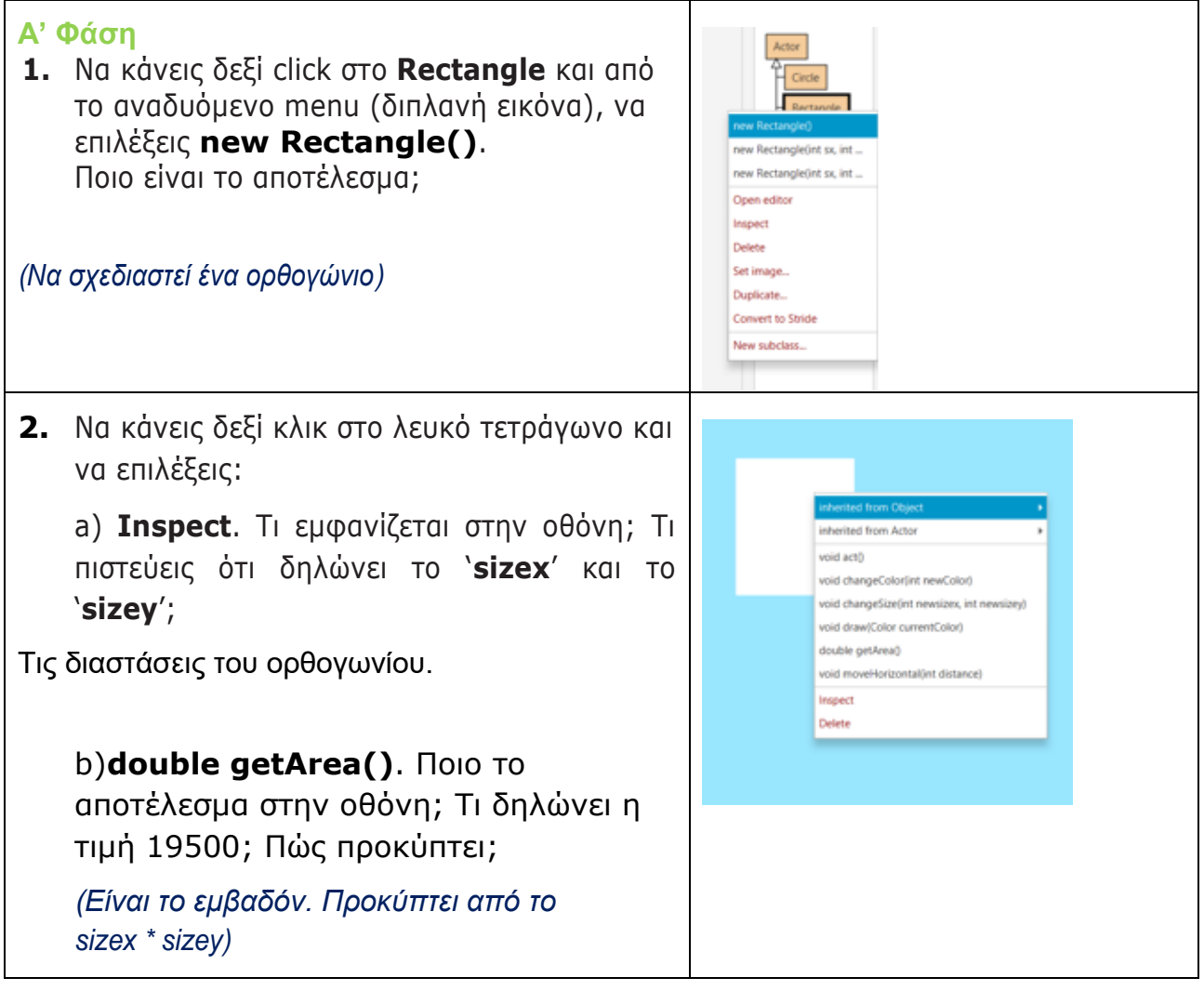

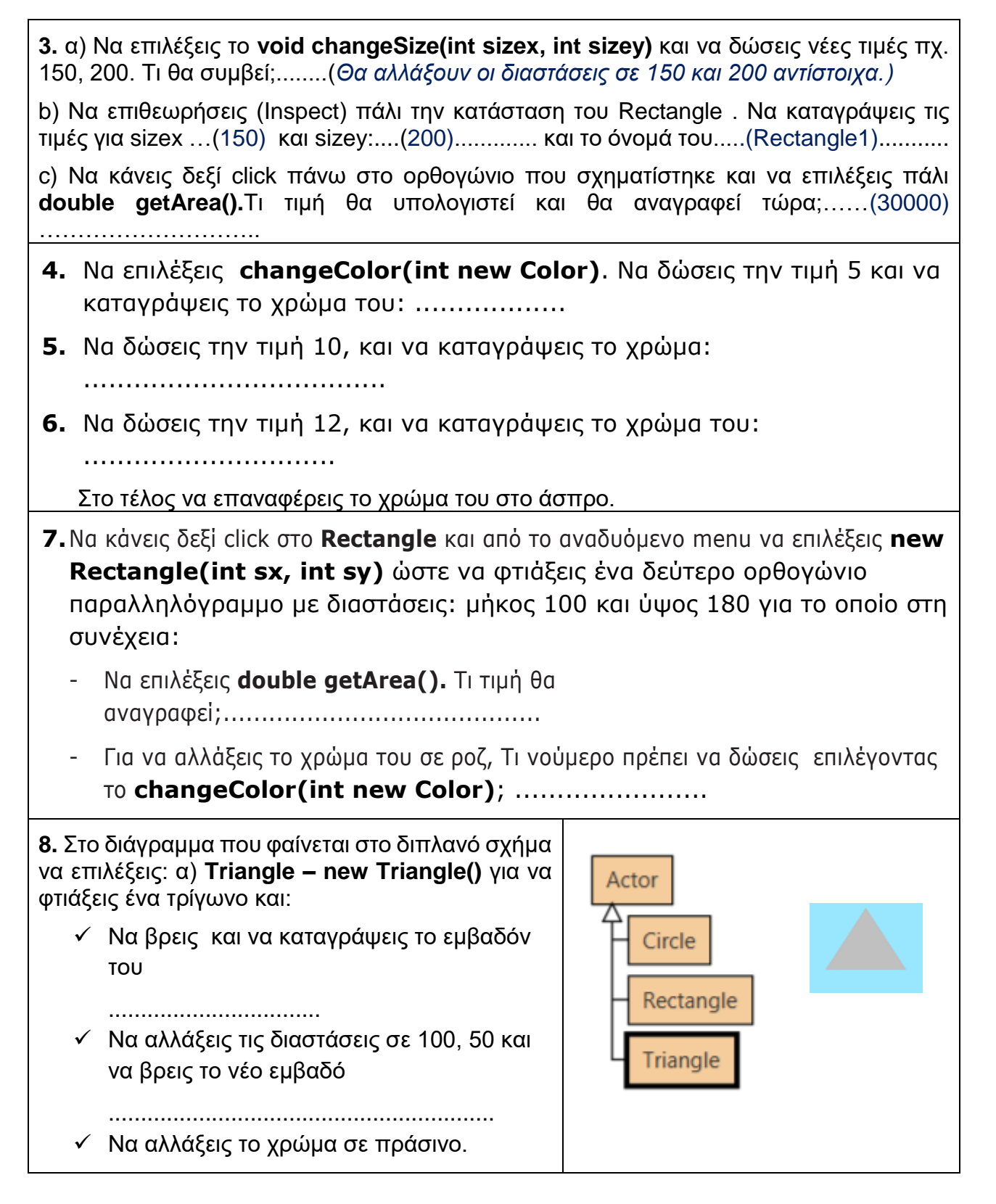

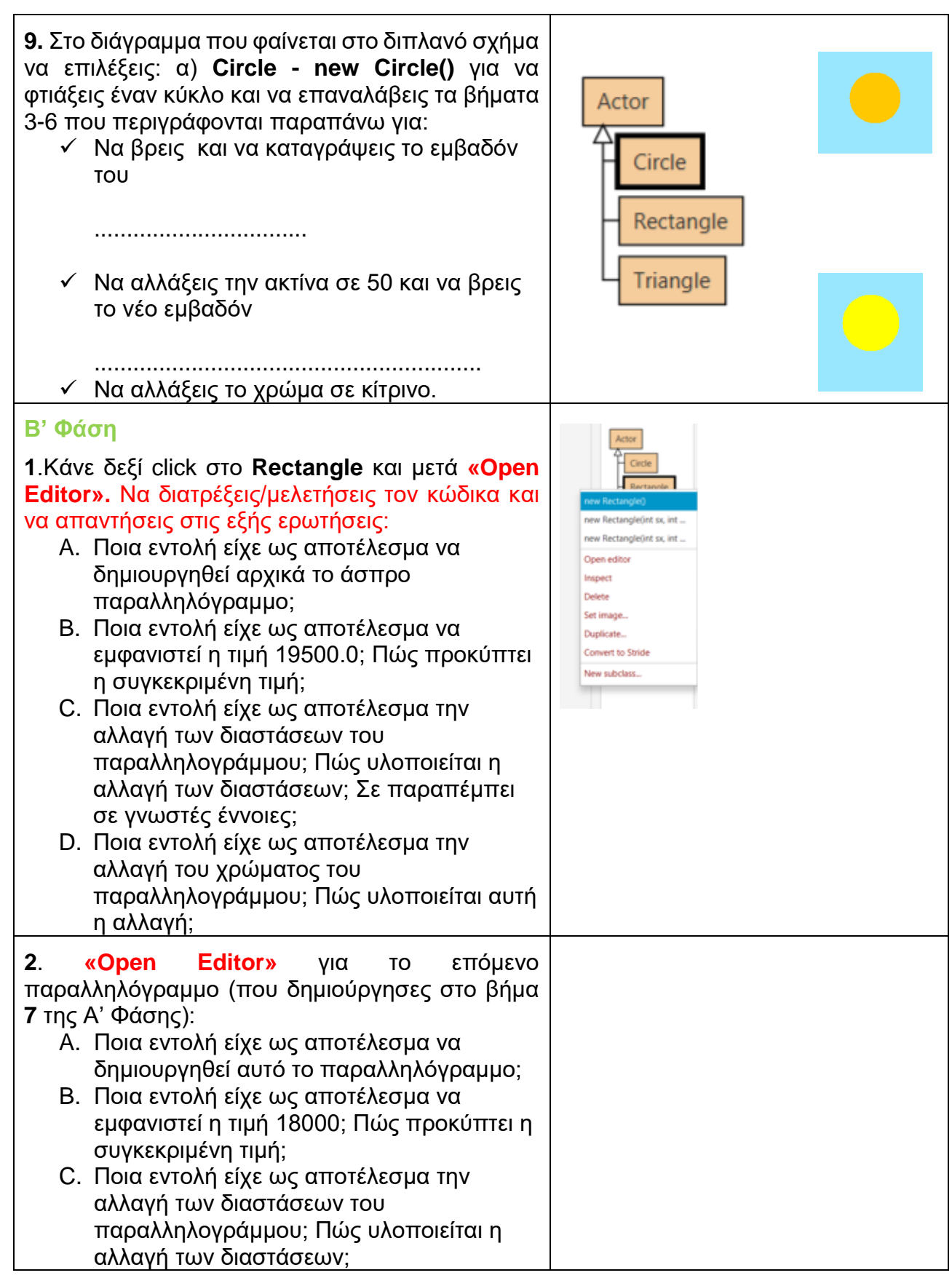
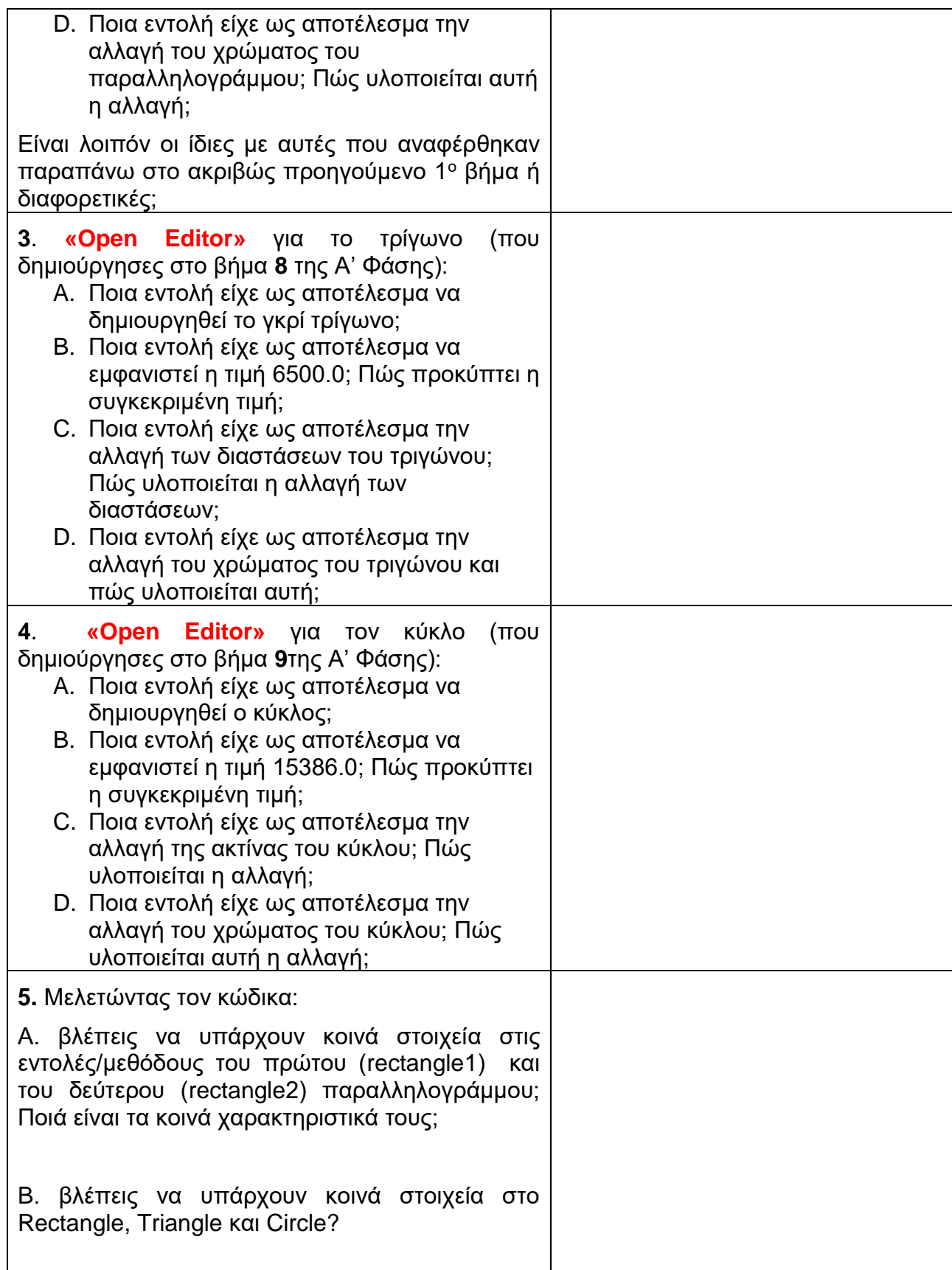

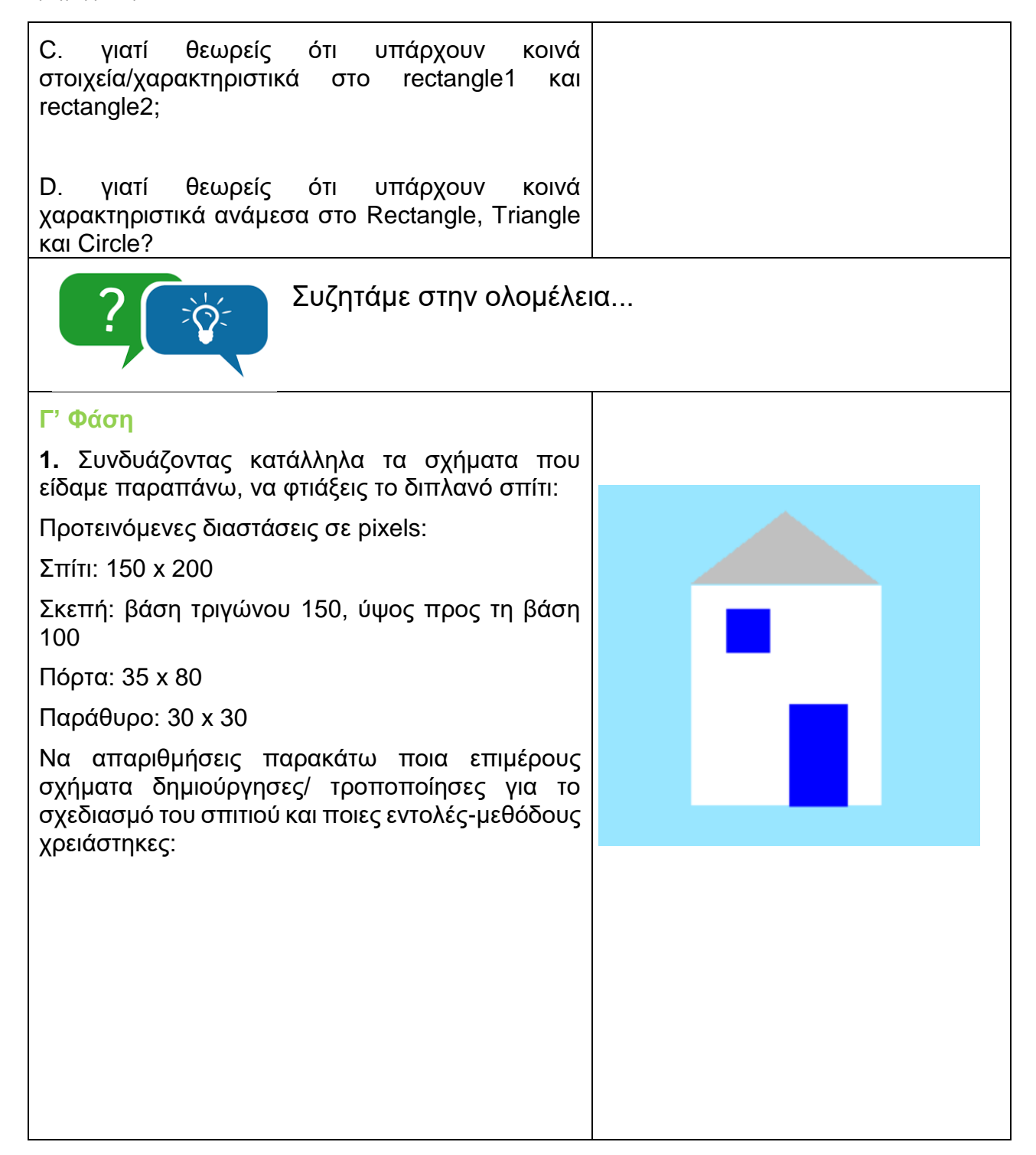

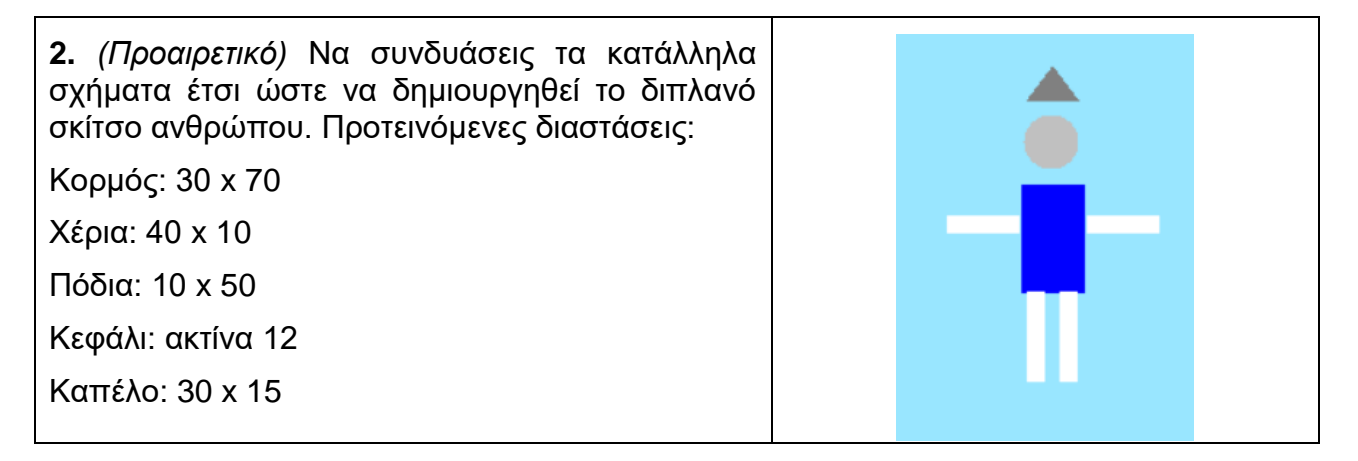

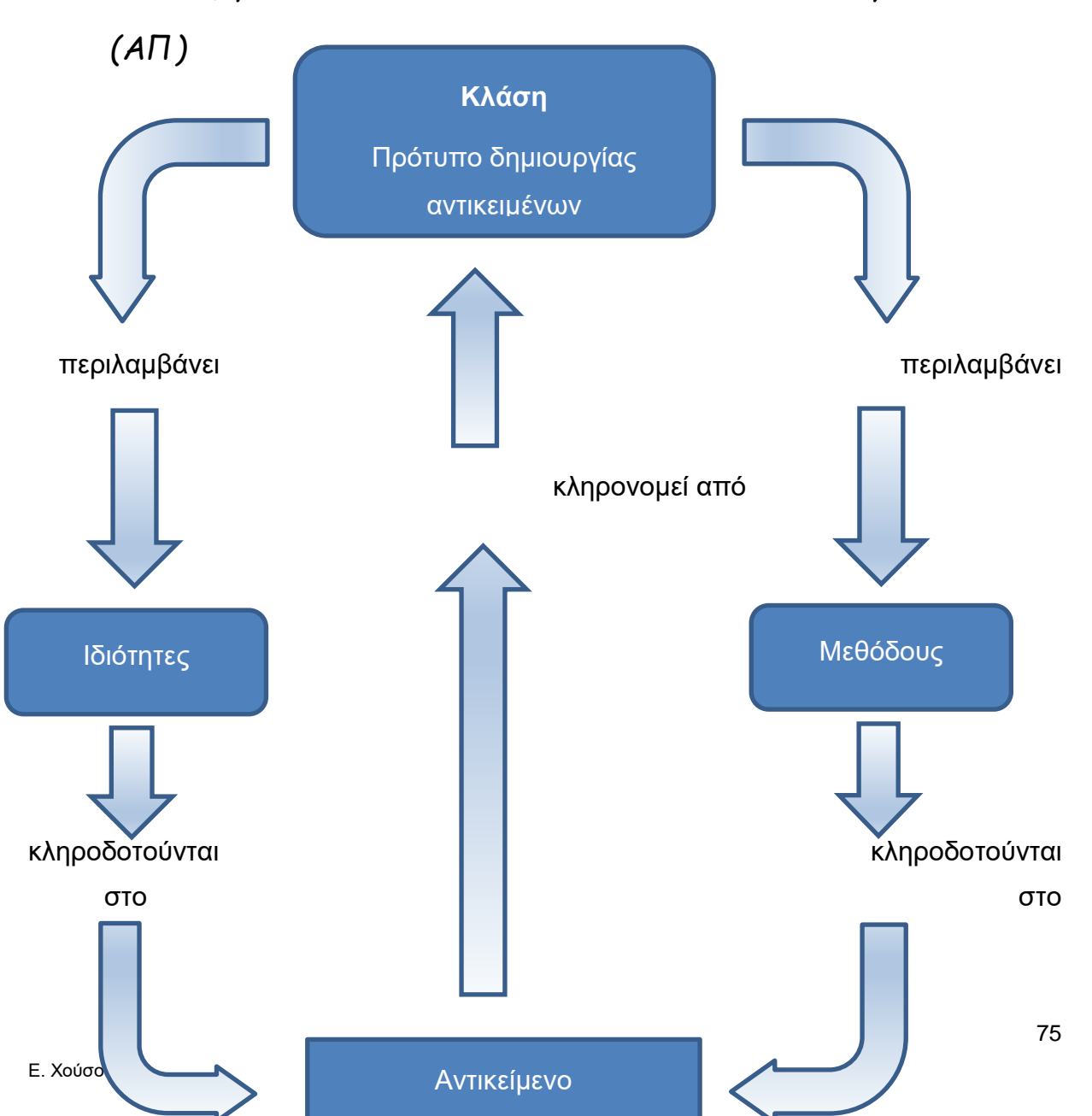

*Σύνοψη βασικών εννοιών αντικειμενοστραφούς προγραμματισμού* 

- **Αντικείμενο:** Τα αντικείμενα στον αντικειμενοστραφή προγραμματισμό (ΑΠ) αντιπροσωπεύουν (μοντελοποιούν) αντικείμενα από το χώρο ενός προβλήματος. Παραδείγματα aντικειμένων: Rectangle, Circle, Triangle.
- **Κλάση:** Τα αντικείμενα δημιουργούνται από κλάσεις. Η κλάση είναι ένα πρότυπο δημιουργίας αντικειμένων που περιγράφει το είδος του αντικειμένου. Από μια κλάση μπορεί να δημιουργηθεί απεριόριστος αριθμός αντικειμένων. Παραδείγματα κλάσεων: Rectangle, Circle, Triangle.
- Η **κλάση** έχει **στατική** φύση ενώ τα **αντικείμενα** έχουν **δυναμική** φύση.
- Η κλάση καθορίζει τις αρχικές ιδιότητες και τη συμπεριφορά κάθε αντικειμένου που δημιουργείται από αυτήν.
- Κάθε αντικείμενο αποτελείται από **ιδιότητες** και **μεθόδους.**
- **Ιδιότητες**: χαρακτηριστικά του αντικειμένου (πχ. sizex, sizey, color κοκ)
- **Μέθοδοι**: ενέργειες που υλοποιεί κάθε αντικείμενο (πχ. void changeSize(int sizex, int sizey), double getArea())
- Καλώντας αυτές τις μεθόδους εκτελείται μια λειτουργία.
- Η **παράμετρος (parameter)** είναι ένας μηχανισμός για να περάσουν επιπλέον δεδομένα σε μια μέθοδο.
- O **τύπος επιστροφής (return type)** μιας μεθόδου καθορίζει τι θα επιστραφεί κατά την κλήση της μεθόδου.
- Μια μέθοδος με **void** τύπο επιστροφής δεν επιστρέφει κάποια τιμή.
- Οι παράμετροι και οι τιμές επιστροφής έχουν **τύπους (types).** Παραδείγματα τύπων είναι: **int** (ακέραιος) και **double** (πραγματικός) για αριθμούς και **boolean** για τιμές true/false.

# **7 ΠΑΡΑΡΤΗΜΑ ΙΙΙ – Αυτοπαρατήρηση ΦΕ1**

### **Ονοματεπώνυμο Παρατηρητή: Ελένη Χούσου**

#### **Σχολείο: Πρότυπο ΓΕΛ Αναβρύτων**

**Τάξη/Μάθημα/Ενότητα ΠΣ:** Γ' Λυκείου / Πληροφορική Β2- Ενότητα 4 "Σύγχρονα

προγραμματιστικά περιβάλλοντα" / Παράγραφοι 4.1 – 4.2

ΑΝΤΙΚΕΙΜΕΝΟΣΤΡΑΦΗΣ ΠΡΟΓΡΑΜΜΑΤΙΣΜΟΣ – ΧΤΙΖΟΝΤΑΣ ΑΝΤΙΚΕΙΜΕΝΟΣΤΡΑΦΗ

ΠΡΟΓΡΑΜΜΑΤΑ

### **Ημερομηνία Παρατήρησης: Δευτέρα 4/4/2022, 2 συνεχόμενες διδακτικές ώρες**

### **Αίθουσα ή Εργαστήριο: Εργαστήριο Πληροφορικής**

#### **Αριθμός Μαθητών: 8**

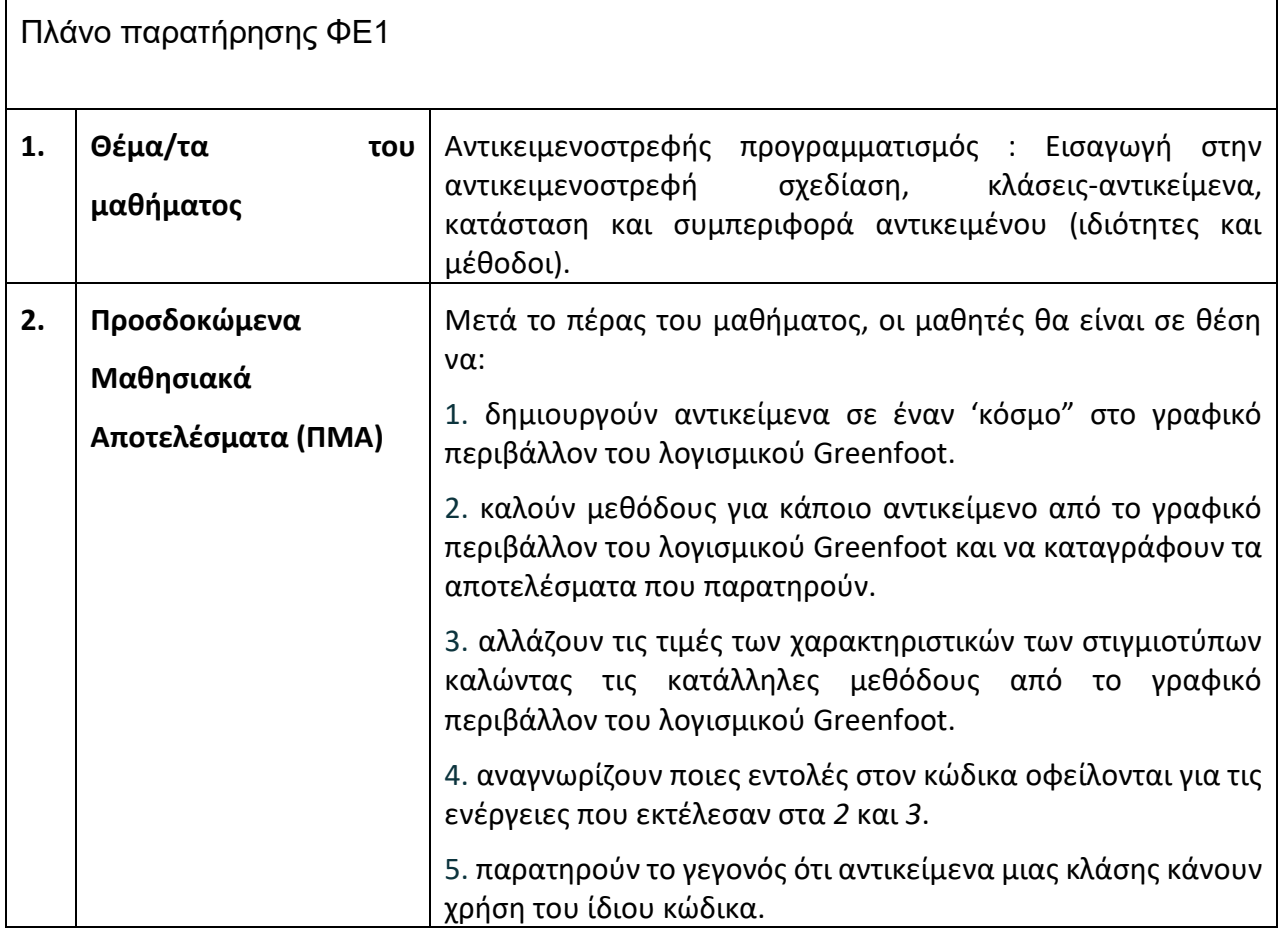

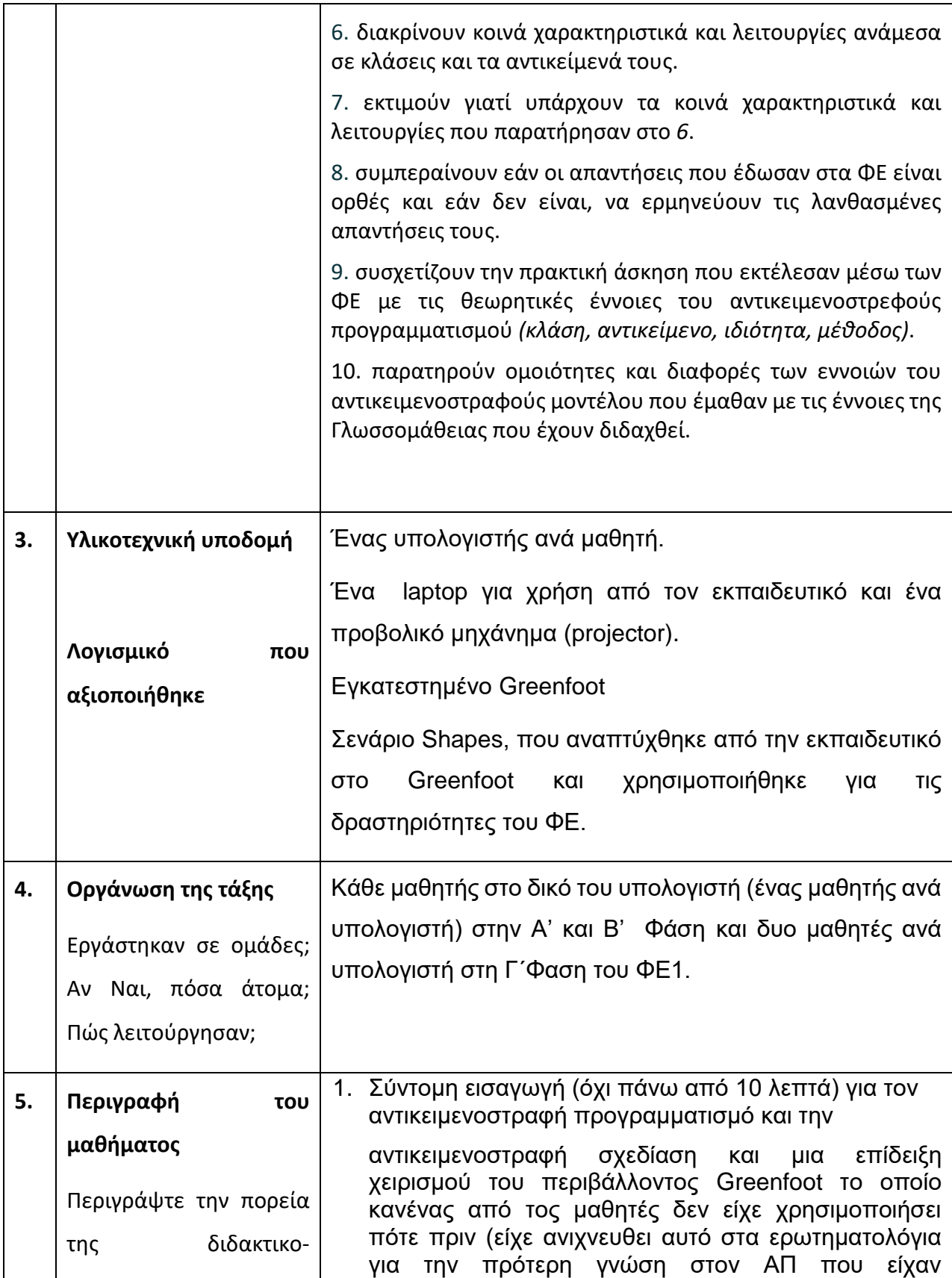

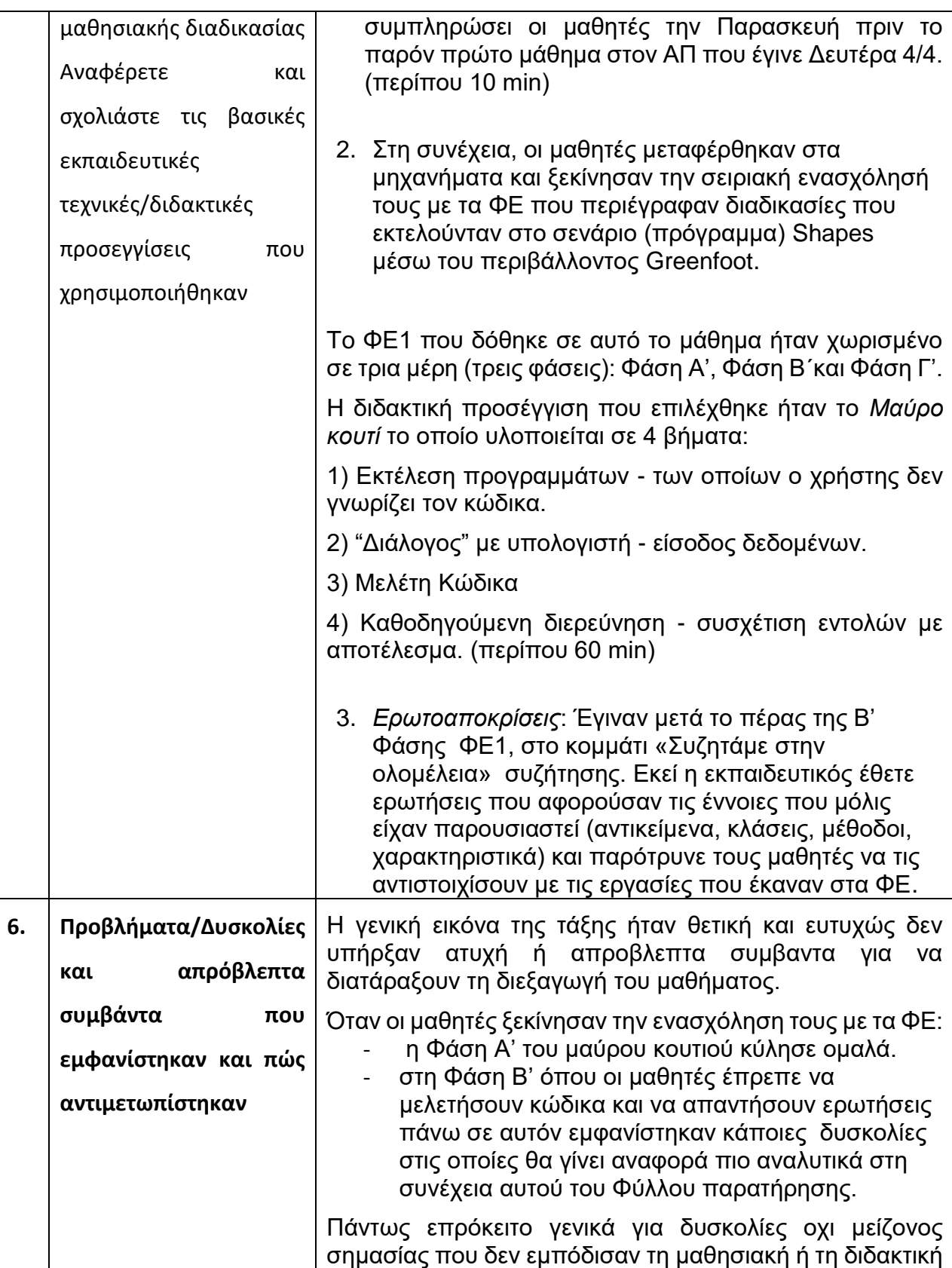

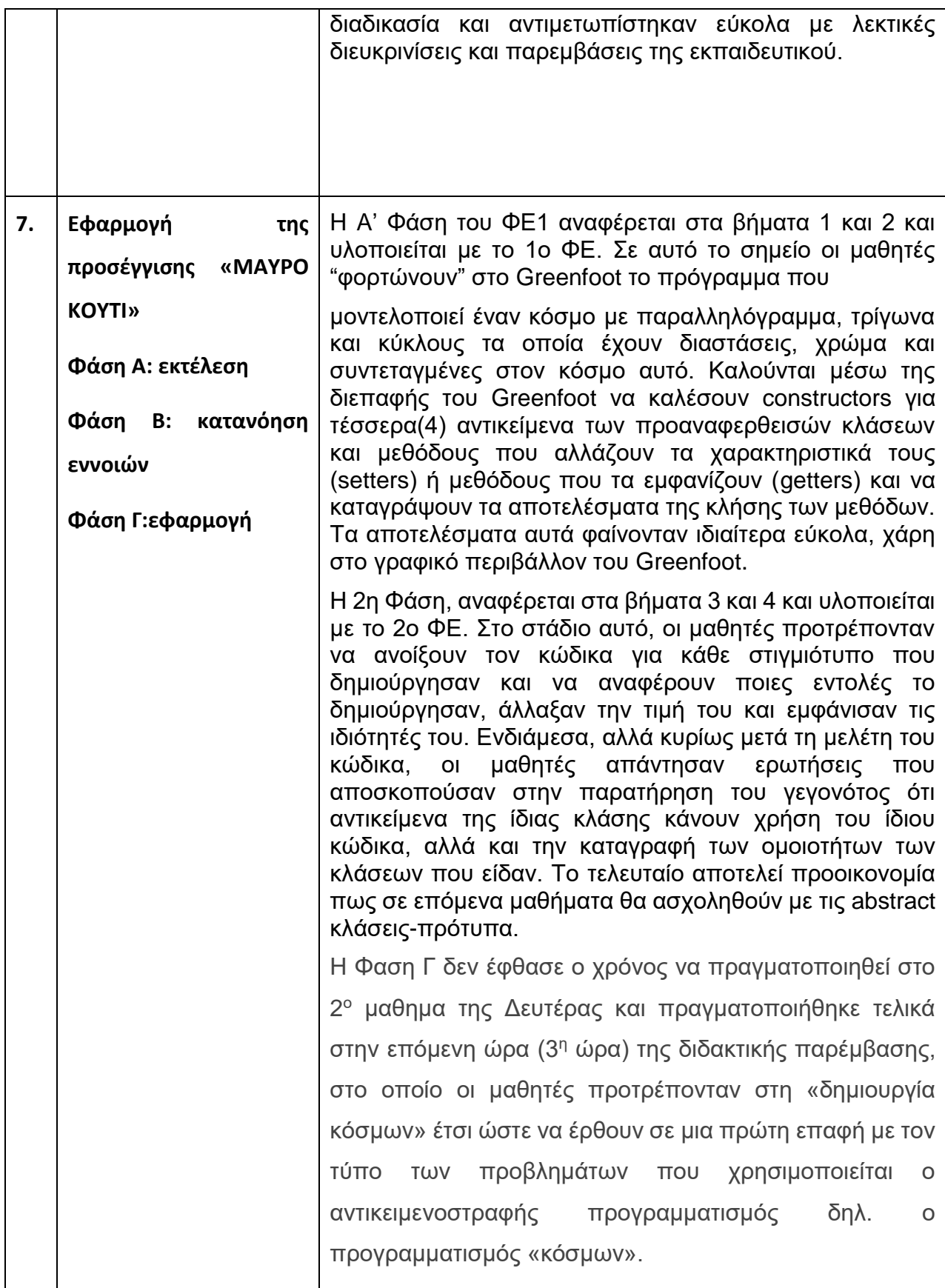

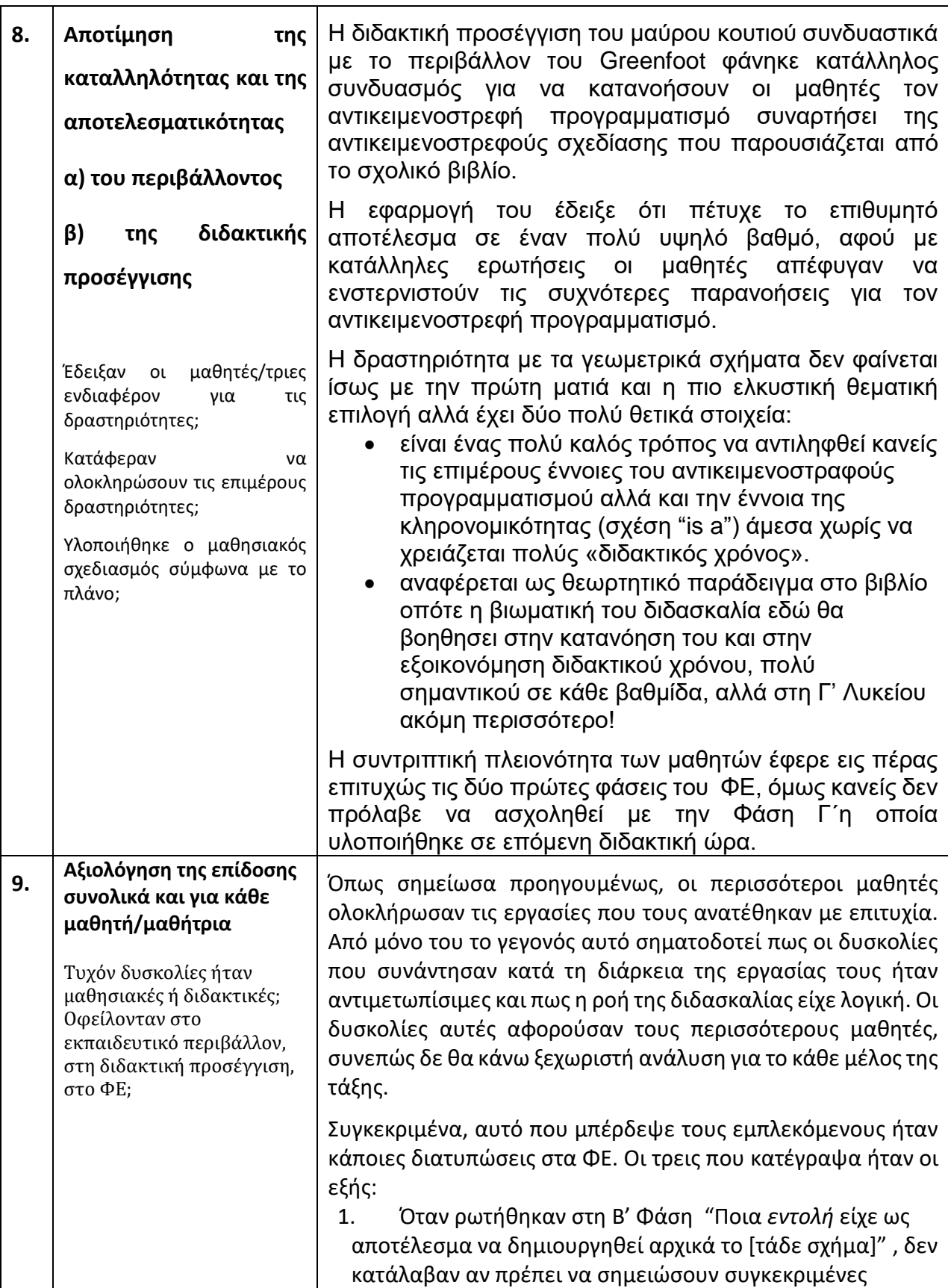

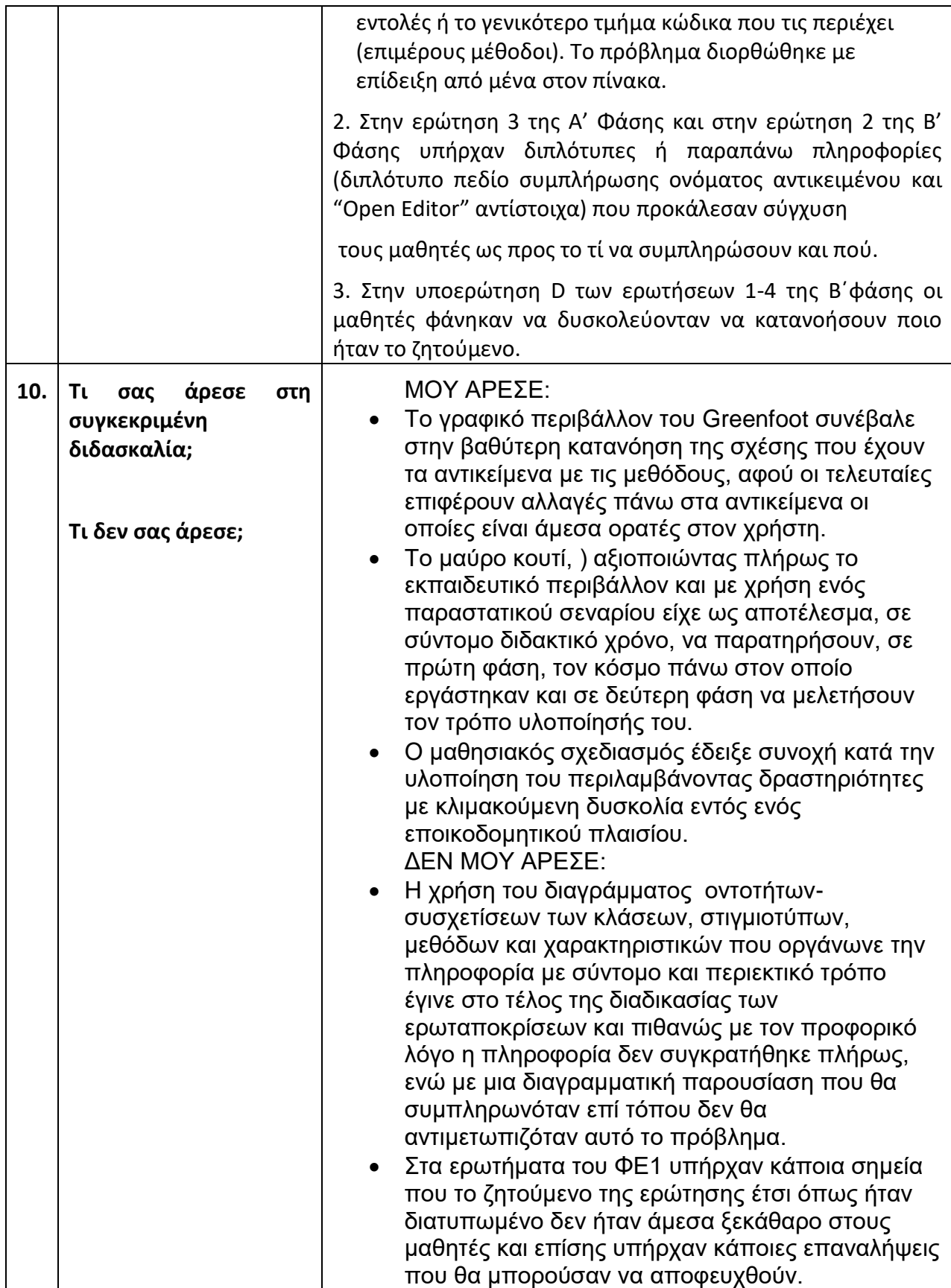

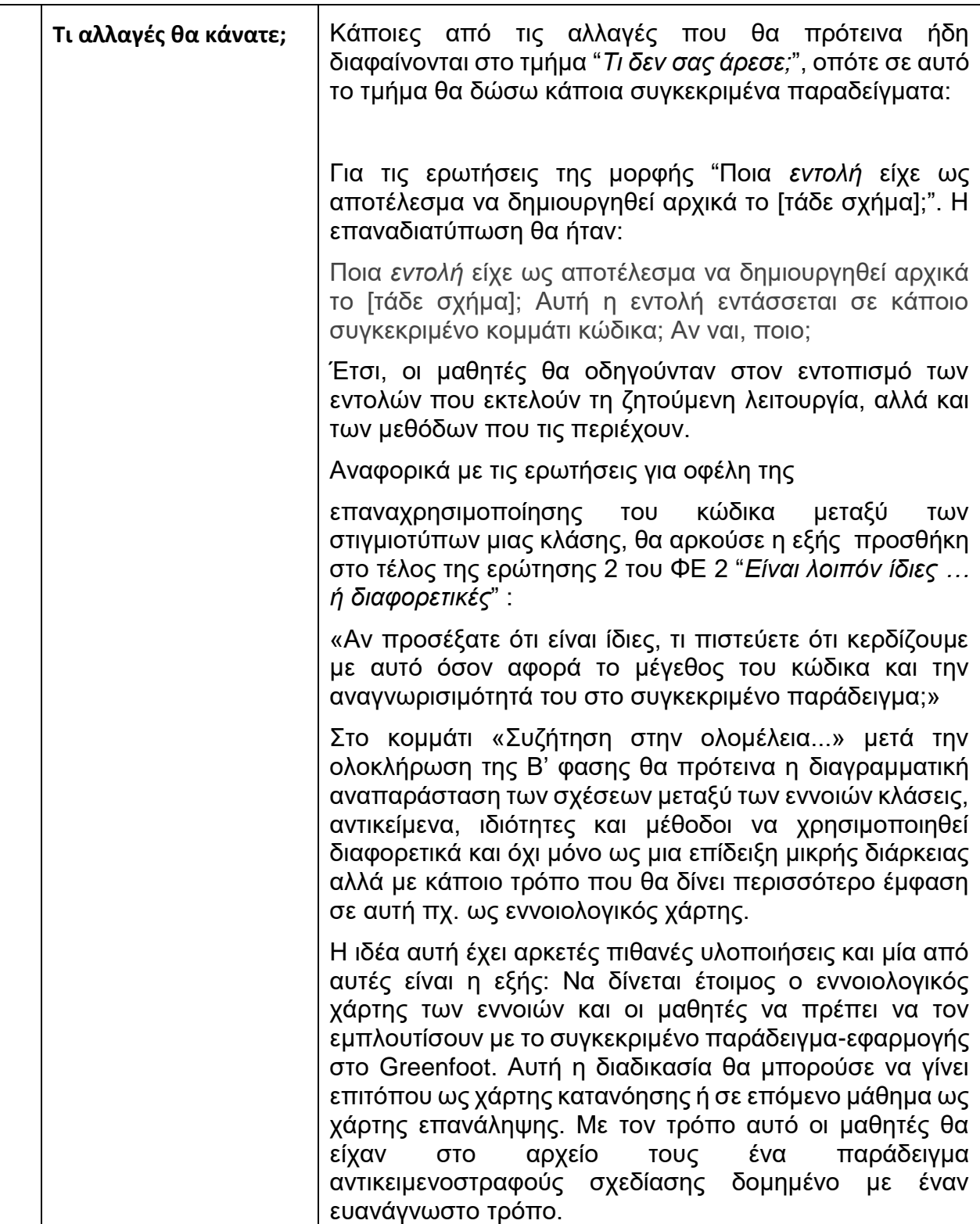

**Στόχοι:** Να αναγνωρίζεις τα παρακάτω

Αξιοποίηση του εκπαιδευτικού ολοκληρωμένου περιβάλλοντος ανάπτυξης Greenfoot για εισαγωγή στον αντικειμενοστραφή

θεμελιώδη χαρακτηριστικά του αντικειμενοστραφύς προγραμματισμού:

- Αφαιρετικότητα
- Κληρονομικότητα
- Πολυμορφισμό

## **8 ΠΑΡΑΡΤΗΜΑ ΙV -Φύλλο Εργασίας 2**

Χαρακτηριστικά της αντικειμενοστραφούς σχεδίασης:

αφαιρετικότητα, κληρονομικότητα (ιεραρχία κλάσεων)

Ονοματεπώνυμο: ........................................... Ημερομηνία:.....

Nα ανοίξεις στο Greenfoot το σενάριο **shapes3 Αφαιρετικότητα - Κληρονομικότητα** Actor **2.** Να παρατηρήσεις το διάγραμμα των κλάσεων. Ποιά ιεραρχία υπάρχει; Shape Circle Rectangle Triangle **3.** "Οpen Editor" σε όλες τις κλάσεις (Shape, Circle, Rectangle και Triangle) και συμπλήρωσε στον παρακάτω πίνακα ποιές μέθοδοι υπάρχουν σε κάθε κλάση (κάνοντας √ στο αντίστοιχο cell) **Μέθοδος – Κλάση Shape Circle Rectangle Triangle** public Shape(String name) public Circle (int radius) public Rectangle (int width, int height) Public Triangle (int width, int height) public getName() public getNumColor() public setName(String name) public void draw() public double getArea()

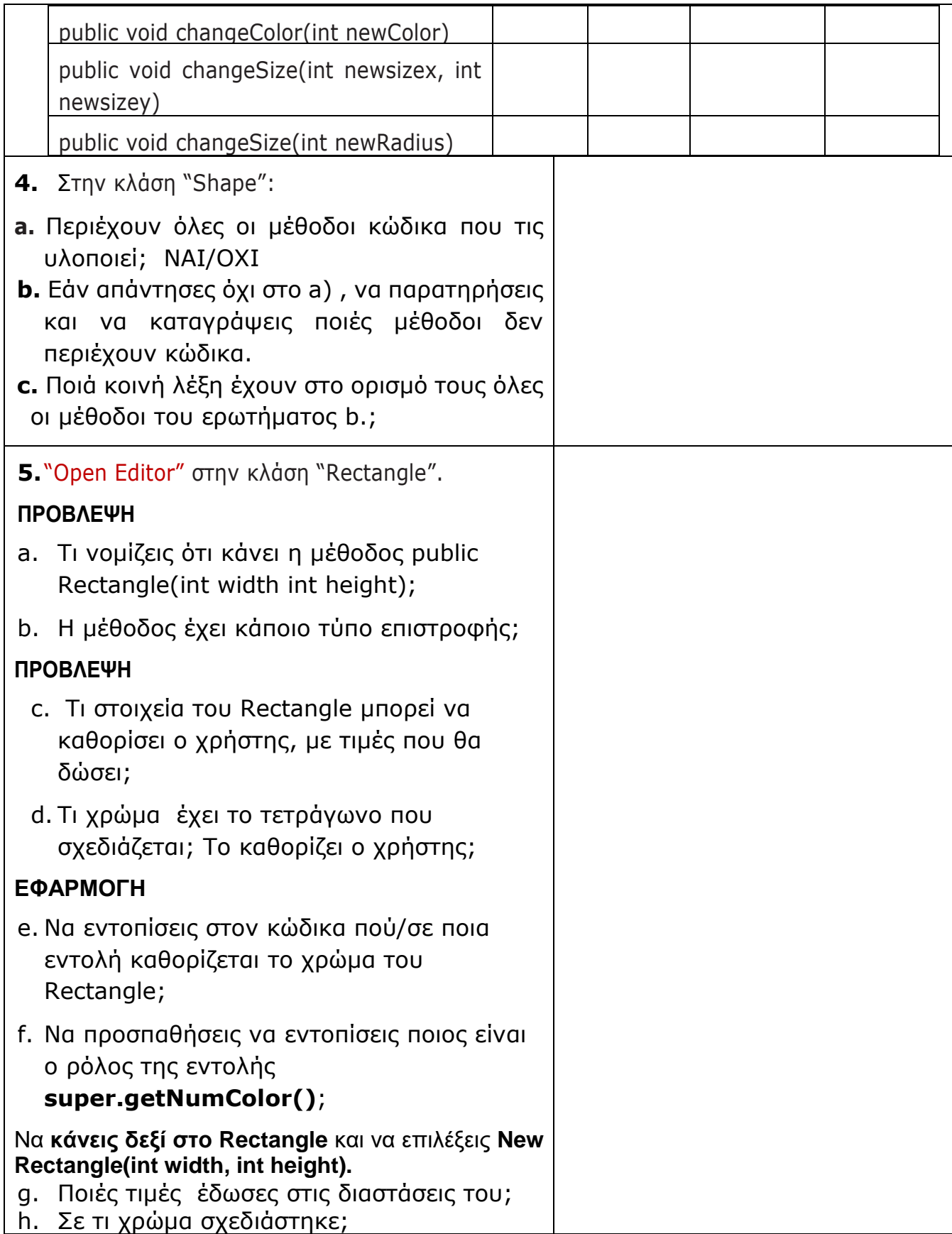

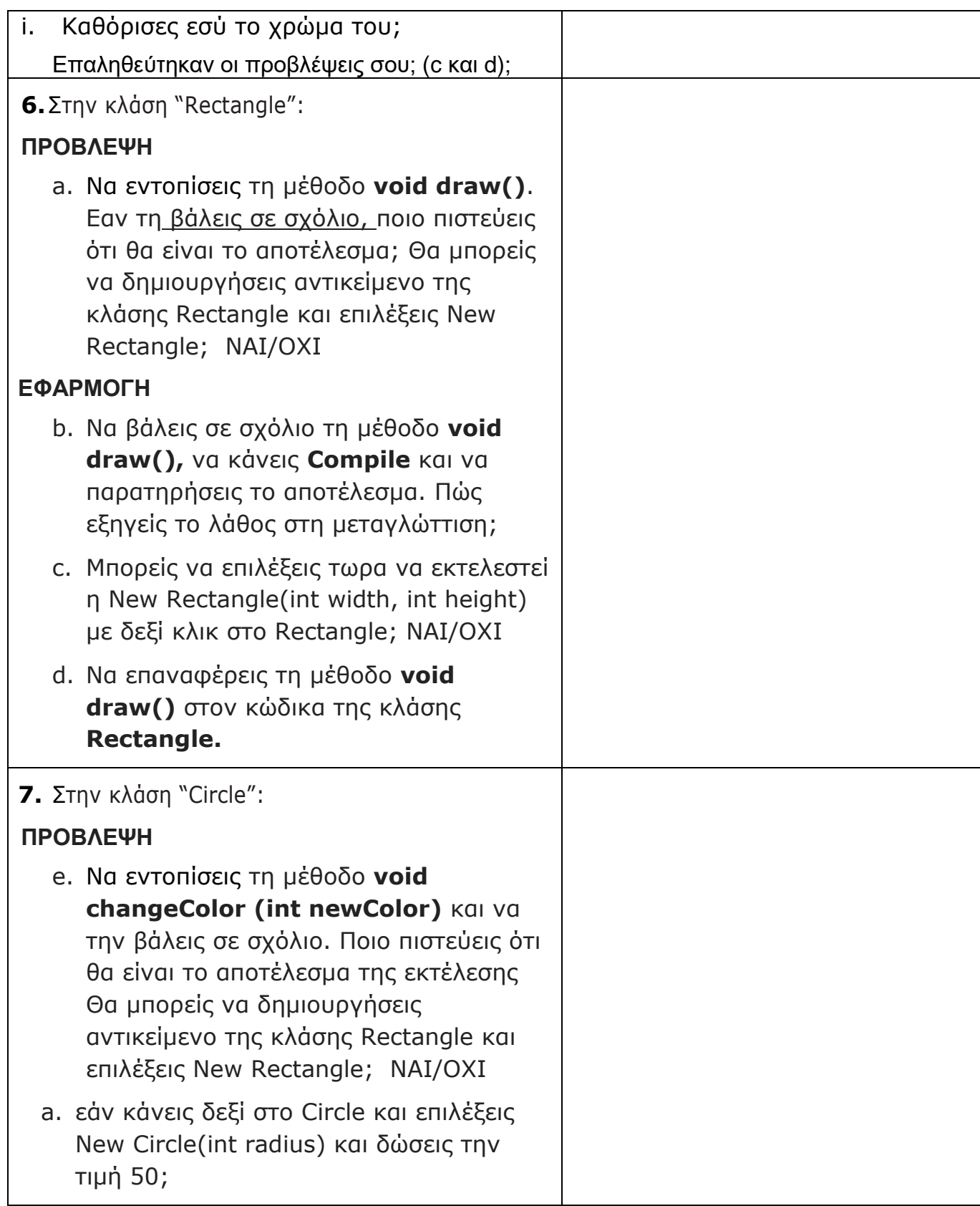

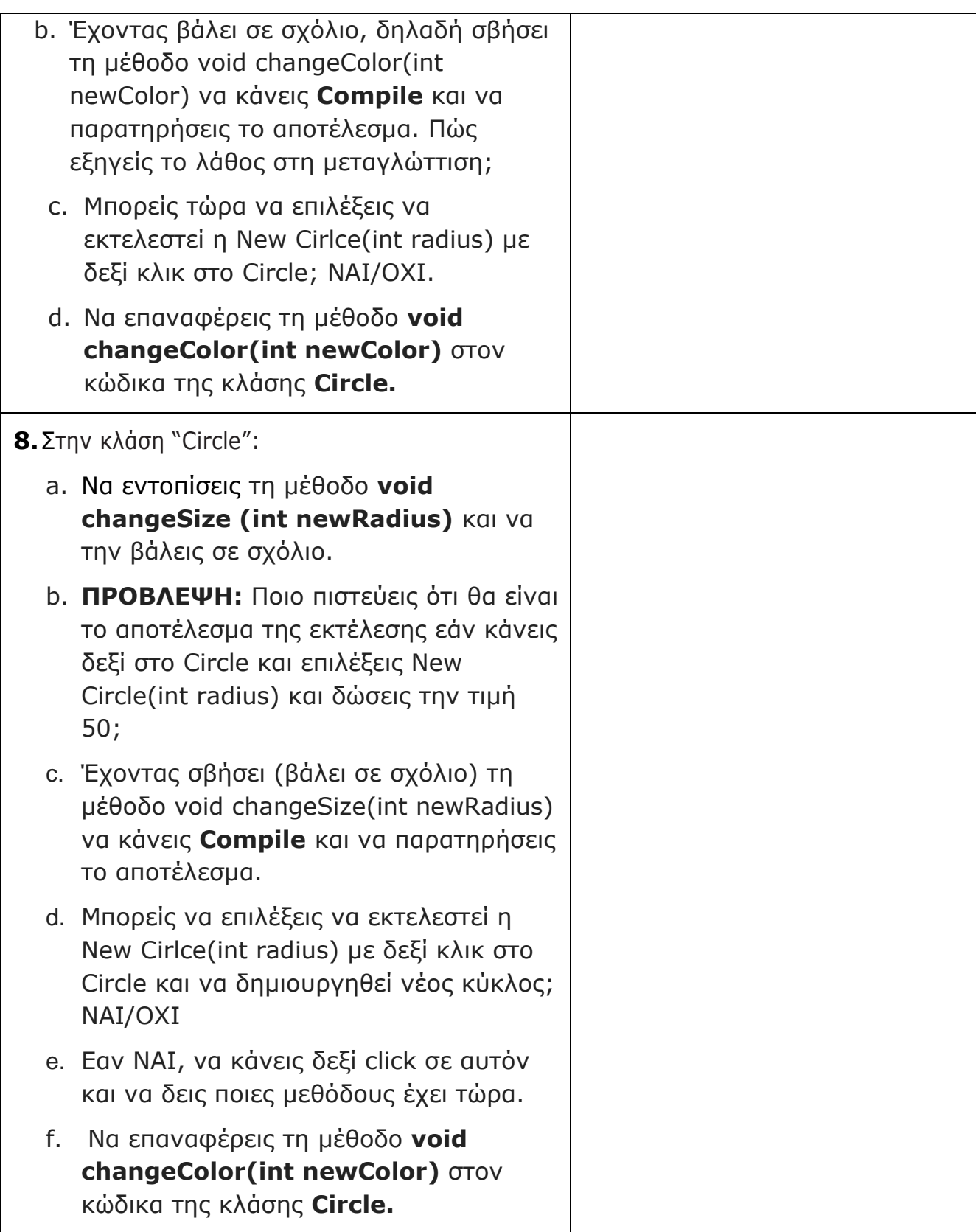

**9.** Να παρατηρήσεις τον πίνακα που συμπλήρωσες στο ερώτημα **2.** και να δεις σε ποιά από αυτά είναι διαθέσιμη η μέθοδος changeSize. Τι παρατηρείς;

Οπου είναι διαθέσιμη εκτέλεσε την!

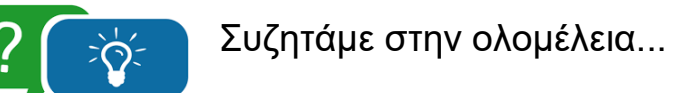

## **9 ΠΑΡΑΡΤΗΜΑ V - Αυτοπαρατήρηση ΦΕ2**

### **Ονοματεπώνυμο Παρατηρητή: Ελένη Χούσου**

#### **Σχολείο: Πρότυπο ΓΕΛ Αναβρύτων**

**Τάξη/Μάθημα/Ενότητα ΠΣ:** Γ' Λυκείου / Πληροφορική Β2- Ενότητα 4 "Σύγχρονα

προγραμματιστικά περιβάλλοντα" / Παράγραφοι:

4.4 Η αντικειμενοστρεφής «Οικογένεια»: Κλάσεις – Πρόγονοι, Κλάσεις – απόγονοι

4.5 Ορίζοντας την Κατάλληλη Συμπεριφορά – Πολυμορφισμός

**Ημερομηνία Παρατήρησης: Τετάρτη 6/4/2022, 2 συνεχόμενες διδακτικές ώρες** 

#### **Αίθουσα ή Εργαστήριο: Εργαστήριο Πληροφορικής**

#### **Αριθμός Μαθητών: 8**

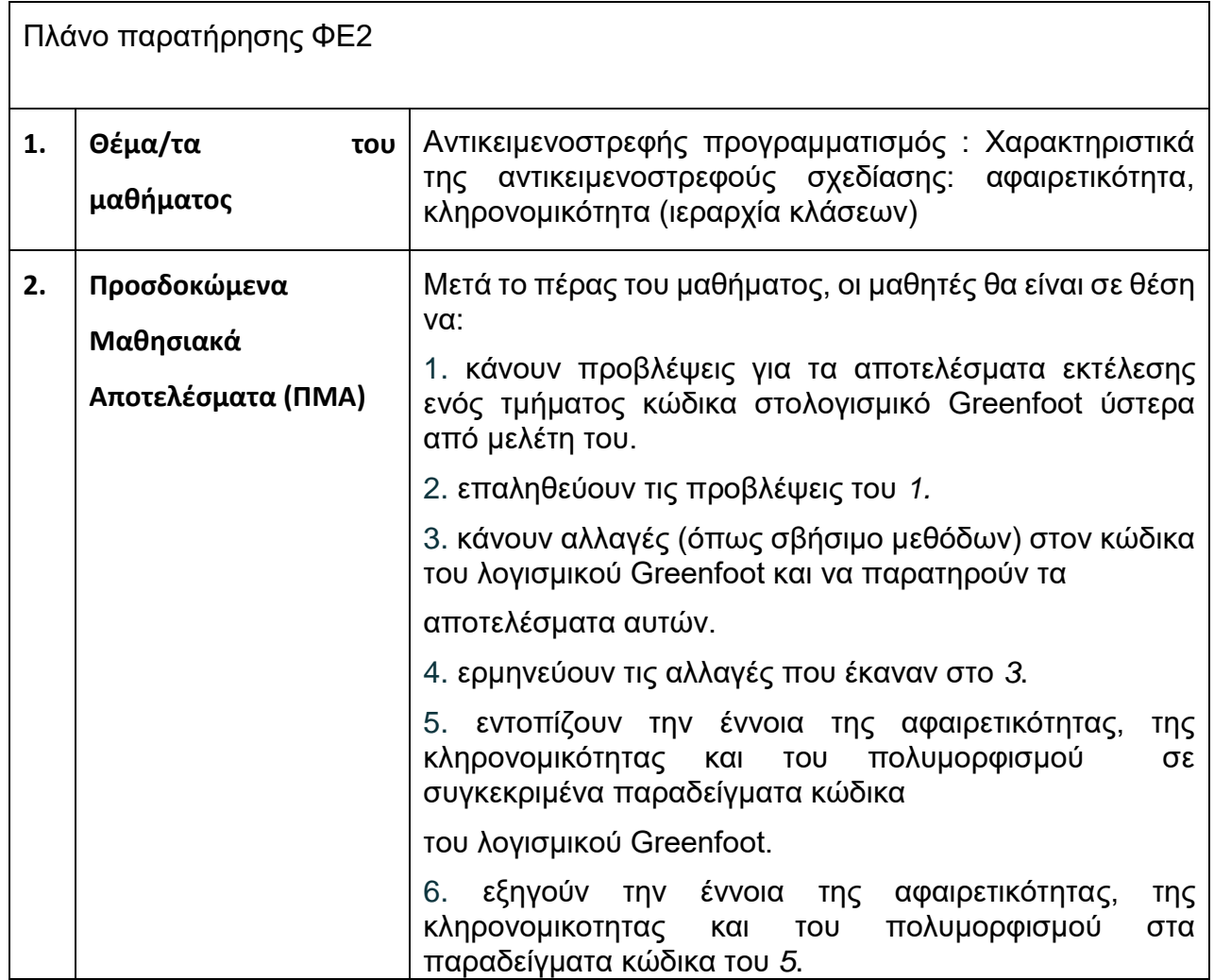

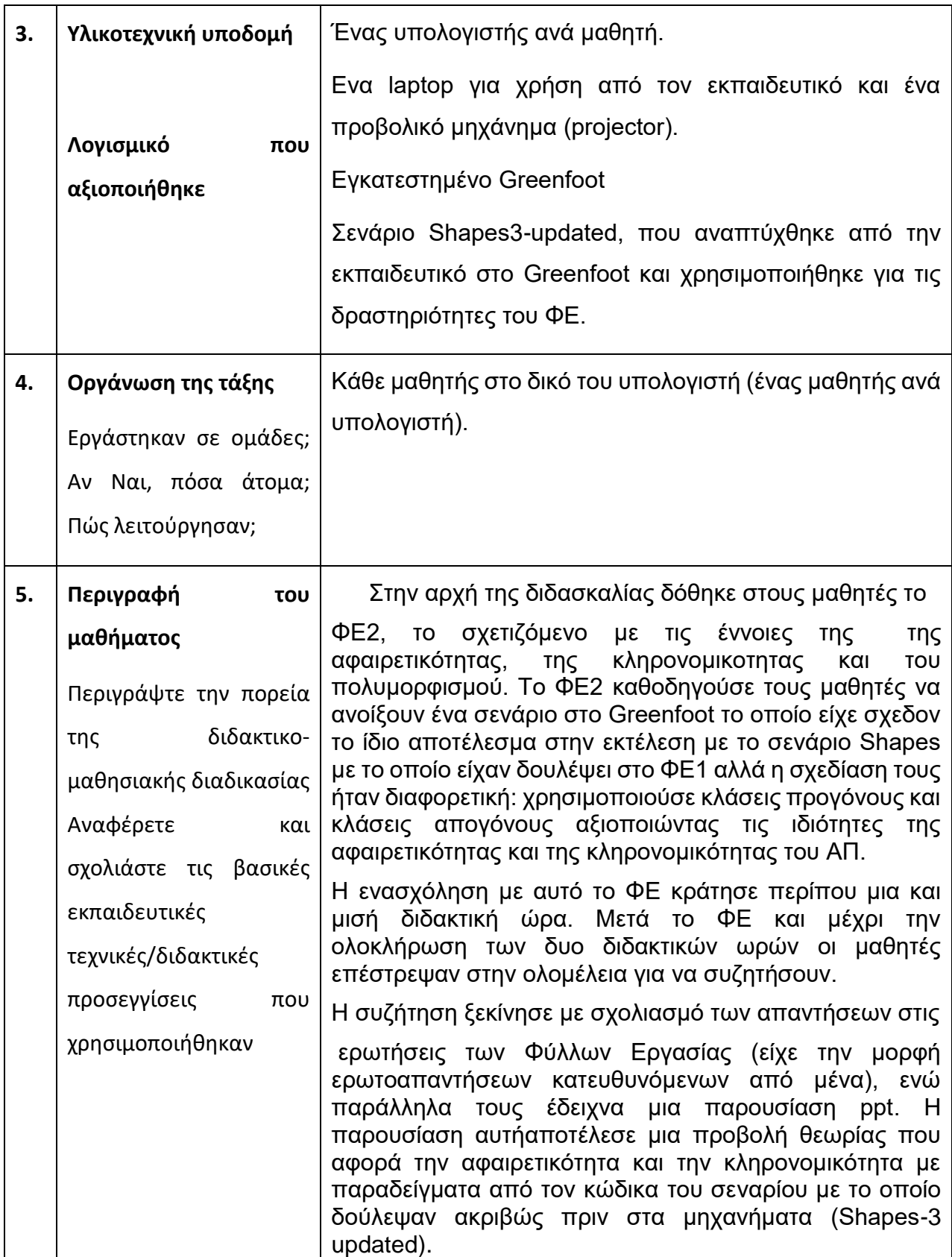

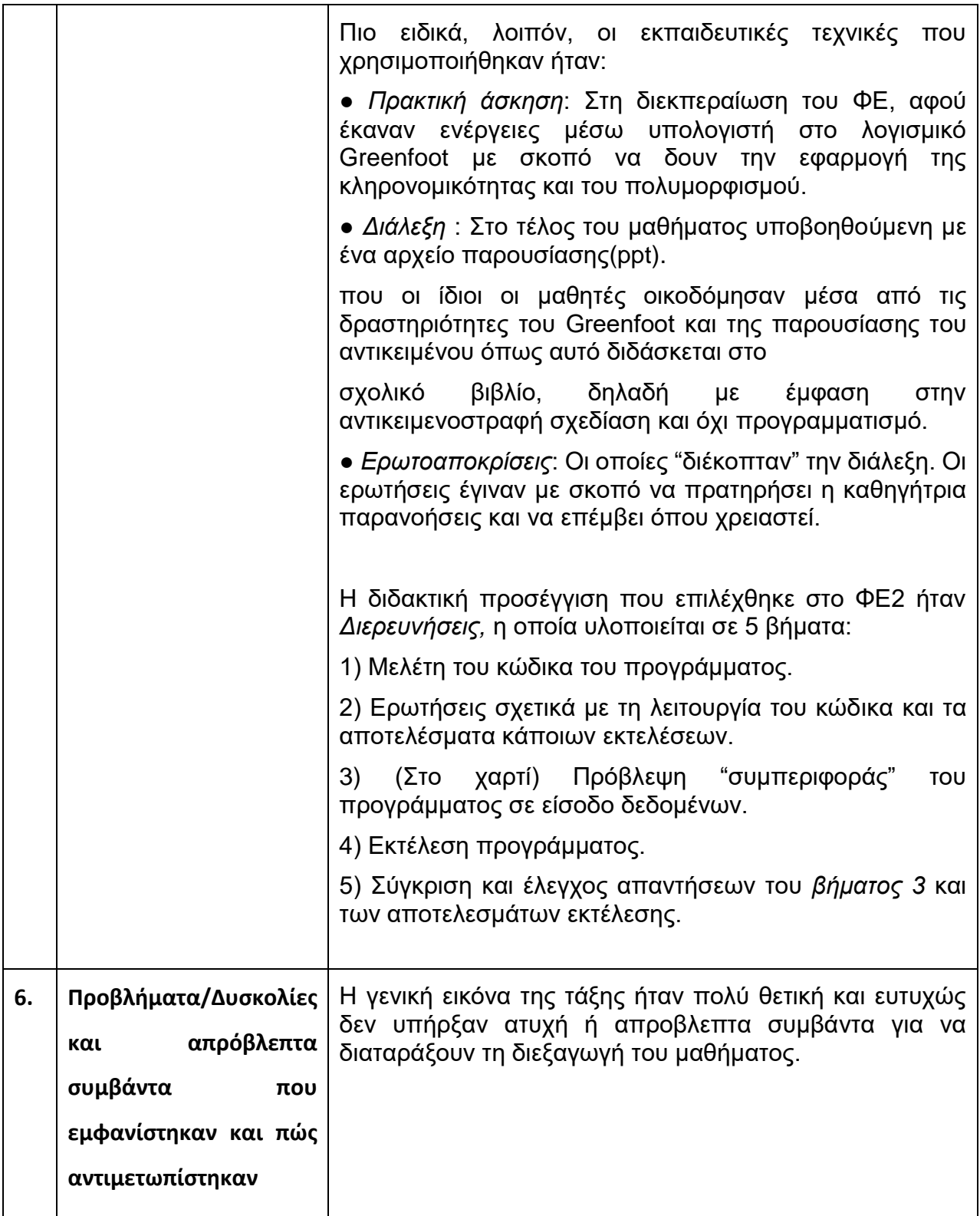

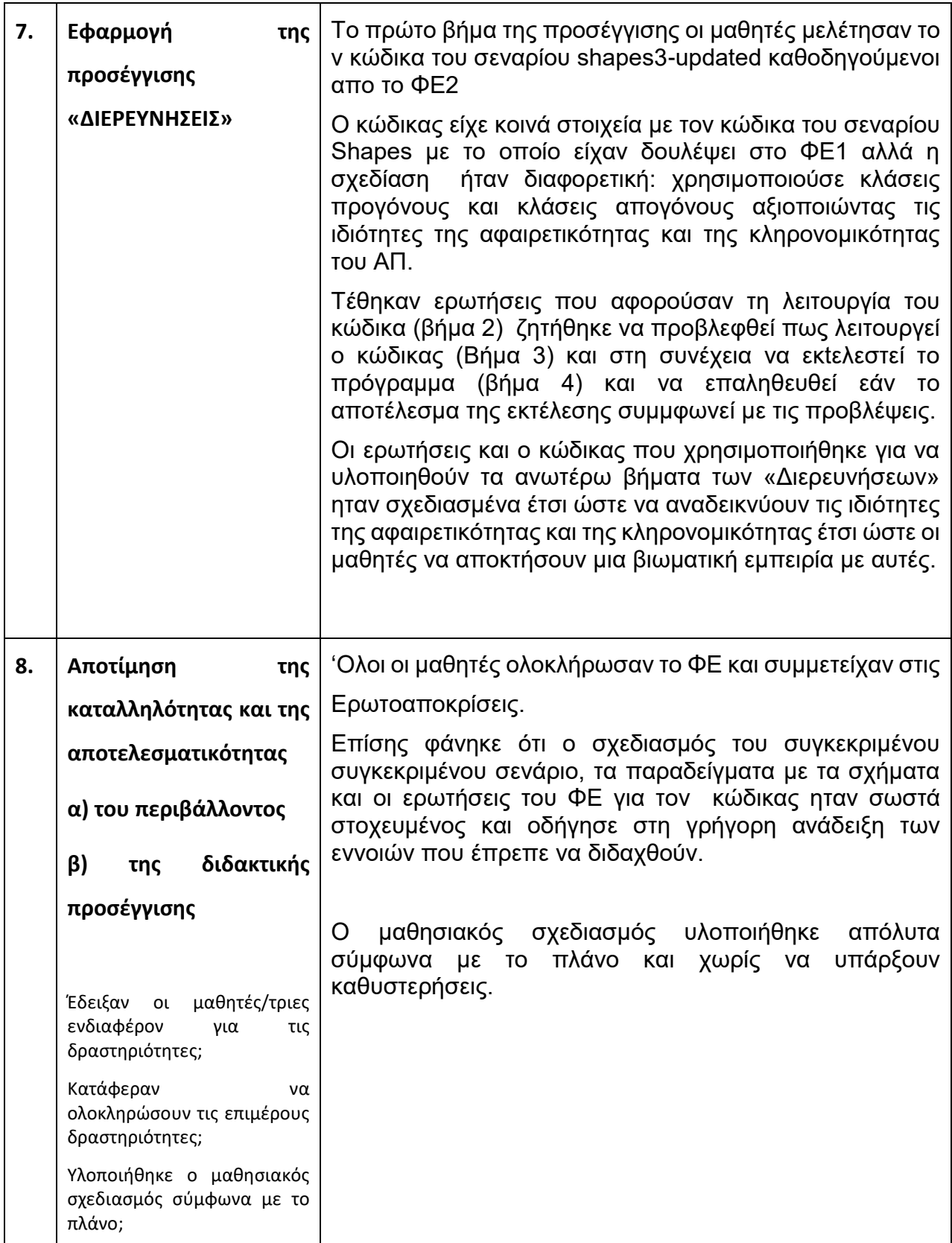

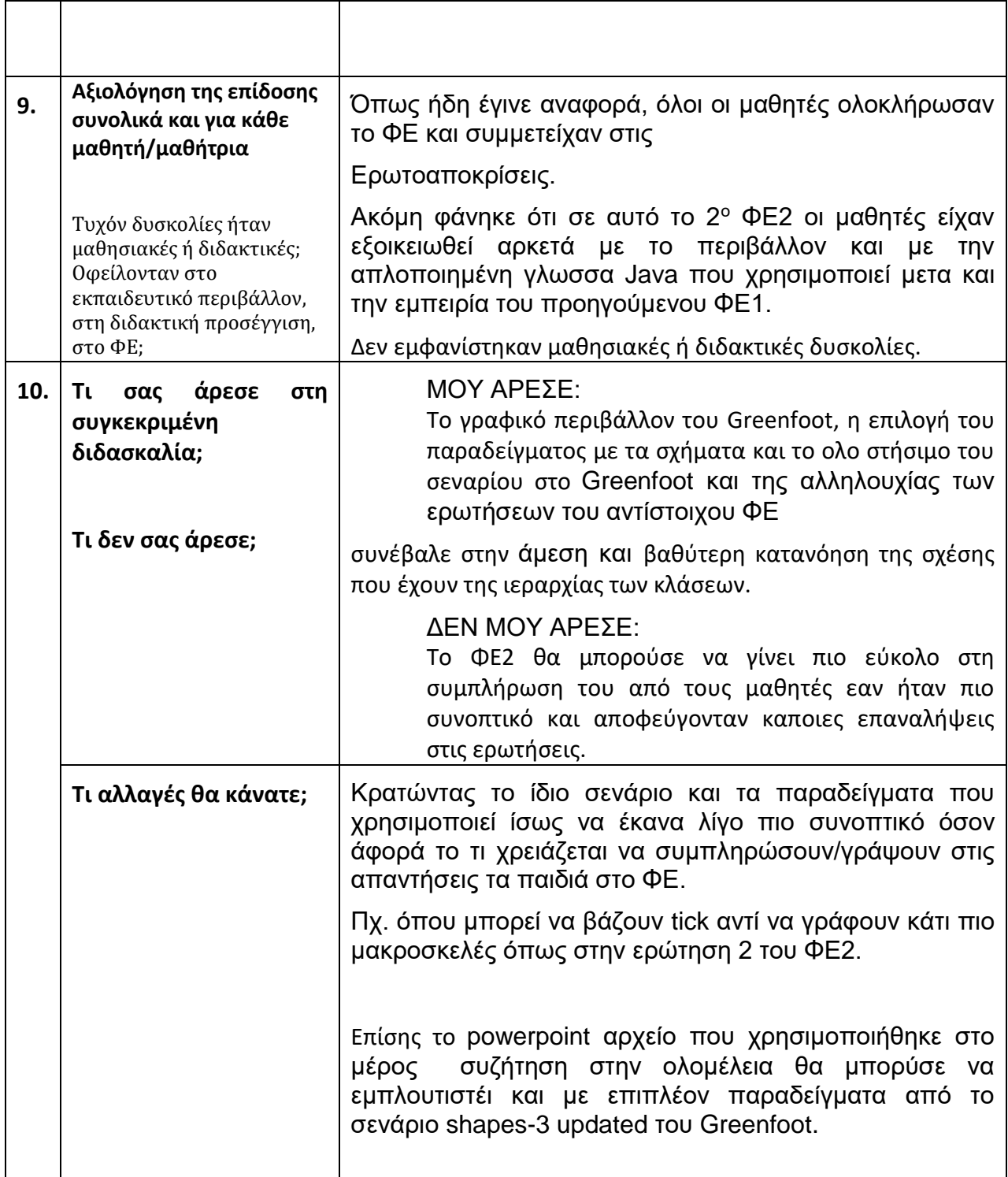

θεμελιώδες χαρακτηριστικά του **Στόχοι:** Να αναγνωρίζεις ταο παρακάτω αντικειμενοστραφύς προγραμματισμού:

Αξιοποίηση του εκπαιδευτικού ολοκληρωμένου περιβάλλοντος ανάπτυξης Greenfoot για εισαγωγή στον αντικειμενοστραφή

Ενθυλάκωση

## **1 0 ΠΑΡΑΡΤΗΜΑ VI -Φύλλο Εργασίας 3 :**

Χαρακτηριστικά της αντικειμενοστραφούς σχεδίασης:

Ενθυλάκωση (encapsulation)

Ονοματεπώνυμο: ........................................... Ημερομηνία:.....

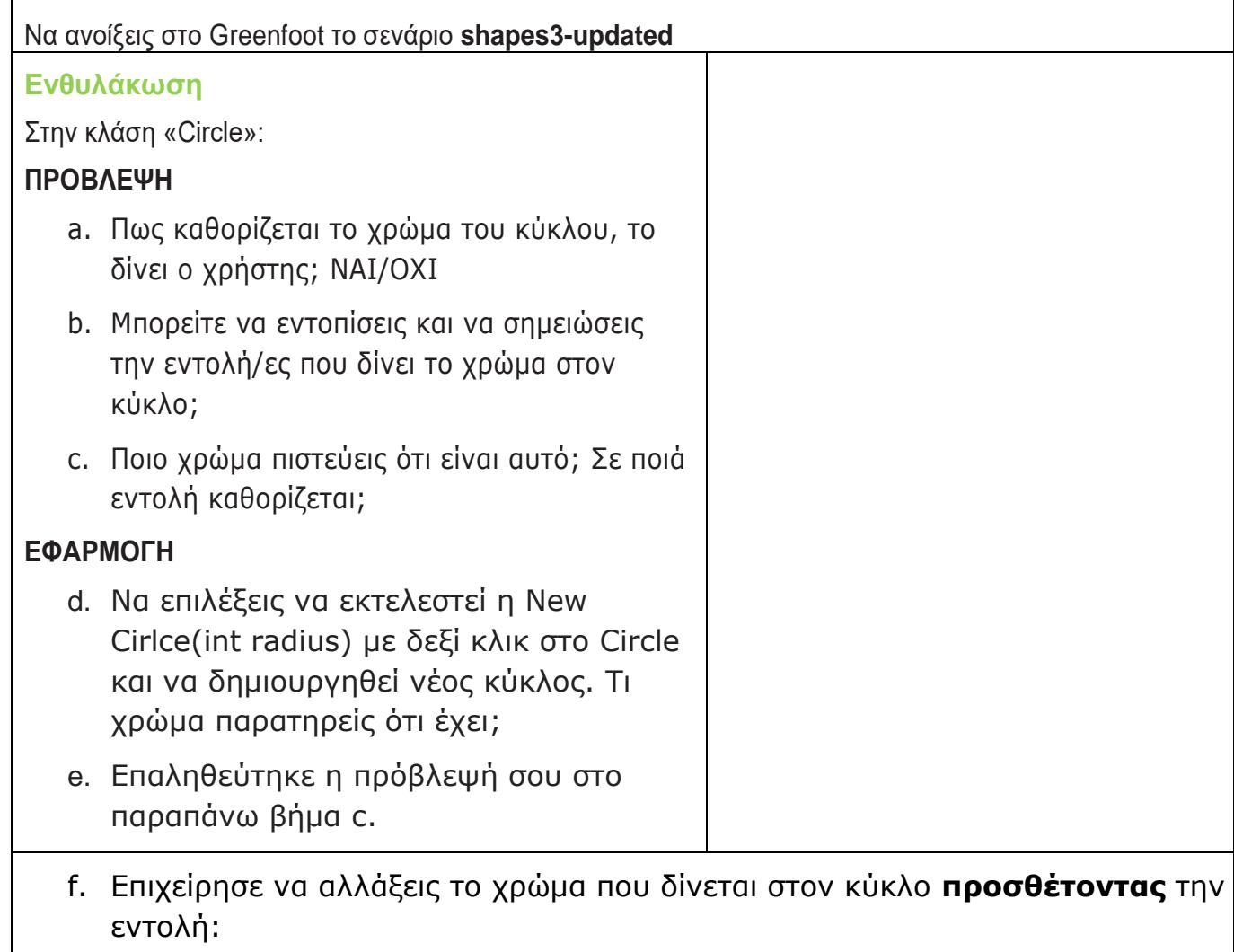

Super.numColor=8 **πριν** την εντολή: this.cirColor=super.getNumColor();

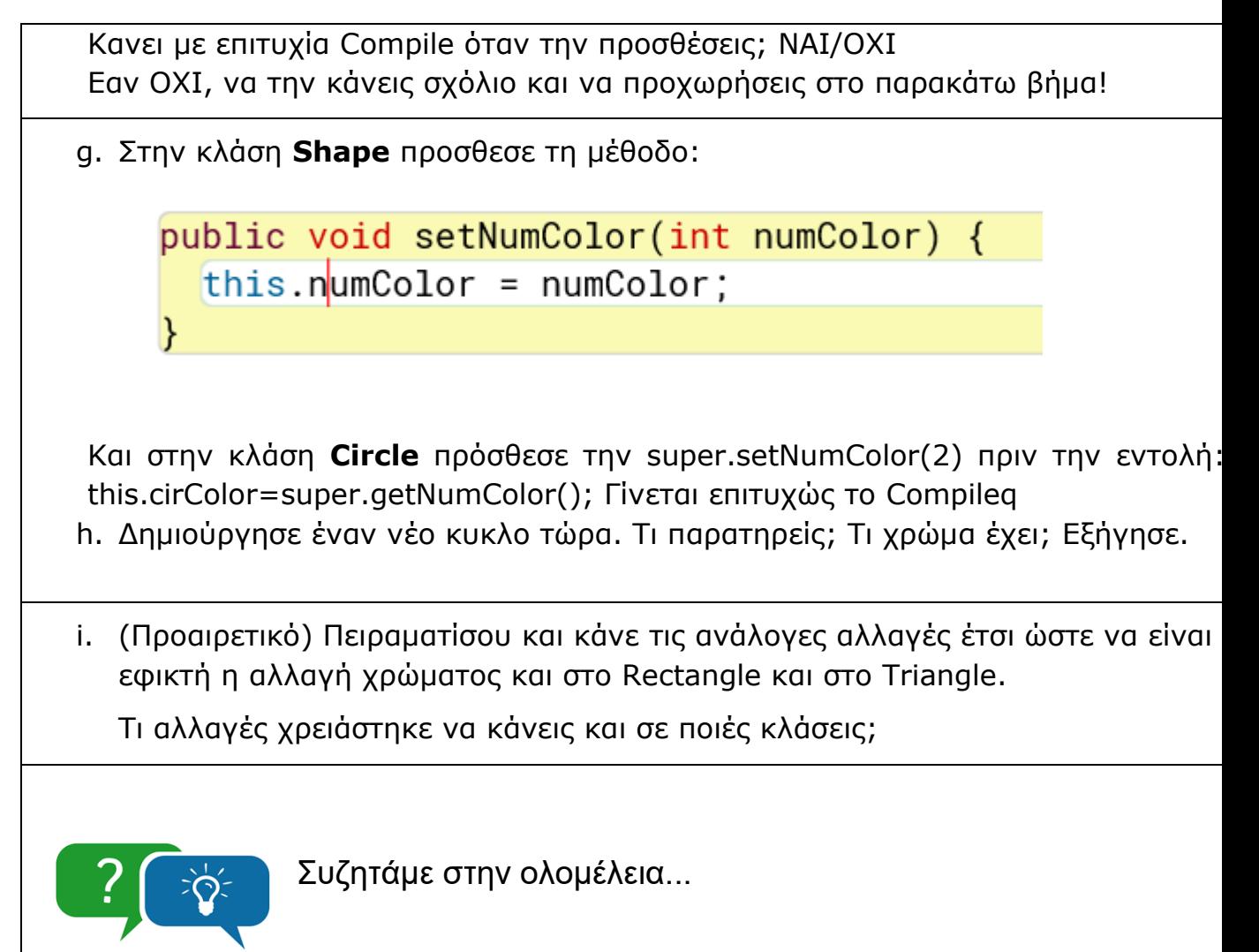

## **11 ΠΑΡΑΡΤΗΜΑ VII - Αυτοπαρατήρηση ΦΕ3**

#### **Ονοματεπώνυμο Παρατηρητή: Ελένη Χούσου**

#### **Σχολείο: Πρότυπο ΓΕΛ Αναβρύτων**

**Τάξη/Μάθημα/Ενότητα ΠΣ:** Γ' Λυκείου / Πληροφορική Β2- Ενότητα 4 "Σύγχρονα

προγραμματιστικά περιβάλλοντα" / Παράγραφοι 4.3 ΟΜΑΔΟΠΟΙΗΣΗ ΑΝΤΙΚΕΙΜΕΝΩΝ ΣΕ ΚΛΑΣΕΙΣ: ΑΦΑΙΡΕΤΙΚΟΤΗΤΑ ΚΑΙ ΕΝΘΥΛΑΚΩΣΗ

#### **Ημερομηνία Παρατήρησης: Παρασκευή 8/4/2022, 2 συνεχόμενες διδακτικές ώρες**

#### **Αίθουσα ή Εργαστήριο: Εργαστήριο Πληροφορικής**

#### **Αριθμός Μαθητών: 8**

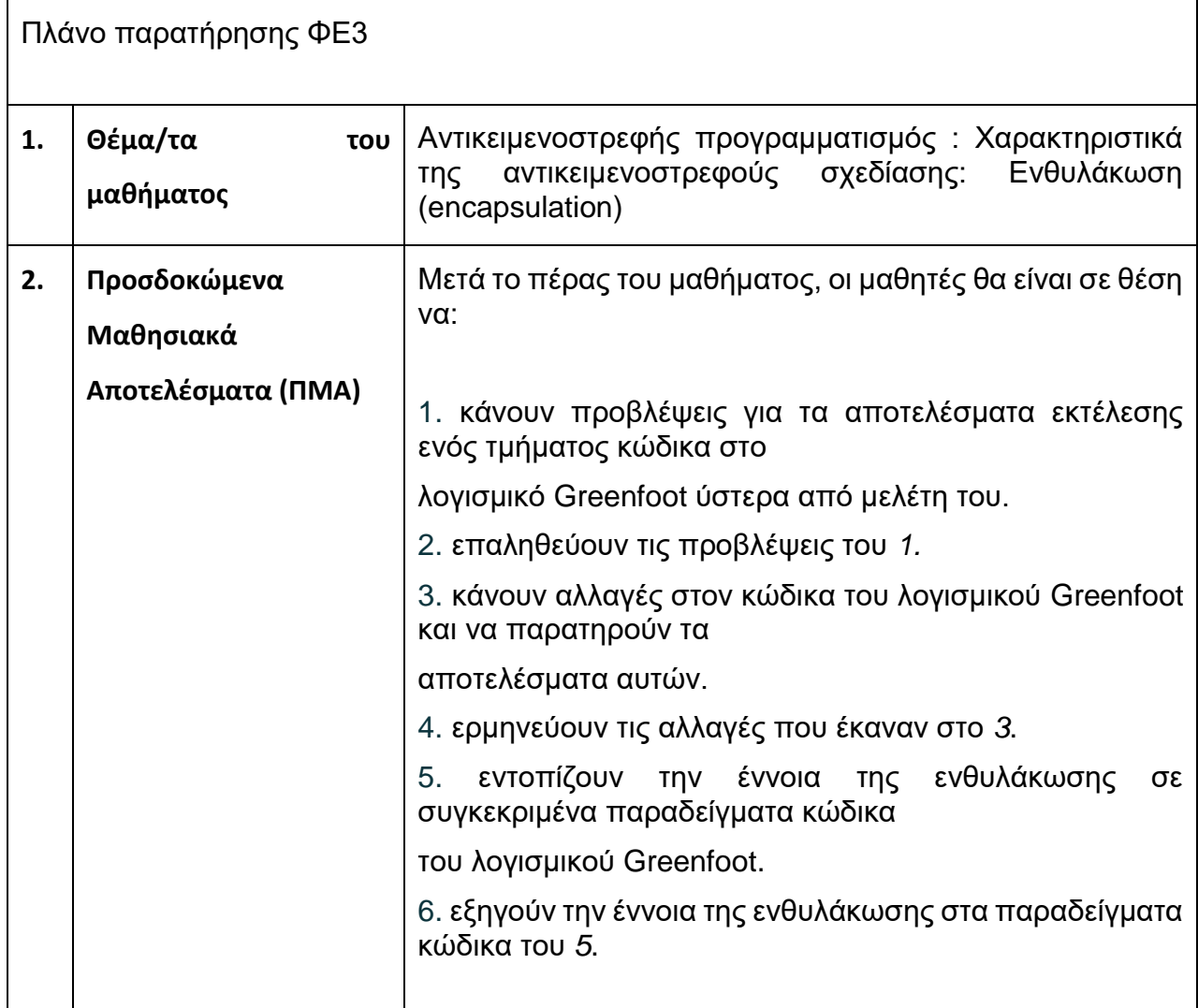

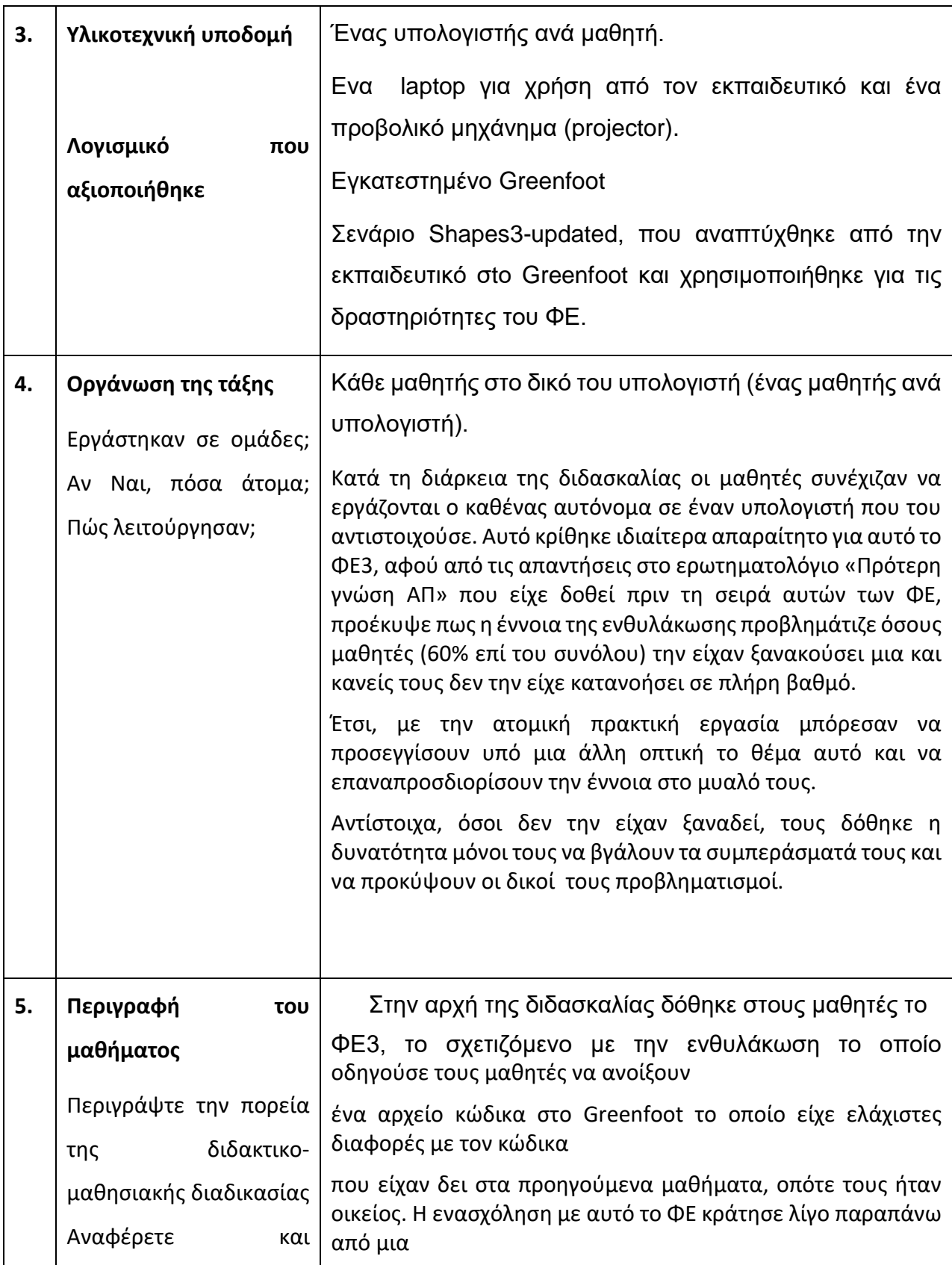

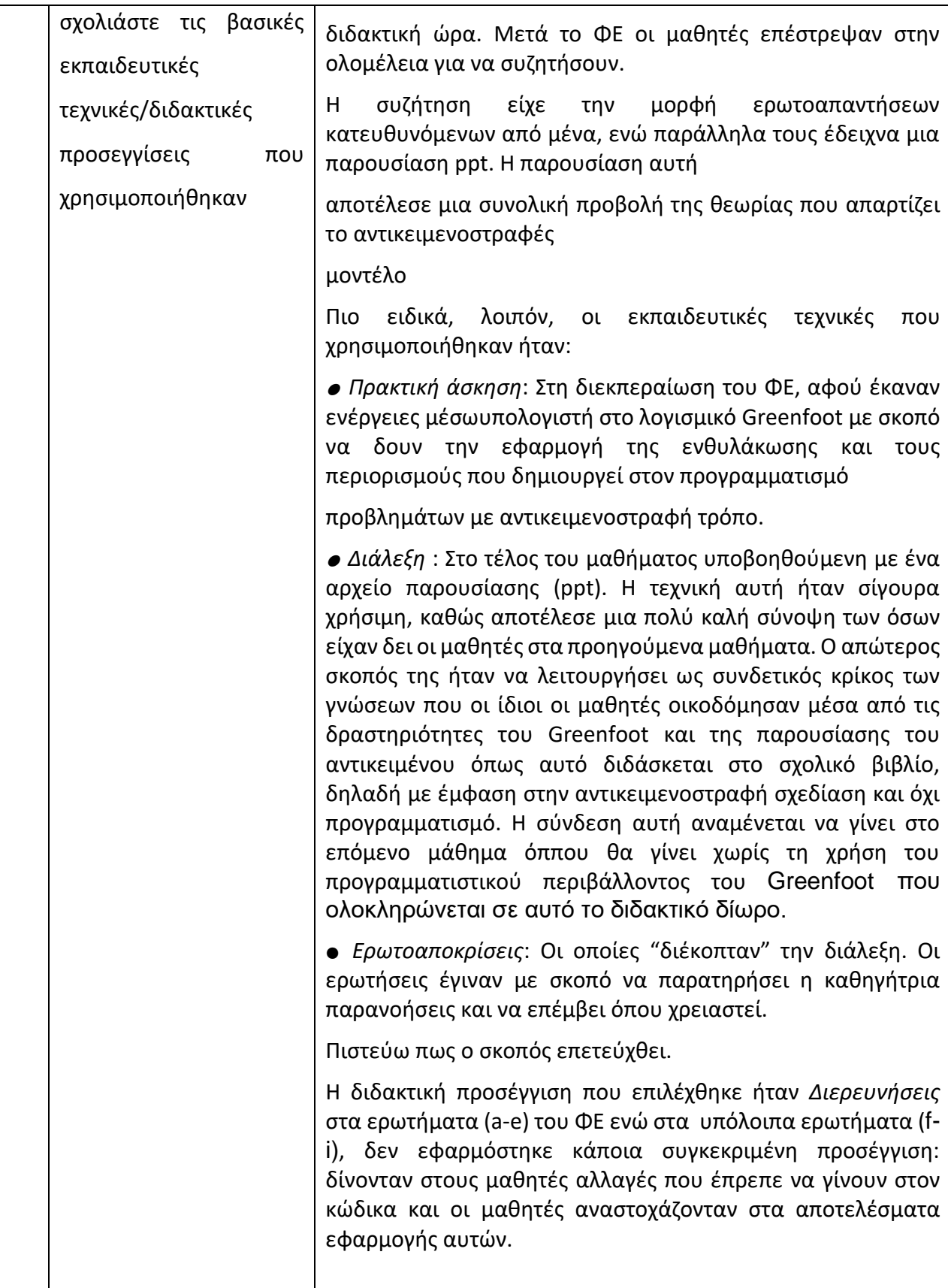

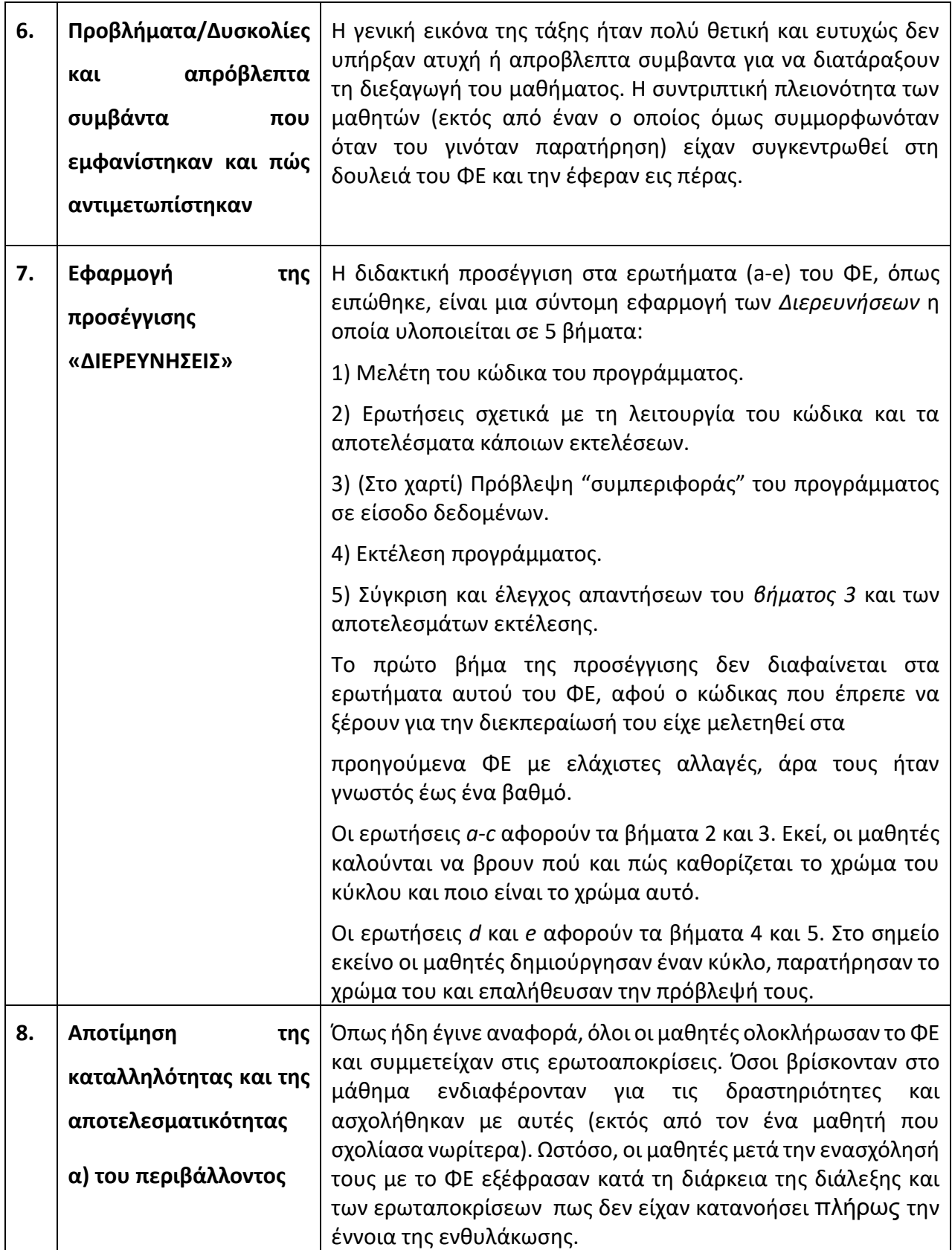

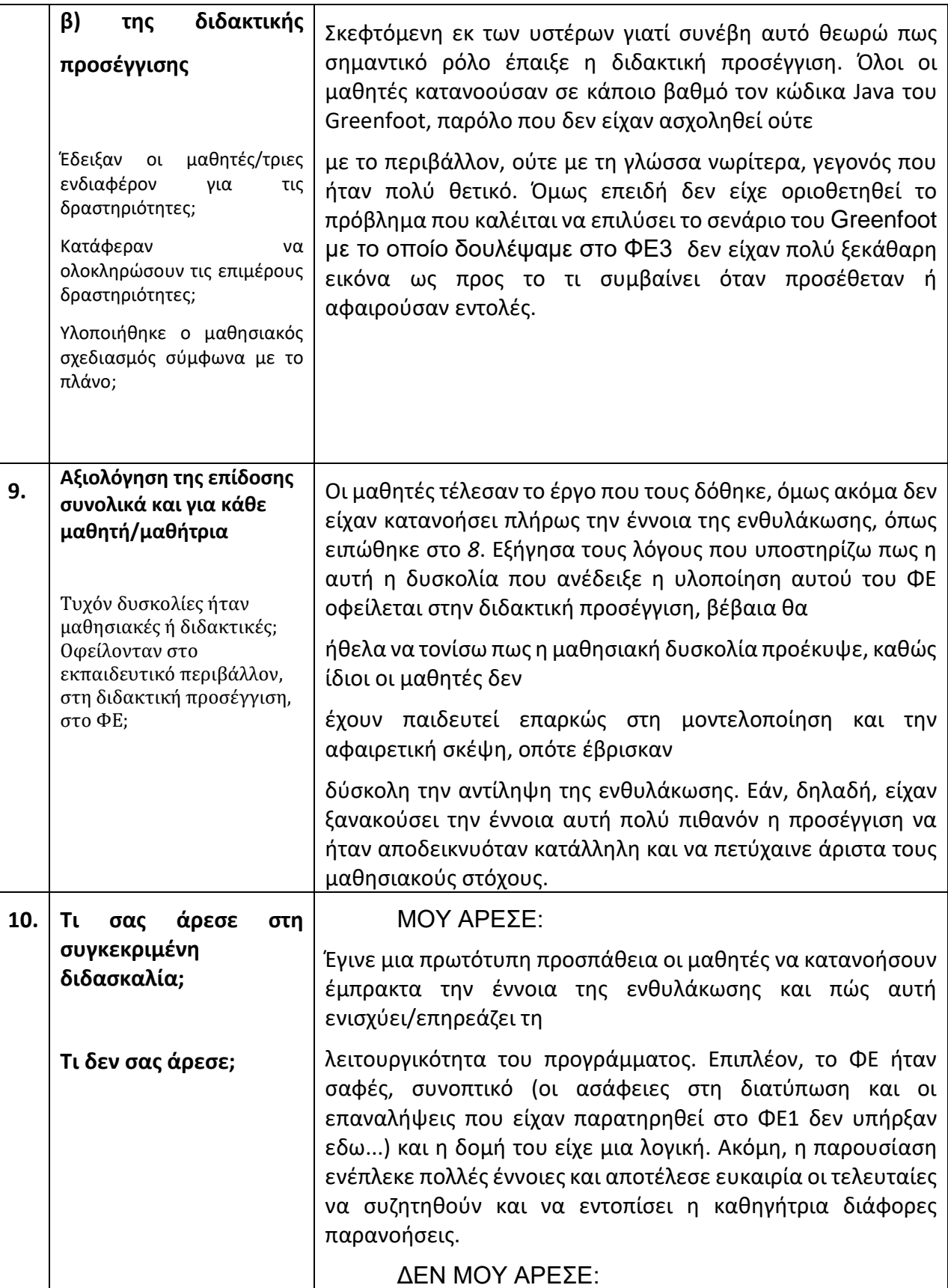

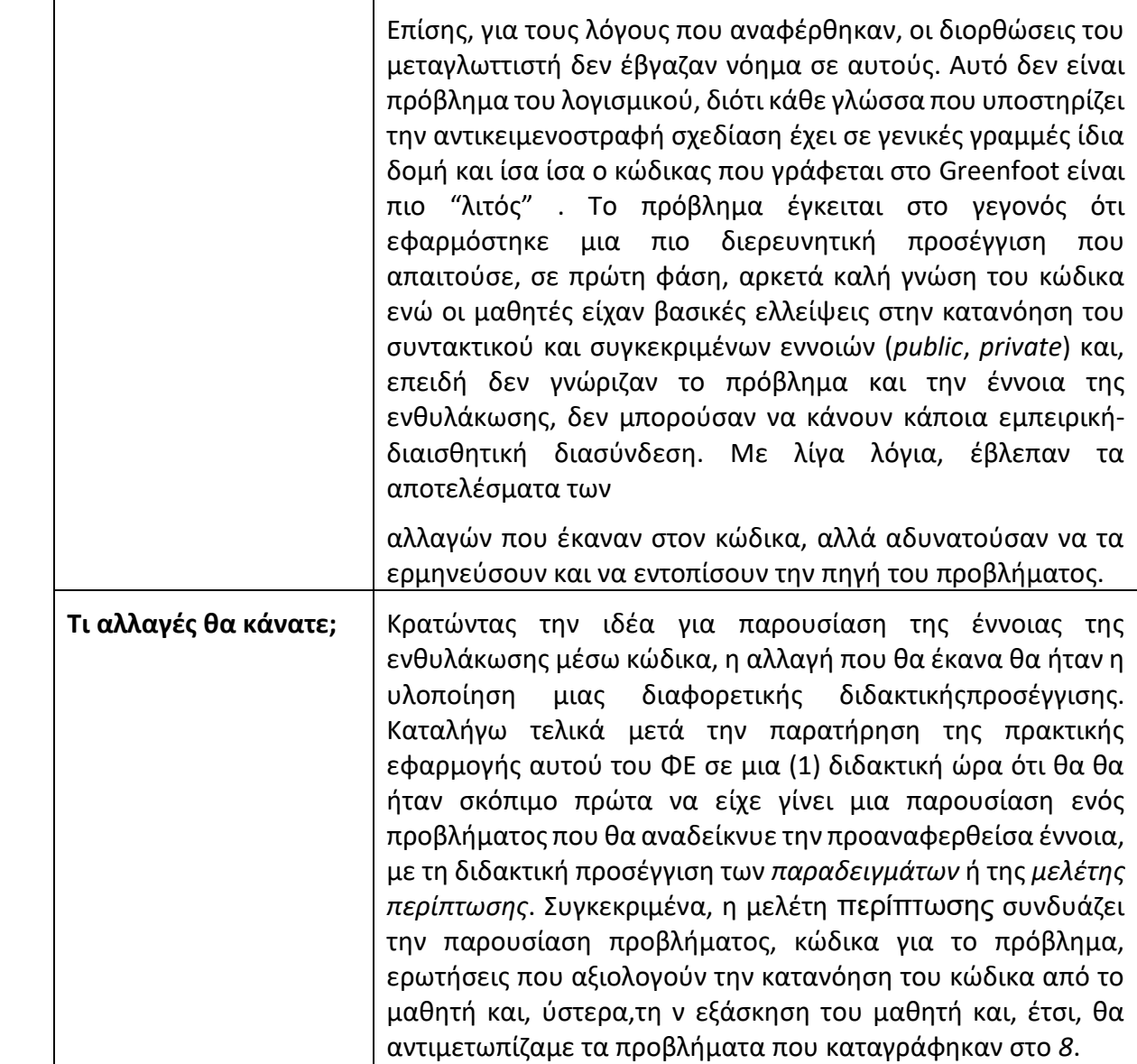

### **12 ΠΑΡΑΡΤΗΜΑ VIIΙ -Eρωτηματολόγιο μετά την εφαρμογή όλων των ΦΕ και Απαντήσεις σε αυτό.**

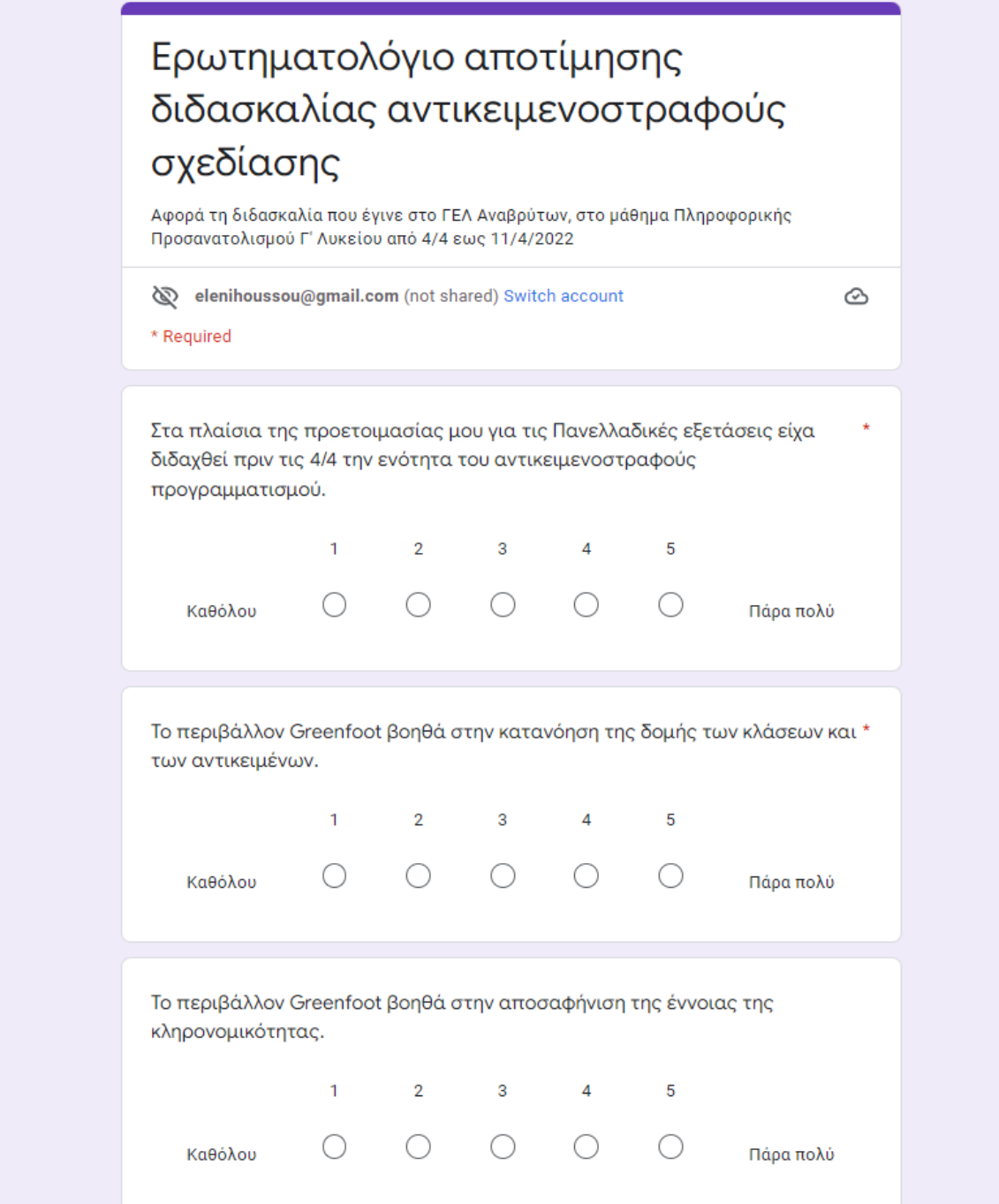

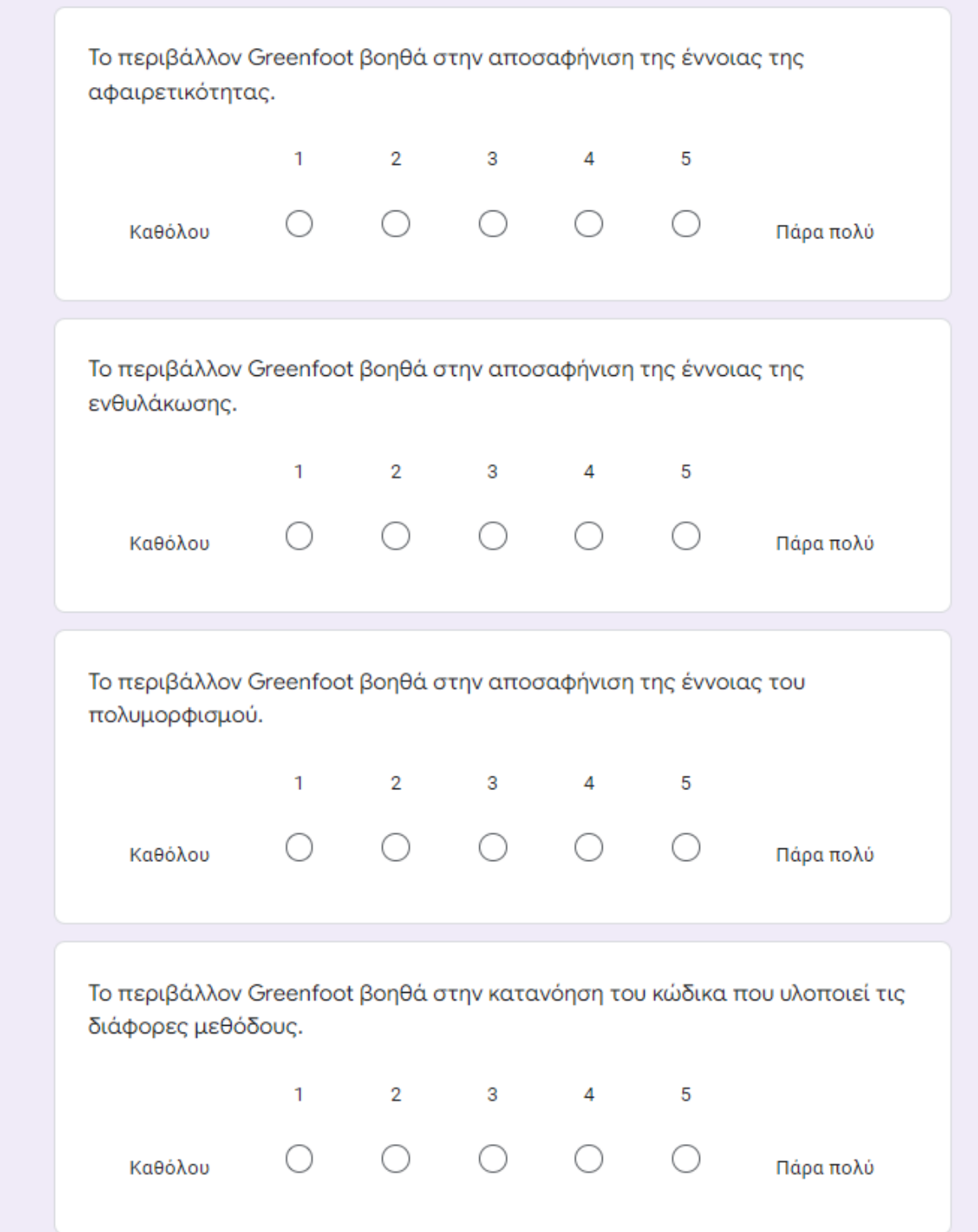

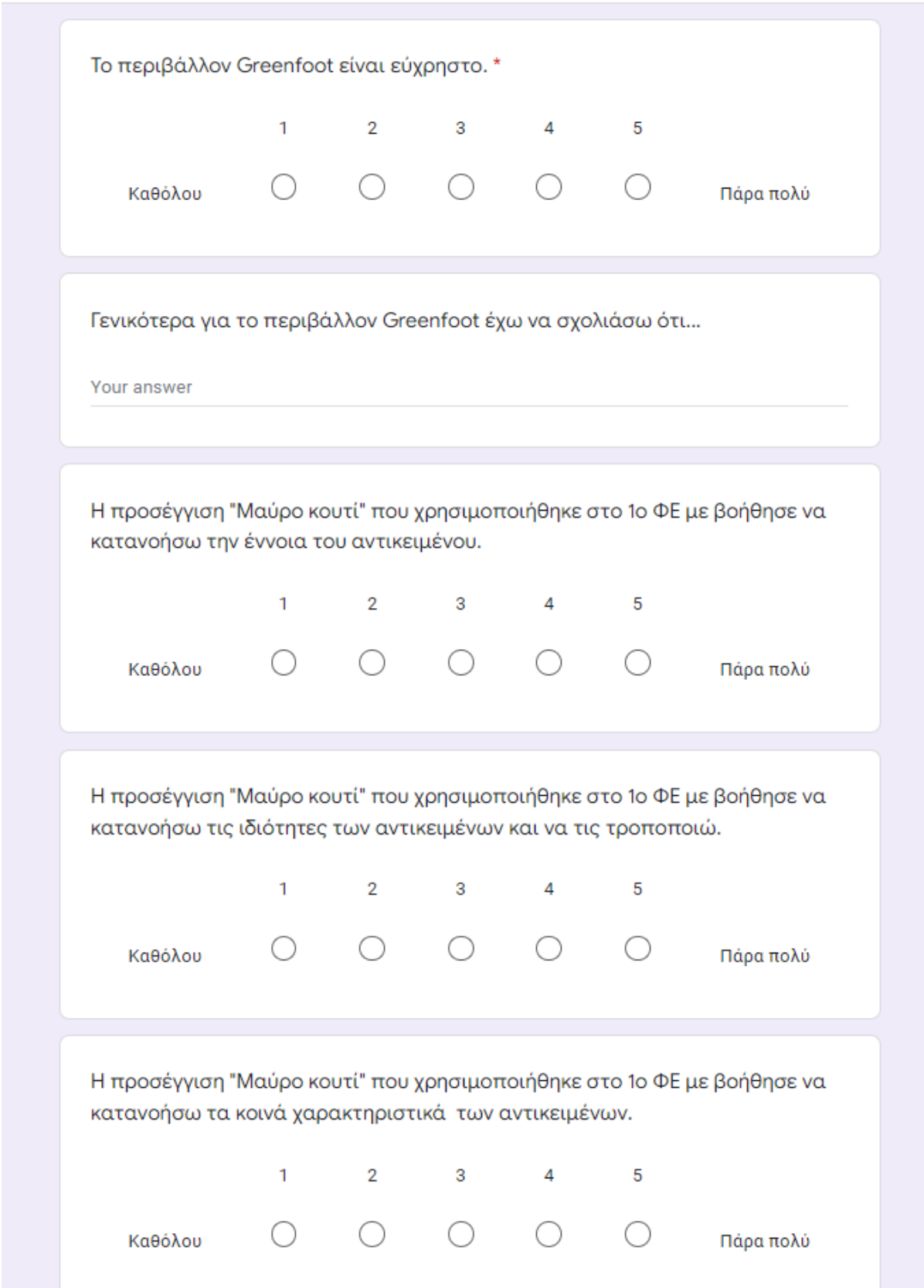

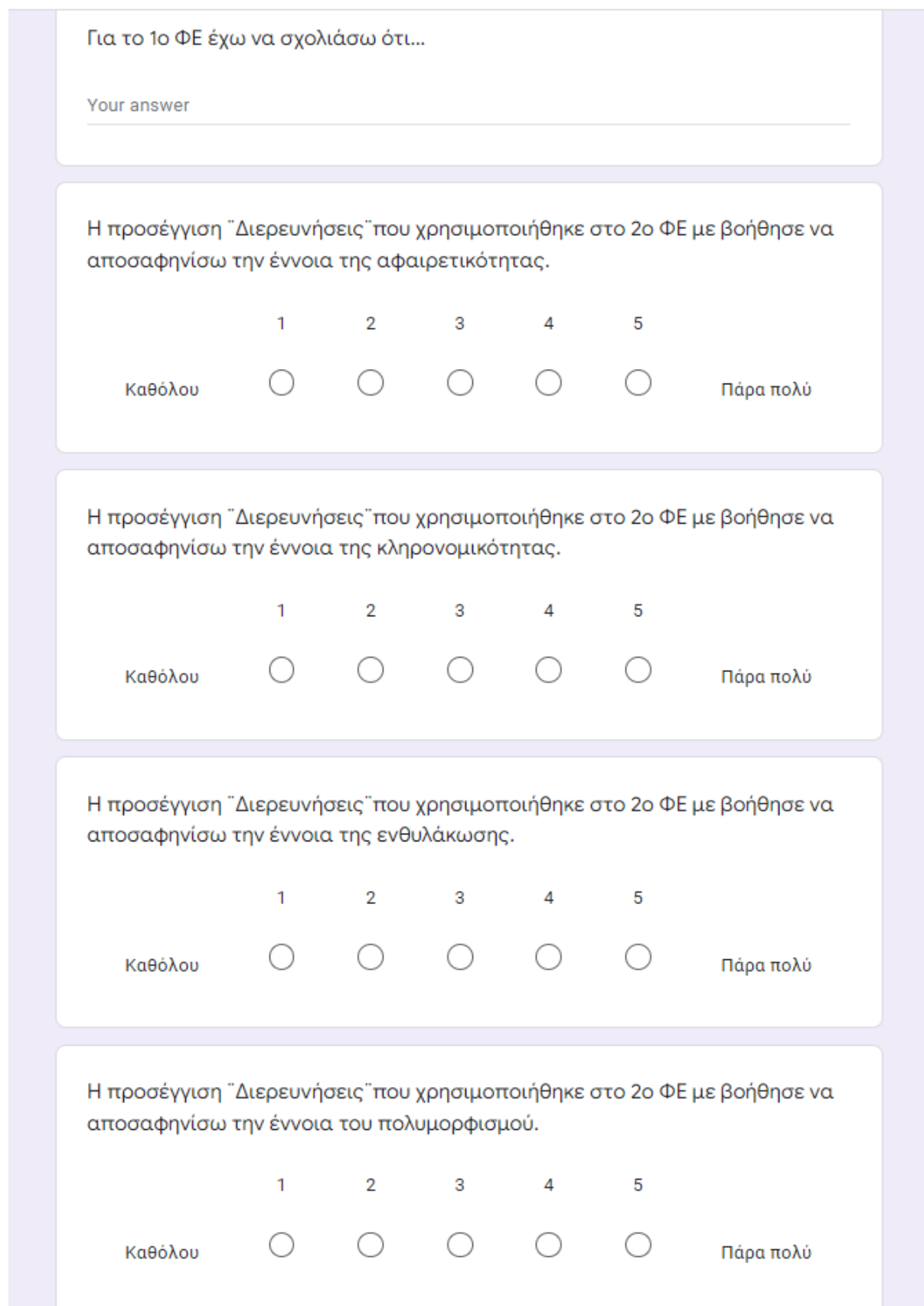

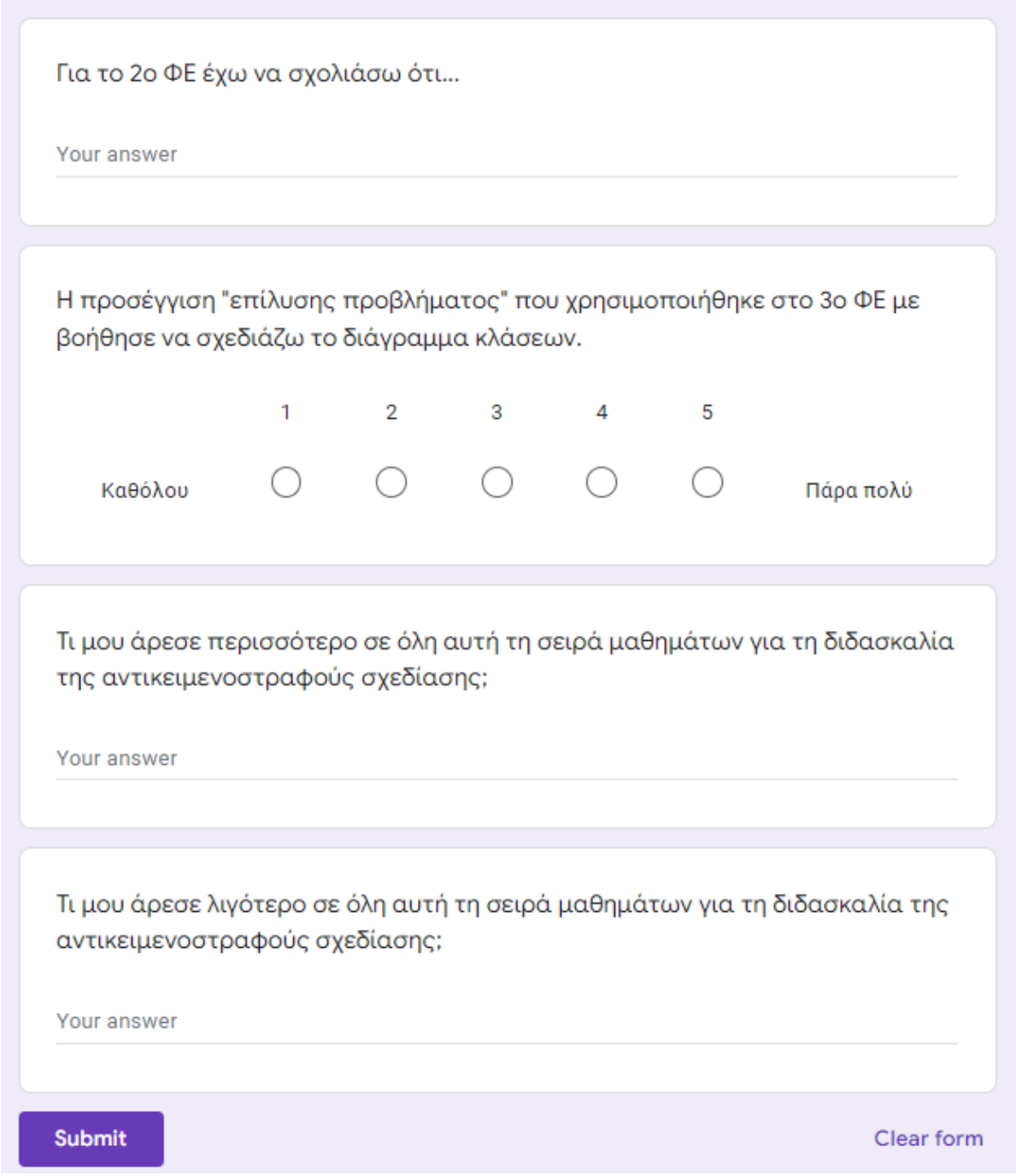

## **Απαντήσεις** των μαθητών στο ερωτηματολόγιο αποτίμησης διδασκαλίας αντικειμενοστραφούς σχεδίασης:

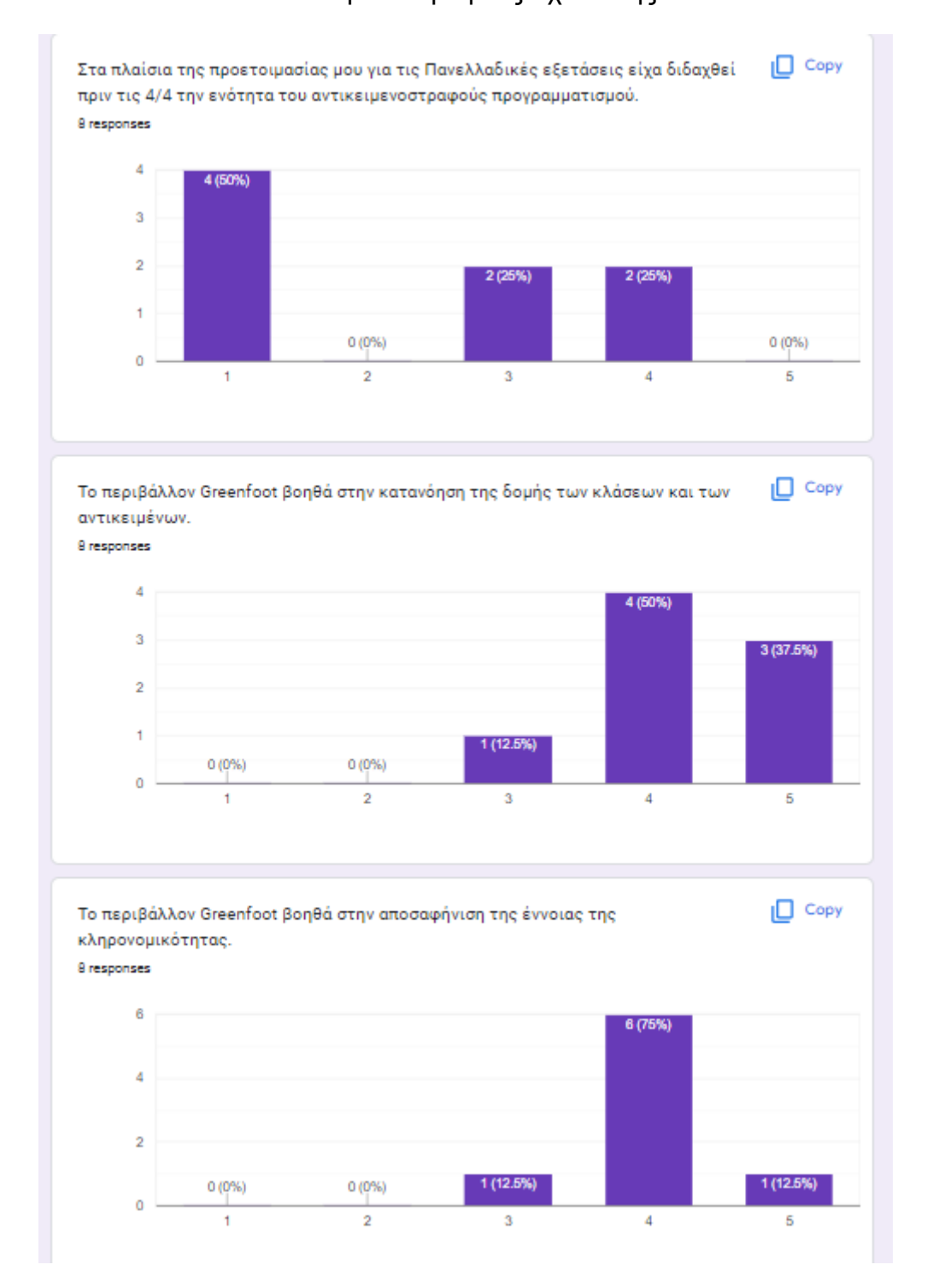

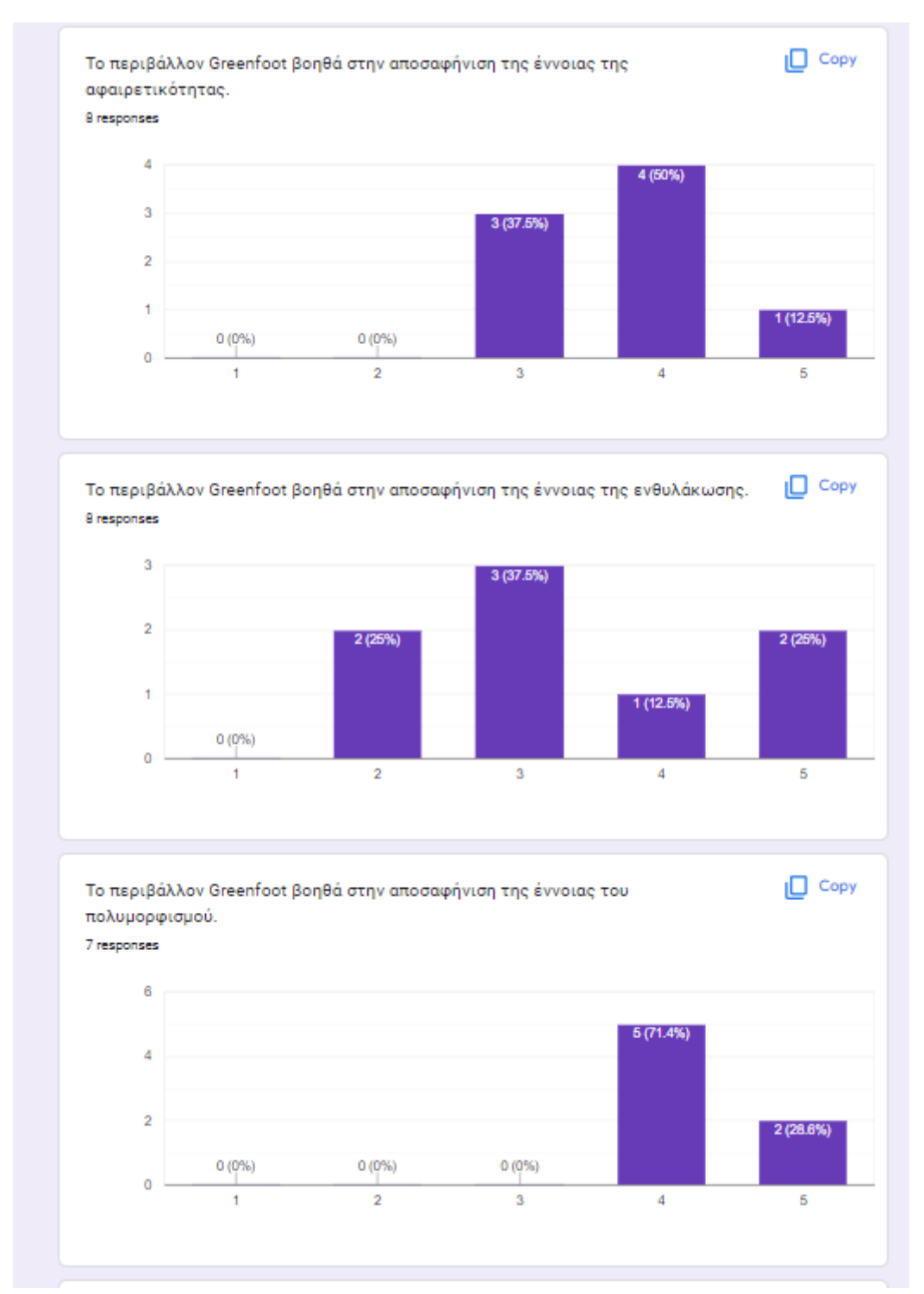
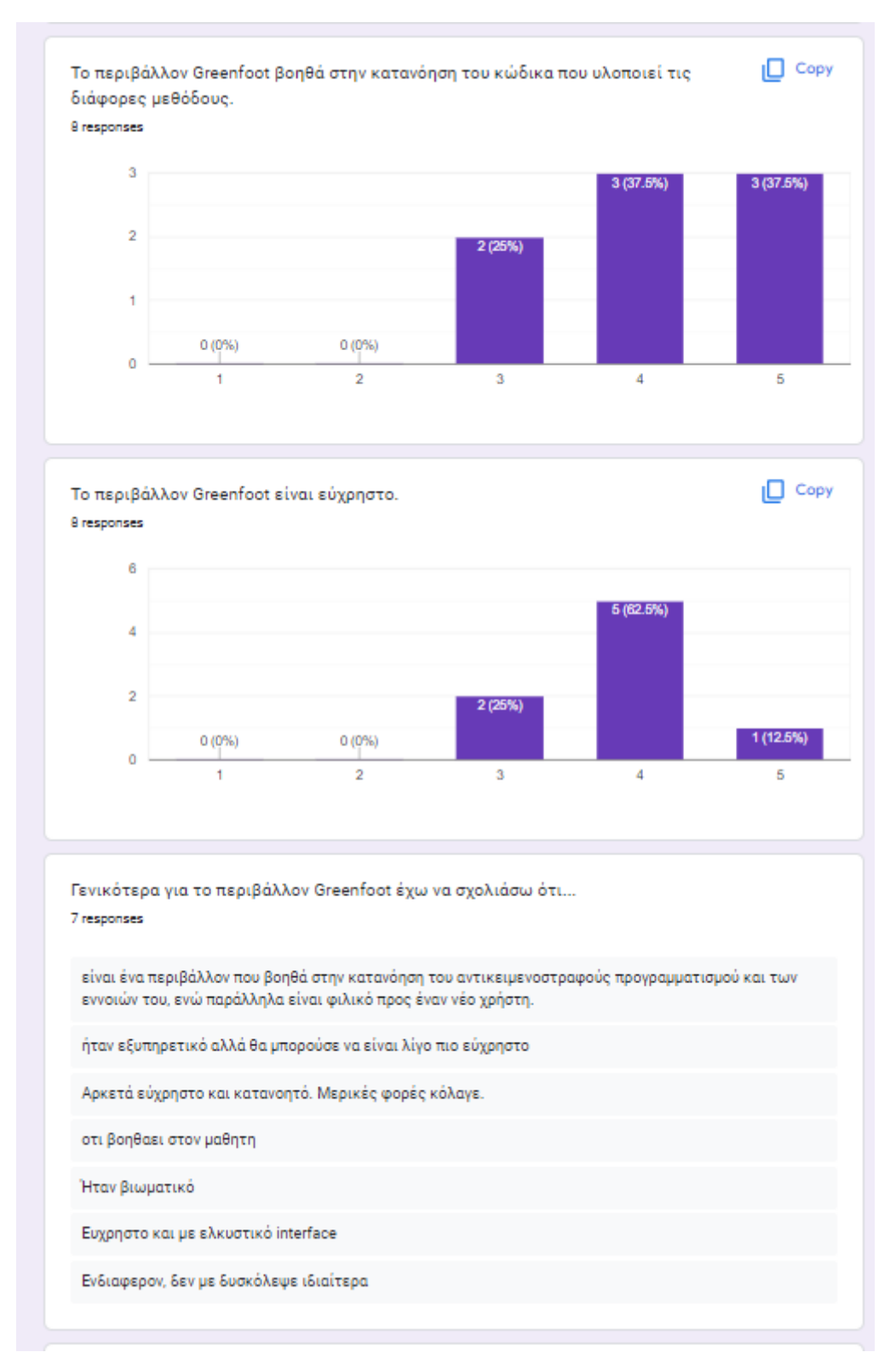

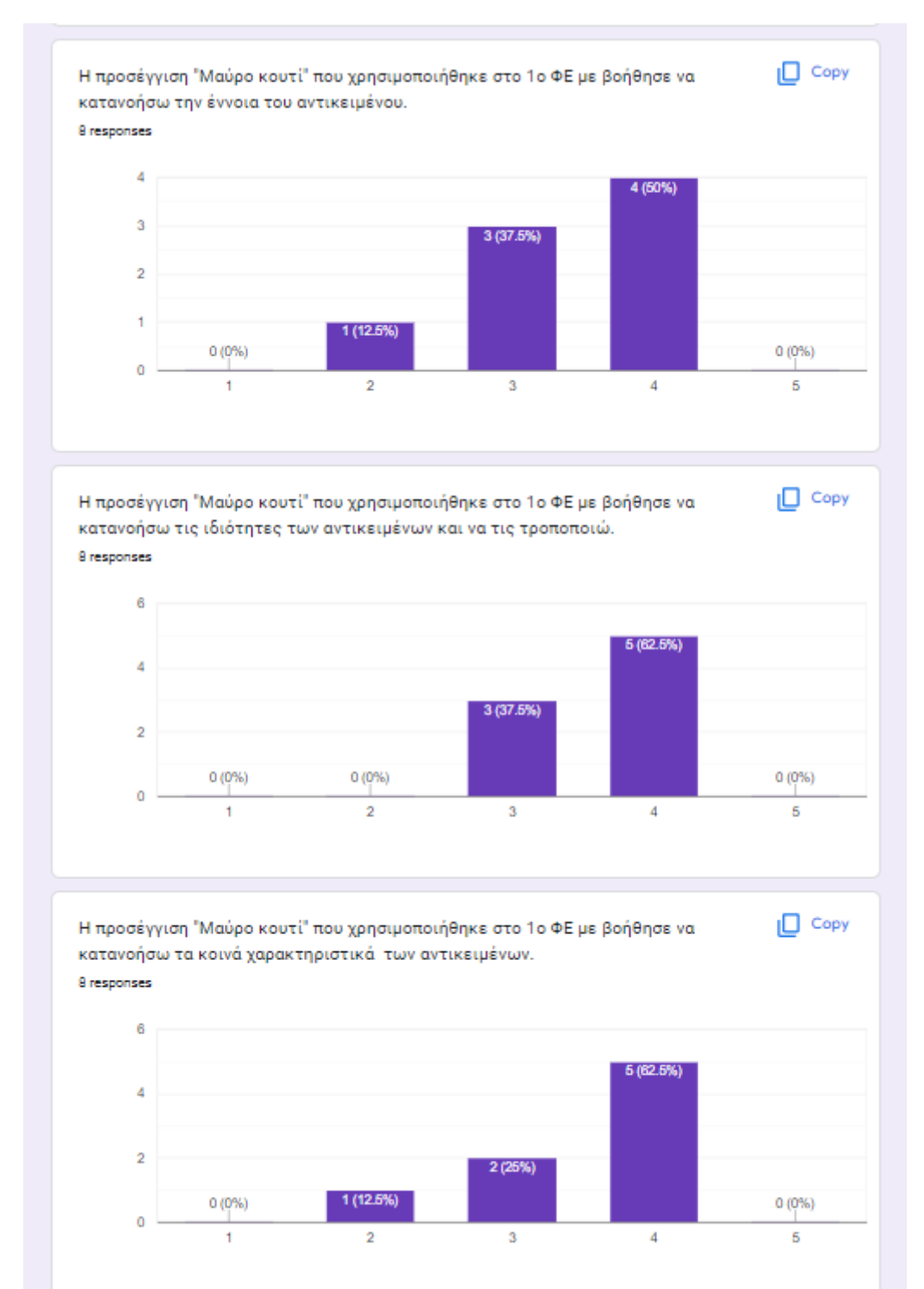

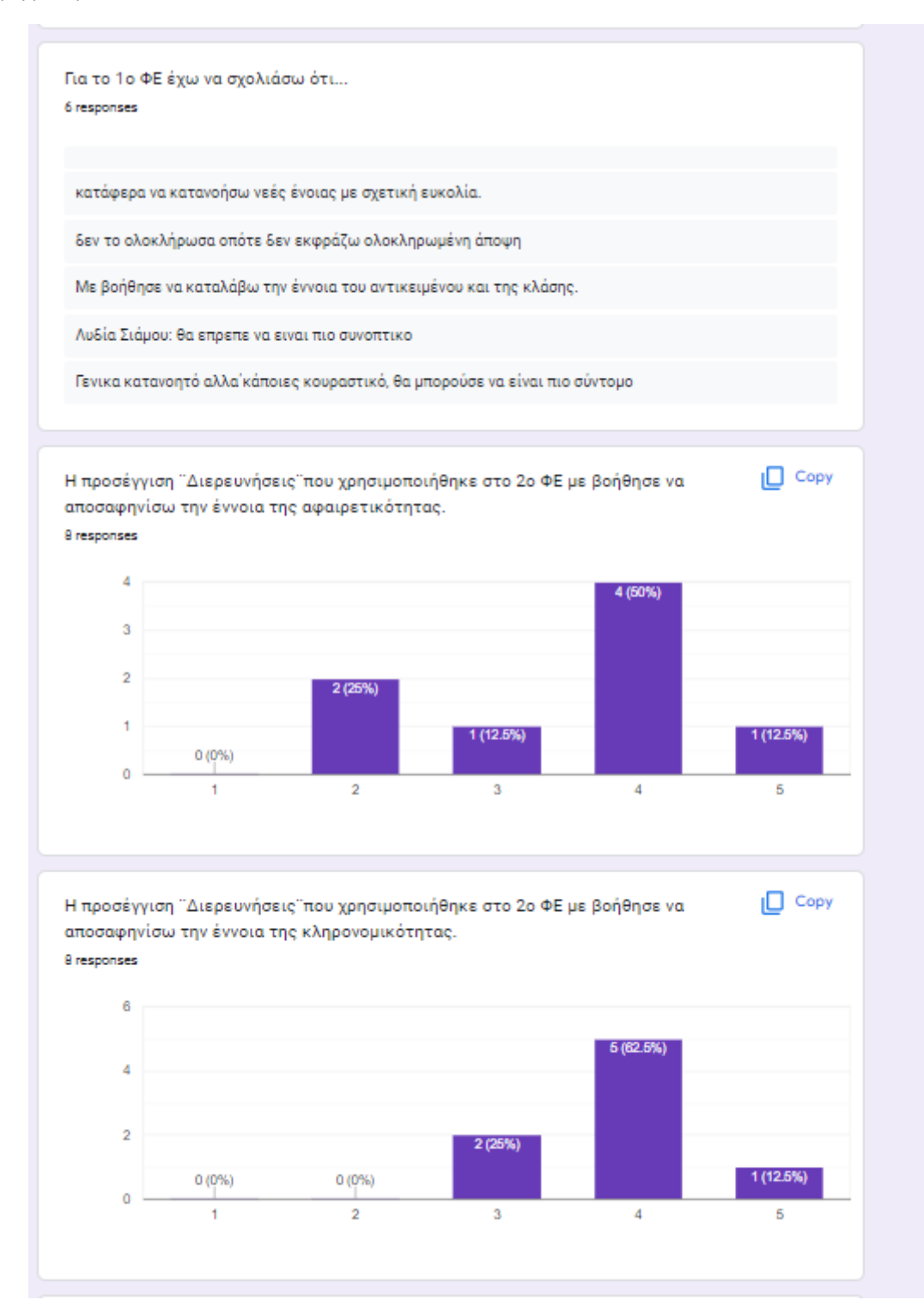

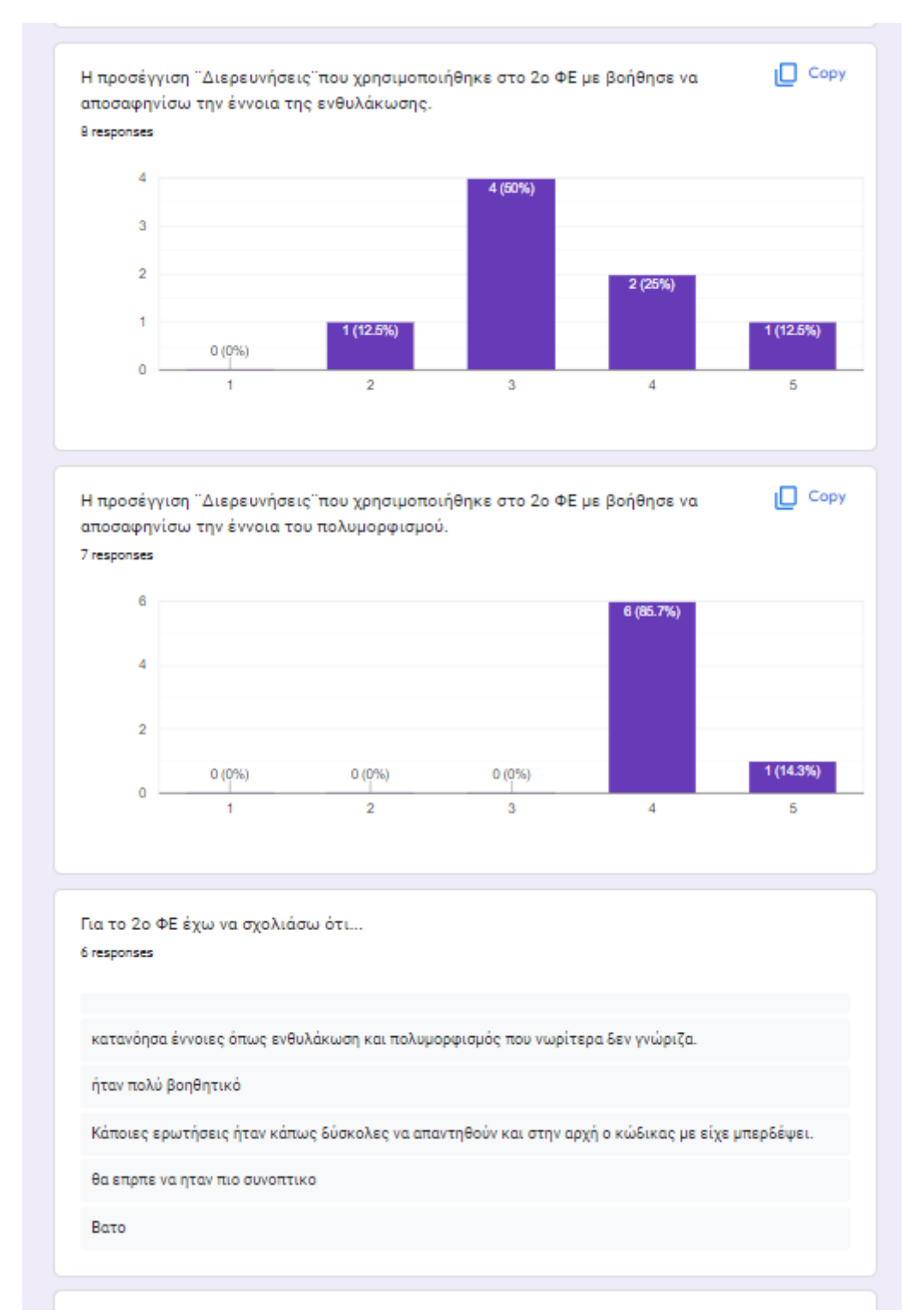

Τι μου άρεσε περισσότερο σε όλη αυτή τη σειρά μαθημάτων για τη διδασκαλία της αντικειμενοστραφούς σχεδίασης; 8 responses

Η προσέγγιση που ακολουθήσαμε για να γίνουν ευνόητες οι νέες έννοιες που διδαχθήκαμε.

Η μελέτη πρώτα μέσα από ασκήσεις και στη συνέχεια μέσα από τη θεωρία

Η άμεση επαφή μέσω του greenfoot, καθώς πρόκειται για πραγματικό προγραμματιστικό περιβάλλον.

η χρηση σχημάτων για την πληρη κατανοηση των εννοιων

Μου άρεσε που δεν διαβάσαμε απλώς τη θεωρία από το βιβλίο

Πρακτική προσέγγιση στη διδασκαλία, κάναμε πράγματα και δεν ακούγαμε μόνο θεωρίες

Μικρα κατανοητά βήματα στις δραστηριότητες

Τι μου άρεσε λιγότερο σε όλη αυτή τη σειρά μαθημάτων για τη διδασκαλία της αντικειμενοστραφούς σχεδίασης;

7 responses

Τίποτα.

έχασα κάποια μαθήματα λόγω απουσιών και σε κάποια κομμάτια είχα κενά

Αρκετές ερωτήσεις είχαν παρόμοιο χαρακτήρα και ορισμένες δεν ήταν αρκετά σαφής. Επιπλέον, η συνεχής αντιγραφή του κώδικα στο χαρτί , στο δεύτερο και τρίτο φυλλάδιο ήταν κουραστική.

το γραψιμο στα φυλλαδια

Σε κάποιες ερωτήσεις έπρεπε να δώσουμε τις ίδιες απαντήσεις

Δεν κατάλαβα πολύ καλά την ενθυλάκωση. Κατά τα άλλα μια χαρά

## **13 ΠΑΡΑΡΤΗΜΑ IΧ - Ετεροπαρατήρηση ΦΕ1**

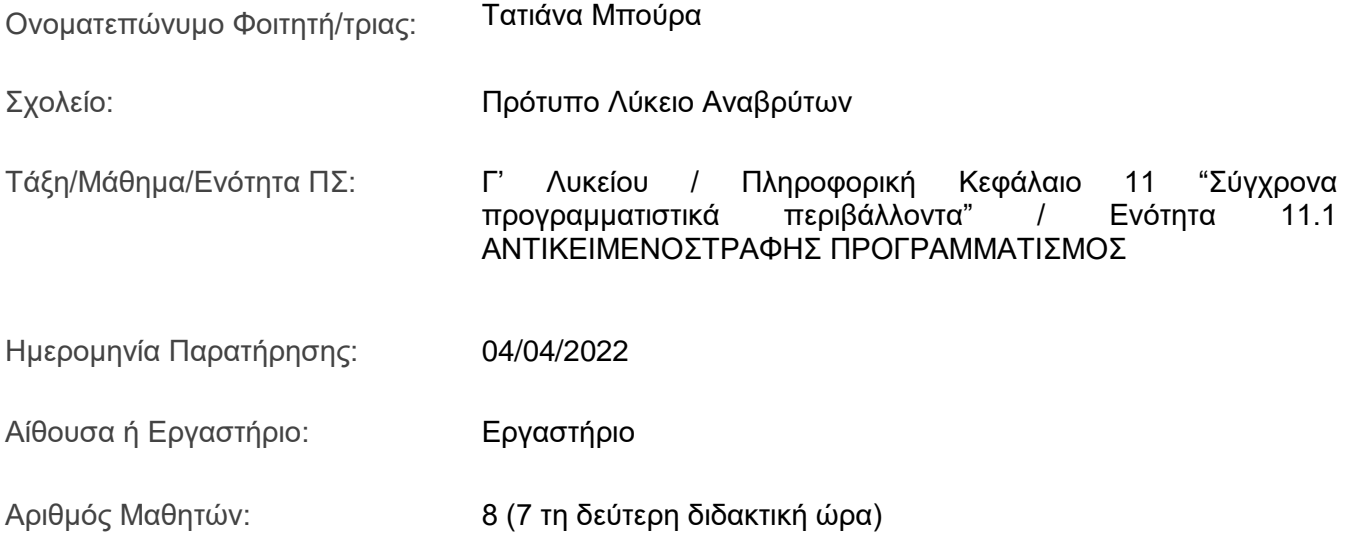

Να σημειώσω πως όπου αναφέρομαι στα Φύλλα Εργασίας ΦΕ 1, ΦΕ 2 και ΦΕ 3, στην πραγματικότητα απευθύνομαι στη Φάση Α, Β και Γ αντίστοιχα του Φύλλου Εργασίας που δόθηκε στους μαθητές.

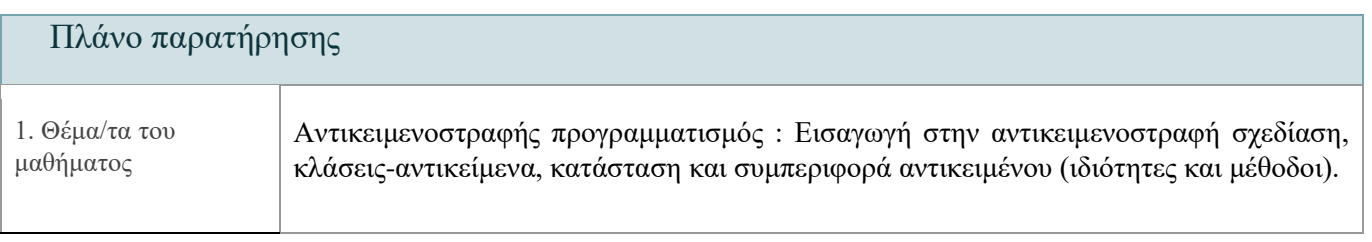

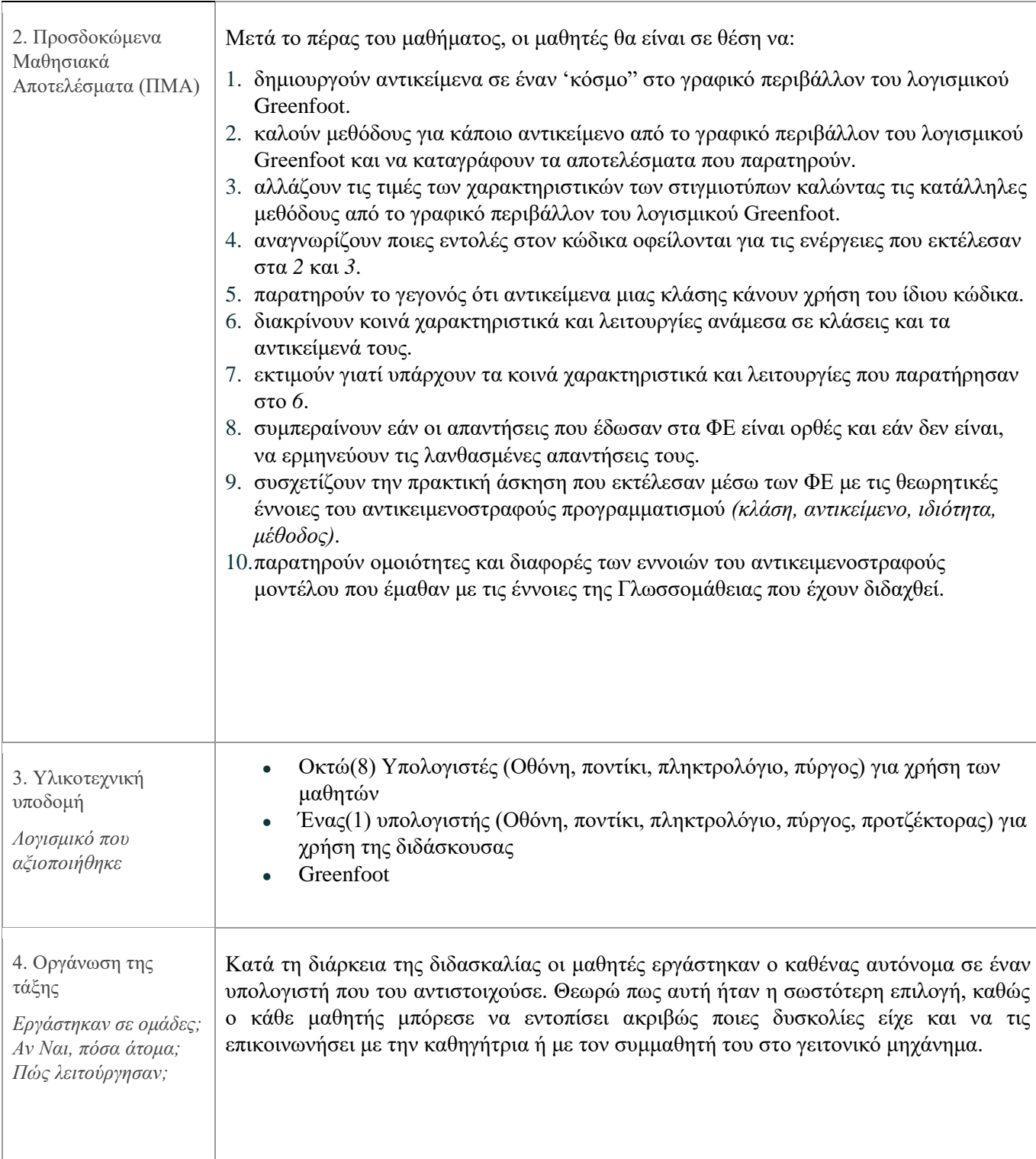

5. Περιγραφή του μαθήματος

*Περιγράψτε την πορεία της διδακτικομαθησιακής διαδικασίας. Αναφέρετε και σχολιάστε τις βασικές εκπαιδευτικές τεχνικές/διδακτικές προσεγγίσεις που χρησιμοποιήθηκαν*

#### Περιγραφή διδακτικο-μαθησιακής διαδικασίας

Η διαδικασία βασίστηκε κατά βάση στα Φύλλα Εργασίας (ΦΕ) . Ωστόσο, πριν οι μαθητές ξεκινήσουν να δουλεύουν με αυτά, τους είχε δοθεί ένα φυλλάδιο το οποίο εξέταζε την πρότερη γνώση τους στα θέματα που επρόκειτο να μελετήσουν. Το ερωτηματολόγιο αυτό είχε περισσότερο την έννοια της στατιστικής παρατήρησης και της επιβεβαίωσης του γεγονότος ότι μόνο οι μισοί μαθητές είχαν ξανα-μελετήσει τον αντικειμενοστραφή προγραμματισμό και κανείς από αυτούς δεν είχε διενεργήσει τη μελέτη αυτή με τη βοήθεια του Greenfoot. Ύστερα, έγινε μια μικρή διαλεκτική εισαγωγή (σε υψηλό επίπεδο) για τον αντικειμενοστραφή προγραμματισμό και την αντικειμενοστραφή σχεδίαση και μια επίδειξη χειρισμού του περιβάλλοντος Greenfoot, αλλά και μια περιγραφή της φύσης του και της χρησιμότητας ένταξής του στη διδασκαλία του αντικειμενοστραφούς μοντέλου. Στη συνέχεια, οι μαθητές μεταφέρθηκαν στα μηχανήματα και ξεκίνησαν την σειριακή ενασχόλησή τους με τα ΦΕ που περιέγραφαν διαδικασίες που εκτελούνταν μέσω του περιβάλλοντος Greenfoot.

*ΦΕ1* - Σε αυτό το ΦΕ οι μαθητές φόρτωσαν ένα πρόγραμμα στο Greenfoot το οποίο μοντελοποιούσε έναν κόσμο με τρία(3) βασικά γεωμετρικά σχήματα: παραλληλόγραμμο, τον κύκλο και το τρίγωνο. Δημιούργησαν μέσω της διεπαφής στιγμιότυπα των κλάσεων των σχημάτων, είδαν τις ιδιότητές τους και άλλαξαν τιμές σε αυτές. Να σημειωθεί πως τα παιδιά δεν εκτελούσαν τις ενέργειες σκεπτόμενοι τις έννοιες κλάσεις, αντικείμενα, ιδιότητες και μέθοδοι, απλώς είχαν μια εμπειρική επαφή με το πρόγραμμα και παρατηρούσαν και σημείωναν τα αποτελέσματα των ενεργειών τους.

*ΦΕ2* - Συνεχίζοντας οι μαθητές να μην γνωρίζουν τις προαναφερθείσες έννοιες που απαρτίζουν την "αντικειμενοστρέφεια" μελέτησαν τον κώδικα που υλοποιούσε τα αντικείμενα που δημιούργησαν στο ΦΕ1. Συγκεκριμένα, κλήθηκαν να απαντήσουν ερωτήσεις σχετικά με το ποιος κώδικας είναι αυτός που εκτελέστηκε και οδήγησε στην δημιουργία των αντικειμένων, στην αλλαγή των ιδιοτήτων τους και στην εμφάνιση χαρακτηριστικών για αυτά. Έπειτα, εντόπισαν κοινά σημεία στις μεθόδους των αντικειμένων και στα χαρακτηριστικά τους. Τέλος, μέσα από συζήτηση οδηγούμενη από τον εκπαιδευτικό σε μορφή ερωτοαπαντήσεων, τους παρουσιάστηκε η λύση των ΦΕ, η θεωρία -διαγραμματικά και διαλεκτικά- την οποία συνέδεσαν με τις δραστηριότητες που έκαναν στα ΦΕ. Η θεωρία που παρουσιάστηκε δόθηκε και στους μαθητές εκτυπωμένη σε ένα φυλλάδιο.

*ΦΕ3* - Στην φάση αυτή οι μαθητές προτρέπονταν να κατασκευάσουν διάφορες μορφές σπίτι και (προαιρετικά) άνθρωπο- στο περιβάλλον Greenfoot συνδυάζοντας τα σχήματα με τα οποία είχαν δουλέψει στα προηγούμενα ΦΕ. Όσον αφορά το σπίτι, έπρεπε να απαριθμήσουν τα αντικείμενα που χρησιμοποίησαν και τις μεθόδους που επέλεξαν για να ελέγξουν τις διαστάσεις και τα χρώματά τους.

#### Βασικές εκπαιδευτικές τεχνικές/διδακτικές προσεγγίσεις

Στο μεγαλύτερο μέρος της διδασκαλίας, η προσέγγιση της μάθησης βασίστηκε στην θεωρία μάθησης του εποικοδομισμού. Αυτό διαφαίνεται, κατά κύριο λόγο, από το γεγονός ότι οι μαθητές εργάστηκαν πάνω σε ΦΕ που ήταν βασισμένα στη διδακτική προσέγγιση του μαύρου κουτιού κάνοντας εργασίες σε ένα λογισμικό (κονστρουξιονισμός)

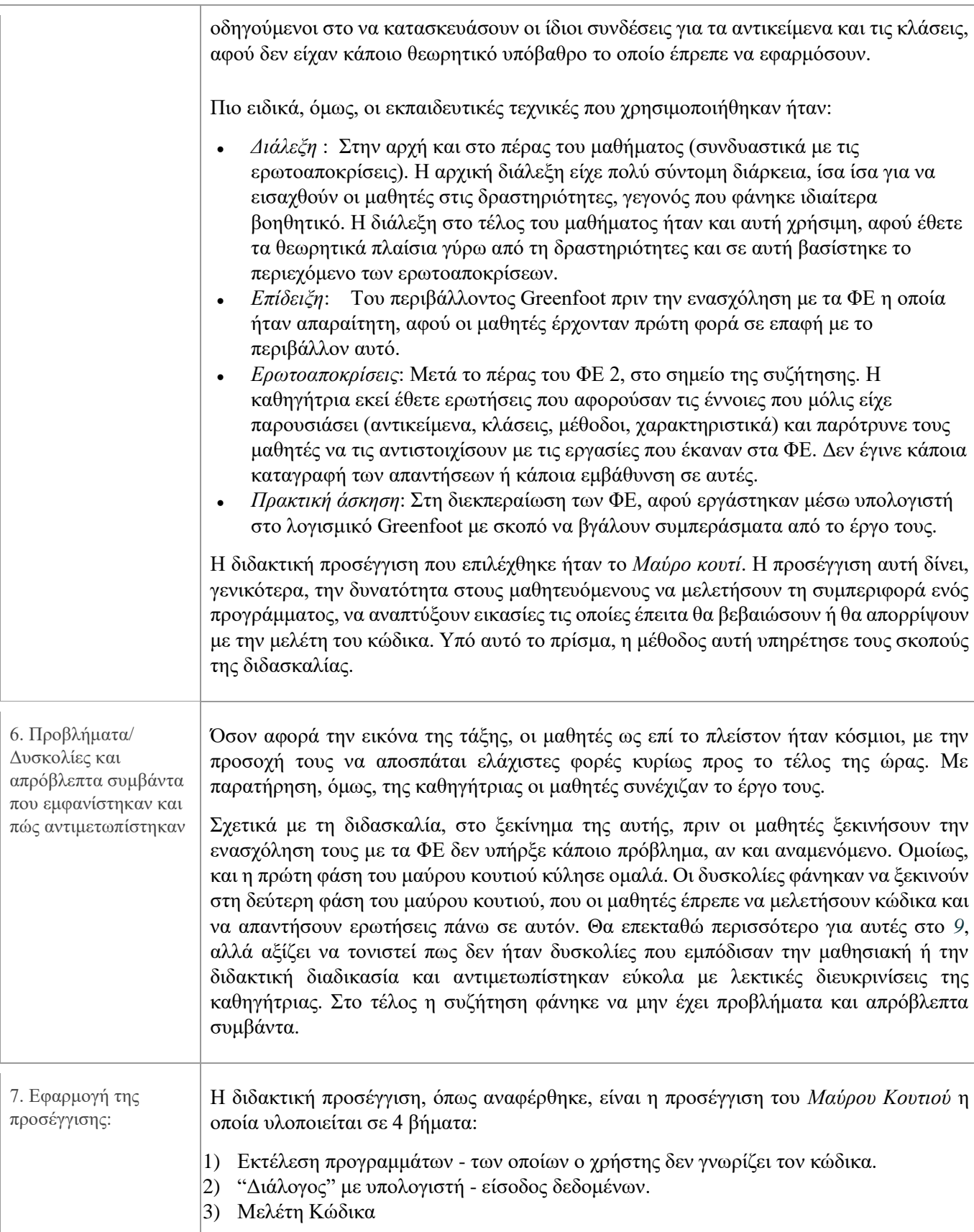

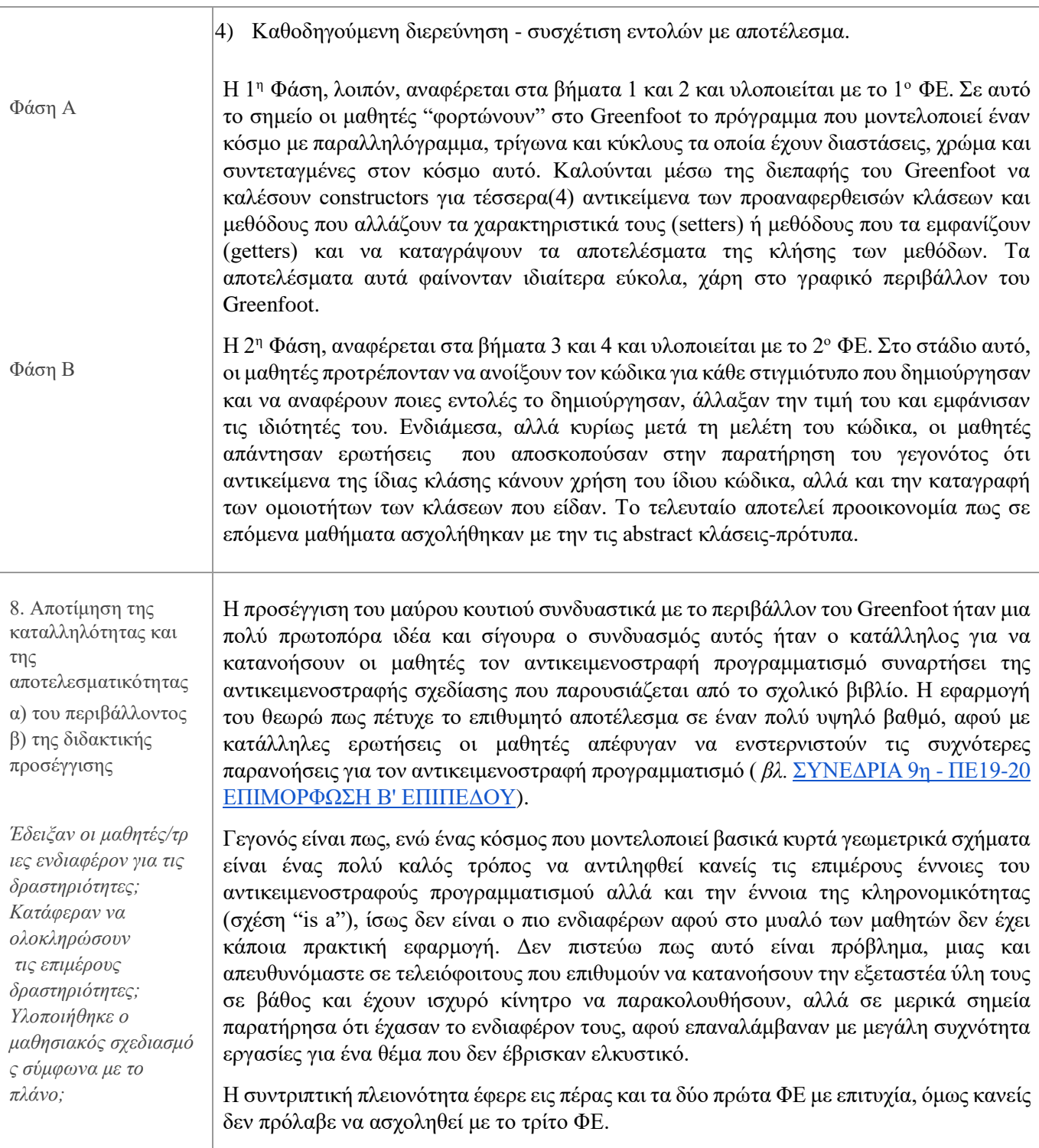

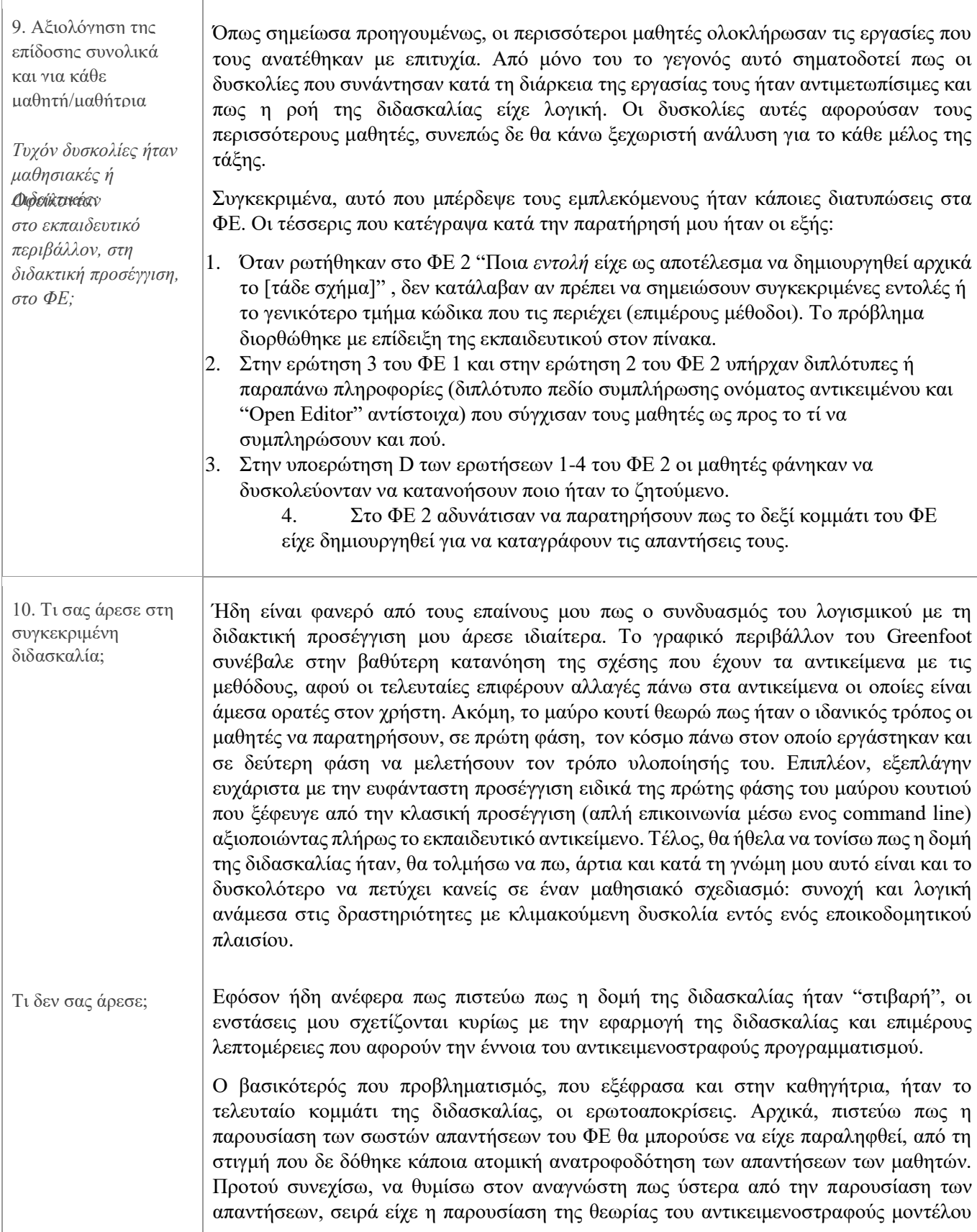

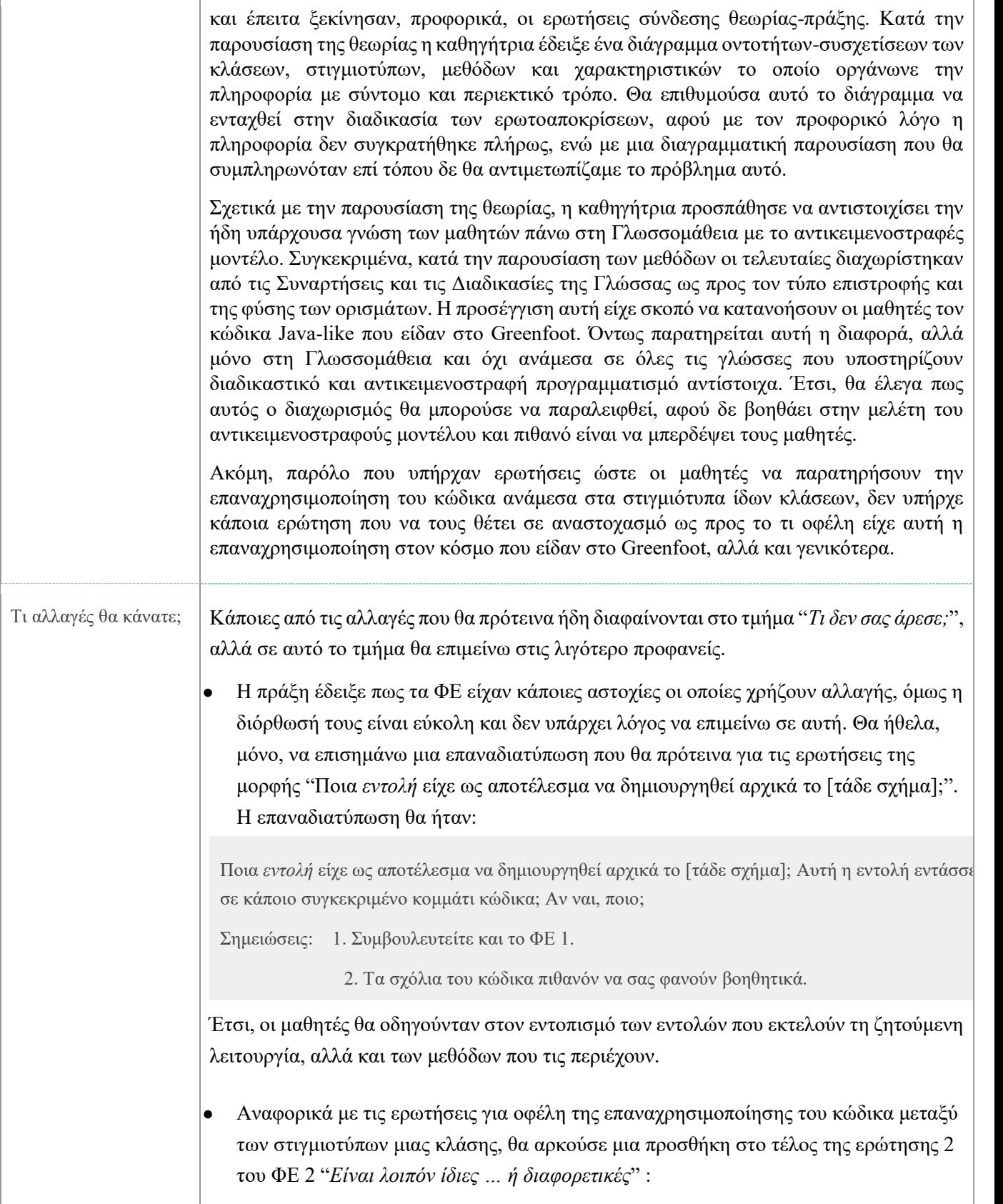

> Αν προσέξατε ότι είναι ίδιες, τι πιστεύετε ότι κερδίζουμε με αυτό όσον αφορά το μέγεθος του κώδικα την αναγνωρισιμότητά του στο συγκεκριμένο παράδειγμα;

- Επαναλαμβάνω πως το παράδειγμα με τα βασικά κυρτά γεωμετρικά σχήματα είναι πολύ ωφέλιμο αλλά οι μαθητές λανθασμένα είχαν την άποψη ότι είναι απλώς εκπαιδευτικό και αρκετά απλοϊκό. Για να χρησιμοποιήσουμε τα θετικά γνωρίσματά του αλλά και να ενεργοποιήσουμε τους μαθητές, θα μπορούσαμε να αναφέρουμε ένα πραγματικό παράδειγμα και να δείξουμε κώδικα όπου χρησιμοποιείται το αντικειμενοστραφές μοντέλο με σχήματα-κλάσεις, χωρίς -όμως- να εμβαθύνουμε περεταίρω. Ένα τέτοιο παράδειγμα είναι το βιντεοπαιχνίδι Minecraft, που είναι σίγουρα γνώριμο στους μαθητές. Ο κώδικας σε JavaScript ή Python για δημιουργία δομών με blocks (το δομικό στοιχείο του παιχνιδιού) μπορεί να βρεθεί στη διεύθυνση [\(https://minecraft.makecode.com/\)](https://minecraft.makecode.com/) [ π.χ[. εδώ](https://minecraft.makecode.com/#editor) διαφαίνεται ο κώδικας για τη δημιουργία μιας απλής χρυσής σκάλας. ]
- Δυστυχώς, ο χρόνος δεν επαρκούσε ώστε να εργαστούν οι μαθητές και με το ΦΕ 3. Θεωρώ πως το ΦΕ αυτό είναι ιδιαίτερα χρήσιμο, αν όχι απαραίτητο, για να μπορέσουν να κατανοήσουν τον τύπο των προβλημάτων στα οποία προτιμούμε το αντικειμενοστραφές μοντέλο: στον προγραμματισμό "κόσμων". Γι' αυτόν τον λόγο θα ήθελα οι μαθητές να αρχίσουν το επόμενο μάθημά τους με την ενασχόληση με το ΦΕ 3. Εναλλακτικά, θα μπορούσε να γίνει μια επισήμανση από την εκπαιδευτικό για τη "δημιουργία κόσμων" μέσω του αντικειμενοστραφούς προγραμματισμού είτε διαλεκτικά, είτε δίνοντας ένα παράδειγμα π.χ. Πάλι το Minecraft (!)
- Σημείωσα νωρίτερα ότι μου άρεσε η διαγραμματική αναπαράσταση των σχέσεων μεταξύ των εννοιών κλάσεις, αντικείμενα, ιδιότητες και μέθοδοι και θα ήθελα να είχε χρησιμοποιηθεί διαφορετικά και όχι μόνο ως μια επίδειξη μικρής διάρκειας. Η αρχική μου ιδέα ήταν την ώρα της θεωρητικής παρουσίασης το σχήμα αυτό να είναι σταθερό και να συμπληρώνεται βάσει των απαντήσεων που έδωσαν μαθητές στις ερωτοαποκρίσεις. Έτσι, θα υπήρχε ένα σταθερό σημείο "συλλογής" της πληροφορίας και σύνδεσής της με τις εργασίες του ΦΕ και θα μπορούσαν οι μαθητές να ανατρέξουν σε αυτό ανά πάσα στιγμή, ακόμη και εάν είχε αποσπαστεί η προσοχή τους για ένα μικρό χρονικό διάστημα. Όμως, ύστερα από συζήτηση με την καθηγήτρια και από δική της πρόταση γεννήθηκε η ιδέα ένταξης του σχήματος αυτού στη διδασκαλία ως εννοιολογικός χάρτης. Η ιδέα αυτή έχει αρκετές πιθανές υλοποιήσεις και μία από αυτές είναι η εξής: Να δίνεται έτοιμος ο εννοιολογικός χάρτης των εννοιών και οι μαθητές να πρέπει να τον εμπλουτίσουν με το συγκεκριμένο παράδειγμα-εφαρμογή στο Greenfoot. Αυτή η διαδικασία θα μπορούσε να γίνει επιτόπου ως χάρτης κατανόησης ή σε επόμενο μάθημα ως χάρτης

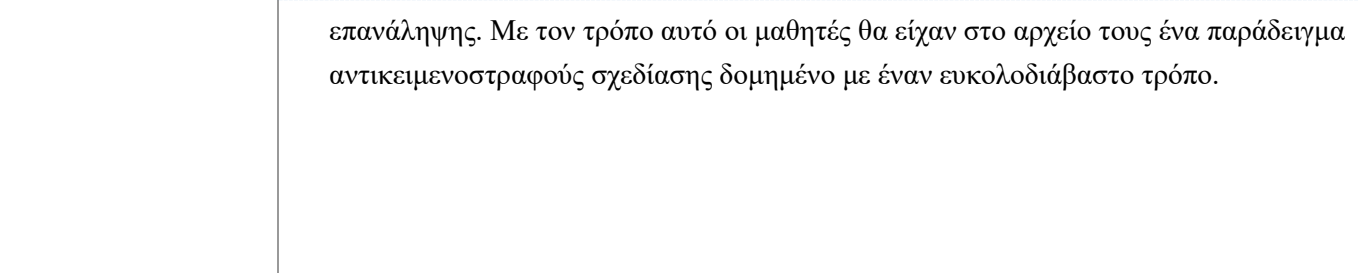

# **14 ΠΑΡΑΡΤΗΜΑ Χ - Ετεροπαρατήρηση ΦΕ3**

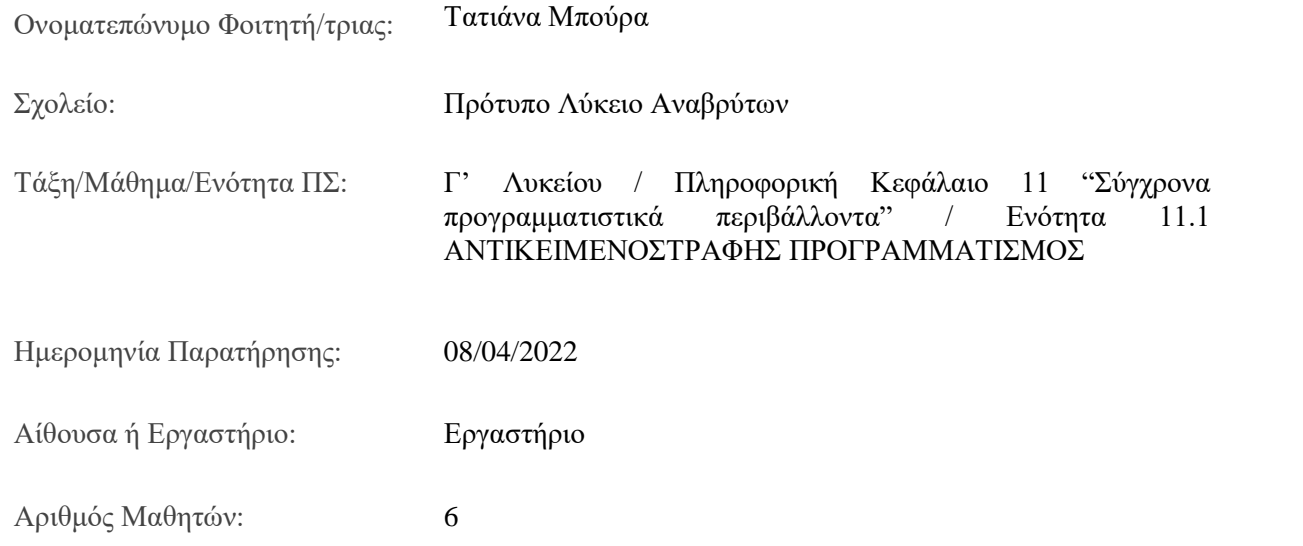

Πλάνο παρατήρησης

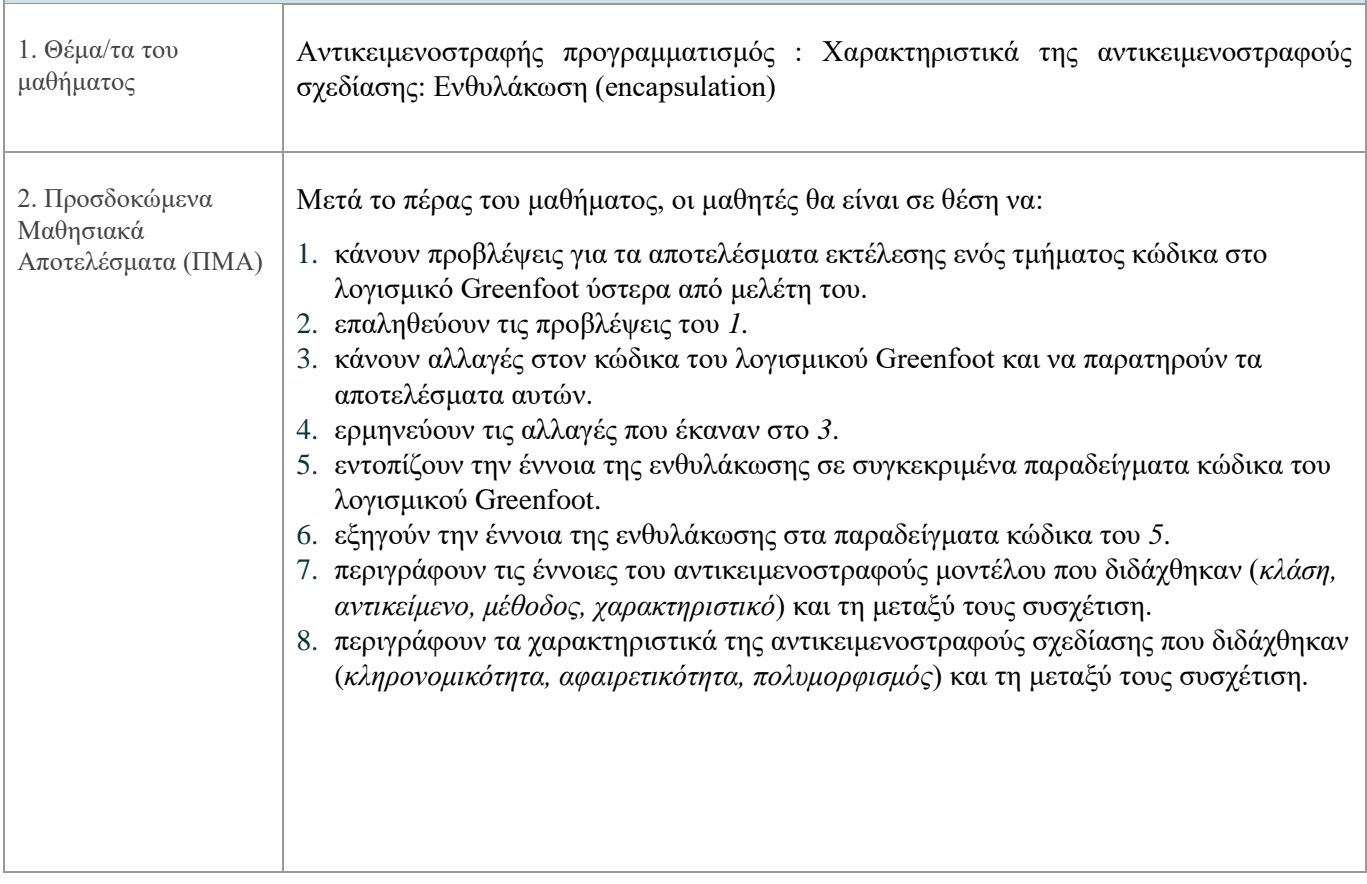

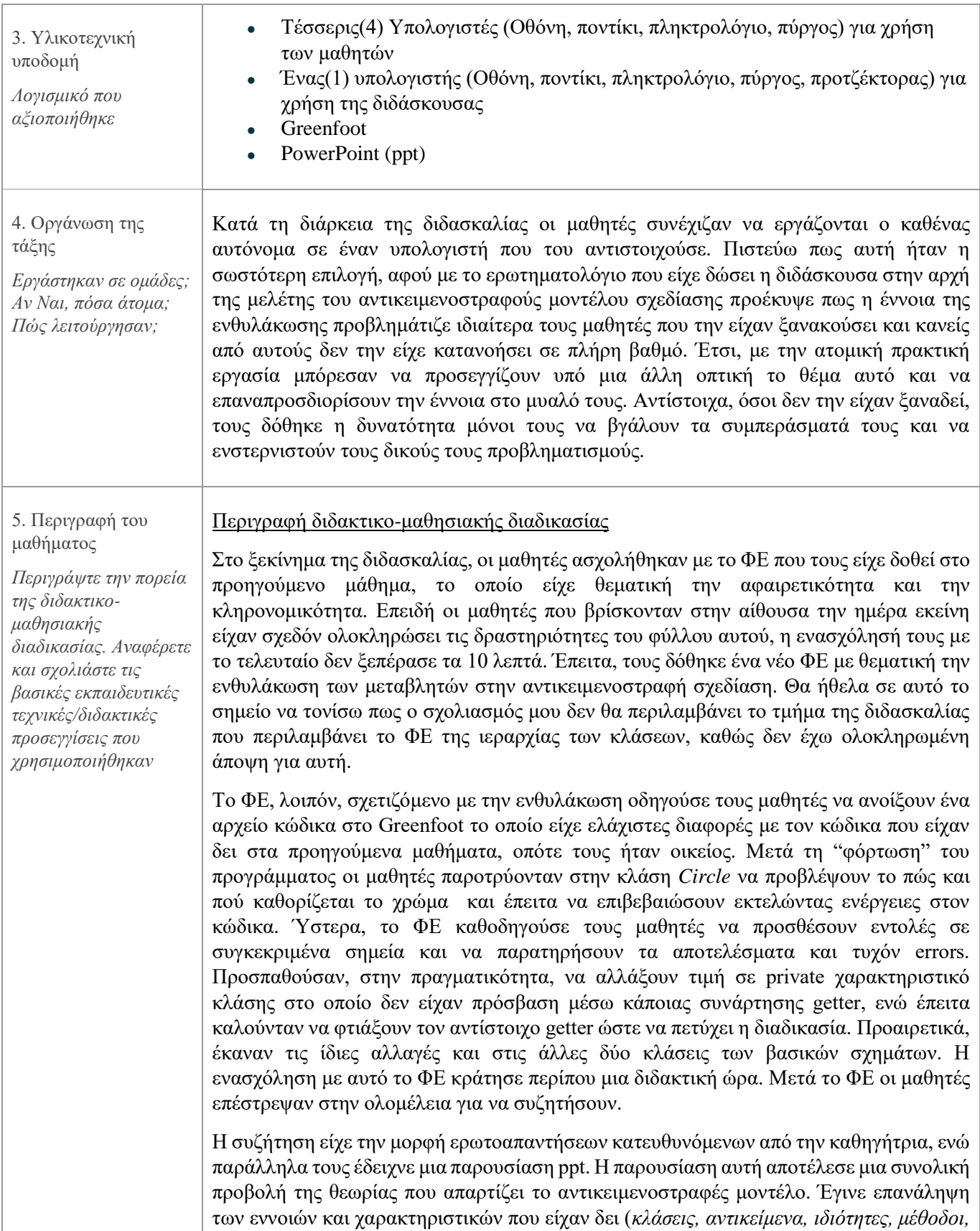

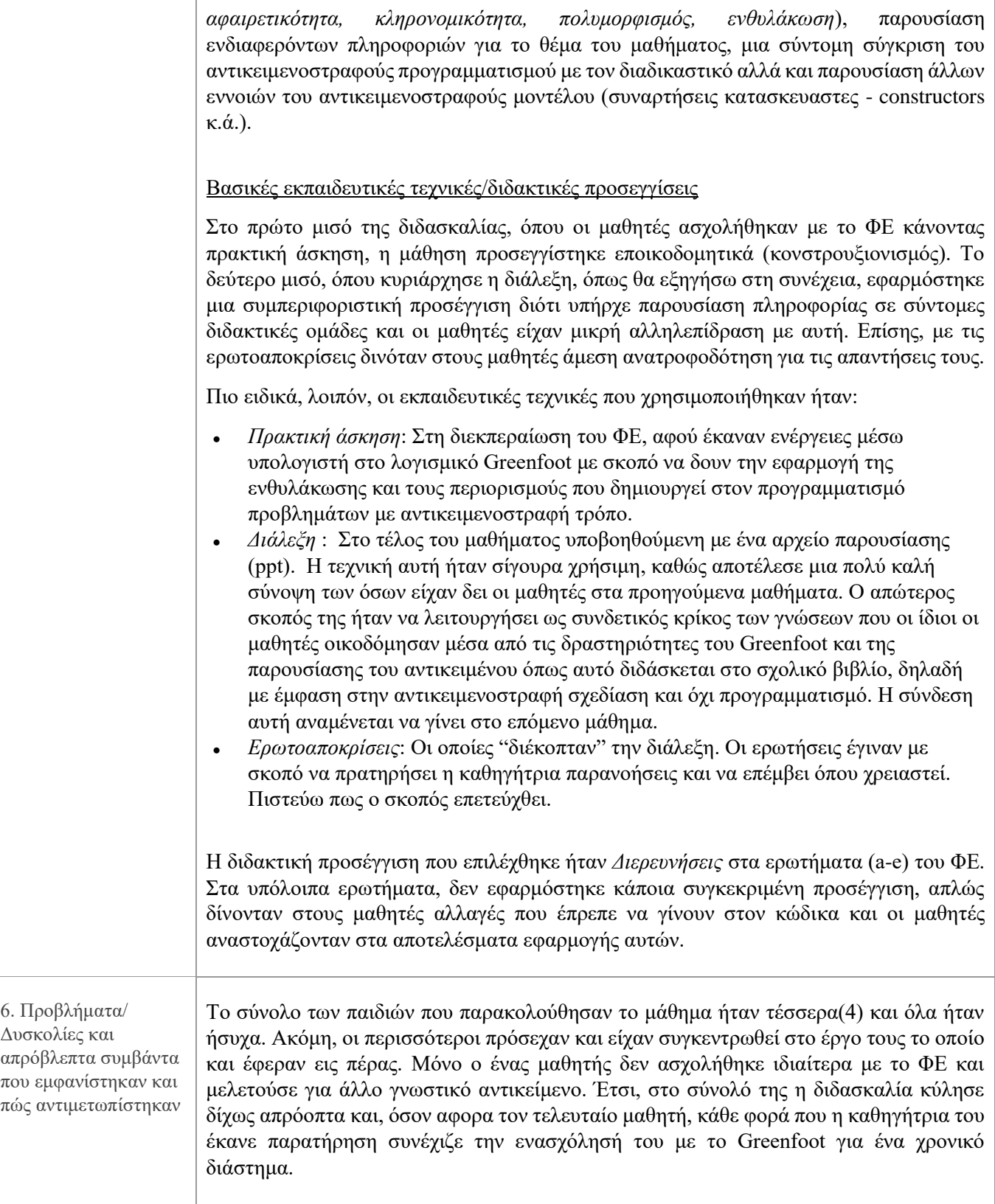

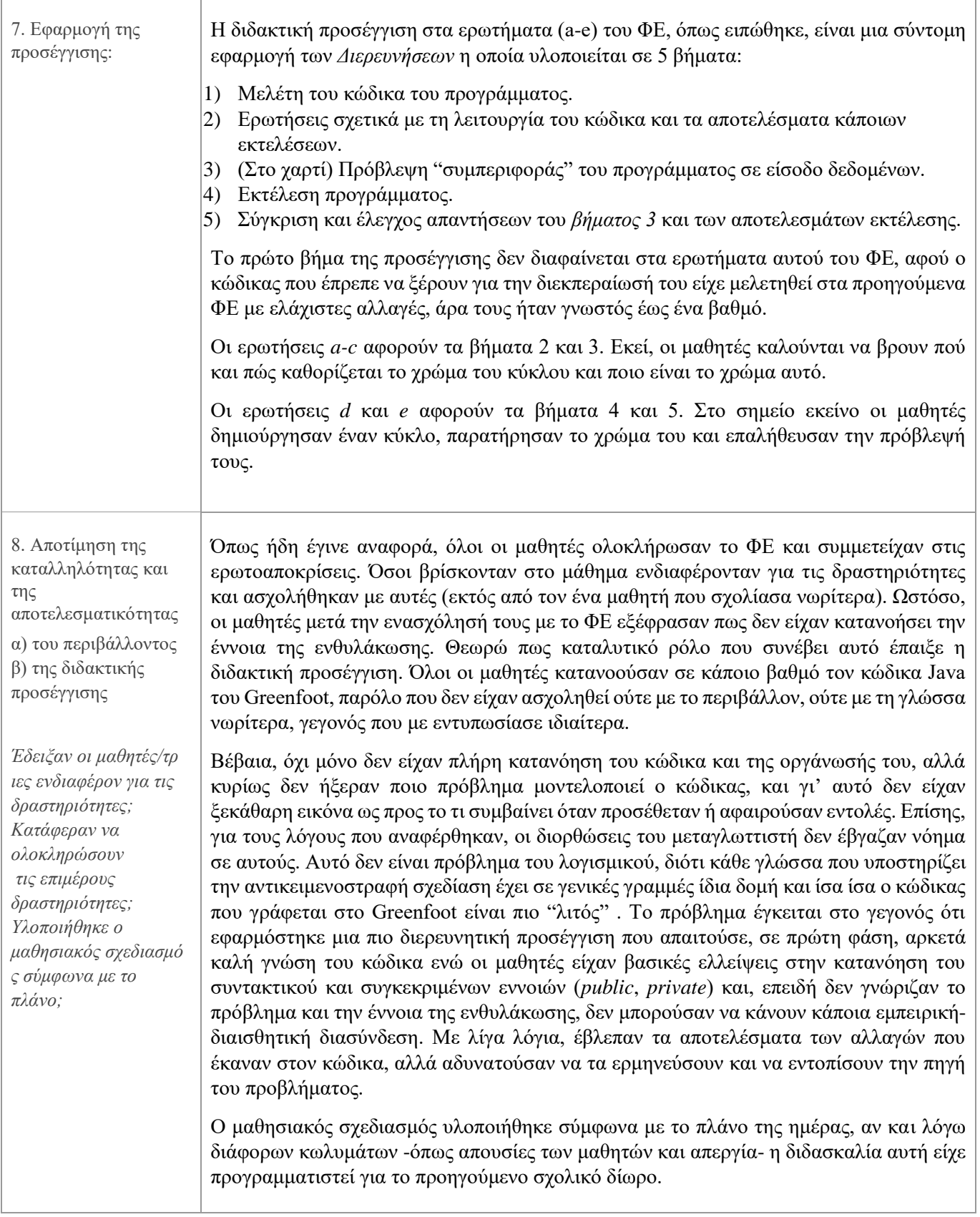

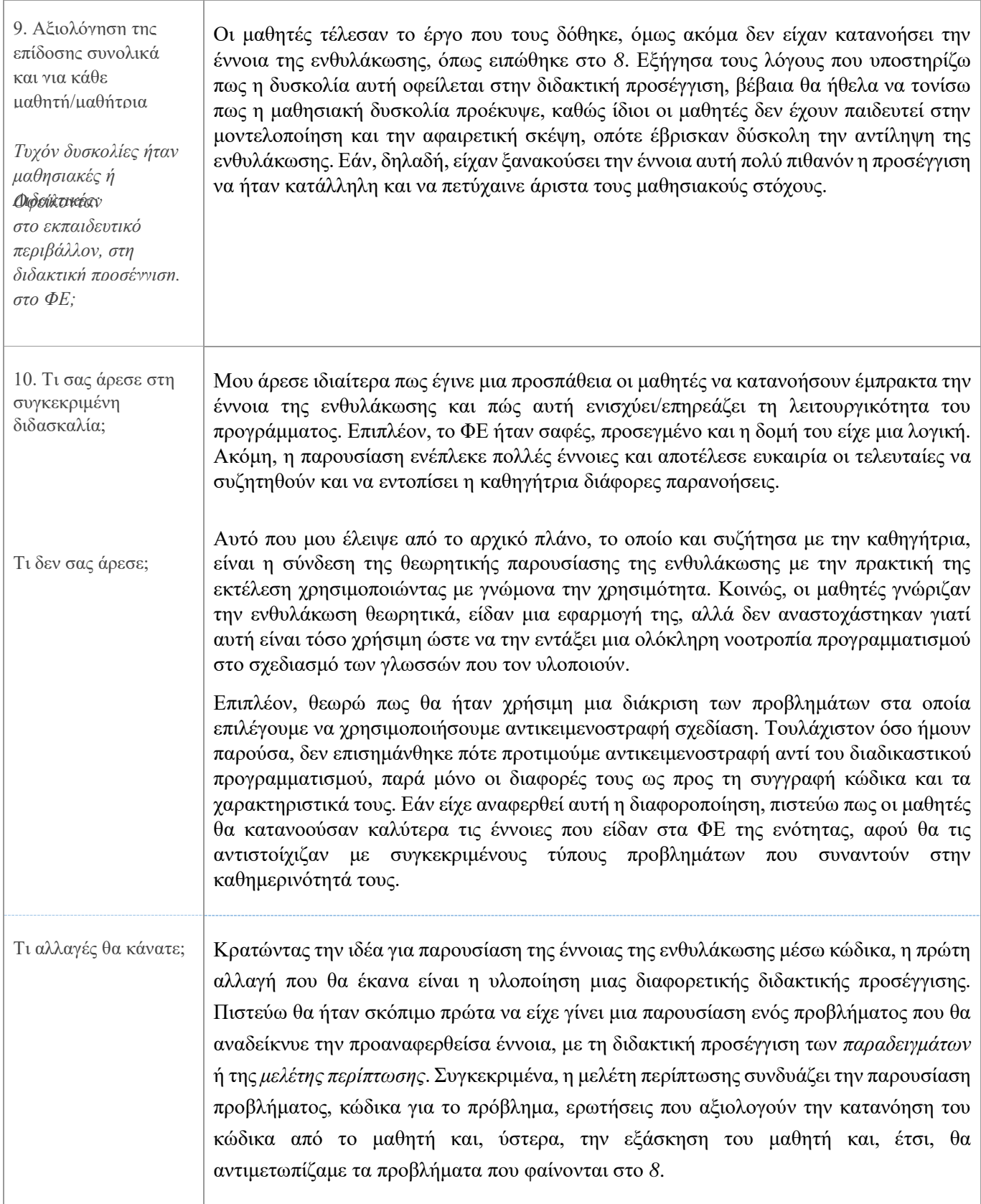

> Η δεύτερη αλλαγή που θα έντασσα στη διδασκαλία είναι η αναφορά πραγματικών παραδειγμάτων στα οποία γίνεται η χρήση του αντικειμενοστραφούς μοντέλου, μέσω των οποίων θα αναδεικνυόταν η χρησιμότητα των εννοιών που διδάχτηκαν. Αυτή η αναφορά θα μπορούσε να είναι είτε λεκτική για εξοικονόμηση χρόνου και "δέσιμο" της διδασκαλίας, αν και θα προτιμούσα να υπάρχουν σχετικές δραστηριότητες/ερωτήσεις στο ΦΕ. Θα μπορούσε, παραδείγματος χάριν, στο υπάρχον ΦΕ, στην ερώτηση *g-h* να υπάρχει μια ερώτηση που να τους προτρέπει να αναστοχαστούν πότε θα ήταν χρήσιμη μια συνάρτηση getter για ένα private χαρακτηριστικό και πότε ένας προγραμματιστής θα απέφευγε να υλοποιήσει μία. Επίσης, στο σημείο αυτό θα μπορούσε να ζητηθεί και ένα παράδειγμα εφαρμογής από τους μαθητές, το οποίο θα σχολιαζόταν στη συζήτηση.

### **15 Βιβλιογραφία**

- ACM (2001) Computing Curricula 2001, Computer Science, Volume: Chapter 7 Introductory Courses,<http://www.sigcse.org/cc2001/cs-introductory-courses.html>
- Anderson, T. & Shattuk, J. (2012) 'Design-Based Research', *Educational Researcher*, 41:16, 16-25. DOI: 10.3102/0013189X11428813
- Bakker, A., & Van Eerde, D. (2015). An introduction to design-based research with an example from statistics education. In *Approaches to qualitative research in mathematics education* (pp. 429-466). Springer, Dordrecht.
- Barab, S. & Squire, K. (2004) 'Design- Based Research: putting a stake in the ground', *Journal of the Learning Sciences*, 13:1, 1-14. DOI[: https://doi.org/10.1207/s15327809jls1301\\_1](https://doi.org/10.1207/s15327809jls1301_1)
- Black, A. P. (2013). Object-oriented programming: Some history, and challenges for the next fifty years. *Information and Computation*, *231*, 3-20.
- Brown, A. L. (1992) 'Design Experiments: Theoretical and Methodological challenges in Creating Complex Interventions in Classroom Settings', *The Journal of the Learning Sciences*, 2: 2, pp. 141-178. DOI: [https://doi.org/10.1207/s15327809jls0202\\_2](https://doi.org/10.1207/s15327809jls0202_2)

Carter, J. & Fowler, A. (1998), Object Oriented Students? SIGCSE Bulletin, 30(3), 271.

- Clancy, M. (2004). Misconceptions and attitudes that interfere with learning to program. In *Computer Science Education Research*. London: Taylor & Francis Group, 85–100
- Even, R. (1993). Subject-matter knowledge and pedagogical content knowledge: Prospective secondary teachers and the function concept. *Journal for Research in Mathematics Education* 24, 2 (1993), 94–116. DOI:http://dx.doi.org/10.2307/749215
- Fleury, A.(2000). Programming in Java:student-constructed rules. SIGCSE Bulletin, 32(1), 197-201
- Flick, O. (2007) *Designing qualitative research*, Los Angeles, London, New Delhi, Singapore, Sage Publications.

Georgantaki, S., & Retalis, S. (2007). Using Educational Tools for Teaching Object Oriented Design and Programming. Journal of Information Technology Impact Vol. 7, No. 2, pp. 111-130, 2007 [http://citeseerx.ist.psu.edu/viewdoc/ download?](http://citeseerx.ist.psu.edu/viewdoc/%20download?%20doi=10.1.1.134.2804&rep=rep1&type=pdf)  [doi=10.1.1.134.2804&rep=rep1&type=pdf](http://citeseerx.ist.psu.edu/viewdoc/%20download?%20doi=10.1.1.134.2804&rep=rep1&type=pdf)

- Global Teaching Insights Observation Tools (OECD, 2020), https://www.oecdilibrary.org/education/global-teaching-insights\_20d6f36b-en
- Holland, S. Griffiths, R. & Woodman, M. (1997), Avoiding object misconceptions, *ACM SIGCSE Bulletin, Vol. 29, No. 1*, 131-134.
- Kaczmarczyk, L., Petrick, E., East, J. & Herman, G. (2010). Identifying student misconceptions of programming. In *Proceedings of the 41st ACM Technical Symposium on Computer Science Education (SIGCSE'10)*. ACM, New York, 107–111. DOI:http://dx.doi.org/10.1145/1734263.1734299
- Hadjerrouit, S. (1999). A constructivist approach to object-oriented design and programming. In *ITiCSE'99*, 6/99 Cracow, ACM, Poland.
- Henriksen, P., & Kölling, M. (2004, October). Greenfoot: combining object visualisation with interaction. In *Companion to the 19th annual ACM SIGPLAN conference on Objectoriented programming systems, languages, and applications* (pp. 73-82). DOI: <https://doi.org/10.1145/1028664.1028701>
- Ηoadley C. (2002) 'Creating context: design- based research in creating and understanding CSCL', Proceedings of *Computer Support for Cooperative Learning* (CSCL), Boulder,CO. Διαθέσιμο στο [http://citeseerx.ist.psu.edu/viewdoc/download?doi:](http://citeseerx.ist.psu.edu/viewdoc/download?doi) 10.1.1.3.5&rep=rep1&type=pdf
- Jonassen, D. (1991). Objectivism versus constructivism: Do we need a new philosophical paradigm? *Educational Technology Research & Development* 39, 3
- Kölling, M. (2015). Lessons from the design of three educational programming environments: Blue, BlueJ and Greenfoot. *International Journal of People-Oriented Programming (IJPOP)*, *4*(1), 5-32.

- Kölling, M. (2009). *Introduction to programming with Greenfoot*. Pearson Education, Upper Saddle River, New Jersey, USA.
- Kölling, M. (2008). Greenfoot: a highly graphical ide for learning object-oriented programming. *ACM SIGCSE Bulletin*, *40*(3), 327-327.
- Kölling, M. (2010). The greenfoot programming environment. *ACM Transactions on Computing Education (TOCE)*, *10*(4), 1-21.
- Lister, R., Berglund, A., Clear, T., Bergin, J., Garvin-Doxas, K., Hanks, B., ... & Whalley, J. L. (2006). Research perspectives on the objects-early debate. *ACM SIGCSE Bulletin*, *38*(4), 146-165.
- Orngreen, R. (2015) 'Reflections on Design-Based Research In Online Educational andCompetence Development Projects', στο *International Federation for Information Processing*, J. Abdelnour-Nocera et al. (Eds.): HWID 2015, IFIP AICT 468, 20–38, 2015. DOI: 10.1007/978-3-319-27048-7\_2
- Pillay, N. (2009, June). A study of object-oriented design errors made by novice programmers. In *Proceedings of the 2009 Annual Conference of the Southern African Computer Lecturers' Association* (pp. 101-104).
- Plomp, T. (2007) 'Educational Design Research: an Introduction', An introduction to educational design research, *Proceedings of the Seminar conducted at the East China Normal University*, Shanghai (PR China), November 23-26, 2007, SLO, Netherlands Institute for Curriculum Development. Διαθέσιμο στο <http://downloads.slo.nl/Documenten/> educational-design-research-part-a.pdf
- Rais, A. E., Sulaiman, S., & Syed-Mohamad, S. M. (2011, December). Game-based approach and its feasibility to support the learning of object-oriented concepts and programming. In *2011 Malaysian Conference in Software,*  DOI[:10.1109/MySEC.2011.6140689](http://dx.doi.org/10.1109/MySEC.2011.6140689)
- Ragonis, N., & Ben-Ari, M. (2005). On understanding the statics and dynamics of objectoriented programs. *ACM SIGCSE Bulletin*, *37*(1), 226-230.

- Reas, C., & Fry, B. (2003). Processing: a learning environment for creating interactive Web graphics. *ACM SIGGRAPH 2003 Web Graphics*.
- Sadler, P., Sonnert P., Coyle, H, Cook-Smith, N, & Miller, J. (2013). The influence of teachers' knowledge on student learning in middle school physical science classrooms. *American Educational Research Journal* 50, 5 (2013), 1020–1049. DOI:http://dx.doi.org/10.3102/0002831213477680
- Sanders, K., Boustedt, J., Eckerdal, A., McCartney, R., Moström, J. E., Thomas, L., & Zander, C. (2008, March). Student understanding of object-oriented programming as expressed in concept maps. In *Proceedings of the 39th SIGCSE technical symposium on Computer science education* (pp. 332-336).
- Sanders, D., Dorn, B.(2003) Introduction to OO: Jeroo: a tool for introducing objectoriented programming. In 34<sup>th</sup> SIGCSE Proceedings (Reno, Nevada, February 2003)
- Sajaniemi, J., Kuittinen, M. & Tikansalo, T. (2008). A study of the development of students' visualizations of program state during an elementary object-oriented programming course. *Journal on Educational Resources in Computing* 7, 4, Article 3 (January 2008), 31 pages. DOI:http://dx.doi.org/10.1145/1316450.1316453
- The Design-Based Research Collective (2003) 'Design- Based Research: An emerging paradigm for educational inquiry', *Educational Researcher*, 32:1, 5-8. DOI: <https://doi.org/10.3102/0013189X032001005>
- Thomasson, B., Ratcliffe, M., & Thomas, L. (2006). Identifying novice difficulties in object oriented design. *ACM SIGCSE Bulletin*, *38*(3), 28-32.
- Weintrop, D., & Wilensky, U. (2017). Comparing block-based and text-based programming in high school computer science classrooms. *ACM Transactions on Computing Education (TOCE)*, *18*(1), 1-25.
- White, G., & Sivitanides, M. (2005). Cognitive differences between procedural programming and object oriented programming. *Information Technology and management*, *6*(4), 333-350.

Xinogalos, S. (2015). Object-oriented design and programming: an investigation of novices' conceptions on objects and classes. ACM Transactions on Computing Education, Vol. 15, No. 3Article 13, 1-21 ,<https://doi.org/10.1145/2700519>

Γόγουλου, 2021 Σημειώσεις μαθήματος «Ειδική Διδακτική Πληροφορικής», ΨηΜΕΠ)

- Γόγουλου Α., Γουλη Ε. & Γρηγοριάδου Μ., 2 <sup>ο</sup> Κεφάλαιο «Διδακτικές Προσεγγίσεις που βασίζονται σε Σύγχρονες Θεωρίες Μάθησης για τη Διδασκαλία Προγραμματιστικών Εννοιών» - Βιβλίο: «ΔΙΔΑΚΤΙΚΕΣ ΠΡΟΣΕΓΓΙΣΕΙΣ ΚΑΙ ΕΡΓΑΛΕΙΑ ΓΙΑ ΤΗ ΔΙΔΑΣΚΑΛΙΑ ΤΗΣ ΠΛΗΡΟΦΟΡΙΚΗΣ», ΙSBN13-9789606759239
- ΙΕΠ, 2021 .Nέο προγραμμα σπουδών Πληροφορικής Λυκείου [http://iep.edu.gr/el/nea-ps](http://iep.edu.gr/el/nea-ps-provoli)[provoli](http://iep.edu.gr/el/nea-ps-provoli)
- Ξυνόγαλος, Σ. & Σατρατζέμη, Μ. (2004) Η Εισαγωγή στον Αντικειμενοστραφή Προγραμματισμό: Προβλήματα και Μεθοδολογίες για την Αντιμετώπισή τους, *Πρακτικά του 4ου Πανελλήνιου Συνεδρίου με Διεθνή Συμμετοχή «Οι Τεχνολογίες της Πληροφορίας και της Επικοινωνίας στην Εκπαίδευση»*, Αθήνα, 29 Σεπτεμβρίου-3 Οκτωβρίου 2004, 133-142 (τόμος Β')
- Ξυνόγαλος, Σ. (2012), Διδακτική Προσέγγιση για τον Αντικειμενοστρεφή Προγραμματισμό: εφαρμογή στο BlueJ, *Πρακτικά 6ου Πανελλήνιου Συνεδρίου "Διδακτική της Πληροφορικής"*, Φλώρινα, 20-22 Απριλίου, 63-72.
- Ξυνόγαλος, Σ. (2008), Μελέτη των Δυσκολιών των Φοιτητών για την Έννοια του «Αντικειμένου» στον Αντικειμενοστραφή Προγραμματισμό, *Πρακτικά 4ου Πανελλήνιου Συνεδρίου «Διδακτική της Πληροφορικής»*, Πάτρα 28-30 Μαρτίου, 91- 100.
- Σατρατζέμη, Μ., Ξυνόγαλος, Σ. & Δαγδιλέλης, Β. (2006), Εκπαιδευτικά Προγραμματιστικά Περιβάλλοντα για τη Διδασκαλία του Αντικειμενοστραφούς Προγραμματισμού: μια επισκόπηση, *Πρακτικά 5ου Πανελλήνιου Συνεδρίου με Διεθνή Συμμετοχή «Οι Τεχνολογίες της Πληροφορίας και της Επικοινωνίας στην Εκπαίδευση»*, Θεσσαλονίκη, 5-8 Οκτωβρίου 2006, 899-906.

1